### UNIVERSIDAD DE EL SALVADOR

FACULTAD DE INGENIERÍA Y ARQUITECTURA ESCUELA DE INGENIERÍA ELÉCTRICA

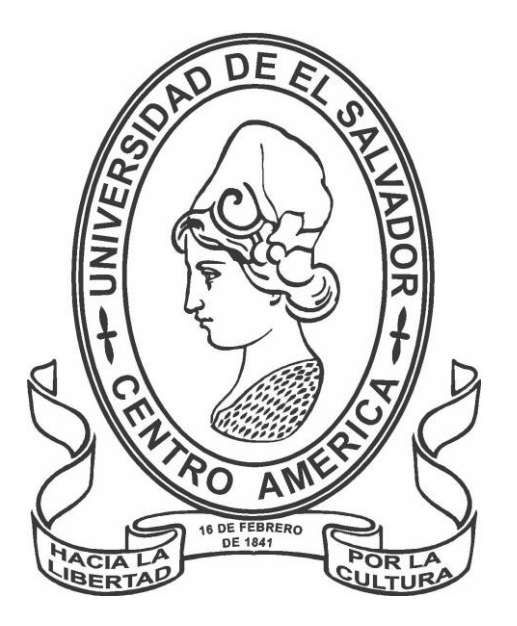

## **ESTUDIO DE CALIDAD DEL AIRE PRESENTE EN EL AREA METROPOLITANA Y SU ESTADO RESPECTO A LOS INDICES CENTROAMERICANOS**

## TRABAJO DE GRADO PARA OBTENER EL TITULO DE **INGENIERO ELECTRICISTA**

PRESENTANDO POR: **CASTILLO ROSALES, BORIS ANDRÉS SEGOVIA LÓPEZ, LYAN DONOVAN**

DOCENTE ASESOR: **DR. CARLOS OSMÍN POCASANGRE JIMÉNEZ**

CIUDAD UNIVERSITARIA, SAN SALVADOR, MARZO DEL 2024

**UNIVERSIDAD DE EL SALVADOR**

RECTOR:

#### **MSC. JUAN ROSA QUINTANILLA**

SECRETARIO GENERAL:

**ING. PEDRO ROSALÍO ESCOBAR CASTANEDA**

**FACULTAD DE INGENIERÍA Y ARQUITECTURA**

DECANO:

**ING. LUIS SALVADOR BARRERA MANCÍA**

SECRETARIO:

**ARQ. RAÚL ALEXANDER FABÍAN ORELLANA**

**ESCUELADE INGENIERÍA ELÉCTRICA**

DIRECTOR INTERINO:

**ING. WERNER DAVID MELÉNDEZ VALLE**

# UNIVERSIDAD DE EL SALVADOR FACULTAD DE INGENIERÍA Y ARQUITECTURA ESCUELADE INGENIERÍAELÉCTRICA

Trabajo de Graduación previo a la opción al grado de:

### **INGENIERO ELECTRICISTA**

Titulo:

## **ESTUDIO DE CALIDAD DEL AIRE PRESENTE EN EL AREA METROPOLITANA Y SU ESTADO RESPECTO A LOS INDICES CENTROAMERICANOS**

Presentado por:

## **CASTILLO ROSALES, BORIS ANDRÉS**

### **SEGOVIA LÓPEZ, LYAN DONOVAN**

Trabajo de Graduación Aprobado por:

Docente Asesor:

**DR. CARLOS OSMÍN POCASANGRE JIMÉNEZ**

SAN SALVADOR, MARZO DEL 2024

Trabajo de Graduación Aprobado por:

Docente Asesor:

## **DR. CARLOS OSMÍN POCASANGRE JIMÉNE**

#### **NOTA Y DEFENSA FINAL**

En esta fecha, viernes 15 de diciembre de 2023, en la Sala de Lectura de la Escuela de Ingeniería Eléctrica, a las 9:00 a.m. horas, en presencia de las siguientes autoridades de la Escuela de Ingeniería Eléctrica de la Universidad de El Salvador:

1. Ing. Werner David Meléndez Valle Director Interino

Firma

2. MSc. José Wilber Calderón Urrutia Secretario

Firma

Y, con el Honorable Jurado de Evaluación integrado por las personas siguientes:

- DR. CARLOS OSMIN POCASANGRE JIMENEZ (Docente Asesor)
- ING. GERARDO MARVIN JORGE HERNANDEZ
- ING. JOSE ROBERTO RAMOS LOPEZ

Firma Firma Firma

Se efectuó la defensa final reglamentaria del Trabajo de Graduación:

ESTUDIO DE CALIDAD DEL AIRE PRESENTE EN EL ÁREA METROPOLITANA Y SU ESTADO RESPECTO A LOS ÍNDICES CENTROAMERICANOS

A cargo de los Bachilleres:

- CASTILLO ROSALES BORIS ANDRÉS
- SEGOVIA LÓPEZ LYAN DONOVAN

Habiendo obtenido en el presente Trabajo una nota promedio de la defensa final: 9.2. (nueve punto dos)

#### **AGRADECIMIENTOS**

Agradezco infinitivamente a mis padres, Silvia Evelyn Rosales y Boris Acxilt Castillo por proporcionarme las herramientas que me he han llevado hasta esta etapa de mi vida. Gracias por su amor infinito, apoyo, paciencia, compresión. Todo lo que un día era un sueño gracias a ustedes esto se ha hecho una realidad. No hay suficientes palabras para agradecerles, pero mi amor para ustedes será para siempre a pesar de todo. Los amo.

Agradezco a mis dos hermanos, Fátima Isabel y Eduardo Gabriel por su amor, paciencia y apoyo durante estos años de estudio. Los amo con todo mi corazón e igual que ustedes me desearon éxitos, yo les deseo lo mismo y muchas cosas mejores en sus vidas. "La familia es primero" es nuestro lema y eso no lo debemos de olvidar jamás.

Agradezco a Gustavo Barahona, Oswaldo Flores, Edwin Cruz, Emerson Hernández, Armando Mendoza, Estanley Martínez y Raúl Pérez por no solo ser mis compañeros de universidad sino mis amigos incondicionales. Un momento que nunca se me va a olvidar es cuando todos estábamos sentados en una banca de la universidad dándonos apoyo entre todos para salir adelante y cumplir nuestro sueño. Hoy en día esto se está haciendo realidad para todos y me alegra que todos lo estemos haciendo. Sin ustedes el camino hubiera sido más difícil por eso les agradezco que estuvieran ahí para mí. Los quiero a todos y que nuestra amistad siga viva para siempre.

Agradezco a mi compañero de tesis Lyan Segovia por ser un excelente compañero, un apoyo para culminar nuestro trabajo. Gracias Lyan por tu esfuerzo, dedicación, responsabilidad. Te deseo éxitos en tu vida.

Agradezco a nuestro asesor de tesis el Doctor Carlos Pocasangre por ayudarnos durante este proceso ya que sin él no se podría haber llevado a cabo. Gracias por estar cuando lo necesitábamos para hacer consultas, aclararnos ideas, proporcionarnos material y conseguir reuniones con asesores externos.

Y agradezco a todas aquellas personas que comparten momentos en mi vida.

#### **AGRADECIMIENTOS**

Primeramente agradecer a Dios por permitirme llegar hasta este punto en mi vida donde logre concluir mi carrera universitaria, a mi familia completa en especial a mi Abuela Rosa Vanegas quien estuvo apoyándome siempre que pudo desde el preguntarme como me estaba yendo en la universidad hasta hacer el esfuerzo de levantarse temprano para que yo no fuera sin desayunar a mis clases y ponerme almuerzo para llevar, jamás podre pagarle todo lo que hace pero espero que en un futuro poder recompensarle todo lo posible, a mi madre Dalila Vanegas que siempre me apoyo con dinero y palabras de aliento agradezco de verdad que no haya dejado de confiar en mi y que un día yo iba a llegar hasta aquí, a mi hermano Néstor que cuando no entendía algún tema si él lo conocía trataba de explicarme y apoyarme en lo que fuera, en esas idas a las ventas de libros usados para buscar libros que pudieran servirme en las diferentes materias que curse al igual con mi hermano Kennet que directa o indirectamente también me apoyo.

También agradecer a mis amigos y compañeros de carrera que en buenas y malas situaciones pudimos escucharnos y hablar sobre las vivencias que compartimos a lo largo de estos 5 años.

Agradezco también a mi docente asesor el Doctor Carlos Pocasangre que nos estuvo aportando ideas y recomendaciones durante el proceso de elaboración de este trabajo y que sin sus ideas no se podría haber llevado a cabo.

Agradezco al maestro Otoniel Flores quien me aporto muchas recomendaciones sobre el proceso de medición y mejoras al dispositivo, además de facilitarnos herramientas para el mismo, al maestro Fernando Arévalo que nos apoyó con herramientas para el respaldo de la documentación y escritura del documento.

Agradecer al programa de becas UES-INJUVE que me apoyo durante los primeros 4 años de mi carrera, sin su aporte mi estadía en la universidad habría sido mucho más complicada y también agradecer al programa de becas presidenciales Roque dalton que me apoyo hasta la culminación de mi carrera, espero en Dios poder servir a mi país siendo el profesional que necesita.

Lyan Donovan Segovia Lopez

## **TABLA DE CONTENIDO**

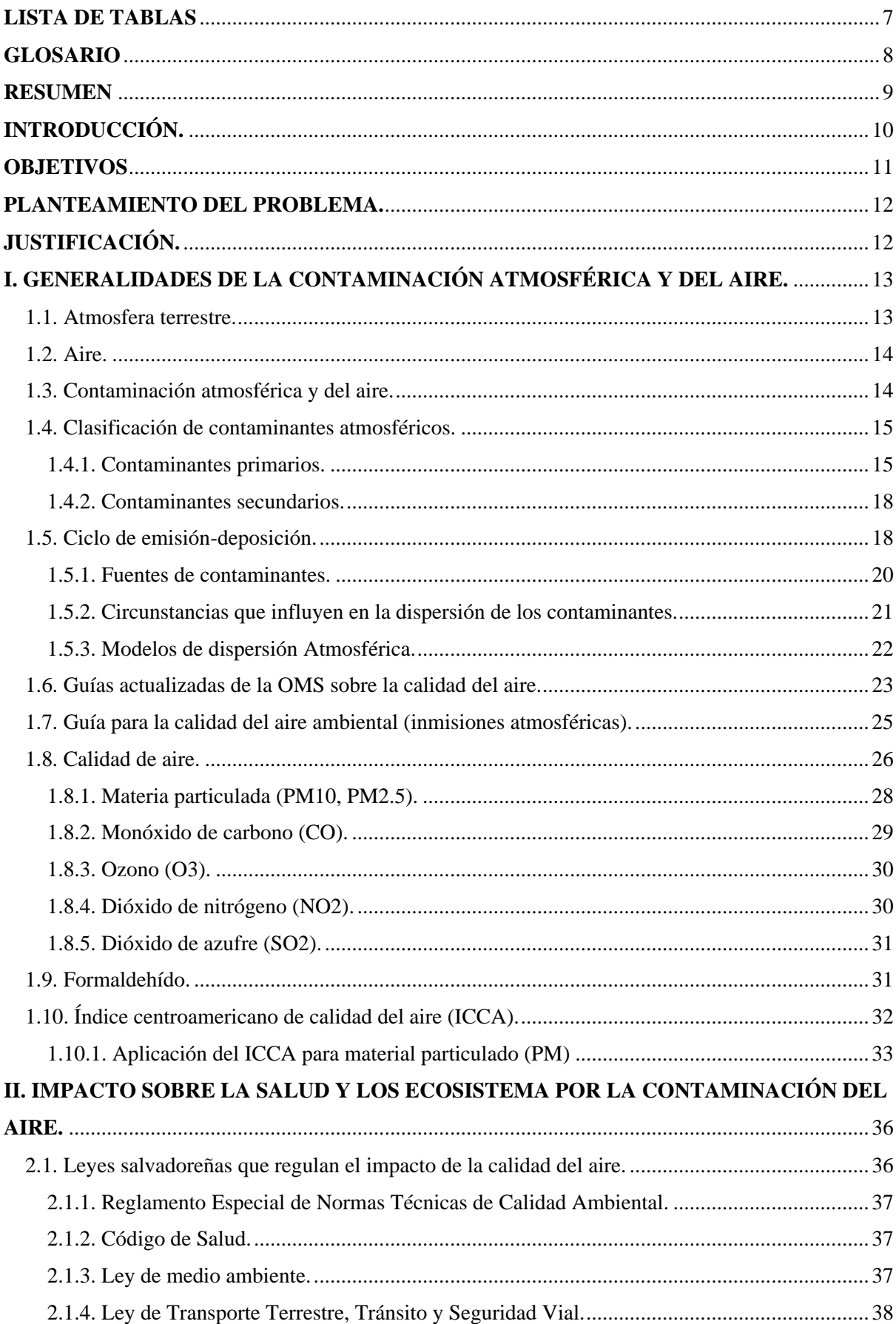

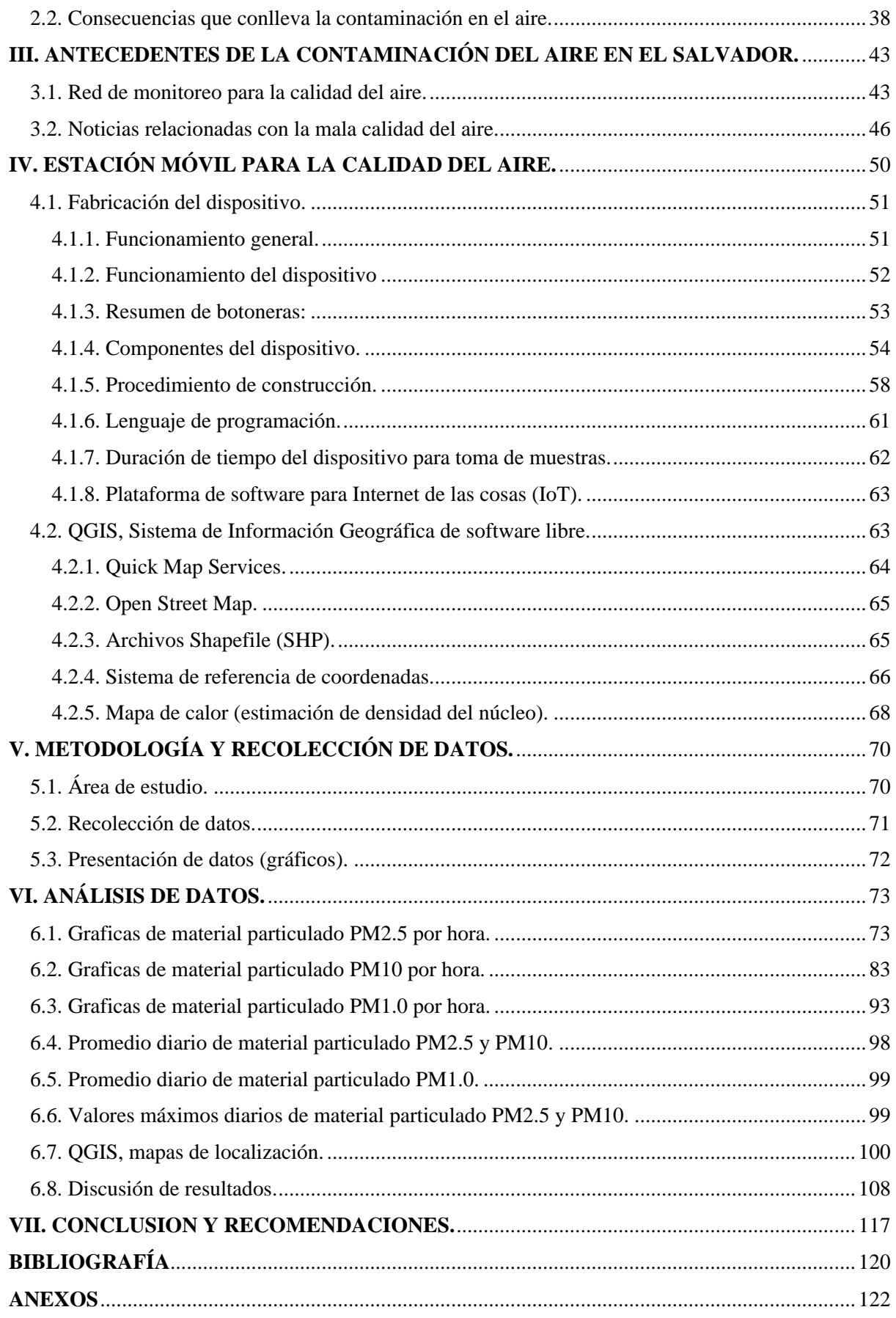

## **LISTA DE ILUSTRACIONES**

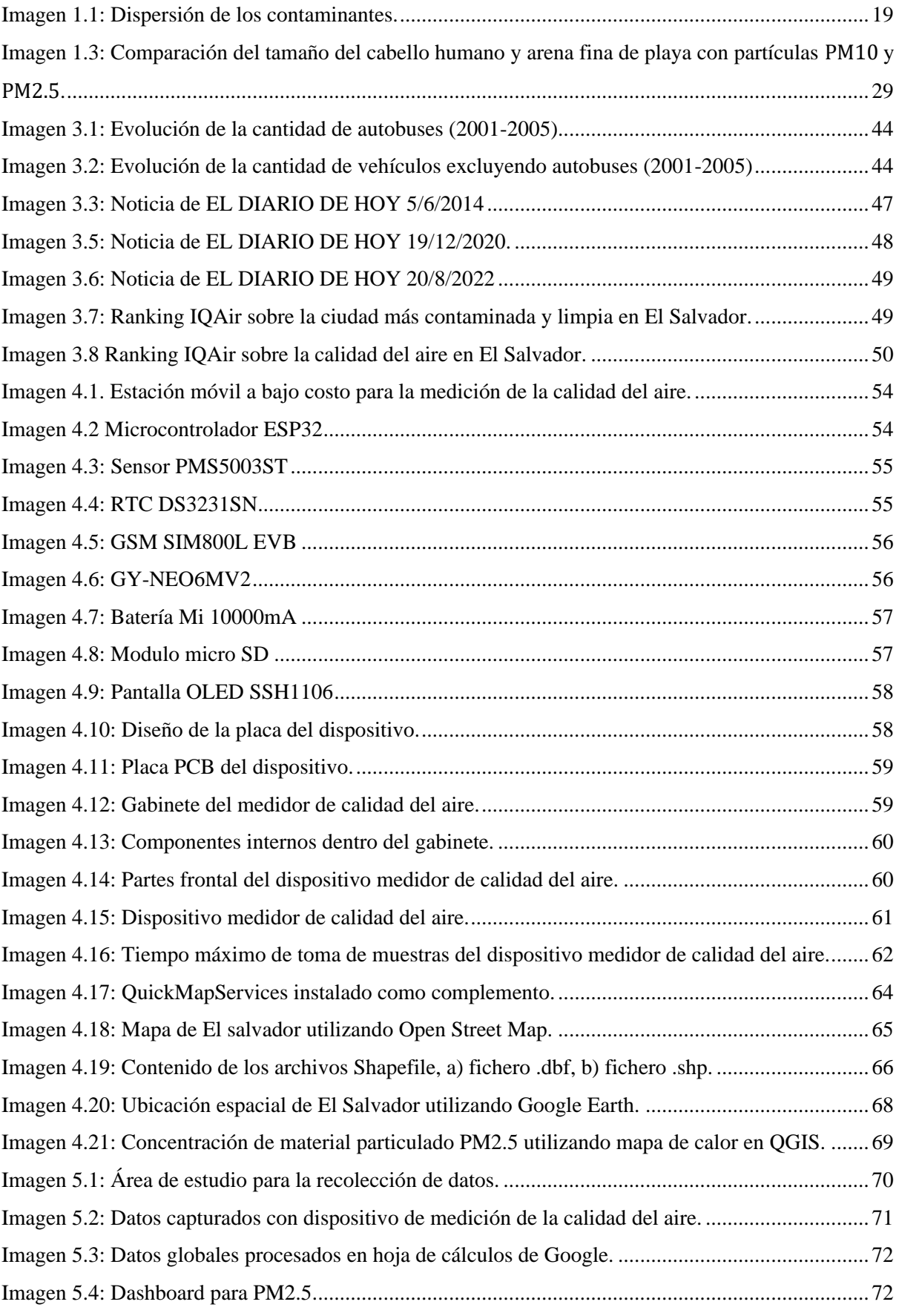

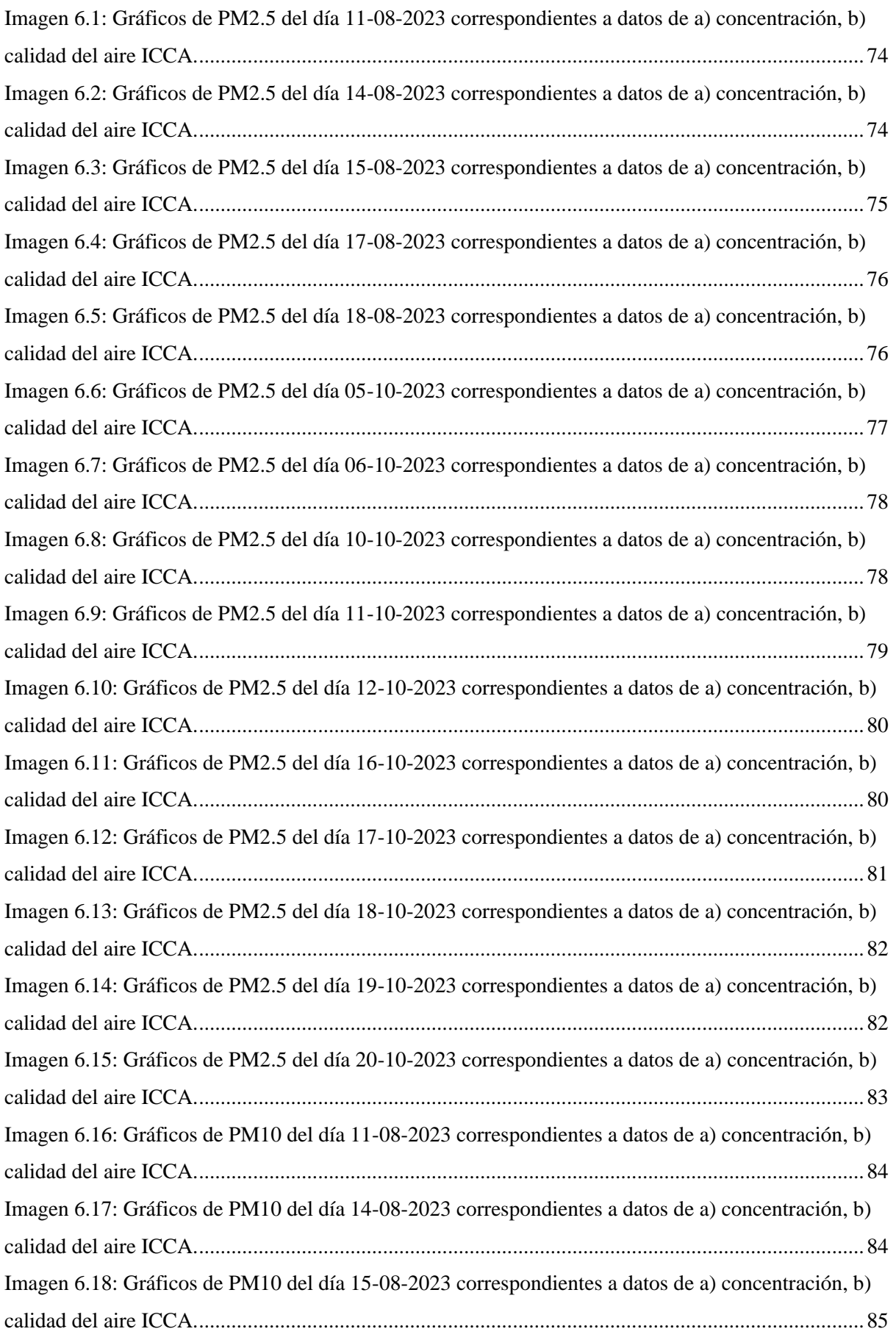

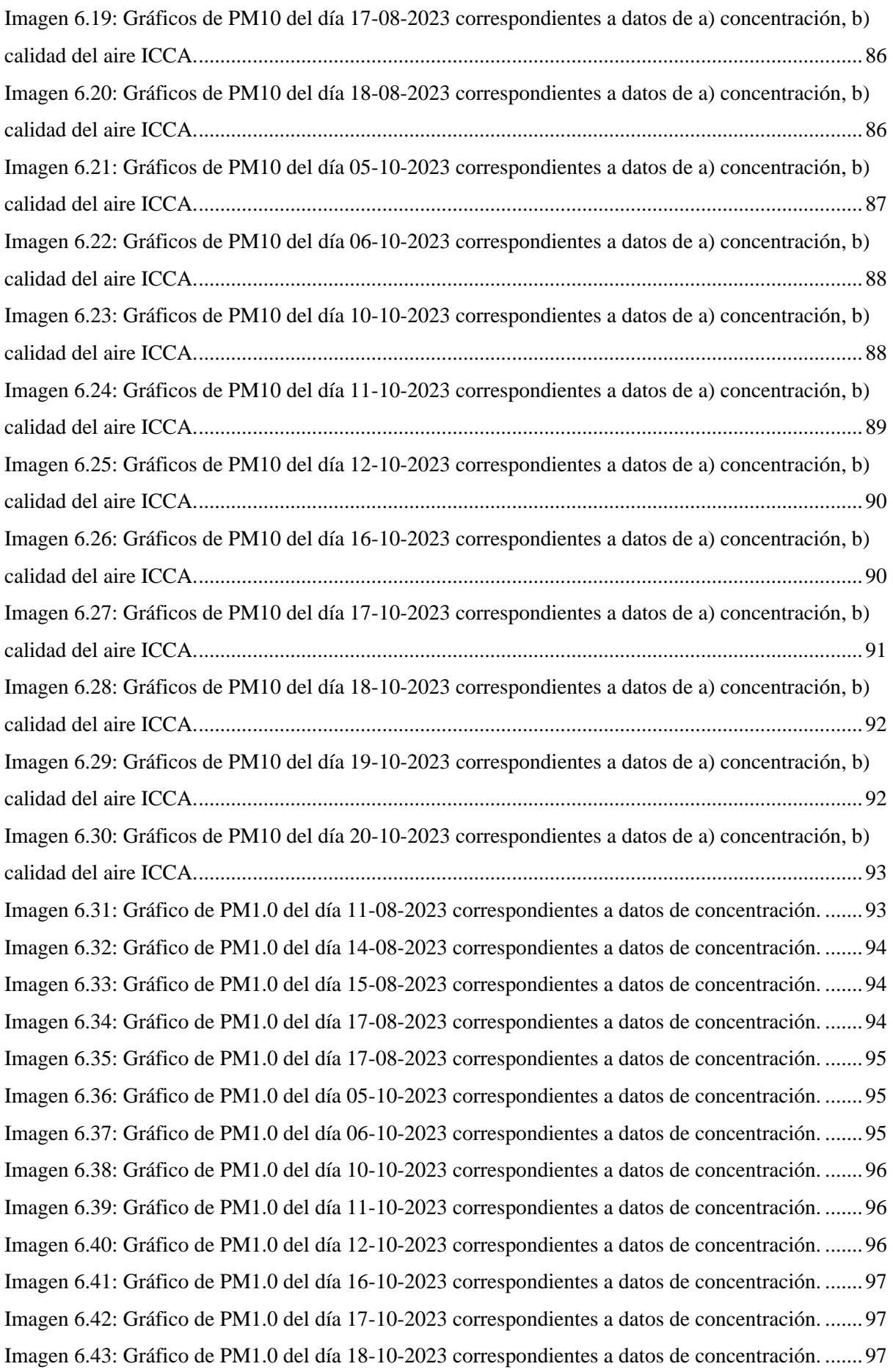

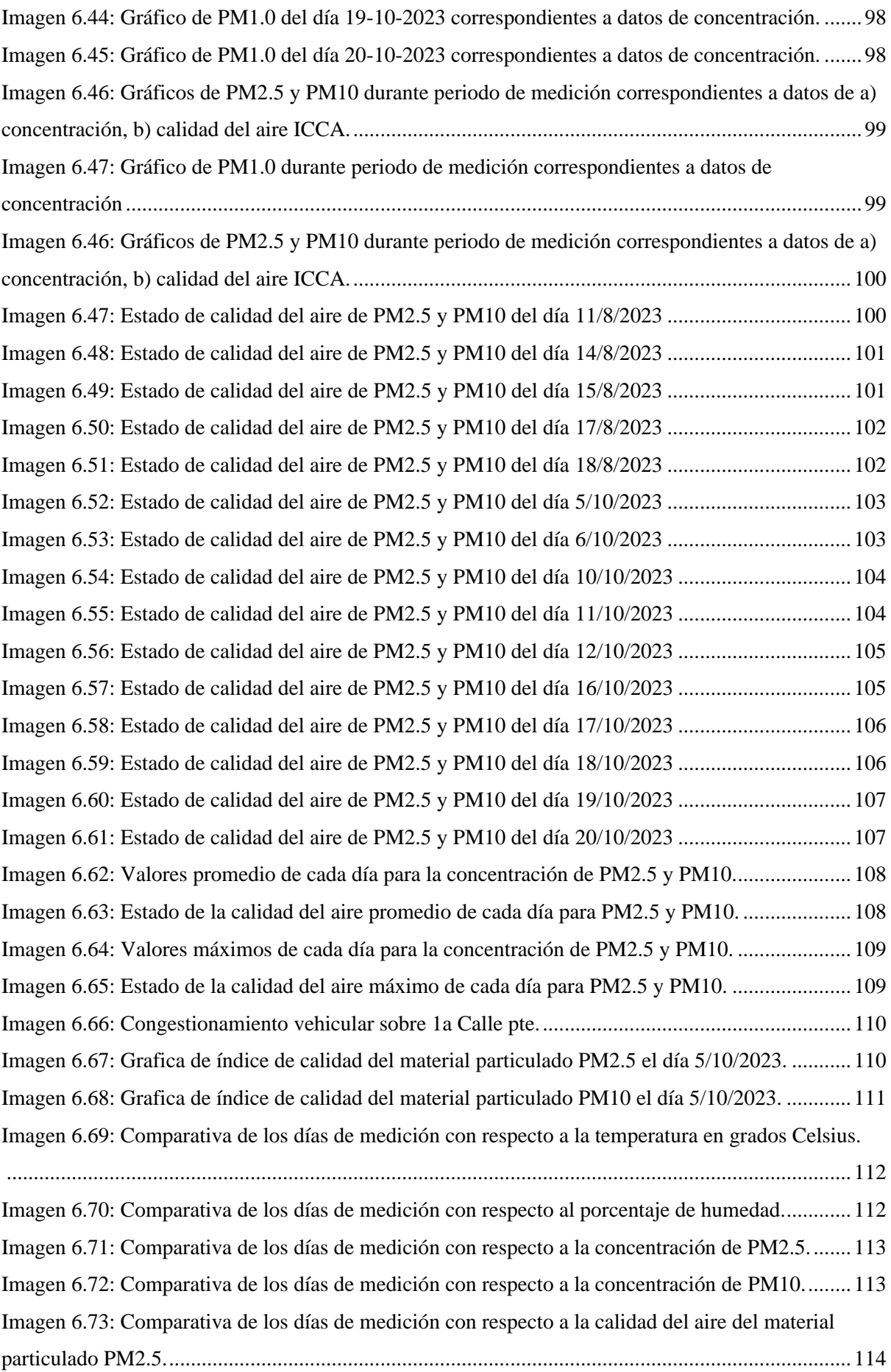

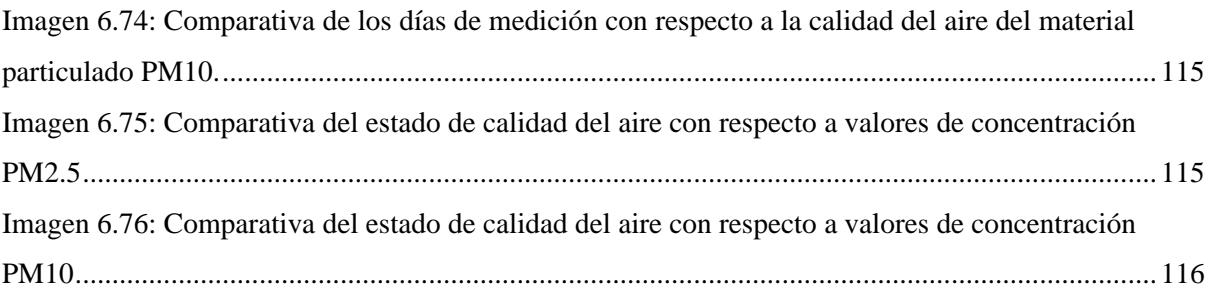

## <span id="page-13-0"></span>**LISTA DE TABLAS**

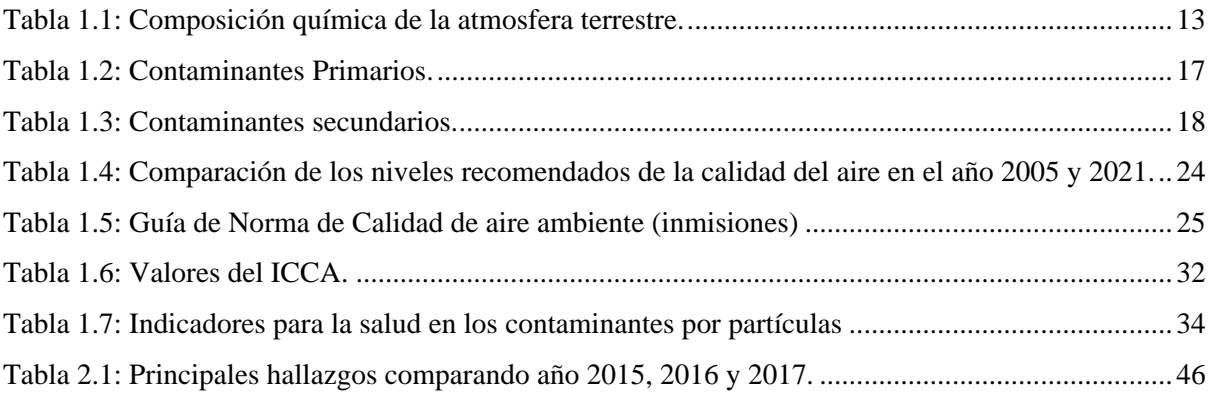

#### <span id="page-14-0"></span>**GLOSARIO**

- **AMSS:** Abreviatura de Área Metropolitana de San Salvador.
- **Atmosfera**: Capa de gases que rodea a la Tierra y que es esencial para la vida, ya que proporciona el oxígeno necesario para la respiración y ayuda a regular la temperatura en la superficie.
- **Calidad del aire:** Medida de la pureza del aire en términos de la cantidad y concentración de contaminantes presentes en la atmósfera.
- **Concentración:** Cantidad de partículas sólidas o líquidas suspendidas en el aire en una unidad específica de volumen, masa o espacio. Se expresa generalmente en microgramos por metro cúbico ( $\mu$ g/m<sup>3</sup>) o miligramos por metro cúbico (mg/m<sup>3</sup>), dependiendo de la cantidad de partículas presentes en una determinada cantidad de aire.
- Dashboard: Interfaz gráfica que muestra información clave, indicadores, métricas y datos relevantes de manera visual y fácil de entender.
- **Emisiones atmosféricas:** Liberación de sustancias o partículas en la atmósfera como resultado de diversas actividades humanas o procesos naturales.
- **ICCA:** El Índice Centroamericano de Calidad del Aire es un valor que representa el nivel de contaminación atmosférica y que a la vez indica los efectos en la salud humana asociados a este, dentro de una región determinada.
- **Inmisiones atmosféricas:** Se refiere a la entrada o introducción de sustancias contaminantes o contaminantes en el aire. Por ejemplo, puede referirse a la emisión de gases o partículas en la atmósfera que pueden tener efectos negativos en la calidad del aire.
- **Material particulado:** Pequeñas partículas sólidas o líquidas suspendidas en el aire. Estas partículas son lo suficientemente pequeñas como para permanecer en suspensión en la atmósfera durante períodos prolongados y pueden tener diversos orígenes y composiciones. El tamaño de estas partículas puede variar desde partículas finas hasta partículas gruesas.
- **PM1.0:** Partículas inhalables con tamaño menor que 1 micrómetros.
- **PM2.5:** Partículas inhalables con tamaño menor que 2.5 micrómetros.
- PM10: Partículas inhalables con tamaño menor que 10 micrómetros.
- **QGIS:** Es un sistema de información geográfica (SIG) de código abierto y gratuito que se utiliza para la visualización, análisis y edición de datos espaciales. Permite trabajar con datos geográficos y espaciales para comprender mejor la relación entre diferentes elementos en un lugar específico

#### <span id="page-15-0"></span>**RESUMEN**

El presente proyecto es una continuación de la fabricación de un medidor de calidad de aire a bajo costo. Para ello se realizaron modificaciones tales como la incorporación de GPS para recorrer diferentes áreas de San Salvador, almacenamiento de datos mediante memoria micro SD, pantalla para la interacción del usuario con los datos que se están generando en el momento, incorporación de botoneras con diferentes funciones, LED's indicadores para una mejor interacción del usuario y la incorporación de nuevas variables. El medidor actualmente mide valores de material particulado de 1.0 μm, 2.5 μm, 10 μm, temperatura, humedad, formaldehido, fecha, hora, latitud, longitud, altura m.s.n.m, hora satelital, cantidad de satélites trackeados, dilución de posición horizontal, índice ICCA y calidad de aire 2.5 y 10 (18 variables). A esto se agrega valores de incertidumbres y tiempo de toma de muestras (25 datos en total).

Los contaminantes medidos se encuentran en el aire ambiente por la actividad del hombre o de procesos naturales, crecimiento de la población, aumento vehicular, quema agrícola y desechos sólidos, por lo que a partir de la recolección de estos datos es posible obtener un sistema de información geográfica GIS (por sus siglas en ingles) que permite presentar una nueva perspectiva a partir de la forma en que se interpreta y se da a entender acerca de este tema e influir en la toma de decisiones. Este estudio se enfoca en el área de la capital de El Salvador, San Salvador, debido a que es una área céntrica y muy poblada.

#### <span id="page-16-0"></span>**INTRODUCCIÓN.**

El presente trabajo pretende realizar mediciones y analizar la calidad de aire en San Salvador además de proponer posibles soluciones para mejorarla, siendo San Salvador una capital financiera y la capital del país, no es de extrañarse que el flujo diario de personas sea extremadamente desproporcionado en comparación con otros departamentos, es por eso que se vuelve de suma importancia conocer de primera mano los valores del aire que se respiran a diario en este municipio, porque esto no solo impacta a nivel de medioambiente sino que a nivel social y en la salud de todas las personas que viven o hacen su día a día en la capital, en este trabajo pretendemos hacer lecturas haciendo uso de una estación móvil de medición de calidad de aire en las calles más concurridas del municipio de san salvador, con el propósito de determinar los niveles de contaminación que se encuentran actualmente, la toma de datos se realizara haciendo un recorrido a pie con la estación móvil en las calles y avenidas con mayor afluencia de personas y vehículos.

El índice de calidad de aire centro americano establece 6 niveles de calidad del aire, con un valor de  $0 - 50$  como una calidad de aire buena, de  $51 - 100$  como satisfactoria, 101-150 como no satisfactoria, 151 – 200 como dañina para la salud, 201 – 300 como muy dañina para la salud y de 301 a 500 como peligrosa, este índice está basado en las normas de calidad de aire de la agencia de protección ambiental de los estados unidos, por sus siglas en inglés (EPA).

La estación móvil hará lecturas constantemente y guardara estos datos en la nube, además de que relaciona las lecturas junto con la coordenada del punto donde fue tomada, con la intensión de tabular dichos datos y relacionar las calles y avenidas con los niveles del índice de calidad centro americano (ICCA).

Este trabajo se justifica, debido al aumento de poblaciones urbanas y de la masa de vehículos en circulación en el municipio, solo en el año 2022 según el observatorio de seguridad vial del viceministerio de transporte el parque vial aumento un 7.7%, en 2015 el parque vehicular era de 925 448 vehículos, desde ese año a 2023 se registró un aumento de 666 000 vehículos, lo cual genera un incremento en el tráfico y en consecuencia un aumento en la contaminación del aire urbano, que respiran a diario tanto los conductores así como transeúntes.

En 2022 se alcanzó la cifra de 1,591,534 vehículos de los cuales 557,165 se encuentran registrados en el departamento de San salvador, esto representa un 35% del total de vehículos registrados en el país

#### <span id="page-17-0"></span>**OBJETIVOS**

#### **OBJETIVO GENERAL**

❖ Medir los niveles de material particulado en las calles más concurridas del municipio de San Salvador haciendo uso de una estación de calidad de aire móvil.

#### **OBJETIVOS ESPECÍFICOS**

- ❖ Analizar los resultados obtenidos en las mediciones haciendo uso del índice centroamericano de calidad de aire (ICCA), para material particulado de 1.0 µm, 2.5µm, 10.0µm y formaldehido.
- ❖ Sugerir posibles soluciones para la mejora de los índices de calidad de aire.
- ❖ Utilizar QGIS para tener un mapeo general del municipio de San Salvador y los niveles de contaminación según ICCA.
- ❖ Proponer alternativas para la mejora continua de los dispositivos de medición.

#### <span id="page-18-0"></span>**PLANTEAMIENTO DEL PROBLEMA.**

La red de monitoreo que la MARN posee en el territorio nacional hoy en día no cuenta con una cantidad de estaciones que cubran todo el nivel nacional, contando con tan solo tres estaciones ubicadas en San Salvador. Además, posee grandes desventajas como el alto costo para la adquisición de estos, en sus mantenimientos o reparación, entre otros.

La información que se comparte sobre los contaminantes del aire a lo largo de todo el territorio nacional, pasa de largo de la población y puede ser debido a que no se representa de una manera clara y concisa las consecuencias que implica la mala calidad del aire, por lo que no existe un incentivo para protegerse de los problemas que estos generan.

### <span id="page-18-1"></span>**JUSTIFICACIÓN.**

Implementar dispositivos a bajo costo que midan la calidad del aire, con una buena eficiencia para garantizar la implementación de estos en varias zonas del país abarcando una mayor área.

Debido a lo sofisticado que pueda resultar la interpretación de los datos capturados no garantiza que la población sea sabedora de lo que su cuerpo se encuentra expuesto. Por lo tanto, mostrar una manera clara a través de mapas QGIS los valores de los contaminantes en estudio, lo que favorece a la educación en el área de la salud.

## <span id="page-19-0"></span>**I. GENERALIDADES DE LA CONTAMINACIÓN ATMOSFÉRICA Y DEL AIRE.**

#### <span id="page-19-1"></span>1.1. Atmosfera terrestre.

La atmosfera terrestre es la capa de gas que rodea la tierra con un espesor de 1,000 kilómetros y se divide en cinco capas que se extienden desde la superficie del planeta hacia el espacio exterior. Basadas en su composición y sus propiedades se dividen en troposfera, estratosfera, mesosfera, termosfera y exosfera.

La troposfera es la capa más cercana a la superficie del planeta con una altura aproximada de 20 km s.n.m. En ella se producen los fenómenos climáticos como las lluvias, los vientos y las tormentas. La estratosfera se encuentra sobre la troposfera y se extiende hasta una altura de 50 km s.n.m. En ella se encuentra la capa de ozono, que protege a la Tierra de la radiación ultravioleta dañina del sol. La mesosfera se encuentra sobre la estratosfera y cuenta con una altura aproximada de 80 km s.n.m. Esta capa es la encargada de desintegrar meteoritos que tratan de llegar a la superficie terrestre. La termosfera se encuentra sobre la mesosfera y en ella la temperatura aumenta con la altura debido a la presencia de ionización y cuenta con una altura aproximada de 600km s.n.m. Por último, se encuentra la exosfera que es la capa más externa de la atmosfera con una altura aproximadamente de 10,000 km s.n.m. Sus gases se encuentran diluidos con el espacio terrestre y protegen a los seres vivos de la radiación solar y los rayos cósmicos.

La composición química de la atmosfera terrestre comprende un 78% de nitrógeno  $N_2$ , un 21% de oxigeno  $O_2$  y otros gases como el Argón Ar, dióxido de carbono  $CO_2$ , Neón Ne, helio He, entre otros.

| <b>Constituyente</b> | Simbolo           | Porcentaje %                   |  |
|----------------------|-------------------|--------------------------------|--|
| Nitrógeno            | $N_2$             | 78                             |  |
| Oxígeno              | ${\cal O}_2$      | 20.9                           |  |
| Argón                | $A_r$             | $9x10^{\wedge}-1$              |  |
| Dióxido de carbono   | CO <sub>2</sub>   | $3x10^{\scriptstyle\wedge} -2$ |  |
| Neón                 | $N_e$             | $1x10^{\wedge}-4$              |  |
| Helio                | $H_e$             | $5x10^{\circ} - 5$             |  |
| Metano               | $CH_4$            | $1.5x10^{\scriptstyle\wedge}5$ |  |
| Kriptón              | $K_r$             | $1.1x10^{\wedge} - 5$          |  |
| Hidrógeno            | H <sub>2</sub>    | $5x10^{\circ} - 6$             |  |
| Oxido nitroso        | $N_2O$            | $3x10^{\wedge} - 6$            |  |
| Xenón                | $X_e$             | $8x10^{\wedge}$ -7             |  |
| Monóxido de carbono  | CO                | $2 - 6x10^{\circ} - 7$         |  |
| Ozono                | $O_3$             | $1 - 3x10^{\wedge} - 7$        |  |
| Vapor de agua        | $H_2O$            | $\leq 4$                       |  |
|                      | CFCl <sub>3</sub> | $1.3x10^{(-)}$                 |  |
| Clorofluorocarbonos  | CFCl <sub>2</sub> | $2.3x10^{(-)}$                 |  |

<span id="page-19-2"></span>Tabla 1.1: Composición química de la atmosfera terrestre.

#### <span id="page-20-0"></span>1.2. Aire.

El aire es un bien común limitado, indispensable para la vida; por lo tanto, su utilización debe estar sujeta a normas que eviten el deterioro de su calidad por el uso o abuso indebido del mismo, de tal modo que se preserve su pureza como garantía del normal desarrollo de los seres vivos sobre la Tierra y de la conservación del patrimonio natural y artístico de la Humanidad (OPS,2016).

La composición química del aire se mantiene prácticamente constante debido a los procesos biogeoquímicos y a las transformaciones cíclicas en los que se integran sus componentes: los ciclos biogeoquímicos del carbono, nitrógeno, oxígeno y azufre especialmente. Estos ciclos se autorregulan mediante diferentes mecanismos, pero las actividades humanas los aceleran, rompen su equilibrio y movilizan las reservas, ocasionando la presencia en la atmósfera de los contaminantes del aire (Zambrano, 2016).

Este elemento es insípido, transparente, inodoro e incoloro en pequeñas cantidades y se compone en una mezcla de gases que forman la atmósfera, como lo son el nitrógeno, oxígeno, dióxido de carbono, neón, helio, entre otros. Es fundamental para el desarrollo de la vida en la Tierra ya que sin él no podría existir los seres humanos, las plantas y animales para realizar funciones vitales como la existencia del fuego, el sonido, el viento, las nubes, las lluvias, la fotosíntesis, la respiración, entre otros.

Las funciones del aire están ligadas a, el clima y la sensación térmica debido a los fenómenos relacionados con la tendencia al enfriamiento del aire, su movilidad, su presión y los niveles de humedad. La capa de ozono ya que es la encargada de filtrar la radiación ultravioleta del sol y evitar que su impacto en la Tierra sea perjudicial. Los desastres naturales que, a partir de condiciones específicas del aire en la atmósfera, se pueden generar huracanes y tornados. Los vientos que son originados por los fenómenos de expansión y movimientos del aire de la atmósfera.

#### <span id="page-20-1"></span>1.3. Contaminación atmosférica y del aire.

Existe contaminación del aire cuando en su composición aparecen una o varias sustancias extrañas, en determinadas cantidades y durante determinados periodos de tiempo, que pueden ser nocivas para el ser humano, los animales, las plantas o las tierras, así como perturbar el bienestar o el uso de los bienes" (OMS,2021).

La contaminación atmosférica es el resultado de la presencia de gases tóxicos, partículas y formas de energía que implican riesgos, daños o molestias graves para las personas y seres de la naturaleza. Estos factores provocan impactos negativos sobre la salud del ser humano, los recursos, los ecosistemas, la biodiversidad, el clima y los materiales.

Ambos términos describen la presencia de sustancias químicas o particuladas en la atmosfera que resultan ser dañinas para la salud humana y el medio ambiente. Sin embargo, la contaminación atmosférica se refiere a una amplia gama de problemas ambientales (cambio climático, extinción de especies y pérdida de biodiversidad, derretimiento polar, contaminación, entre otros), mientras que la contaminación del aire se centra en la calidad del aire que respiramos.

<span id="page-21-0"></span>1.4. Clasificación de contaminantes atmosféricos.

La contaminación la podemos dividir según su origen o según su evolución. La primera puede ser de origen natural (incendios forestales, erupciones volcánicas, tormentas, procesos biológicos) o antropogénico (provocada por emisiones a la atmósfera por parte de la industria, procesos de combustión en vehículos, etc.). La segunda corresponde a la evolución en la atmosfera donde podemos dividirla en dos grandes grupos, contaminantes primarios y contaminantes secundarios.

Cabe mencionar que el periodo de tiempo que un contaminante permanece en la atmosfera varía dependiendo de la naturaleza de cada contamínate.

<span id="page-21-1"></span>1.4.1. Contaminantes primarios.

Son aquellos que se emiten directamente al ambiente desde fuentes específicas. A continuación, se describe alguno de estas fuentes:

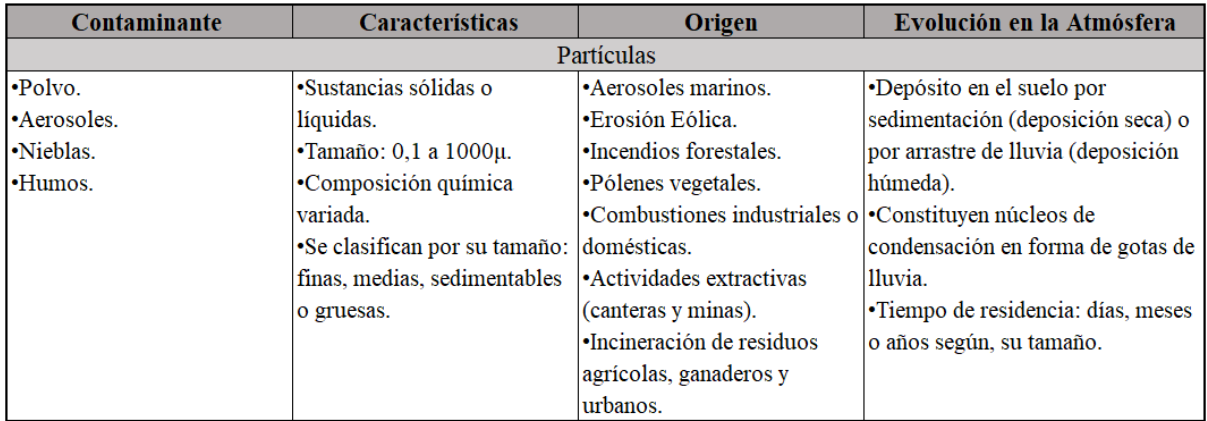

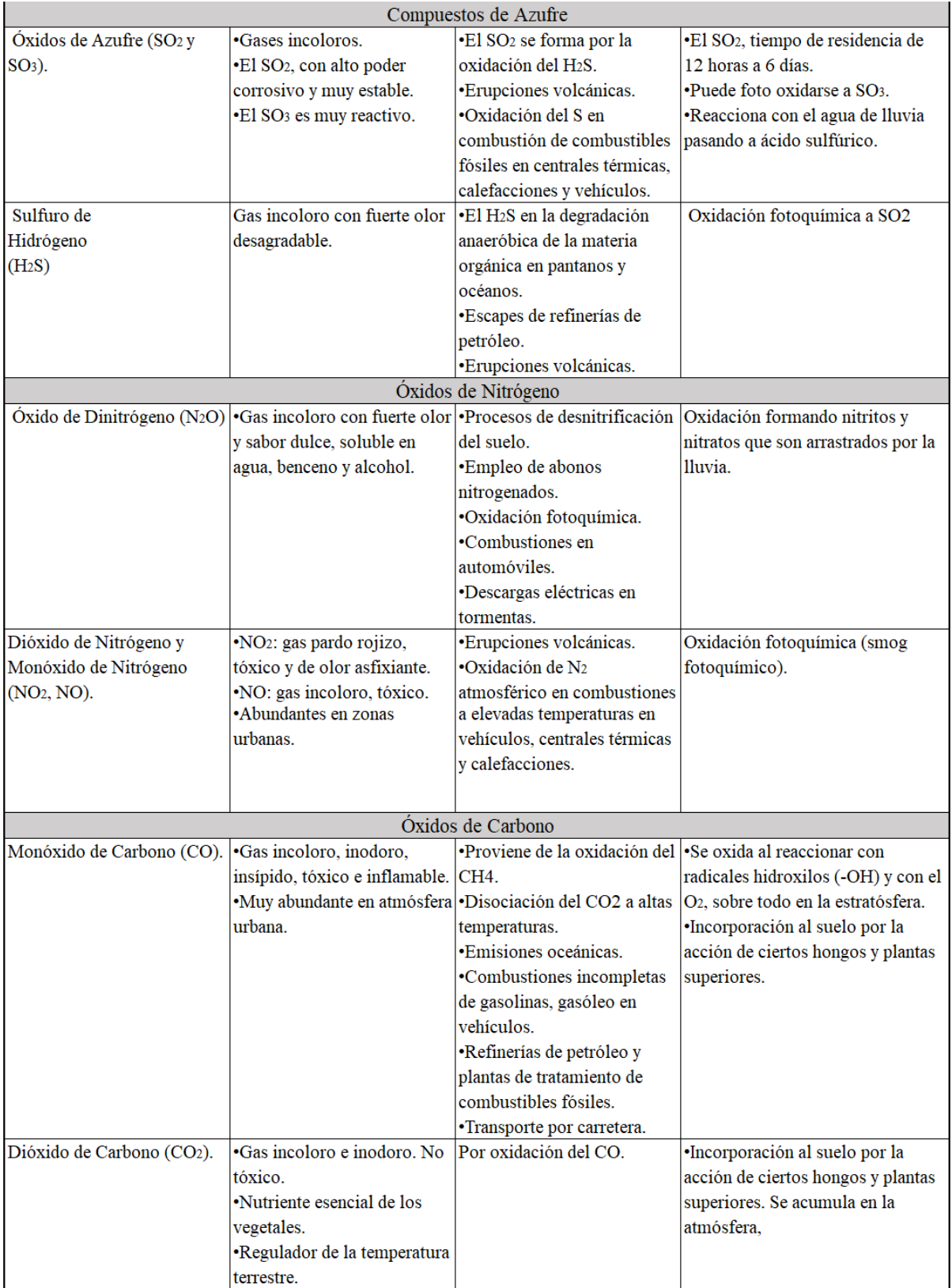

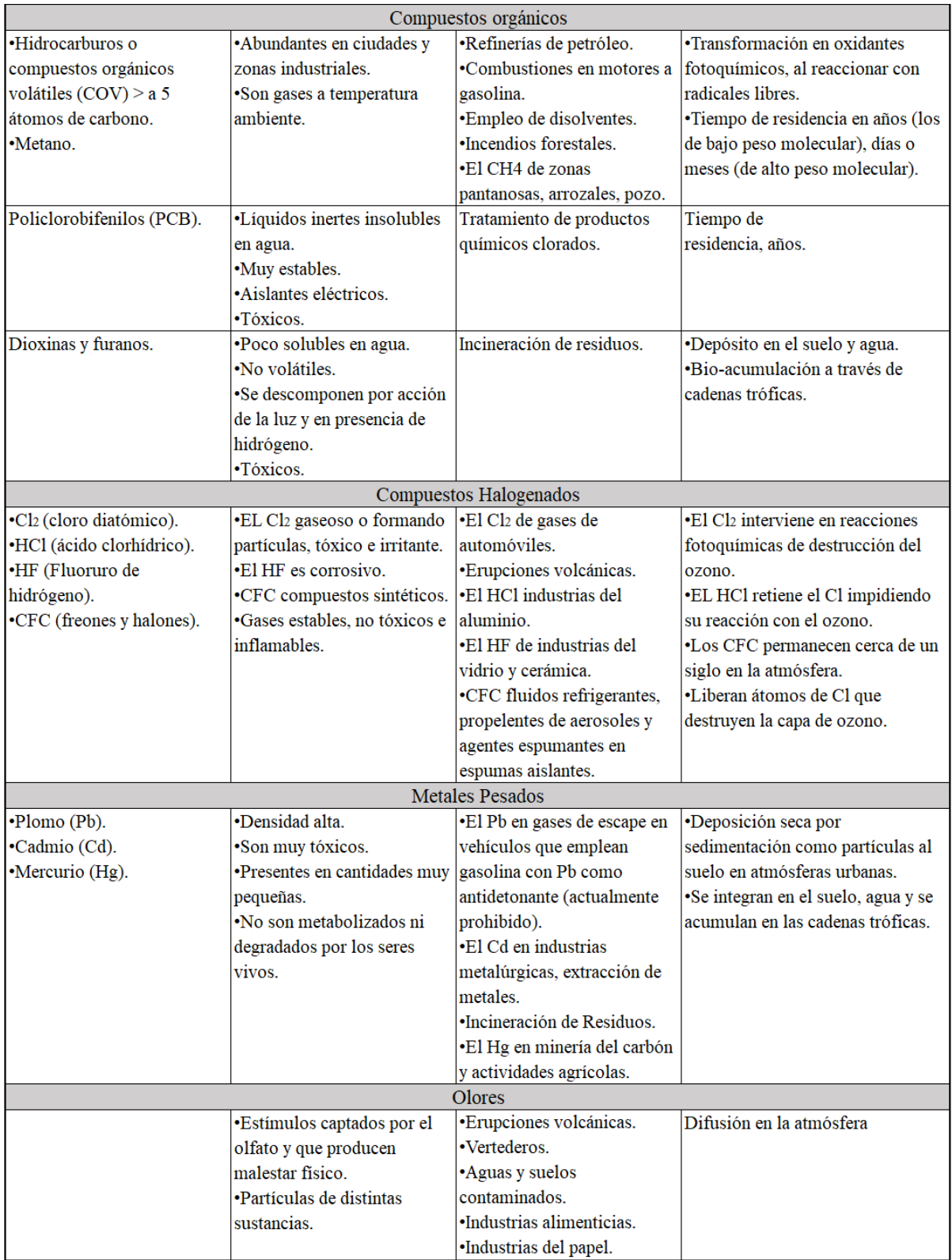

(Zambrano,2016).

<span id="page-23-0"></span>Tabla 1.2: Contaminantes Primarios.

#### <span id="page-24-0"></span>1.4.2. Contaminantes secundarios.

Son aquellos originados por interacción química entre los contaminantes primarios y los componentes normales de la atmósfera. Los más importantes son el  $SO_3$ ,  $NH_2$ ,  $SO_4$ ,  $HNO_3$ ,  $O_3$ (ozono troposférico) y los PAN (nitratos de peroxiacetilo).

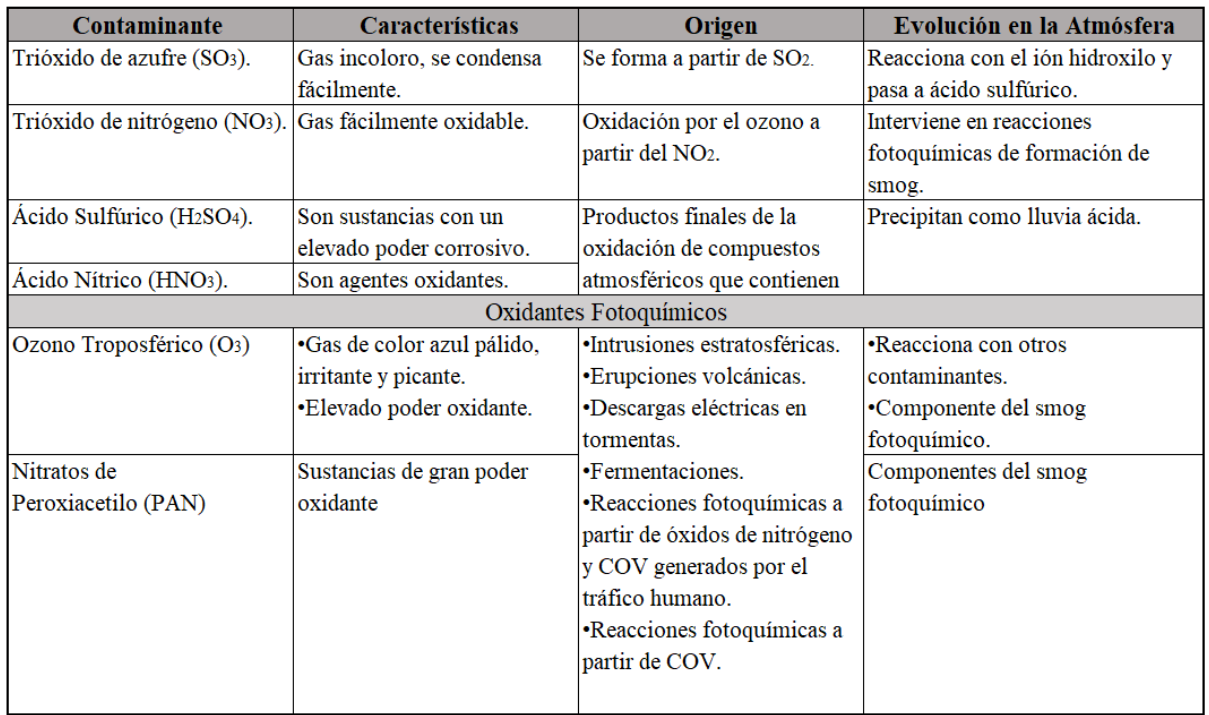

(Zambrano, 2016)

Tabla 1.3: Contaminantes secundarios.

### <span id="page-24-2"></span><span id="page-24-1"></span>1.5. Ciclo de emisión-deposición.

La gran parte de los contaminantes atmosféricos se esparcen en la parte baja de la troposfera, donde interactúan entre sí y con los demás compuestos presentes en el aire, antes de su deposición. Otros contaminantes ascienden a alturas considerables y son transportados hasta lugares muy alejados del foco emisor, logran traspasar la tropopausa (zona de transición entre la troposfera y la estratosfera) e introducirse en la estratosfera.

Todos aquellos contaminantes que se esparcen en la parte baja de la troposfera poseen un ciclo de emisión-disposición. Al liberarse a la atmosfera vuelve a la tierra de una u otra forma (deposición), ya sea con la misma composición molecular en el momento de la emisión o haber sufrido una trasformación química.

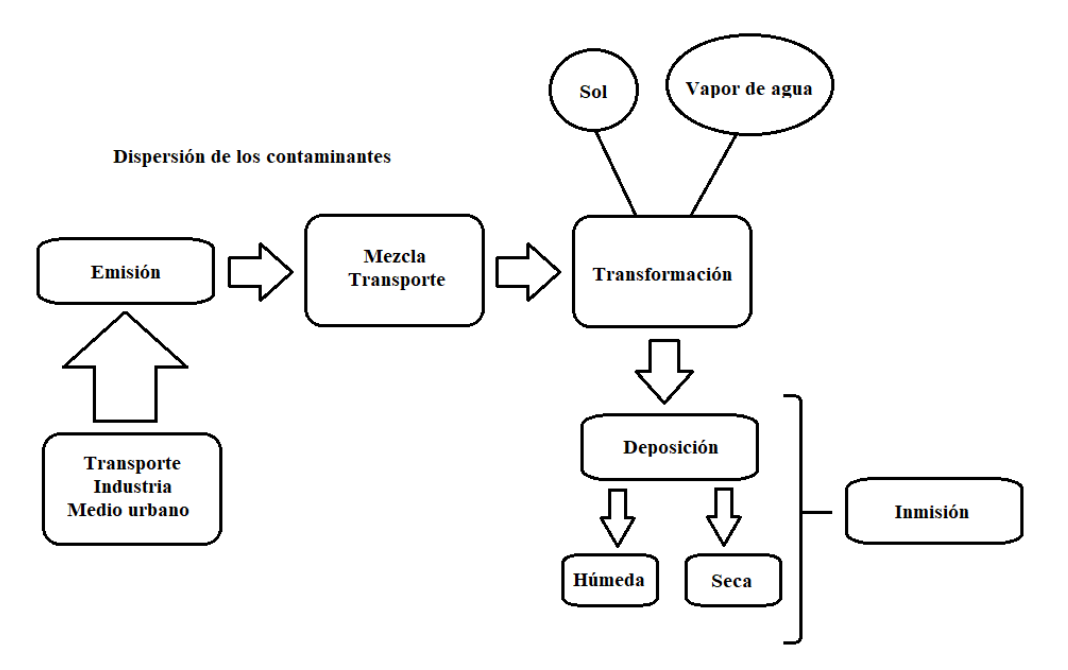

Imagen 1.1: Dispersión de los contaminantes.

<span id="page-25-0"></span>El proceso de emisión consiste en que tanta cantidad de contaminantes proveniente de una fuente se vierte a la atmosfera en un periodo determinado. Entre algunas fuentes comunes tenemos, vehículos, locomotoras, chimeneas industriales, superficies comerciales e industriales, chimeneas residenciales, aeronaves, entre otros.

El ciclo continúa con los procesos de mezcla, procesos de transformación y la deposición. En la etapa de mezcla de contaminantes, los contaminantes emitidos (primarios) se mezclan en los primeros kilómetros de la troposfera, donde se desplazan libremente y se distribuyen favoreciendo las reacciones químicas. En su segunda etapa que es la del proceso de trasformación, las reacciones químicas dan lugar a la transformación de los contaminantes ya que la atmósfera es un medio oxidante que recibe energía solar y contiene sustancias químicas oxigenantes potencialmente altamente reactivas (hidroxilo u otros radicales libres). El resultado final de estos procesos permite la determinación de valores de emisión de contaminantes, que indicarán la calidad del aire. Por último, se encuentra la deposición en la cual los contaminantes regresan a la superficie terrestre, donde se incorporan a los océanos y al suelo.

A la cantidad de contaminantes presentes en la atmosfera y que se expone a los seres vivos se le conoce como inmisión. Cuando los niveles de inmisión no son adecuados, disminuye la calidad del aire lo que provoca efectos negativos tanto para el ser humano, los animales, la vegetación.

#### <span id="page-26-0"></span>1.5.1. Fuentes de contaminantes.

Existen dos grupos en la cual se clasifican las distintas fuentes de contaminantes, estas son por fuentes naturales y por fuentes artificiales o antropogénicas.

1. Naturales.

Este grupo se encuentra conformado por las emisiones de contaminantes generados por la actividad natural de la geosfera, biosfera, atmosfera y la hidrosfera.

- a) Erupciones volcánicas: Aportan a la atmosfera compuestos azufrados como dióxido de azufre, ácido sulfhídrico ( $SO_2$ ,  $H_2S$ ) y una gran cantidad de partículas que se diseminan como consecuencia de la actividad del viento.
- b) Incendios forestales: Se originan de forma natural emitiendo altas concentraciones de dióxido de carbono, óxidos de nitrógeno, humo, polvo y cenizas.
- c) Descargas eléctricas: Son generadas durante las tormentas dando lugar a la formación de óxidos de nitrógeno al oxidar el nitrógeno atmosférico.
- d) El océano: Se liberan partículas de sal en el aire, y las ráfagas de vientos mueven estas partículas de áreas secas a otras áreas.
- e) Procesos de reproducción y floración de las plantas: Las plantas anemófilas (las que polinizan a través del aire), como las grandes gramíneas, los olivos y las arizónicas, las cuales producen polen y esporas que al concentrarse en el aire son la causa de alergias respiratorias conocidas como polinosis o, finalmente, la descomposición anaeróbica (fermentación) de la materia orgánica que genera metano  $CH_4$ .

2. Artificiales o antropogénicas.

Este segundo grupo conforma aquellas fuentes que resulta de la emisión por presencia y actividad del ser humano. La mayor parte de la contaminación procede de la utilización de combustibles fósiles (carbones, petróleo y gas), siendo esta la principal causa asociada al problema de la contaminación atmosférica.

a) Calefacción en el hogar: En países con bajas temperaturas se hace uso de estos equipos y otros aparatos domésticos que son utilizados como fuentes de generación de calor, funcionando con combustibles de origen fósil (carbón, gas natural). El mayor o menor grado de contaminación se debe al tipo de combustible utilizado (el carbón es más contaminante que el gas), así como al diseño y estado de conservación de los aparatos empleados.

- b) Transporte: Los automóviles y los aviones ocasionan un mayor grado de contaminación. La incidencia del ferrocarril y la navegación es menor, ya que estos suelen estar alejados de los núcleos de población. El grado de contaminación provocada dependerá de la clase de combustible utilizado, del tipo de motor, del empleo de catalizadores y de la densidad del tráfico.
- c) La industria: El impacto depende del tipo de actividad, logrando ser las centrales térmicas, cementeras, siderúrgicas, papeleras y químicas las más contaminantes.
- d) Agricultura y la ganadería: El uso intensivo de fertilizantes, el empleo de amplias superficies de regadío (campos de arroz) y la elevada concentración de ganado vacunado provoca un aumento en la atmosfera de gases de efecto invernadero, como el metano  $CH_4$ .

Para las ciudades nos encontramos las siguientes escalas de dispersión:

- a) Microescala: 1 Km-minutos. Dispersión de penachos de chimenea y deposición cerca de edificios.
- b) Mesoescala: 100 KM- Horas, días. Dispersión asociada a brisas mar-tierra, vientos en valle, efecto de isla térmica urbana.
- c) Macroescala: 1000 Km- semanas, meses. Asociada a la circulación atmosférica, sistemas frontales, sistemas e altas y bajas presiones, huracanes. (Dispersión de sustancias con alto tiempo de permanencia en la atmosfera como el dióxido de carbono y los clorofluorocarburos  $(CO<sub>2</sub>, CFC)$ .
- <span id="page-27-0"></span>1.5.2. Circunstancias que influyen en la dispersión de los contaminantes.
- a) Condiciones meteorológicas: Las condiciones meteorológicas desempeñan un papel fundamental en la dispersión de los contaminantes. La velocidad y dirección del viento, la estabilidad atmosférica, la temperatura, la humedad y la presión atmosférica pueden afectar la dispersión de los contaminantes. Por ejemplo, un viento fuerte puede dispersar los contaminantes más rápidamente, mientras que una atmósfera estable puede limitar su dispersión y provocar su acumulación cerca de la fuente.
- b) Topografía: La topografía del área puede influir en la dispersión de los contaminantes. Las montañas, colinas, valles y barreras físicas pueden afectar el movimiento de los contaminantes, creando zonas de estancamiento o desviando la trayectoria de dispersión.
- c) Características de la fuente de contaminación: Las características de la fuente de contaminación, como la altura, la temperatura de emisión, la velocidad de emisión y el tipo

de contaminante, pueden influir en su dispersión. Por ejemplo, las emisiones que se liberan a gran altura pueden dispersarse más ampliamente que aquellas que se liberan cerca del suelo.

- d) Concentración de contaminantes: La concentración inicial de contaminantes liberados en el ambiente puede influir en su dispersión. Altas concentraciones iniciales pueden dar lugar a una dispersión más rápida y extensa, mientras que bajas concentraciones pueden llevar a una dispersión más lenta y limitada.
- e) Duración de la emisión: El tiempo durante el cual se liberan los contaminantes también afecta su dispersión. Las emisiones a largo plazo permiten una dispersión más amplia a medida que pasa el tiempo, mientras que las emisiones a corto plazo pueden tener una dispersión más localizada.
- f) Interacción con otros contaminantes y sustancias: La presencia de otros contaminantes o sustancias en el aire puede interactuar con los contaminantes y afectar su dispersión. Esto incluye reacciones químicas, formación de productos secundarios y cambios en las propiedades físicas de los contaminantes.

#### <span id="page-28-0"></span>1.5.3. Modelos de dispersión Atmosférica.

Estos son modelos matemáticos que permiten hacer una estimación de la concentración en diferentes puntos en el entorno de un foco emisor según un conjunto amplio de variables que interfieren en el proceso, simulando las condiciones físicas y químicas que pueden afectar a la dispersión atmosférica.

Para las empresas que actúan como son un foco emisor de contaminantes, les permiten disponer de datos anticipados de los efectos de las partículas y gases en la atmosfera. Esto hace que posean un elemento poderoso para controlar, anticipar y sobre todo establecer acciones correctivas que eviten futuras sanciones por incumplimiento de límites legales en materia de calidad del aire. De esta manera deben verse como un gran aliado, una herramienta clave para el control de emisiones atmosféricas y de los efectos de la dispersión atmosférica.

La recopilación de diversas variables, como la ubicación del punto de emisión, la cantidad y tipo de contaminantes emitidos, condiciones del gas de la chimenea, altura de la chimenea, factores meteorológicos (velocidad del viento, temperatura ambiental y presión atmosférica), permite estimar los niveles de concentración a distintas distancias y direcciones del foco emisor.

La Agencia de Medio Ambiente de Estados Unidos (EPA-Environmental Protección Agency) recomienda una serie de modelos elegidos a partir de un proceso de selección muy riguroso, estos modelos son AERMOD y CALPUFF.

1. AERMOD: Es un modelo de pluma en régimen estacionario, que permite considerar fuentes de tipo puntual (emisiones focalizadas en chimeneas), superficiales o volumétricas (como almacenamiento de materiales) y es aplicable a áreas de topografía tanto simple como compleja. Considera la meteorología como homogénea, una distribución de la concentración horizontal Gaussiana.

Este modelo funciona correctamente en condiciones de meteorología estables y perfiles orográficos sencillos; pero cuando la topografía y/o meteorología se complica, tienden a magnificar las inmisiones, por lo que no son adecuados.

2. CALPUFF: Es un modelo Lagrangiana de nubes aisladas que simula el efecto de las condiciones meteorológicas no homogéneas. Considera las irregularidades del terreno sobre el cual se presenta la dispersión e incluye la posibilidad de modelar la dispersión de contaminantes primarios y secundarios.

A comparación del modelo AERMOD, ALPUFF en entornos complicados arroja resultados mucho más ajustados a la realidad. A cambio requiere una potencia de cálculo superior, entre otros requisitos, por lo que suele ser más costosa su utilización.

<span id="page-29-0"></span>1.6. Guías actualizadas de la OMS sobre la calidad del aire.

En el año del 2005, la Organización Mundial de la Salud (OMS) público sus guías sobre la calidad del aire donde ofrecían una evaluación de los efectos sanitarios derivados de la contaminación del aire, así como de los niveles de contaminación perjudiciales para la salud, abarcando los parámetros de material particulado (MP), ozono (O3), dióxido de nitrógeno (NO2) y dióxido de azufre (SO2). La actualización de dichas guías se publicó el 22 de septiembre de 2021 debido a que se han publicado diversos estudios científicos que destacaban la urgente necesidad de actualizarlas de manera que protegieran efectivamente la salud pública.

La contaminación del aire representa un importante riesgo ambiental para salud, por lo cual, la disminución de los niveles de contaminantes puede reducir la carga de morbilidad tales como accidentes cerebrovasculares, cánceres de pulmón y neumopatías crónicas y agudas, entre ellas el asma. Cuanto más bajos sean los niveles de contaminación del aire, mejor será la salud cardiovascular y respiratoria de la población, tanto a largo como a corto plazo.

Según estimaciones realizadas en el 2016, la contaminación atmosférica tanto en las ciudades como en las zonas rurales de todo el mundo provoca anualmente 4.2 millones de defunciones prematuras donde el 91% de esas defunciones prematuras sucede en países de bajos y medianos ingresos, y las mayores tasas de morbilidad se registran en las regiones del Sudeste Asiático y el Pacífico Occidental. No obstante, el humo en interiores genera un grave riesgo sanitario para personas que cocinan y calientan sus hogares con combustible de biomasa y carbón.

Las guías actualizadas son más restrictivas que las de 2005. Esto se puede ver reflejada en la siguiente tabla donde se compara los niveles recomendados en las Guías de Calidad del Aire (GCA) 2021 en comparación con los de las GCA 2005

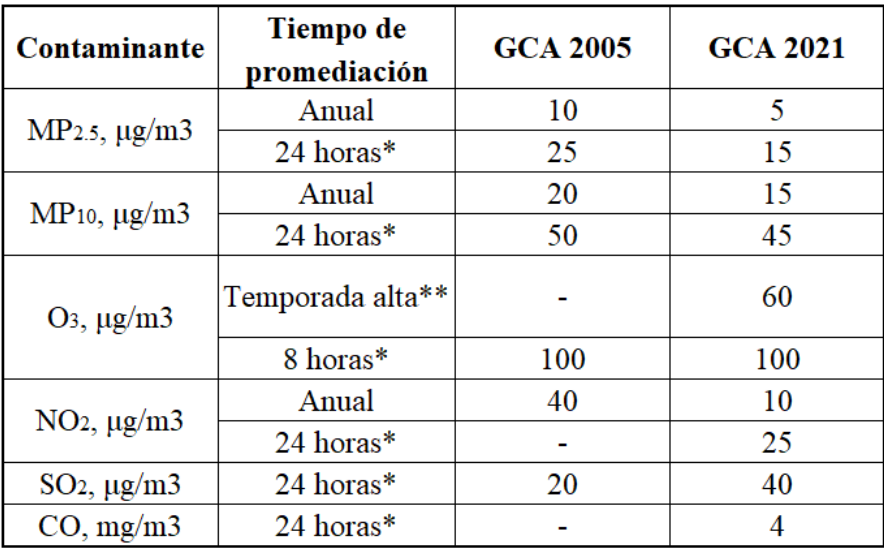

<span id="page-30-0"></span>Tabla 1.4: Comparación de los niveles recomendados de la calidad del aire en el año 2005 y 2021.

\*Percentil 99 (es decir, 3-4 días con valores excedentes por año).

\*\*Promedio de la media máxima diaria de ocho horas de concentración de O3 correspondiente al período de seis meses consecutivos con el promedio móvil semestral de concentración de O3 más alto.

Con el objetivo de reducir los niveles de contaminación del aire y proteger a las poblaciones de los riesgos que entraña para la salud, en la OMS la Unidad sobre Calidad del Aire y Salud trabaja en tres ámbitos transversales:

- 1. Conocimiento, evidencias y medición de los progresos;
- 2. Fomento de la capacidad institucional y apoyo técnico;
- 3. Liderazgo y coordinación.

La OMS presta apoyo a los países para proteger la salud pública a través de políticas y medidas basadas en la evidencia, fomentando la capacidad institucional y aprovechando el argumento de la salud para hacer que los diferentes sectores hagan frente a la contaminación del aire.

<span id="page-31-0"></span>1.7. Guía para la calidad del aire ambiental (inmisiones atmosféricas).

La guía para la calidad del aire ambiental es presentada por la Comisión Centroamericana de Ambiente y Desarrollo (CCAD), institución regional creada para promover la protección del medio ambiente y el desarrollo sostenible en los países de Centroamérica. Esta guía establece los límites de inmisiones de los principales contaminantes del aire, que garantizan una calidad del aire ambiental aceptable para la salud y la vida humana en particular y para la vida silvestre en general.

| Contaminante                                | <b>Simbolo</b>  | Unidad                 | <b>Limite El</b><br><b>Salvador</b> | <b>Limite OMS</b> | Periodo de<br>medición | Meta de no<br>exceder X año |
|---------------------------------------------|-----------------|------------------------|-------------------------------------|-------------------|------------------------|-----------------------------|
| Dióxido de<br>azufre                        | SO <sub>2</sub> | $\mu$ g/m <sup>3</sup> | 80                                  | 50                | Anual                  | $\bf{0}$                    |
|                                             |                 |                        | 365                                 | 125               | 24 horas               | 4                           |
| Monóxido de<br>carbono                      | CO              | $\mu$ g/m <sup>3</sup> | 10000                               | 10000             | 8 horas                | 1                           |
|                                             |                 |                        | 40000                               | 30000             | 1 hora                 | 2                           |
| Oxido de<br>nitrógeno                       | NO <sub>2</sub> | $\mu$ g/m <sup>3</sup> | 100                                 | 400               | Anual                  | $\bf{0}$                    |
|                                             |                 |                        |                                     | 200               | 1 hora                 | 10                          |
|                                             |                 |                        | 150                                 | Nd                | 24 horas               | 5                           |
| Ozono                                       | $O_3$           | $\mu$ g/m <sup>3</sup> | 235                                 | Nd                | 1 hora                 | 26                          |
|                                             |                 |                        | 120                                 | 120               | 8 horas                | 26                          |
|                                             |                 |                        | 60                                  | Nd                | Anual                  | $\bf{0}$                    |
| Particulas<br>inhalables                    | $PM_{10}$       | $\mu$ g/m <sup>3</sup> | 50                                  | Nd                | Anual                  | $\bf{0}$                    |
|                                             |                 |                        | 150                                 | Nd                | 24 horas               | 25                          |
|                                             | $PM_{2.5}$      | $\mu$ g/m <sup>3</sup> | 15                                  | Nd                | Anual                  | $\bf{0}$                    |
|                                             |                 |                        | 65                                  | Nd                | 24 horas               | 25                          |
| <b>Particulas</b><br>Totales<br>Suspendidas | <b>PTS</b>      | $\mu$ g/m <sup>3</sup> | 75                                  | Nd                | Anual                  | $\bf{0}$                    |
|                                             |                 |                        | 260                                 | Nd                | 24 horas               | 25                          |
| Plomo                                       | Pb              | $\mu$ g/m <sup>3</sup> | 0.5                                 | 0.5               | Anual                  | $\bf{0}$                    |
|                                             |                 |                        | 1.5                                 | Nd                | Trimestral             | $\bf{0}$                    |

Nd- No dan valores

Tabla 1.5: Guía de Norma de Calidad de aire ambiente (inmisiones)

<span id="page-31-1"></span>Las normas no deberían de sobrepasarse más de cierto número de veces por año como se indica en la tabla. Corresponde la introducción y vigilancia del cumplimiento de normas a las autoridades nacionales competentes. En situaciones de emergencia ambiental relacionada con la calidad del aire, la autoridad deberá definir las medidas temporales a tomar para superar dichas emergencias. CCAD. (2021).

Hay que resaltar el hecho de que los niveles de inmisión mostrados en la tabla 5 se encuentran sujetos a futuras revisiones en un periodo máximo de cinco (5) años, tomando en cuenta las estadísticas de salud y los informes científicos, con el fin de proteger de mejor forma la salud y vida del ser humano.

#### <span id="page-32-0"></span>1.8. Calidad de aire.

La Organización Mundial de la Salud (OMS) estimo que una de cada nueve muertes en todo el mundo es el resultado de condiciones relacionadas con la contaminación atmosférica, donde alrededor de 249 mil muertes prematuras fueron atribuibles a la contaminación del aire exterior y alrededor de 83 mil muertes prematuras fueron atribuibles a la contaminación del aire debido al uso de combustibles sólidos en la vivienda en las Américas en 2016.

En el año del 2019, la OMS estimo aproximadamente que el 37% de las muertes prematuras relacionadas con la contaminación del aire exterior se debieron a cardiopatías isquémicas y accidentes cerebrovasculares, el 18% y el 23% de las muertes se debieron a enfermedades pulmonares obstructivas crónicas e infecciones respiratorias agudas, respectivamente, y el 11% de las muertes se debieron a cáncer de las vías respiratorias.

Entre los contaminantes que la OMS abarca en la guía sobre la calidad del aire son material particulado, monóxido de carbono, ozono, dióxido de nitrógeno y dióxido de azufre.

Se observan grandes diferencias entre grupos de población y localidades geográficas como, por ejemplo, los residentes cerca de carreteras o recintos industriales se encuentran expuestos a elevados niveles de contaminación ambiental exterior; o las personas que usan combustibles sólidos como fuente de energía doméstica pueden ser las más afectadas por la contaminación del aire ambiental en espacios interiores.

El mayor impacto en la salud es la mortalidad infantil, ya que más de la mitad de las muertes de niños menores de 5 años son por infecciones agudas de las vías respiratorias. La mayoría de las muertes atribuibles a la contaminación atmosférica en la población general están relacionadas con las enfermedades no transmisibles. En efecto, el 36% de las muertes por cáncer de pulmón, el 35% de la enfermedad pulmonar obstructiva crónica (COPD), el 34% de los accidentes cerebrovasculares y el 27% de las cardiopatías isquémicas son atribuibles a la contaminación atmosférica, según la OMS.

La calidad del aire en El Salvador se ha deteriorado con los años siendo los principales factores el crecimiento poblacional, el aumento de flota vehicular, la quema de desechos sólidos, la quema agrícola, entre otros.

En el año 1997, FUSADES efectuó un monitoreo de la calidad del aire para conocer la concentración de los contaminantes y se percataron que los datos sobrepasaban los valores guía de la Organización Mundial de la Salud (OMS). Para el año 2012 se realizó el "*Inventario de*  *emisiones de Contaminantes criterio del aire de El Salvador: 2009*" por el Ministerio del Medio Ambiente en coordinación interinstitucional, con el objetivo de identificar los sectores prioritarios (fuentes fijas y móviles) para la intervención del control de las emisiones contaminantes tales como partículas  $PM_{10}$  y  $PM_{2.5}$ , monóxido de carbono, dióxido de azufre, óxido de nitrógeno y Ozono.

Entre las diferentes fuentes de contaminantes, el material particulado  $PM_{10}$  y  $PM_{2.5}$  son originados principalmente a la combustión residencial, comercial e industrial de leña que forma parte de las fuentes de área, representando el 40% del total de este contaminante, la quema de basura a cielo abierto y agrícola el 16%, la flota vehicular representa un porcentaje significativo.

Con respecto al Monóxido de Carbono (CO), se generan debido a la combustión incompleta del combustible en los vehículos donde las fuentes provienen de camionetas a gasolina con el 34.7%, los automóviles particulares y motocicletas con el 22.3% y el 12.3%. Además, se encuentra la combustión residencial, comercial e industrial con leña con un porcentaje del 19.1%.

Los resultados para las emisiones por fuentes fijas anuales fueron alrededor de 58 a 178% toneladas al año contaminantes criterio, de las cuales el 69.2% son emisiones de  $SO_2$ , el 21.3% de GOR (gases orgánicos reactivos) y el 7.4% de  $NO<sub>2</sub>$ .

Debido el estudio "*Inventario de emisiones de Contaminantes criterio del aire de El Salvador: 2009*", se puede decir que fue la base para realizar acciones que permitieron ejercer la gestión de la calidad del aire a nivel nacional.

Hoy en día la institución encargada de informar sobre la concentración de material particulado con un diámetro menor a 2.5 micrómetros ( $PM_{2.5}$ ) es el Ministerio de Medio Ambiente y Recursos Naturales (MARN). La información proviene de datos registrados durante los días de la semana por la red de estaciones de monitoreo de la calidad del aire ubicadas en el Área Metropolitana de San Salvador (*AMSS*), una de ellas en el Centro de Gobierno, denominada estación CGOB; otra en la actual Escuela Militar, denominada estación EM y otra en la Universidad Don Bosco, denominada estación UDB. Lo datos pueden ser vistos en la página web MARN - [Calidad del aire.](https://www.snet.gob.sv/googlemaps/calidadaire/calidadAire/tiempoReal.php)

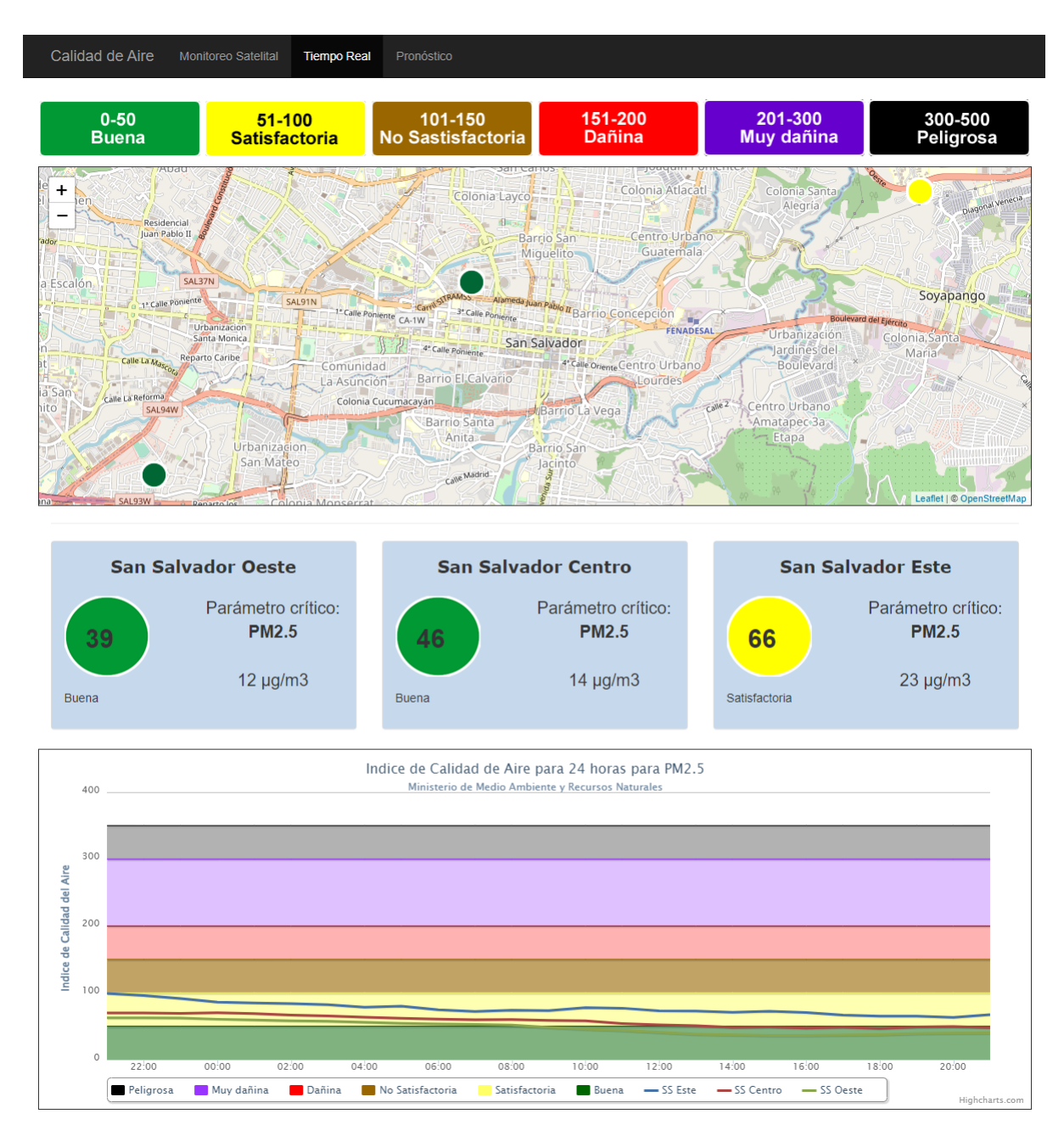

Imagen 1.2: Red de monitoreo en tiempo real para la calidad del aire obtenida de la pagina web de la MARN.

<span id="page-34-0"></span>1.8.1. Materia particulada (PM10, PM2.5).

Se refiere a partículas sólidas o líquidas suspendidas en el aire en forma de aerosoles. Estas partículas pueden tener diferentes tamaños, desde nanopartículas hasta partículas más grandes, y se clasifican según su diámetro aerodinámico.

La materia particulada puede ser de origen natural, como el polvo, el polen o los microorganismos, o de origen antropogénico, como las emisiones industriales, el humo de los vehículos, los productos químicos y las cenizas volantes de la quema de combustibles fósiles.

Las partículas más pequeñas, conocidas como PM2, pueden penetrar profundamente en los pulmones y causar problemas respiratorios, enfermedades cardiovasculares y otros efectos adversos para la salud. Las partículas más grandes, como las PM10, pueden quedar atrapadas en las vías respiratorias superiores.

Cuando hablamos de contaminación por partículas nos referimos a dos en concreto, que son: a)  $PM_{2.5}$ : Son partículas inhalables finas que tienen un diámetro de 2.5 micrómetros o menos. b)  $PM_{10}$ : Son partículas inhalables que tienen un diámetro de 10 micrómetros o menos.

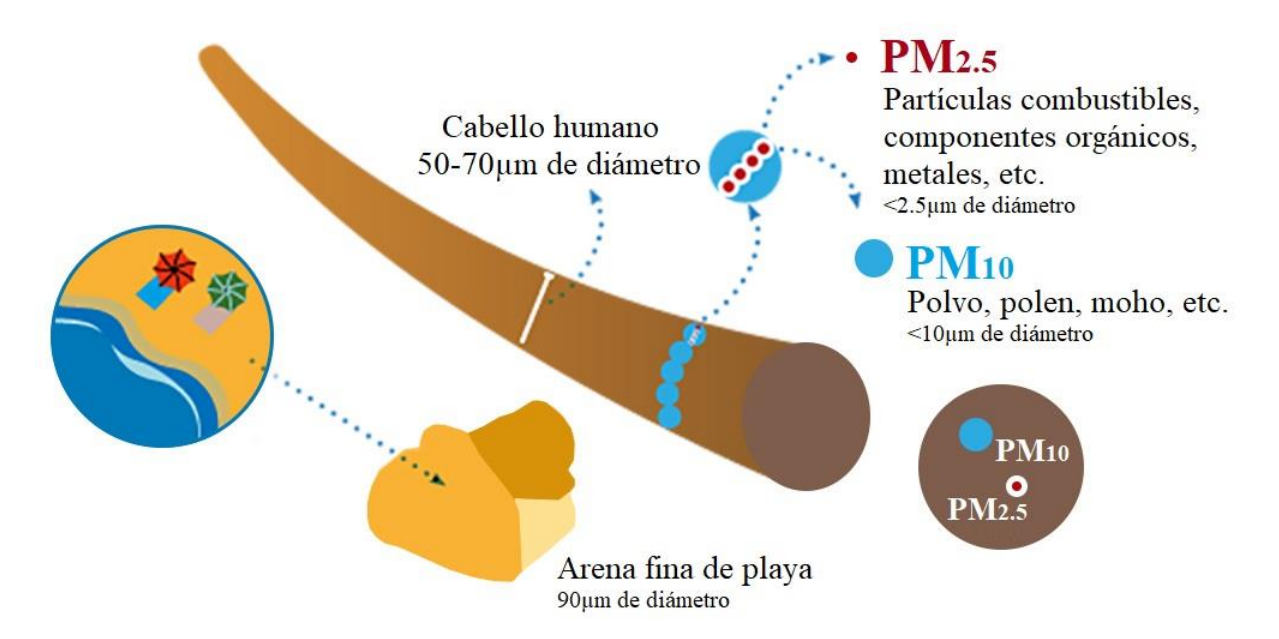

<span id="page-35-1"></span>Imagen 1.3: Comparación del tamaño del cabello humano y arena fina de playa con partículas  $PM_{10}$  y  $PM<sub>25</sub>$ .

#### <span id="page-35-0"></span>1.8.2. Monóxido de carbono (CO).

Es un gas incoloro, inodoro e insípido que se produce como resultado de la combustión incompleta de materiales que contienen carbono, como el gas natural, el carbón, el petróleo y la madera. Es altamente tóxico para los seres humanos y los animales cuando se inhala en concentraciones elevadas.

El monóxido de carbono se forma principalmente en situaciones donde hay una falta de ventilación adecuada, como en los sistemas de calefacción y calderas defectuosos, los motores de automóviles en funcionamiento en garajes cerrados, las chimeneas obstruidas o los generadores de gasolina que se utilizan en espacios cerrados. También puede acumularse en espacios confinados como minas, pozos y bodegas.

La inhalación de monóxido de carbono puede tener efectos graves en la salud humana. El CO se une a la hemoglobina en la sangre, lo que dificulta el transporte de oxígeno a los tejidos del
cuerpo. Los síntomas de la intoxicación por monóxido de carbono incluyen dolor de cabeza, mareos, náuseas, debilidad, confusión y pérdida del conocimiento. En casos graves, puede causar daño cerebral, coma e incluso la muerte.

### 1.8.3. Ozono (O3).

Es un gas presente en la atmósfera terrestre, aunque en cantidades relativamente bajas. El ozono se forma naturalmente en la atmósfera a través de la interacción de la radiación ultravioleta del sol con las moléculas de oxígeno  $(O_2)$ .

El ozono desempeña un papel crucial en la estratosfera, donde forma la llamada "capa de ozono". Esta capa actúa como un escudo protector que filtra la mayor parte de la radiación ultravioleta (UV) del sol, evitando que llegue a la superficie de la Tierra. La radiación UV puede ser dañina para los seres vivos, ya que puede causar quemaduras solares, aumentar el riesgo de cáncer de piel y afectar los ecosistemas.

Sin embargo, el ozono en la troposfera, la capa más baja de la atmósfera, tiene un efecto negativo. El ozono troposférico se forma por la reacción de los contaminantes emitidos por actividades humanas, como la quema de combustibles fósiles y las emisiones de los vehículos, con la luz solar. Este tipo de ozono se conoce como "ozono troposférico" o "ozono a nivel del suelo".

El ozono troposférico es considerado un contaminante del aire y puede ser perjudicial para la salud humana y el medio ambiente. La exposición prolongada al ozono a nivel del suelo puede causar problemas respiratorios, como asma, reducir la función pulmonar, irritar los ojos y las vías respiratorias, y agravar las enfermedades cardiovasculares.

Para reducir los niveles de ozono troposférico, es importante tomar medidas para controlar las emisiones de contaminantes precursores del ozono, como los óxidos de nitrógeno (NOx) y los compuestos orgánicos volátiles (COV), que se generan principalmente por la quema de combustibles fósiles y las actividades industriales. También es necesario promover prácticas sostenibles y el uso de tecnologías más limpias para minimizar la liberación de estos contaminantes a la atmósfera.

### 1.8.4. Dióxido de nitrógeno (NO2).

Es un gas incoloro y denso que pertenece a la familia de los óxidos de nitrógeno. Se forma como resultado de la combustión de combustibles fósiles, como el petróleo, el gas natural y el carbón, especialmente en procesos industriales y en el escape de los vehículos de motor.

El dióxido de nitrógeno es un contaminante atmosférico importante y contribuye a la formación del smog y la lluvia ácida. También es un precursor del ozono troposférico, un contaminante secundario que puede causar problemas respiratorios y afectar la salud humana. La exposición a largo plazo al dióxido de nitrógeno puede causar efectos negativos en la salud, como irritación pulmonar, dificultad para respirar, disminución de la función pulmonar y aumento del riesgo de infecciones respiratorias. Las personas con enfermedades respiratorias crónicas, como el asma, son especialmente susceptibles a los efectos del dióxido de nitrógeno.

#### 1.8.5. Dióxido de azufre (SO2).

Es un gas incoloro con un olor acre y sofocante. En condiciones normales de temperatura y presión, es más denso que el aire. El dióxido de azufre se produce principalmente durante la combustión de combustibles fósiles que contienen azufre, como el petróleo y el carbón. También puede generarse en procesos industriales, como la producción de metales no ferrosos, la fabricación de papel y la producción de productos químicos.

Este compuesto tiene una serie de aplicaciones industriales. Se utiliza en la producción de ácido sulfúrico, que es uno de los productos químicos más importantes en la industria. Además, el dióxido de azufre se utiliza como agente blanqueador en la industria de alimentos y bebidas, así como en la preservación de frutas secas y en la elaboración de vinos. Sin embargo, el dióxido de azufre también puede tener efectos perjudiciales para la salud y el medio ambiente. Cuando se libera a la atmósfera, puede reaccionar con otros compuestos para formar partículas finas de sulfato, que contribuyen a la formación de la niebla y la lluvia ácida. La exposición prolongada al dióxido de azufre puede irritar los pulmones y las vías respiratorias, y puede empeorar los síntomas en personas con enfermedades respiratorias preexistentes, como el asma.

### 1.9. Formaldehído.

El formaldehído es un compuesto químico con la fórmula CH2O. También se conoce como formalina cuando se encuentra en una solución acuosa. Es un gas incoloro con un olor fuerte y penetrante. El formaldehído es una sustancia volátil y altamente inflamable.

El formaldehído tiene una amplia gama de aplicaciones en diversas industrias. Es utilizado en la fabricación de productos químicos, como resinas de urea-formaldehído, fenol-formaldehído y melamina-formaldehído, que se emplean en la producción de materiales de construcción, muebles, pisos laminados y productos de madera.

También se utiliza como desinfectante y conservante en productos para el cuidado personal, como champús, cremas y lociones. En la industria textil, el formaldehído se utiliza en el proceso de acabado de tejidos para mejorar la resistencia a las arrugas y la durabilidad.

Sin embargo, el formaldehído es considerado un agente carcinógeno y puede causar irritación en la piel, los ojos y las vías respiratorias. La exposición prolongada o en concentraciones altas puede tener efectos adversos para la salud, incluyendo problemas respiratorios, alergias, y enfermedades respiratorias crónicas.

Debido a los riesgos para la salud asociados con el formaldehído, en muchos países se han establecido regulaciones para limitar su uso y emisiones en el ambiente. Además, se están desarrollando alternativas más seguras y menos tóxicas para reemplazar el uso del formaldehído en diferentes aplicaciones industriales.

Es importante tener en cuenta las precauciones necesarias al trabajar con formaldehído y seguir las normas de seguridad establecidas para minimizar la exposición y proteger la salud de las personas.

1.10. Índice centroamericano de calidad del aire (ICCA).

Este índice muestra el grado de la calidad de aire a diario indicando el nivel de preocupación que tiene para la salud. Se rige en un rango de 0 a 500 dividas en 6 segmentos donde el valor mínimo nos indica un valor de pureza alto mientras que le valor más alto indica un preocupante nivel de contaminación atmosférica y por lo tanto un peligro en la salud.

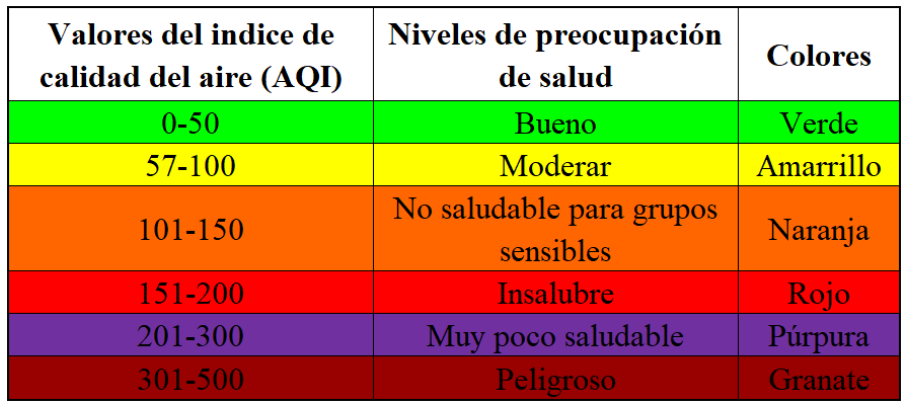

A continuación, se muestra los valores para el índice de calidad del aire:

Tabla 1.6: Valores del ICCA.

Donde cada categoría representa:

a) 0-50 (Bueno): No se anticipan impactos a la salud.

b) 57-100 (Moderar): No se anticipan impactos a la salud. No obstante, puede representar un problema de salud moderado para un pequeño grupo de personas que inusualmente son sensibles a la contaminación en el aire mostrando síntomas respiratorios.

c) 101-150 (No saludable para grupos sensibles): Los niños, adultos activos, y personas con enfermedades respiratorias como el asma deben de evitar tiempos prolongados al aire libre. Para el público general no representa ningún efecto.

d) 151-200 (Insalubre): Toda la población puede presentar efectos en la salud por lo cual deben evitar el esfuerzo al aire libre; y para aquellos grupos sensibles pueden experimentar efectos más graves en la salud por lo deben limitar el esfuerzo prolongado al aire libre.

e) 201-300 (Muy poco saludable): Se activa la alerta de salud debido a que se experimentan efectos graves.

f) 301-500 (Peligroso): Toda persona debe evitar el esfuerzo al aire libre ya que probablemente se vea afectada por graves efectos en la salud.

1.10.1. Aplicación del ICCA para material particulado (PM)

PM o material particulado poseen dos tipos de mediciones que corresponden al tamaño de partículas finas, siendo  $PM_{2.5}$  aquellas partículas hasta 2.5 micrómetros de diámetro y  $PM_{10}$ aquellas partículas hasta 10 micrómetros de diámetro.

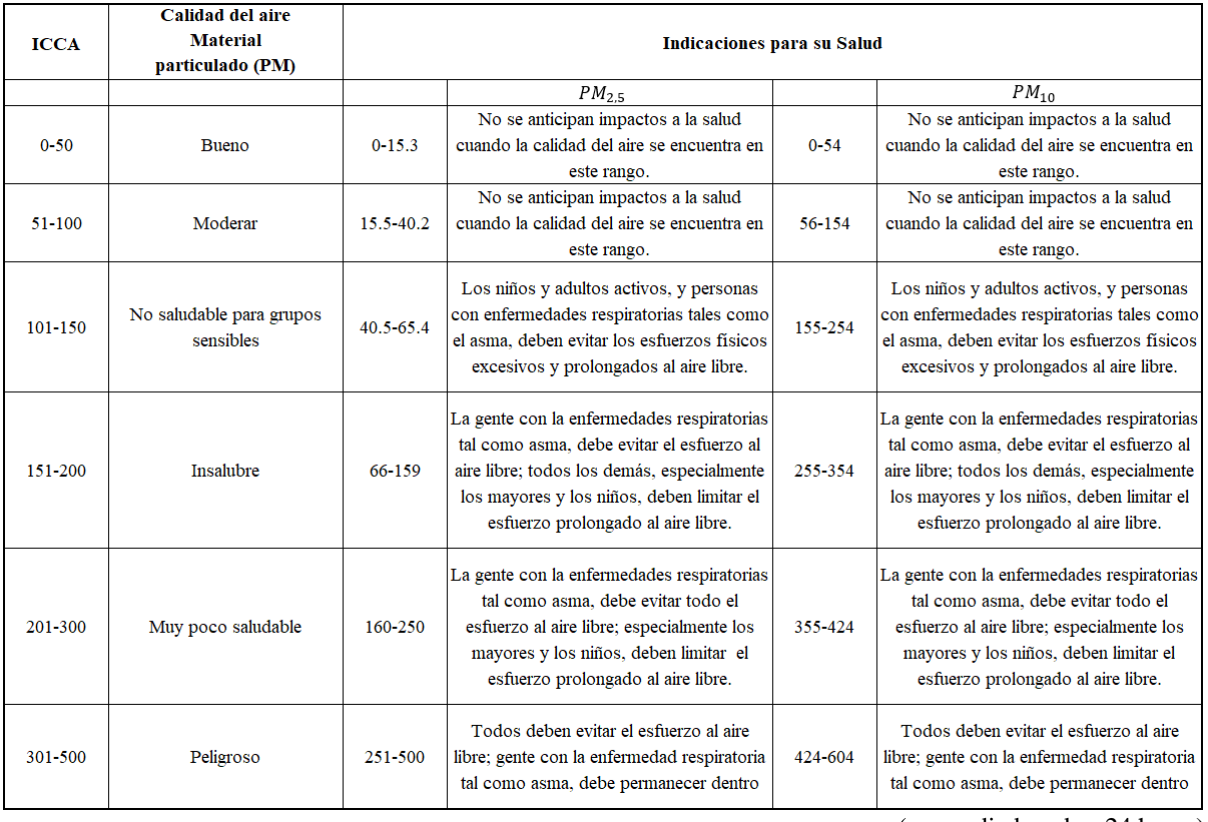

(promediado sobre 24 horas)

Tabla 1.7: Indicadores para la salud en los contaminantes por partículas.

### Ejemplo.

A partir de un registro de 54.8  $\mu$ g/m<sup>3</sup> de PM2.5 proveniente de una estación de monitoreo de la calidad del aire, se desea determinar el estado de la calidad del aire, ¿Esta concentración representa un impacto para la salud en un promedio de 24 horas?

### Solución:

Para ello es necesario conocer la ecuación a utilizar.

$$
ICCA = \frac{ICCA_{Hi} - ICCA_{Lo}}{PM_{Hi} - PM_{Lo}} * (PM_X - PM_{Lo}) + ICCA_{Lo} \ Ec1
$$

Donde:

 $ICCA$ : Índice del contamínate  $X$ .

 $PM_X$ : Concentración medida para el contamínate  $X$ .

 $PM_{Hi}$ : Punto de corte mayor o igual a  $PM_X$ .

 $PM_{Lo}$ : Punto de corte menor o igual a  $PM_X$ .

 $ICCA_{Hi}$ : Valor del índice de calidad del aire correspondiente al  $PM_{Hi}$ .

 $\textit{ICCA}_{\textit{Lo}}$ : Valor del índice de calidad del aire correspondiente al  $\textit{PM}_{\textit{Lo}}$ .

A partir de la tabla 1.7 se puede decir que para una concentración de 54.8  $\mu g/m^3$  (PM2.5), se encuentra en el rango de los valores de concentración medida entre 40.5-65.4, y los valores del índice de calidad del aire (ICCA) se encuentran entre 101-150.

Conociendo los valores ya podemos sustituirlos en la  $Ec1$ , lo que se obtiene:

$$
ICCA = \frac{150 - 101}{65.4 - 40.5} * (54.8 - 40.5) + 101
$$

$$
ICCA = 129.14
$$

A partir de la tabla 1.6, el valor obtenido corresponde al grupo de NO SALUDABLE PARA GRUPOS SENSIBLES. Esto nos indica que, para los niños, adultos activos, y personas con enfermedades respiratorias como el asma deben de evitar tiempos prolongados al aire libre. Para el público general no representa ningún efecto.

# **II. IMPACTO SOBRE LA SALUD Y LOS ECOSISTEMA POR LA CONTAMINACIÓN DEL AIRE.**

2.1. Leyes salvadoreñas que regulan el impacto de la calidad del aire.

Como bien se sabe, el transporte público es la principal causa de contaminación del aire, por lo que el abordaje de la legislación que regula la protección del aire de la contaminación ocasionada por las fuentes móviles con especial interés en el transporte colectivo, inicia desde disposiciones constitucionales. El Estado está obligado a proteger el aire como recurso natural indispensable para la vida, del que depende cada una de las personas que habitan en el territorio nacional.

Las razones por las cuales estas leyes son importantes se deben a:

- a) Protección de la salud humana: La mala calidad del aire puede tener efectos perjudiciales para la salud humana. Los contaminantes atmosféricos, como los óxidos de nitrógeno, los compuestos orgánicos volátiles, las partículas finas y el dióxido de azufre, pueden causar enfermedades respiratorias, cardiovasculares y otros problemas de salud. Las leyes que regulan la calidad del aire establecen límites máximos permitidos para estos contaminantes y promueven la reducción de su emisión, protegiendo así la salud de las personas.
- b) Reducción de los efectos del cambio climático: Algunos de los contaminantes del aire, como el dióxido de carbono  $(CO<sub>2</sub>)$  y los gases de efecto invernadero, contribuyen al cambio climático. Las leyes que regulan la calidad del aire pueden incluir medidas para reducir las emisiones de estos gases y limitar su impacto en el calentamiento global.
- c) Conservación del medio ambiente: El aire contaminado también puede tener impactos negativos en los ecosistemas naturales. Los contaminantes pueden afectar la vegetación, los cuerpos de agua y la vida silvestre. Al regular la calidad del aire, se busca preservar los ecosistemas y minimizar los daños causados por la contaminación atmosférica.
- d) Mejora de la calidad de vida: Un aire limpio y saludable mejora la calidad de vida de las personas. Al regular la calidad del aire, se busca crear entornos más seguros y agradables para vivir, trabajar y disfrutar al aire libre. La reducción de la contaminación atmosférica también puede tener beneficios económicos al disminuir los costos asociados con problemas de salud y daños al medio ambiente.

### 2.1.1. Reglamento Especial de Normas Técnicas de Calidad Ambiental.

Este reglamento, por medio del cual en el Articulo 9, se regula lo concerniente a la calidad del aire, para lo cual se establecen Parámetros Mínimos para las Emisiones por Fuentes Fijas o Estacionarias; manifestando la mencionada disposición que "la norma de calidad de aire ambiental establecerá los límites máximos permisibles que deberán aplicarse para los contaminantes del aire, para garantizar la salud humana y el medio ambiente, los cuales nunca podrán superar los límites de valores permisibles de la calidad del aire ambiente.

Los parámetros contenidos en esta norma, serán sustituidos cada vez que se modifiquen los límites de emisiones para fuentes móviles establecidos en el Reglamento General de Tránsito y Seguridad Vial.

### 2.1.2. Código de Salud.

Es en este cuerpo normativo se establece que el Ministerio de Salud, por medio de sus organismos, desarrollará programas de saneamiento ambiental, con la finalidad de lograr la eliminación y control de contaminantes, entre los cuales menciona la protección del aire. Por ende, el Ministerio de Salud está obligado a crear los programas de saneamiento ambiental del aire, debiendo proteger a los habitantes de los contaminantes tales como: humo, ruidos, vibraciones, olores desagradables gases tóxicos, pólvora u otros atmosféricos.

### 2.1.3. Ley de medio ambiente.

Esta ley desarrolla de manera más detallada, el tema de la Contaminación del Aire, determinando para ello, medidas y medios para fortalecer la protección del aire. Establece los criterios que regirán la protección de la atmosfera, entre los cuales expresa que se debe asegurar que la atmosfera no sobrepase los niveles de concentración permisibles de contaminantes establecidos en las normas técnicas de calidad del aire relacionadas con sustancias o combinación de estas, partículas, ruidos, olores, vibraciones, radiaciones y alteraciones lumínicas, y provenientes de fuentes artificiales, fijas o móviles; así mismo: prevenir, disminuir o eliminar gradualmente las emisiones contaminantes en la atmósfera en beneficio de la salud y el bienestar humano y del ambiente.

Se establece también, que El Ministerio, con apoyo del Sistema Nacional de Gestión del Medio Ambiente, elaborará y coordinará la ejecución, de planes nacionales para el cambio climático y la protección de la capa de ozono, que faciliten el cumplimiento de los compromisos internacionales ratificados por El Salvador.

### 2.1.4. Ley de Transporte Terrestre, Tránsito y Seguridad Vial.

Tiene como objetivo establecer el marco legal en materia de régimen administrativo de transporte, tránsito y seguridad vial; transporte terrestre; registro público de vehículos automotores ya sea de transporte individual o colectivo; seguros y fianzas; tránsito y circulación vehicular. Además, regula todas las normas del transporte y circulación de los vehículos que presten el servicio de Transporte, así como la autorización y establecimiento de rutas, frecuencias y fluidez de la circulación vehicular del servicio colectivo de pasajeros, y la concesión de líneas.

La ley está enmarcada dentro del régimen administrativo, y tiene como objetivos entre otros la protección del medio ambiente, este aspecto es de gran importancia pues se convierte en la primera normativa legal que regula de manera directa la protección al medio ambiente, regulando y sancionando la contaminación ambiental provocada por la industria del transporte colectivo. Del artículo 100 al 107, regula la prevención y control de la contaminación ocasionada por las fuentes móviles, comprendidos entre ellos transporte colectivo y vehículos contaminantes. En los artículos 83 y 222, el otorgamiento de un certificado de control de emisiones de gases a los dueños de los buses y microbuses que realizan sus controles vehiculares y que aprueban la revisión.

### 2.2. Consecuencias que conlleva la contaminación en el aire.

La salud es un factor determinante para el bienestar y la calidad de vida de las personas. Cuando gozamos de buena salud, podemos llevar una vida activa, disfrutar de nuestras actividades diarias, trabajar, relacionarnos socialmente y realizar nuestras metas y aspiraciones. La salud nos permite aprovechar al máximo nuestras capacidades físicas y mentales, lo que contribuye a una vida plena y satisfactoria. Cuando presentamos alguna o varias enfermedades puede limitar nuestras opciones y restringir nuestra libertad, dejándonos dependientes de otros para satisfacer nuestras necesidades básicas.

La Declaración Universal de Derechos Humanos de las Naciones Unidas establece que "toda persona tiene derecho al disfrute del más alto nivel posible de salud física y mental". Garantizar la salud de las personas es una responsabilidad de los gobiernos y la sociedad en general, y promover el acceso equitativo a los servicios de salud es fundamental para alcanzar la justicia social.

A continuación, se presentan algunas de las principales consecuencias de los principales contaminantes de la calidad del aire tanto en el área de la salud y los ecosistemas.

a) Material particulado.

Las partículas finas, en particular las PM\_2.5, son lo suficientemente pequeñas como para inhalarse y penetrar profundamente en los pulmones. Estas partículas pueden causar o agravar problemas respiratorios, como asma, bronquitis, enfermedad pulmonar obstructiva crónica e infecciones respiratorias. Además, el material particulado puede ingresar al torrente sanguíneo y tener efectos perjudiciales en el sistema cardiovascular, aumentando el riesgo de enfermedades cardíacas, accidentes cerebrovasculares y otros problemas de salud.

La exposición a altos niveles de material particulado puede desencadenar síntomas respiratorios agudos, como tos, dificultad para respirar, irritación de las vías respiratorias y exacerbación de enfermedades respiratorias preexistentes. En casos extremos, la exposición a altas concentraciones de partículas puede llevar a condiciones graves, como neumonía o fallo respiratorio.

Las partículas suspendidas en el aire contribuyen a la formación de smog y disminuyen la calidad del aire. Esto puede resultar en una reducción de la visibilidad y un empeoramiento de la calidad del aire exterior. La presencia de material particulado puede dar lugar a un aspecto neblinoso o brumoso en áreas urbanas, afectando la calidad de vida de las personas y la apreciación del paisaje.

Impacto en los ecosistemas y la vegetación: El material particulado puede tener efectos negativos en los ecosistemas y la vegetación. Las partículas finas pueden depositarse en las hojas de las plantas y obstruir las estomas, reduciendo la capacidad de las plantas para realizar la fotosíntesis y crecer adecuadamente. Esto puede resultar en daños a los cultivos, la pérdida de biodiversidad en los ecosistemas y la alteración de los ciclos naturales.

b) Monóxido de carbono.

Este contaminante se une a la hemoglobina en la sangre, impidiendo el transporte normal de oxígeno a los tejidos del cuerpo. La exposición al CO puede provocar síntomas como dolor de cabeza, mareos, náuseas, debilidad, confusión y pérdida de la conciencia. En casos graves, puede conducir al envenenamiento por monóxido de carbono e incluso a la muerte. Las personas con sistemas respiratorios debilitados, como los fumadores, los ancianos y las personas con enfermedades cardíacas o pulmonares, son especialmente vulnerables.

Su impacto en el medio ambiente contribuye al cambio climático y al deterioro de la calidad del aire. Al ser un gas de efecto invernadero, el monóxido de carbono contribuye al calentamiento global y al cambio climático al atrapar el calor en la atmósfera. Además, contribuye a la formación de smog y a la mala calidad del aire, especialmente en áreas urbanas con altos niveles de emisiones de vehículos y procesos industriales.

### c) Ozono.

El ozono troposférico es un contaminante del aire y un irritante pulmonar. La exposición a niveles altos de ozono puede causar irritación en los ojos, la nariz y la garganta. Además, puede desencadenar síntomas respiratorios, como tos, sibilancias, dificultad para respirar y exacerbación del asma. Las personas con enfermedades respiratorias preexistentes, los niños y los ancianos son especialmente vulnerables a los efectos adversos del ozono.

Este contamínate es un componente clave en la formación de smog fotoquímico. En presencia de la luz solar y otros contaminantes atmosféricos, los óxidos de nitrógeno (NOx) y los compuestos orgánicos volátiles (COV) reaccionan para formar ozono. El smog fotoquímico es una mezcla de ozono, partículas y otros contaminantes que pueden reducir la calidad del aire y afectar la salud humana. El smog puede causar problemas respiratorios, irritación de los ojos, disminución de la visibilidad y efectos negativos en los ecosistemas.

Con respecto al impacto en la vegetación y los cultivos, puede dañar la vegetación y los cultivos. La exposición prolongada a niveles altos de ozono puede provocar daños en las hojas, reducir la fotosíntesis y el crecimiento de las plantas, y disminuir la producción de cultivos. Los síntomas de daño por ozono en las plantas incluyen manchas en las hojas, necrosis, reducción del crecimiento y disminución de la resistencia a enfermedades.

El ozono puede ser corrosivo para ciertos materiales y estructuras. Puede dañar y degradar materiales como caucho, plásticos, pinturas, tejidos y otros materiales orgánicos. Esto puede resultar en la degradación prematura de materiales y una vida útil reducida de las estructuras.

### d) Dióxido de nitrógeno.

El dióxido de nitrógeno puede causar una serie de problemas respiratorios en los seres humanos. Puede irritar las vías respiratorias y los pulmones, agravando los síntomas del asma y aumentando el riesgo de infecciones respiratorias. La exposición prolongada al dióxido de nitrógeno puede dañar los pulmones y aumentar el riesgo de enfermedades respiratorias crónicas, como bronquitis crónica.

Aunque el dióxido de nitrógeno no es un destructor directo de la capa de ozono, puede contribuir a su agotamiento. El NO\_2 puede interactuar con otras sustancias químicas en la atmósfera y liberar radicales de nitrógeno, que pueden descomponer el ozono. Esto puede tener consecuencias negativas para la protección de la Tierra contra la radiación ultravioleta dañina. Sus productos de reacción pueden contribuir a la acidificación del suelo, el agua y los ecosistemas acuáticos. La deposición de óxidos de nitrógeno (NOx) en forma de lluvia ácida puede acidificar cuerpos de agua y suelos, dañando la vida acuática y afectando negativamente la biodiversidad. Además, el exceso de nitrógeno puede provocar la eutrofización de los cuerpos de agua, lo que causa el crecimiento excesivo de algas y la disminución de oxígeno disponible para otros organismos acuáticos.

### e) Dióxido de azufre:

Este contamínate puede irritar las vías respiratorias y los pulmones, especialmente en personas con enfermedades respiratorias preexistentes como el asma. Puede causar dificultad para respirar, tos, sibilancias y exacerbación de los síntomas respiratorios. La exposición a largo plazo puede aumentar el riesgo de enfermedades respiratorias crónicas.

Es un precursor en la formación de smog y lluvia ácida. En presencia de la luz solar y otros contaminantes atmosféricos, el dióxido de azufre puede reaccionar para formar partículas de smog, que contribuyen a la mala calidad del aire y afectan la visibilidad. Además, el dióxido de azufre puede reaccionar con otros compuestos en la atmósfera para formar ácido sulfúrico, que, cuando se deposita en la superficie de la Tierra a través de la lluvia, causa la lluvia ácida. La lluvia ácida puede dañar los ecosistemas acuáticos, suelos, bosques y estructuras de edificios.

La exposición al dióxido de azufre puede dañar a las plantas y a los cultivos. El gas se puede absorber a través de las estomas de las hojas, lo que puede inhibir la fotosíntesis y reducir el crecimiento de las plantas. Además, la deposición de partículas de sulfato en las hojas puede obstruir las estomas y dificultar aún más la capacidad de las plantas para respirar y realizar la fotosíntesis.

Los productos derivados de su oxidación, como el ácido sulfúrico, pueden corroer metales, estructuras de edificios, monumentos históricos y otros materiales. Esto puede resultar en daños a largo plazo y altos costos de mantenimiento.

### f) Formaldehido.

La exposición al formaldehído puede tener efectos negativos para la salud humana. La inhalación de este compuesto puede irritar las vías respiratorias y los ojos, causar síntomas como tos, dolor de garganta, ardor en los ojos y dificultad para respirar. Además, el formaldehído se clasifica como un carcinógeno humano y se ha asociado con un mayor riesgo de cáncer, especialmente cáncer de nasofaringe y leucemia. Además, puede desencadenar o empeorar los síntomas en personas con asma y otras enfermedades respiratorias. También puede provocar reacciones alérgicas en algunas personas, como erupciones cutáneas, picazón y dificultad para respirar.

El formaldehído puede liberarse al medio ambiente durante su producción, uso y eliminación. Una vez liberado al aire, puede contribuir a la contaminación atmosférica y la formación de smog. Además, el formaldehído puede filtrarse en el suelo y el agua, afectando la calidad del agua y dañando los ecosistemas acuáticos.

# **III. ANTECEDENTES DE LA CONTAMINACIÓN DEL AIRE EN EL SALVADOR.**

La preocupación por la calidad del aire en El Salvador ha aumentado en los últimos años debido al crecimiento urbano, la industrialización y el aumento del parque automotor. En general, la calidad del aire en El Salvador ha sido impactada por diversas fuentes de contaminación, como las emisiones de los vehículos, las industrias, la quema de biomasa, la actividad volcánica y otros factores ambientales. El país ha experimentado un crecimiento significativo en la cantidad de vehículos en circulación, lo que contribuye a la emisión de contaminantes atmosféricos.

- 3.1. Red de monitoreo para la calidad del aire.
- a) Año 1997: Se establece la Red de Monitoreo financiada por Swiss Contact y operada por la Fundación Salvadoreña para el Desarrollo Económico y Social (FUSADES). La red arrancó con ocho estaciones de monitoreo con capacidad para medir ozono  $(0<sub>3</sub>)$ , dióxido de nitrógeno ( $NO<sub>2</sub>$ ), partículas con un tamaño menor a 10 micras ( $PM10$ ), partículas totales suspendidas (PTS), monóxido de carbono ( $CO$ ), compuestos orgánicos volátiles ( $COV$ ) y plomo.

Al efectuar el monitoreo de la calidad del aire, se mostraba que la concentración de la mayoría de los contaminantes ya sobrepasaba los valores guía de la Organización Mundial de la Salud (OMS). Ese mismo año, la Unidad Epidemiología del Ministerio de Salud reportó que las enfermedades respiratorias eran la primera causa de morbilidad en la población salvadoreña.

Actualmente, la red de monitoreo es financiada por el Ministerio de Ambiente y Recursos Naturales (MARN). La Red se ha visto reducida a tres estaciones, y sigue siendo el único esfuerzo realizado respecto al monitoreo continuo de la calidad del aire.

- b) Año 2000: En el caso del control de la contaminación por fuentes móviles, el MARN comenzó el proceso de licitación para efectuar revisiones técnicas vehiculares que incluían la medición de emisiones contaminantes. Sin embargo, el proceso fue interrumpido por irregularidades en la licitación.
- c) Año 2006: En este año quedó firme el fallo del tribunal internacional que arbitró la demanda contra el Estado salvadoreño al respecto del caso, que se despejó el camino para retomar la regulación de las emisiones de las fuentes móviles. Esta regulación es especialmente importante, porque, aunque haya diferencias en precisar cifras, todos los estudios realizados

concluyen que los contaminantes atmosféricos generados por el transporte vehicular son la principal fuente de contaminación del aire en las zonas urbanas.

Ante la falta de una política integral de transporte que priorice la prevención de la emisión de contaminantes, es previsible que la presión de estas fuentes sobre la calidad del aire seguirá creciendo, pues la construcción de más y mejores vías en los centros urbanos ha venido acompañada de un aumento en la cantidad de vehículos (ver Imagen 4 y 5).

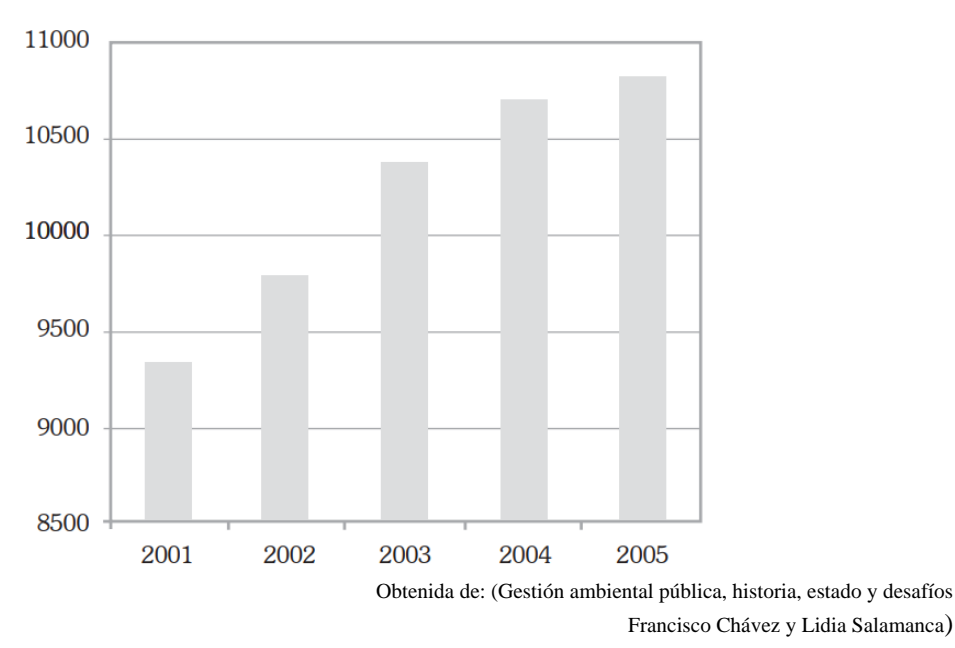

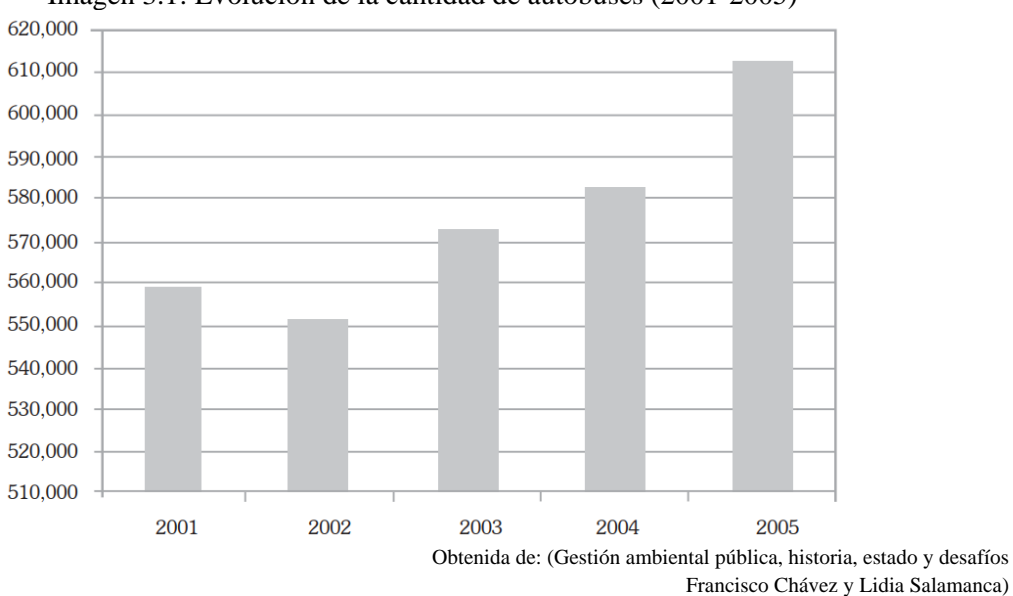

Imagen 3.1: Evolución de la cantidad de autobuses (2001-2005)

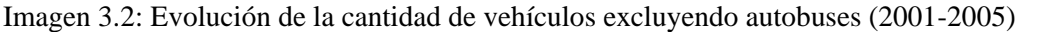

d) Año 2012: Este año se realizó el "Inventario de emisiones de Contaminantes criterio del aire de El Salvador: 2009" por el Ministerio del Medio Ambiente en coordinación interinstitucional, con el objetivo de identificar los sectores prioritarios (fuentes fijas y móviles) para la intervención del control de las emisiones contaminantes criterio como el Monóxido de Carbono, Partículas PM10, partículas PM2.5, Óxido de Nitrógeno, Dióxido de Azufre, Ozono entre otros que permita asegurar una adecuada calidad del aire en el país. Este estudio fue la base para realizar las acciones pertinentes en coordinación interinstitucional que permita ejercer la Gestión de la Calidad del Aire a nivel nacional.

- e) Año 2016: Estudios de la organización Mundial para la Salud (OMS), informa que San Salvador fue la tercera capital que tiene el aire más contaminado de América Latina. Los culpables, en su mayoría, eran las unidades de transporte colectivo, automóviles, camiones y otros automotores que emitían a diario grandes cantidades industriales de humo.
- f) Año 2017: EL Ministerio De Salud realizo una investigación de las emisiones atmosféricas de fuentes fijas en todos los sectores de la economía de El Salvador para verificar si las mediciones no superan los límites establecidos, en la regulación ambiental de El Salvador.

El origen de esta investigación se debe que para el mismo año se actualizó el cumplimiento del ART 30 de la Ley de Medio Ambiente, que dice:

Art. 30.- El Ministerio y las Instituciones del Sistema Nacional de Gestión del Medio Ambiente, deberán recopilar, actualizar y publicar la información ambiental que les corresponda manejar.

Esto género que del 60.81% en el año 2015 pasó al 67.96% en 2016 y 79 % en 2017 de las instituciones que realizaron medición de gases ambientales. Además, se logró que se cumpliera el proyecto de norma de Emisiones atmosféricas de fuentes fijas NSO 13.11.02:11 que establece los límites máximos permisibles que deben aplicarse para los contaminantes del aire, para garantizar la salud humana y el medio ambiente. En 2015 fue de 4.8% en 2016 de 2.8 % y en 2017 de 1.3 %.

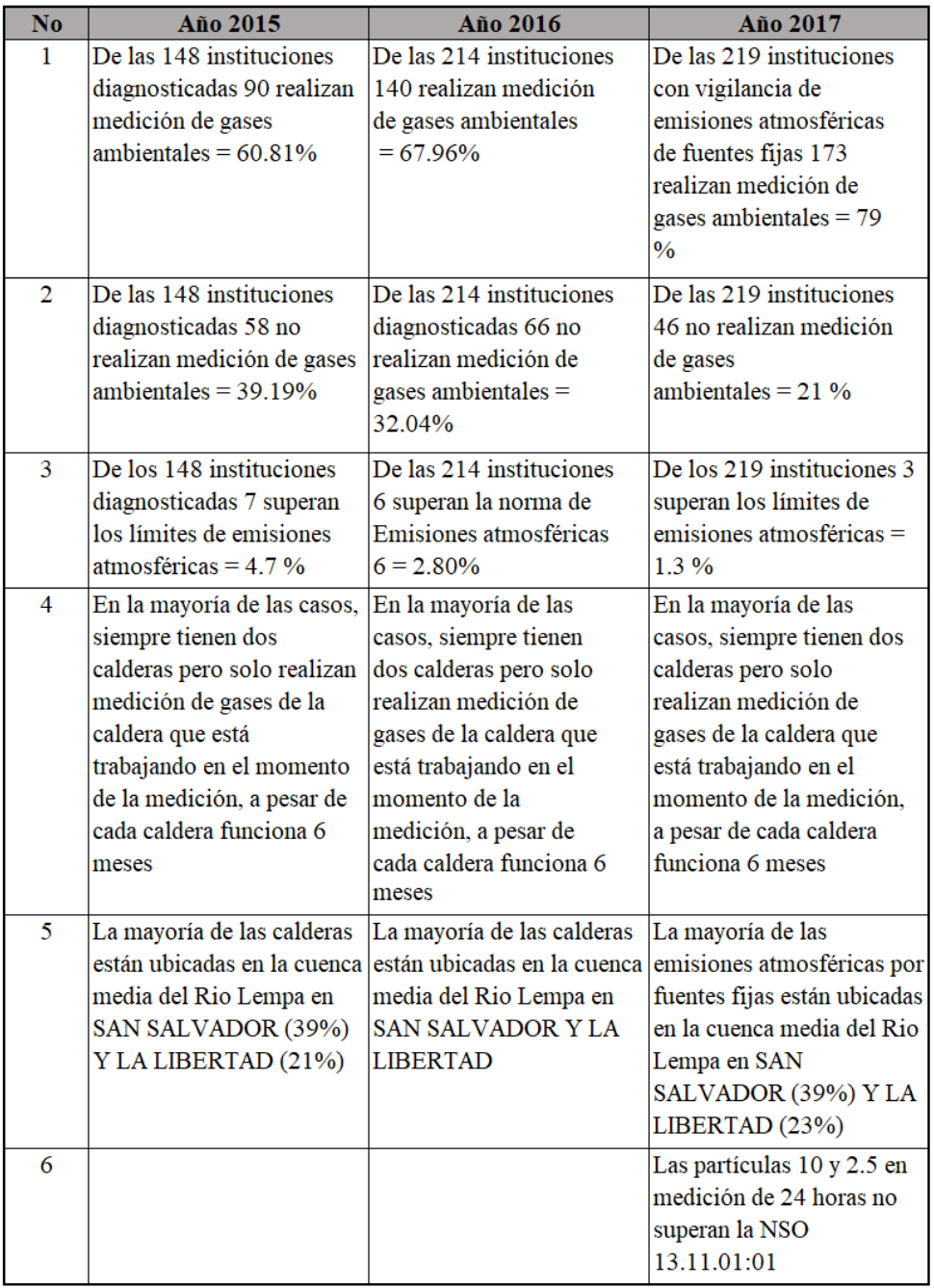

(MINSAL, 2017)

Tabla 2.1: Principales hallazgos comparando año 2015, 2016 y 2017.

3.2. Noticias relacionadas con la mala calidad del aire.

La mala calidad del aire es un tema relevante en las noticias debido a su impacto en la salud, el medio ambiente, la economía y las políticas públicas. La cobertura mediática contribuye a aumentar la conciencia pública sobre el problema y fomenta la acción para mejorar la calidad del aire y reducir sus efectos negativos.

a) Año 2014: Las autoridades del Ministerio de Medio Ambiente y Recursos Naturales (MARN) y de Salud reconocieron el problema de la calidad del aire que la población respiraba en el Área Metropolitana de San Salvador (AMSS).

"El 60% de contaminación proviene del humo que emiten los vehículos particulares y el transporte público" (viceministro del MARN, Ángel Ibarra).

# MARN: Vehículos causan el 60% de contaminación de aire en gran San Salvador

Titulares del ramo y de Salud reconocieron que el problema contribuye a incrementar el número de personas con enfermedades respiratorias e implica mayor gasto en hospitalización y medicamentos

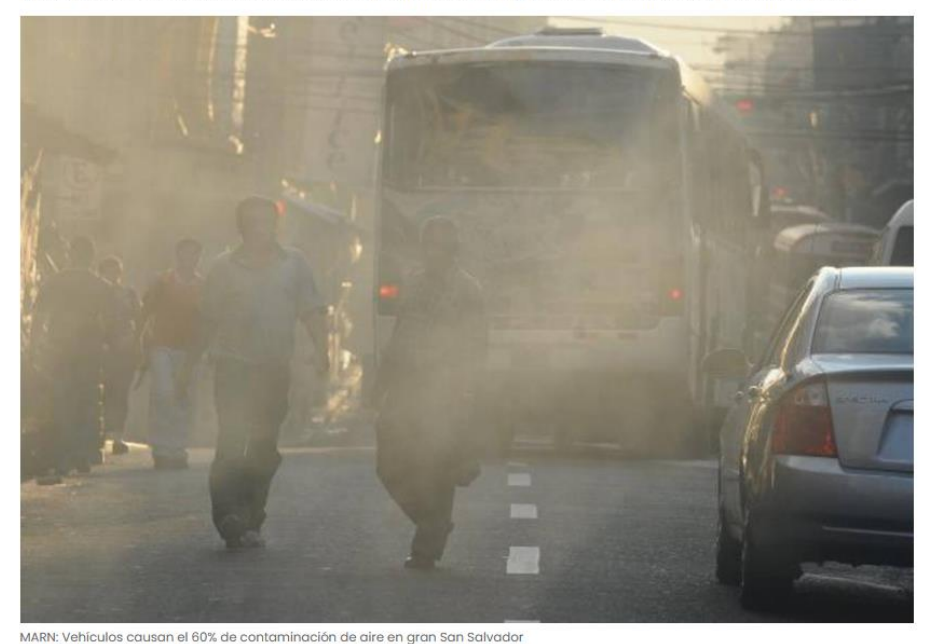

Imagen 3.3: Noticia de EL DIARIO DE HOY 5/6/2014

b) Año 2019: El Consejo Nacional de Sustentabilidad Ambiental y Vulnerabilidad (CONASAV) entregó a la Asamblea Legislativa una propuesta para reformar 13 artículos de la Ley de Transporte Terrestre, Tránsito y Seguridad Vial, con el objetivo de disminuir la contaminación del aire, principalmente por las emisiones causadas por el transporte colectivo.

"Se obliga a los autobuses de entre 10 y 20 años a hacer una transformación en tres años hacia tecnología Euro III o su equivalente, y en seis años a los autobuses de cero a 10 años de antigüedad para que hagan esa transformación", dijo Lina Pohl, titular del Ministerio de Medio Ambiente y Recursos Naturales (MARN, 2019).

El diagnóstico de calidad del aire del MARN señalo que el transporte público genera el 51% de las emisiones de material particulado contaminante del aire.

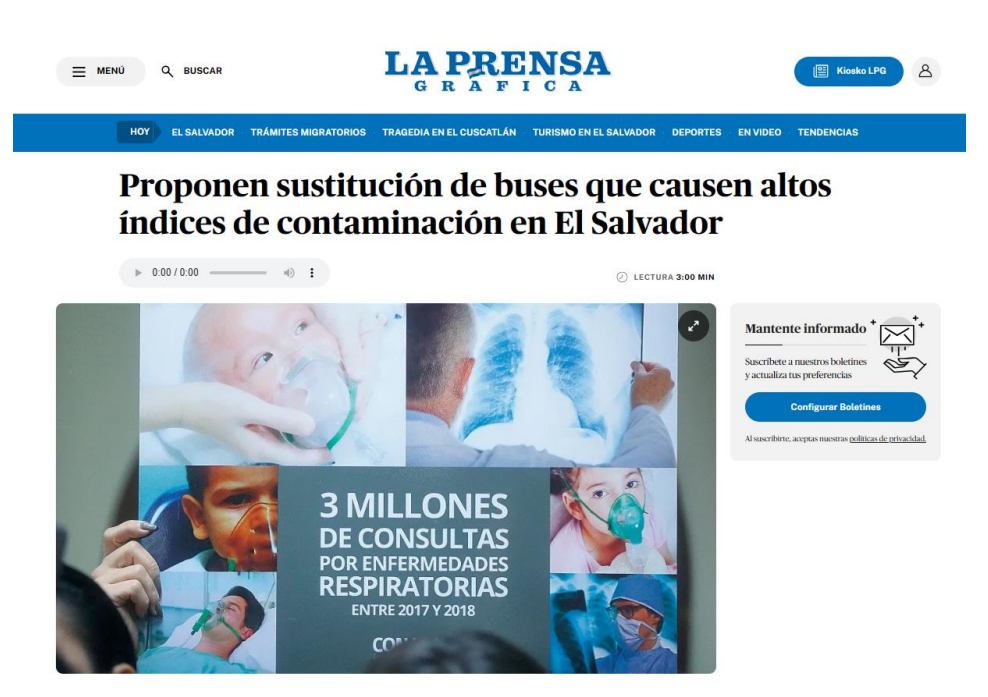

Imagen 3.4: Noticia de LA PRENSA GRAFICA 9/1/2019.

c) Año 2020: El Servicio Nacional de Estudios Territoriales (SNET), en su monitoreo de la calidad del aire en el país, indicó que los municipios del Este de San Salvador se encontraban en una situación "dañina". Entre el 6 y el 12 de diciembre del 2020, el índice de calidad del aire de San Salvador fue "buena" y "satisfactoria". Eso significaba que "No se anticipan impactos a la salud cuando la calidad del aire se encuentra en este rango". Sin embargo, la última semana del 2020 hubo un incremento en los PM2.5 debido a la quema de pólvora.

"La concentración de material particulado sufre un gran incremento a causa de la quema de pólvora, lo cual es una fuente de generación de contaminación atmosférica" (MARN,2020).

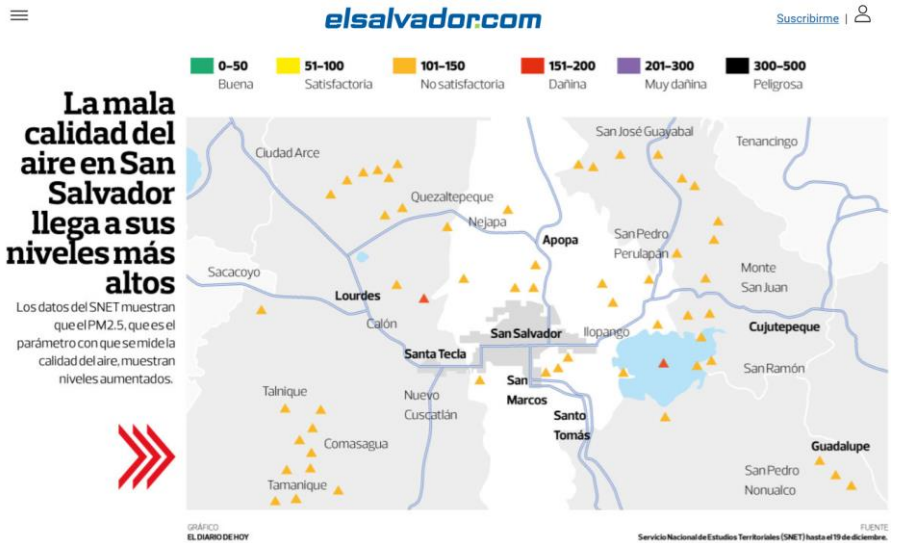

Imagen 3.5: Noticia de EL DIARIO DE HOY 19/12/2020.

d) Año 2022: En mayo del mismo año, el viceministro de Transporte, Saúl Castelar, dijo que hay un promedio de 10 mil vehículos que ingresan al país cada mes, todos provenientes de Estados Unidos en calidad de usados. De igual manera señaló que existe un parque vehicular de 1,190, 680 vehículos, de ese total 7, 040 son autobuses y 3, 068 son microbuses del transporte colectivo.

El 60% de contaminación del aire en el área metropolitana de San Salvador proviene del humo que emiten los vehículos particulares y el transporte público, según el Análisis del problema de Transporte y Movilidad en el área metropolitana de San Salvador.

# **Buses y microbuses contaminan el Centro Histórico de San Salvador**

 $\left( f\right) \left( \mathscr{D}\right) \left( \mathscr{D}\right) \left( \mathscr{D}\right)$ 

Pasear por las principales calles del centro de San Salvador no siempre es agradable, debido a que se respira humo negro y gris que dejan los autobuses y microbuses del transporte colectivo. Por Yessica Hompanera | 20-08-2022

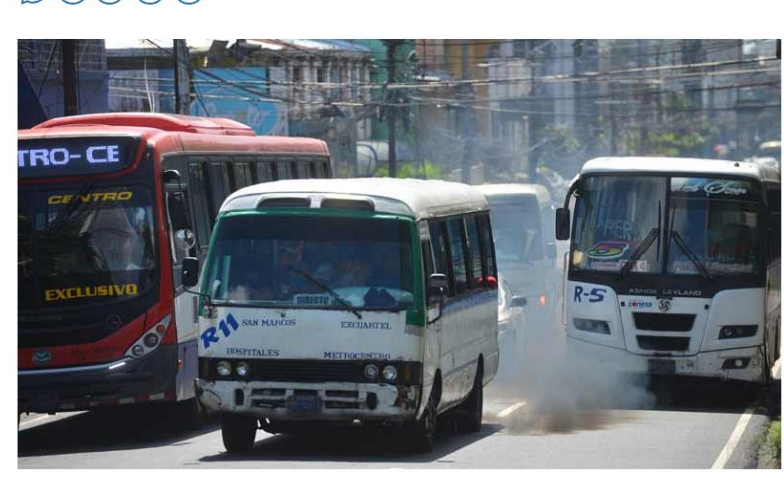

Imagen 3.6: Noticia de EL DIARIO DE HOY 20/8/2022

e) Año 2023: Según un informe de IQAir (empresa tecnológica Suiza que recopila información a través de diferentes colaboradores como el MARN) El Salvador en el año 2022 se encontraba en la posición 74 de países con mayor contaminación atmosférica (IQAir , 2023). Además, se informa que Sonsonate presenta mayor cantidad de PM2.5 que San Salvador (ver Imagen 10 y 11).

| <b>RESUMEN</b><br>¿cómo de contaminado está El Salvador?                                                                                    |                                  |
|----------------------------------------------------------------------------------------------------|----------------------------------|
| 2022 Media de calidad del aire                                                                                                    |                                  |
| Moderado<br>55<br>2022 US AQI media                                                                                                    |                                  |
| Concentración media de PM2,5 en 2022 en El Salvador: 2.8 veces el valor quía anual de calidad<br><b>PM2.5</b><br>del aire de la OMS<br>x2.8 |                                  |
| 2022 Ciudad más limpia de El Salvador                                                                                                    | 54<br>San Salvador, San Salvador |
| 2022 Ciudad más contaminada de El Salvador                                                                                                  | 63<br>Sonsonate, Sonsonate       |

Imagen 3.7: Ranking IQAir sobre la ciudad más contaminada y limpia en El Salvador.

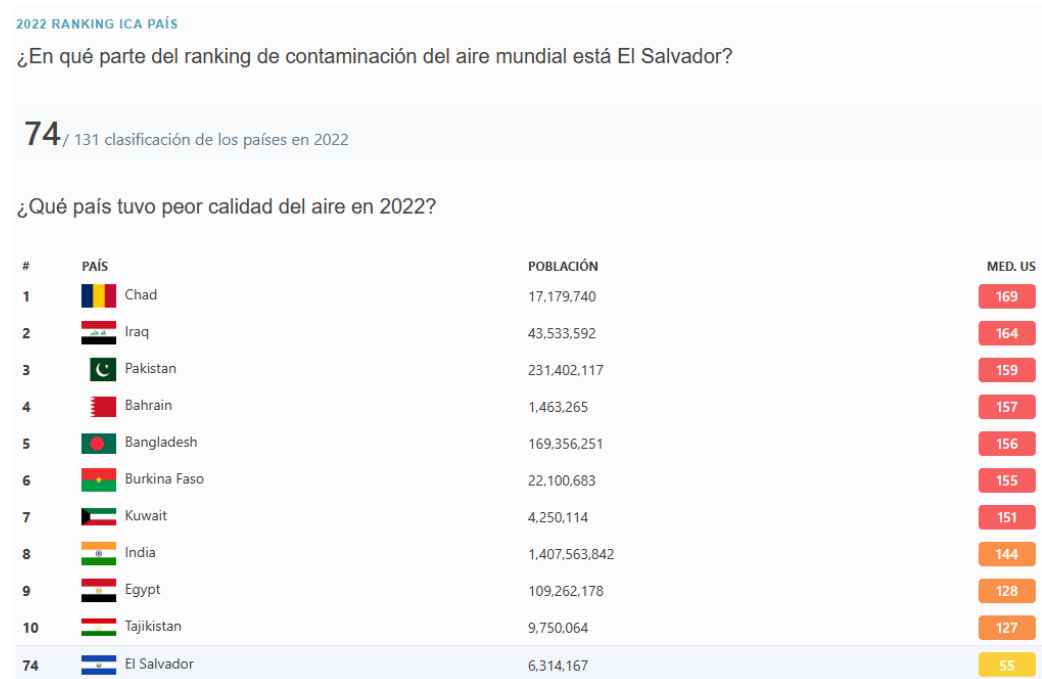

Imagen 3.8 Ranking IQAir sobre la calidad del aire en El Salvador.

El gobierno de El Salvador ha implementado medidas y regulaciones para abordar la contaminación del aire y mejorar su calidad. Estas medidas incluyen la promoción del uso de combustibles más limpios, la introducción de tecnologías más eficientes y la implementación de programas de monitoreo de la calidad del aire. Aunque se han realizado esfuerzos para mejorar la calidad del aire, el tema aún requiere atención continua y acciones a largo plazo para proteger la salud pública y el medio ambiente en El Salvador.

# **IV. ESTACIÓN MÓVIL PARA LA CALIDAD DEL AIRE.**

Una estación móvil para la calidad del aire es un dispositivo portátil que se utiliza para monitorear y medir la calidad del aire en diferentes ubicaciones. Estas estaciones están equipadas con sensores y equipos de análisis que pueden medir una variedad de contaminantes atmosféricos, como partículas suspendidas (PM10, PM2.5), óxidos de nitrógeno (NOx), dióxido de azufre (SO2), monóxido de carbono (CO), ozono (O3) y compuestos orgánicos volátiles (COV). Sus mediciones pueden variar en precisión en comparación con las estaciones fijas más sofisticadas. Sin embargo, siguen siendo una herramienta valiosa para obtener datos en tiempo real y realizar un seguimiento de la calidad del aire en diferentes ubicaciones.

Estos dispositivos suelen tener un diseño compacto y fácil de transportar, lo que permite su desplazamiento a diferentes ubicaciones para realizar mediciones en tiempo real. Pueden ser utilizadas por organismos gubernamentales, investigadores, organizaciones ambientales y empresas para evaluar la calidad del aire en áreas urbanas, industriales o en lugares específicos de interés.

Los datos recopilados por las estaciones móviles para la calidad del aire pueden ser utilizados para realizar análisis de la calidad del aire a largo plazo, identificar patrones de contaminación, evaluar el cumplimiento de los estándares de calidad del aire establecidos y tomar medidas correctivas si es necesario. Además, estos datos también pueden ser utilizados para crear mapas de contaminación del aire y aumentar la conciencia pública sobre los problemas ambientales.

4.1. Fabricación del dispositivo.

Primeramente, se tiene que resaltar el hecho que el dispositivo a detallar a continuación fue previamente elaborado por estudiantes de la Universidad Nacional de El Salvador como parte de su trabajo de graduación. El documento puede ser encontrado con el título "MONITOREO DE CALIDAD DE AIRE AMBIENTAL EN MARCO DE PREVENCIÓN DE RIESGOS LABORALES DENTRO DEL CAMPUS CENTRAL DE LA UNIVERSIDAD DE EL SALVADOR", presentado el jueves 23 de marzo del 2023.

La finalidad de darle continuidad consiste en realizar un estudio a lo largo de las calles del municipio de San Salvador, pero para ello se requiere de ciertas modificaciones tales como:

- La adaptación de un dispositivo GPS, para que de manera automática los datos capturados realicen una geo sincronización automáticamente, y de esta forma obtener una mejor referencia de los datos. Las únicas pruebas realizadas fueron realizadas en un solo punto debido a la ausencia de este.
- Presentar los datos obtenidos a lo largo del área de interés, de tal forma que puedan ser simulados a partir del uso de sistema GIS con el fin de aumentar la conciencia pública sobre los problemas ambientales a nivel nacional.
- Solucionar la problemática de modificar ciertos parámetros de medición, sin la necesidad de tener que conectarse a una PC.

4.1.1. Funcionamiento general.

Las estaciones móviles trabajan con un controlador programable, el microcontrolador ESP32, que ocupa el lenguaje de programación de Micro Python. Este microcontrolador permite la conexión de los componentes electrónicos como lo son el sensor PMS5003ST, el reloj de tiempo real DS3231, el módulo GSM SIM800L y el módulo GPS.

El sensor PMS5003ST se encarga de tomar las lecturas de temperatura, humedad y los contaminantes del aire, formaldehido, material particulado PM1.0, PM2.5 y PM10. El módulo GPS permite obtener la posición geográfica en tiempo real, el punto preciso que el sensor haya tomado la lectura. El reloj de tiempo real cumple la función de proporcionar la hora, minutos y segundos que fueron tomados los datos medidos. Por último, encontramos el módulo GSM que se encarga de la conexión a la red para subir los datos obtenidos a la nube, con la finalidad de visualizar cada dato en la web a tiempo real, y posteriormente ser procesados en software como lo es QGIS, que es una herramienta para gestionar y analizar datos enraizado en la ciencia de la geografía.

### 4.1.2. Funcionamiento del dispositivo

Al encender el dispositivo este nos recibirá con un mensaje en pantalla, luego del mensaje en pantalla, el dispositivo comenzara su rutina de trabajo la cuales comienza tomando las coordenadas de ubicación del dispositivo, con esto obtiene los valores de: Latitud, Longitud, Altitud, Dilución de posición horizontal, tiempo satelital y cantidad de satélites usados para la medición luego de eso hace la lectura de material particulado de 1.0μm, 2.5μm y 10μm, luego la lectura de temperatura, humedad y formaldehido, estas mediciones se pasan al microcontrolador central que es el que procesa y almacena los datos en su unidad de memoria disponible, luego de realizar las mediciones inicia un bucle de espera para realizar la siguiente medición, cabe destacar que el dispositivo tiene un tiempo de espera entre mediciones por defecto de 30 segundos esto puede ser configurado con los botones del dispositivo.

El dispositivo cuenta con botones con diferentes funcionalidades, el botón amarillo o también llamada botón "configuración" es el encargado de introducir al usuario al bucle de configuración de toma de muestras, cuando este botón se oprime el led rojo, se enciende, indicándonos que se encuentra dentro del bucle de configuración de tiempo de las muestras, en este modo el dispositivo no lee coordenadas GPS, tampoco realiza mediciones de calidad de aire, dentro del bucle "configuración" podemos presionar el botón rojo o también llamado botón "Mas" el cual hará que el tiempo de toma de medidas aumente 30 segundos así hasta un total de 300 segundos (5 minutos), el botón negro o llamado botón "menos" nos permite reducir en 30 segundos el tiempo de toma de muestras hasta un mínimo de 30 segundos, una vez encontrada la cantidad de tiempo deseada solo bastara con presionar el botón configuración de nuevo y el tiempo mostrado en pantalla será el nuevo tiempo de espera para la toma de muestras, cabe resaltar que también cuando se guarda dicho tiempo de toma de muestras y se sale del bucle de configuración el led rojo se apagara y no volverá a encender hasta que se vuelva a oprimir, ahora fuera del bucle de configuración el dispositivo realizara su conteo normal para la toma de muestras pero en este momento podemos presionar los botones "mas" y "menos" para hacer uso de otra funcionalidad del dispositivo, cuando se oprime el botón "mas" este omitirá el tiempo de espera para la toma de muestras y se realizara una nueva medición, con respecto al botón "menos" cuando se esta en el bucle de espera del dispositivo si se oprime el botón "menos" este nos mostrara 6 lecturas de la medición anterior las cuales son: "Latitud", "Longitud", "Altitud", "PM 1.0", "pm 2.5" y "PM 10".

4.1.3. Resumen de botoneras:

- Botón Config: permite la modificación del espaciado para toma de muestras, cuando es activado se enciende el LED rojo, para saber que nos encontramos en el bucle de configuración. - Botón (+): Dentro del bucle de configuración (Config activado), permite aumentar el tiempo de toma de muestras hasta un máximo de 5 minutos, fuera del bucle de configuración nos permite omitir el tiempo de espera para una lectura de datos en caso de la corrupción de datos. - Botón (-): Dentro del bucle de configuración (Config activado), permite reducir el tiempo de toma de muestras hasta un mínimo de 30 segundos, fuera del bucle de configuración nos permite visualizar en pantalla los datos de la lectura anterior: PM 1.0, PM 2.5, PM 10, Latitud, Longitud y altura.

- LED blanco: Este indicador se enciende cada vez que se va a hacer una lectura de datos, y se apaga cuando se termina la medición.

- LED verde: nos muestra el estado de recepción GPS, cuando no hay señal o el dispositivo no ha logrado determinar su posición se encontrará apagado, al tener recepción parpadeará cada segundo.

- LED rojo: Solo enciende cuando hemos presionado el botón config, para indicarnos que estamos en modo configuración en este bucle no se ejecutaran lecturas.

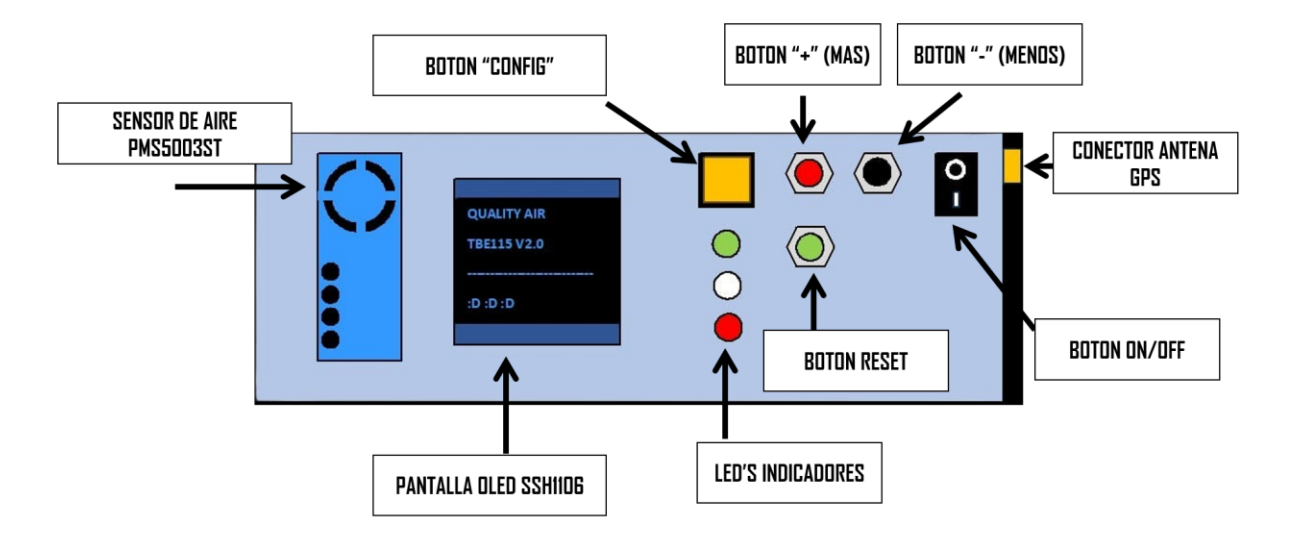

# Monitoreo de calidad de aire V2.0

Imagen 4.1. Estación móvil a bajo costo para la medición de la calidad del aire.

4.1.4. Componentes del dispositivo.

Los dispositivos que se han utilizado son de bajo costo, fiables y fáciles de implementar.

# 1. ESP32 WROOM.

La placa ESP32 es un módulo desarrollado por ESPRESSIF, esta potente placa se caracteriza por su potente capacidad de procesamiento, además de incluir bluetooth y wifi en la misma, integra un microprocesador Tensilica Xtensa LX6, es el cerebro de nuestro dispositivo encargado de coordinar el funcionamiento de los módulos utilizados.

1.1.Características principales:

- Procesador dual Core Xtensa® LX6 de 32 bits.
- Compatible Arduino con algún programa complementario adecuado.
- Velocidad de reloj entre 160 MHz y 240 MHz.
- Memoria RAM de 520 Kb.
- Wifi integrado.
- Bluetooth 4.2 2.4 GHz; BT  $2.0 \text{ y } 4.0 \text{ BLE}.$
- 36 GPIO (entrada/salida de propósito general) pines.<br>Imagen 4.2 Microcontrolador ESP32

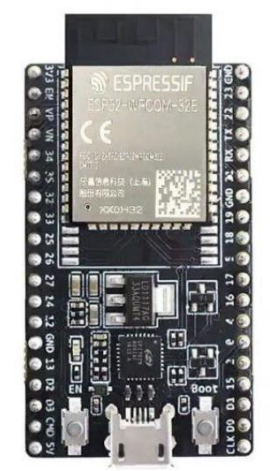

2. Sensor de calidad de aire PMS5003ST.

El sensor de calidad de aire PMS5003ST es un dispositivo desarrollado por la empresa Plantower, este sensor es capaz de medir 6 variables físicas con una gran precisión, el material particulado en aire de los tamaños 1.0μm, 2.5μm y 10μm además de la temperatura, humedad y formaldehido.

2.1.Características principales.

- Tasa de rango de falsa alarma.
- Respuesta en tiempo real.
- Datos correctos.
- Diámetro mínimo de partícula distinguible: 0.3 micrómetros.
- Alto rendimiento anti-interferencia debido a la estructura de patente de blindaje de seis lados.
- Dirección opcional de entrada y salida de aire para adaptarse a diferentes diseños.

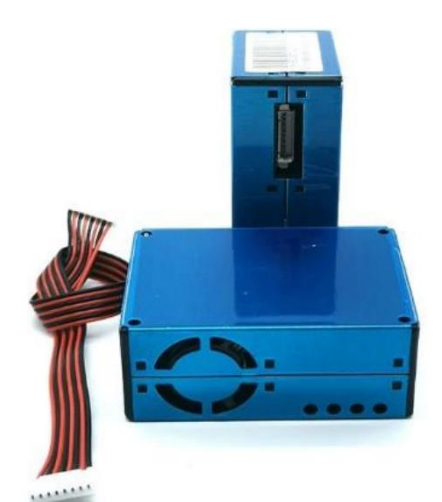

Imagen 4.3: Sensor PMS5003ST

3. Reloj de tiempo real RTC DS3231.

El módulo RTC nos permite llevar la fecha y hora en nuestro proyecto, el módulo se basa en la EEPROM AT24C32 DE ATMEL, el dispositivo usa el protocolo i2C.

3.1.Características principales.

- Reloj de tiempo real que cuenta hora, minuto, segundo, día, mes, año.
- Batería de respaldo CR1220.
- Voltajes de alimentación: 2V a 5.5V.
- Interfaz I2C.
- Indicador de voltaje.
- Temperatura de operación: 40ºC a 85ºC.
- Dimensiones: 4.0 cm x 1.5 cm x 0.7 cm.

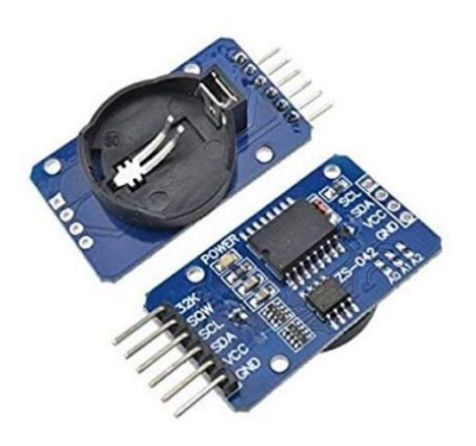

Imagen 4.4: RTC DS3231SN

### 4. Módulo GSM SIM800L.

El módulo GSM SIM800L es un módulo de comunicación que utiliza la tecnología GSM (Global System for Mobile Communications) para permitir la transmisión de datos y voz en redes móviles, trabajando en las bandas de 850, 900, 1800 y 1900 MHz. Es ampliamente utilizado en proyectos de Internet de las cosas (IoT) y sistemas de comunicación remota.

4.1.Características principales.

- Voltaje de Operación es de 3.4V a 4.4V DC.
- Nivel Lógico es de 3V a 5V.
- Consumo de corriente máxima es de 500 mA.
- Consumo de corriente en reposo es de 0.7 mA. Interfaz Serial UART.
- Enviar y recibir mensajes SMS.
- Enviar y recibir datos GPRS (TCP/IP, HTTP, etc.).
- Controlado por Comandos AT.
- Velocidades de transmisión serial desde 1200bps hasta 115200bps.

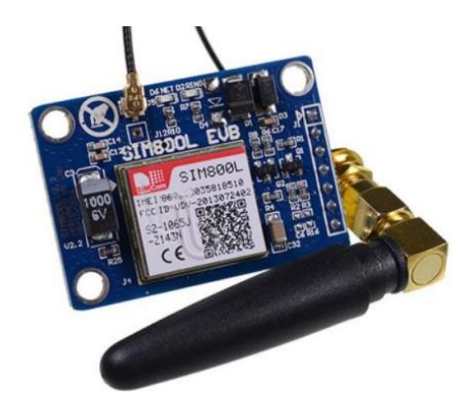

Imagen 4.5: GSM SIM800L EVB

5. Módulo GPS NEO6MV2.

El módulo GPS nos proporciona la ubicación del dispositivo, el dispositivo está basado en le chip NEO 6M, este chip usa la tecnología Ublox, e incluye una antena GPS con conector UFL, también posee una batería y memoria eeprom que permite almacenar los últimos datos de ubicación y así lograr una detección más rápida.

5.1.Características principales.

- Rango de Voltaje de Alimentación: 3.3V a 5V
- Corriente de funcionamiento: 45 mA
- Comunicación: UART
- Velocidad de comunicación: 9600 bps
- Memoria: EEPROM
- Interface: TTL serial
- Indicador de señal: LED
- Pines de módulo: VCC, RX, TX y GND Imagen 4.6: GY-NEO6MV2

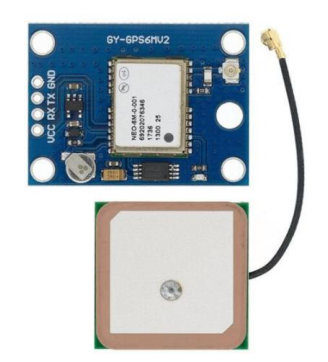

- Sistema de coordenadas: WGS-84
- Frecuencia receptora: L1 (1575.42 Mhz)

# 6. Batería Mi Power Bank 3 10000 mAh Ultra Compact.

La fuente de alimentación empleada para el proyecto es la "Mi power bank 3" de Xiaomi una batería portátil de 10000mAh, con un diseño muy compacto y con una gran capacidad de suministrar energía, además de contar con el modo de carga rápida para tener el menor tiempo posible fuera de funcionamiento el dispositivo (Mi, 2023).

6.1.Características principales.

- Diseño compacto y ligero, pesa 200g.
- Alta capacidad de almacenamiento de energía.
- Carga simultanea de hasta 3 dispositivos.
- Carga rápida bidireccional USB-C.
- Compatible con carga de baja corriente.
- Chips CI de alta calidad para mayor seguridad.
- Indicador LED para el nivel de carga de la batería.

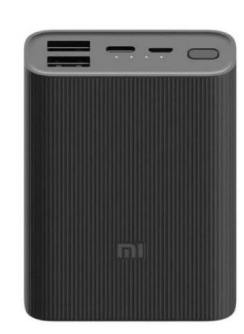

Imagen 4.7: Batería Mi 10000Ma

### 7. Modulo micro SD

El módulo de memoria micro SD es un dispositivo que nos permite insertar una memoria micro SD a nuestros proyectos y almacenar los datos generados por sensores, se deben configurar el orden de ingreso de estos datos, además de especificar el nombre de archivo donde se guardara y el formato del mismo, en el caso de nuestro proyecto se ha optado por usar el formato csv, (comma separated values) el cual nos permite exportar fácilmente los datos a Excel.

7.1.Características principales.

- Voltaje de alimentación DC: 5V
- Comunicación SPI
- Consumo menor a 200mA
- Dimensiones 24mm x 42mm x 12mm

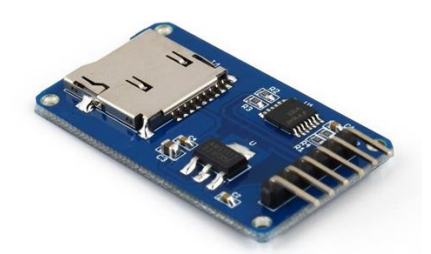

Imagen 4.8: Modulo micro SD

# 8. Pantalla OLED SSH1106

La pantalla oled es una pantalla basada en el driver sh1106, que nos permite mostrar letras y gráficos en una pantalla de 128x64 pixeles, la cual puede trabajar con voltajes de 3.3v y 5v.

8.1.Características principales.

- Tipo de display: OLED
- Voltaje de operación: 3.3V 5V
- Resolución 128 x 64 pixeles
- Monocromo Pixeles blancos
- Interfaz I2C
- Peso 5g.

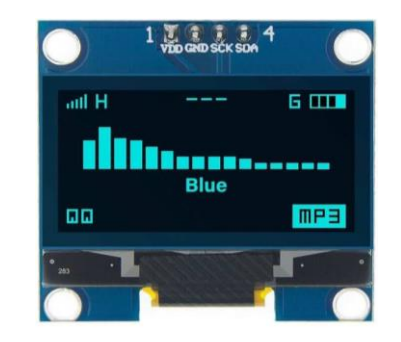

Imagen 4.9: Pantalla OLED SSH1106

4.1.5. Procedimiento de construcción.

El diseño fue implementado usando la plataforma "PCB Wizard" un programa de creación de placas PCB, muy fácil e intuitivo de usar, se dejaron los nombres de los nodos en el diseño final de la placa por si a futuro se pretende replicar el modelo para una implementación masiva del mismo.

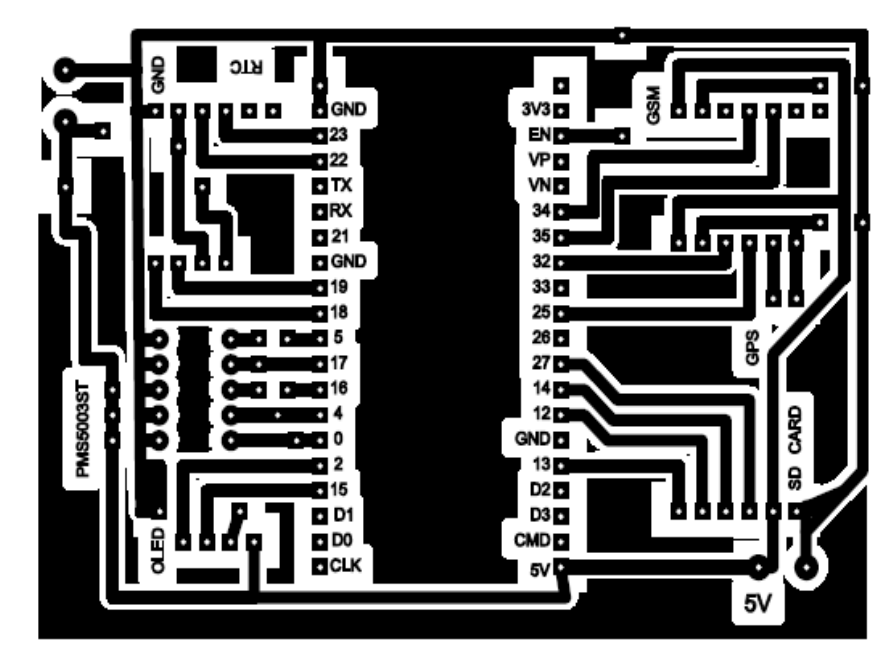

Imagen 4.10: Diseño de la placa del dispositivo.

Para una mayor facilidad el dispositivo es totalmente desmontable, a excepción de 5 resistencias que van soldadas a la placa todas con un valor de 220Ω, se colocaron pines hembra para el montaje de los módulos como pantalla oled, GPS, memoria microSD, sensor de aire y la RTC.

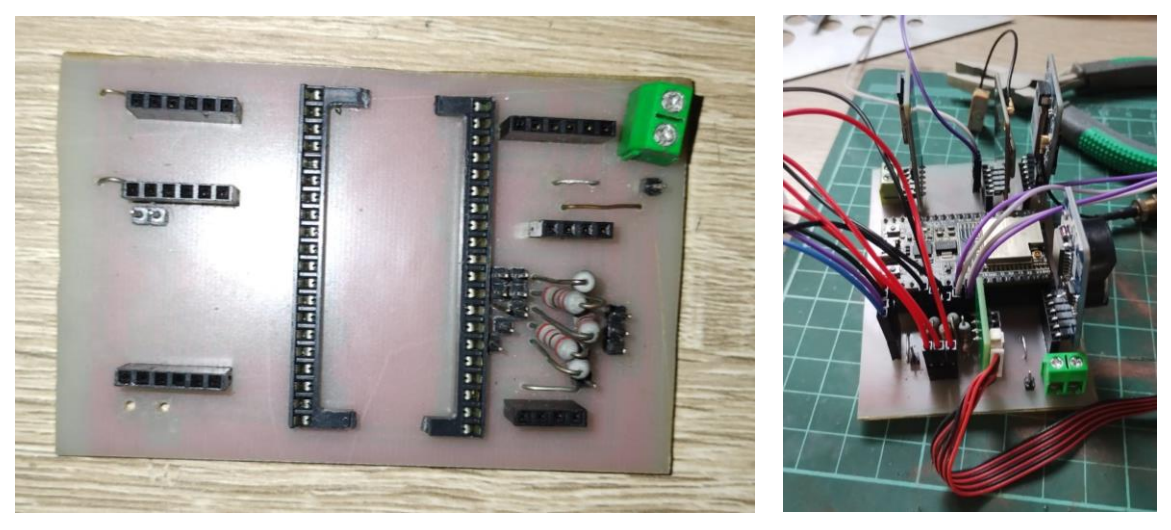

Imagen 4.11: Placa PCB del dispositivo.

El circuito tiene unas dimensiones de 10x9cm siendo muy compacto, para mayor facilidad de portación en futuros monitoreos, este se montó en un gabinete de la marca Steren con dimensiones de 18cm x 11cm x 6.5cm, siendo muy compacto y fácil de manipular.

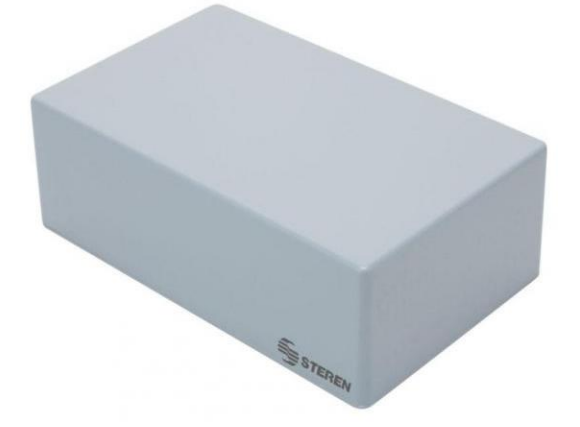

Imagen 4.12: Gabinete del medidor de calidad del aire.

Se le hicieron las adaptaciones pertinentes al gabinete para que se viera la pantalla, pudieran colocarse los botones, la salida del sensor y la salida para la antena de GPS.

El dispositivo con todos sus componentes ya en el gabinete se ve de la siguiente forma:

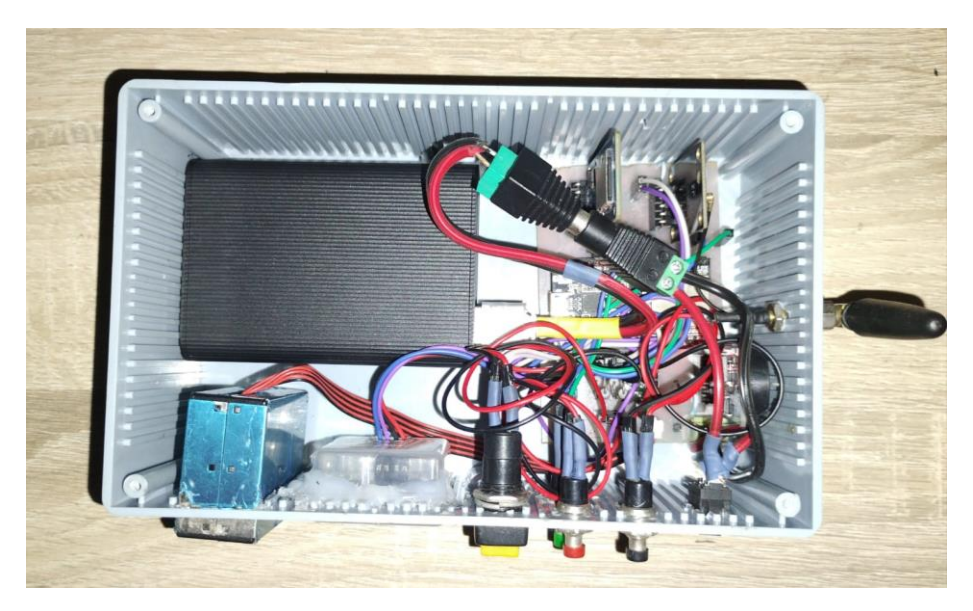

Imagen 4.13: Componentes internos dentro del gabinete.

El gabinete completamente cerrado se ve de la siguiente forma:

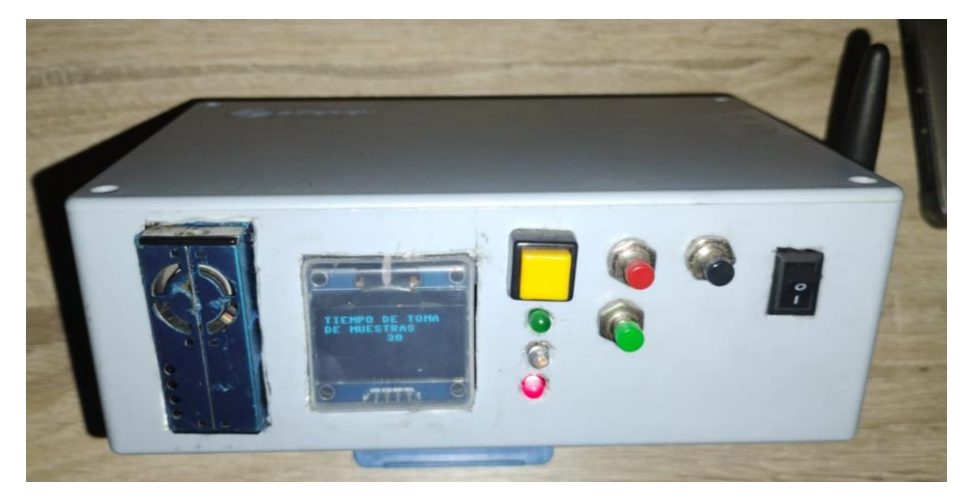

Imagen 4.14: Partes frontal del dispositivo medidor de calidad del aire.

Y a continuación se muestra el dispositivo en funcionamiento:

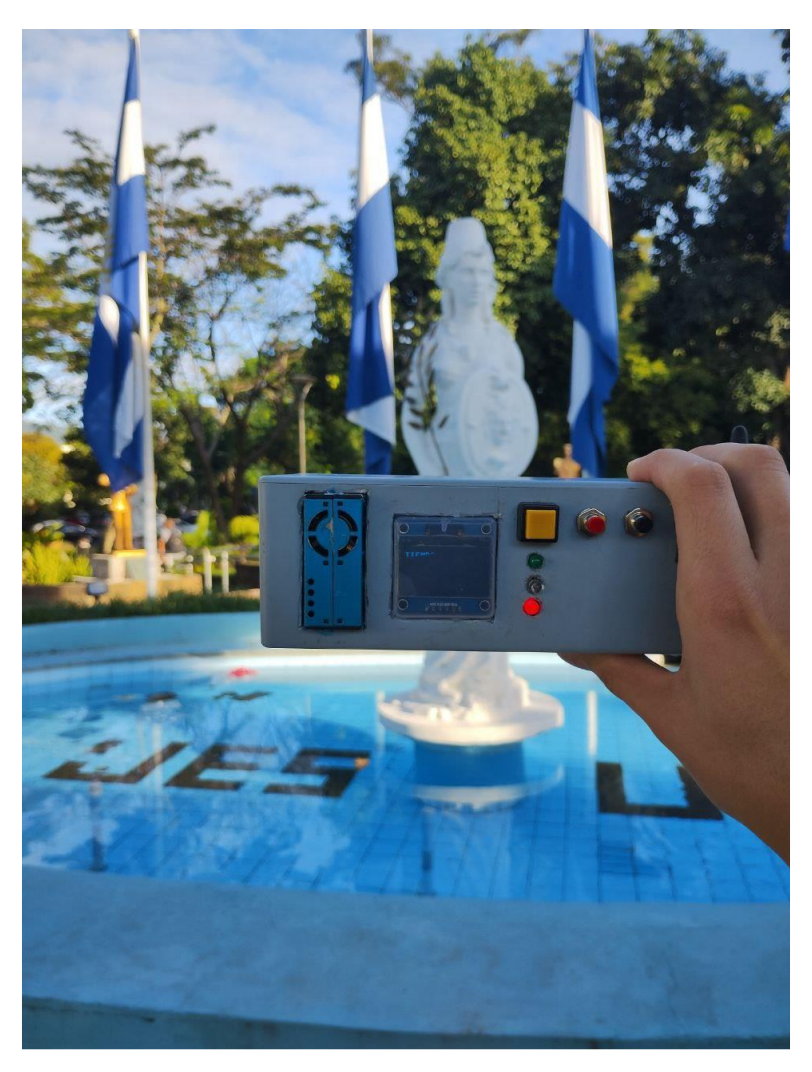

Imagen 4.15: Dispositivo medidor de calidad del aire.

# 4.1.6. Lenguaje de programación.

Este es un intérprete del lenguaje de programación Python 3, optimizado para funcionar en microcontroladores y ambientes restringidos. Un intérprete se define como la capa lógica de software entre el código y el hardware, es decir, es el encargado de procesar el código de programación y hacer posible que el hardware (ordenador, microcontrolador, entre otros) ejecute las acciones en él descritas.

MicroPython incluye un pequeño subconjunto de la biblioteca estándar de Python y está optimizado para ejecutarse en microcontroladores y en entornos restringidos. Pretende ser lo más compatible posible con Python normal, para permitirle transferir código fácilmente desde el escritorio a un microcontrolador o sistema integrado.

Algunas características que MicroPython posee y que lo hace único y diferente de otros sistemas embebidos, son:

- a) Dispone, así como el Lenguaje de Programación Python, de multitud de librerías para la ejecución de tareas.
- b) Tiene un editor de código propio muy sencillo.
- c) Es extensible. Para los usuarios avanzados de MicroPython, pueden extender de Python a funciones de más bajo nivel como C o C++, pudiendo mezclar códigos que requieran de ejecución más rápida a bajo nivel con MicroPython. Con MicroPython, se pueden hacer muchas cosas, como controlar las entradas/salidas de un microcontrolador haciendo parpadear un LED, obteniendo lecturas de señales analógicas y digitales, generando señales PWM, controlando servomotores, pantallas OLED, pantallas NeoPixel, realizando comunicación I2C, SPI, etc. En algunos microcontroladores como el ESP32 también permite conexiones de Red y WiFi.
- 4.1.7. Duración de tiempo del dispositivo para toma de muestras.

Conocer el tiempo máximo de lectura de un dispositivo es importante en diversos contextos, desde la planificación y optimización de sistemas hasta la mejora de la experiencia del usuario y la eficiencia operativa. El dispositivo medidor de calidad del aire realizado tiene un tiempo estimado de 49:26 horas tomando lecturas continuas.

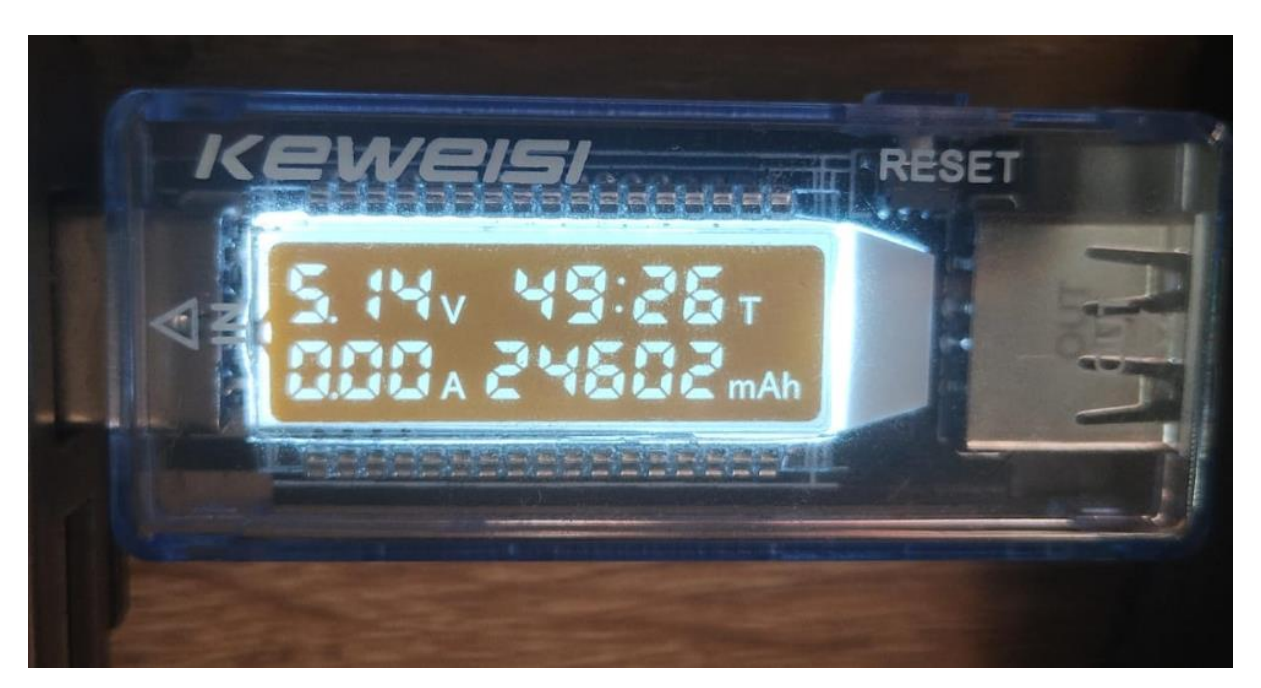

Imagen 4.16: Tiempo máximo de toma de muestras del dispositivo medidor de calidad del aire.

### 4.1.8. Plataforma de software para Internet de las cosas (IoT).

### 1. Google Sheets

Google Sheets u hoja de cálculo de Google es una aplicación de hoja de cálculo online que permite importar, exportar y formatear datos de hojas; construir y editar gráficos incrustados en una hoja; crear y manipular tablas dinámicas; crear y actualizar rangos con nombre y protegidos; configurar la validación de datos; entre otros. Ofrece las mismas características de la hoja de cálculo de Microsoft Excel, pero además permite a múltiples usuarios interactuar en tiempo real sobre una misma hoja de cálculo tan solo compartiendo el enlace del documento. Esto es posible debido a que esta aplicación está basada completamente en la nube.

### 2. Google Sites

Esta aplicación permite crear un sitio web o una intranet de forma sencilla como editar un documento. Con Google Sites los usuarios pueden reunir en un único lugar y de una forma rápida información variada, incluidos vídeos, calendarios, presentaciones, archivos adjuntos y texto. Además, permite compartir información con facilidad para verla y compartirla con un grupo reducido de colaboradores o con toda su organización, o con todo el mundo.

4.2. QGIS, Sistema de Información Geográfica de software libre.

Un sistema de información geográfica (GIS, por sus siglas en inglés) nos permite recopilar, gestionar y analizar datos enraizado en la ciencia de la geografía. Analiza la ubicación espacial y organiza capas de información en visualizaciones, utilizando mapas y escenas en 3D, permitiendo revelar conocimientos más profundos sobre los datos, como patrones, relaciones y situaciones, lo que ayuda a los usuarios a tomar decisiones más inteligentes.

Organizaciones internacionales utilizan GIS para crear mapas que se comuniquen, realicen análisis, compartan información y resuelvan problemas complejos en todo el mundo.

QGIS es un Sistema de Información de código abierto licenciado bajo GNU - General Public License. Corre sobre Linux, Unix, Mac OSX, Windows y Android y soporta numerosos formatos y funcionalidades de datos vector, datos ráster y bases de datos. Proporciona una creciente gama de capacidades a través de sus funciones básicas y complementos. Puede visualizar, gestionar, editar y analizar datos, y diseñar mapas imprimibles.

A continuación, se presentan algunas de las herramientas utilizadas para crear mapas QGIS.

### 4.2.1. Quick Map Services.

QuickMapServices es un complemento de QGIS en la cual se añaden funcionalidades que permiten facilitar la vida en nuestro día a día con los Sistemas de Información Geográfica, teniendo la posibilidad de visualizar infinidad de mapas base sin necesidad de descargar cartografía ráster o vectorial. Mapas de Bing, Google, Carto, ESRI, OSM se encuentran disponibles o imágenes satélites para utilizarlas como base en mapas o soporte de fotointerpretación de manera directa.

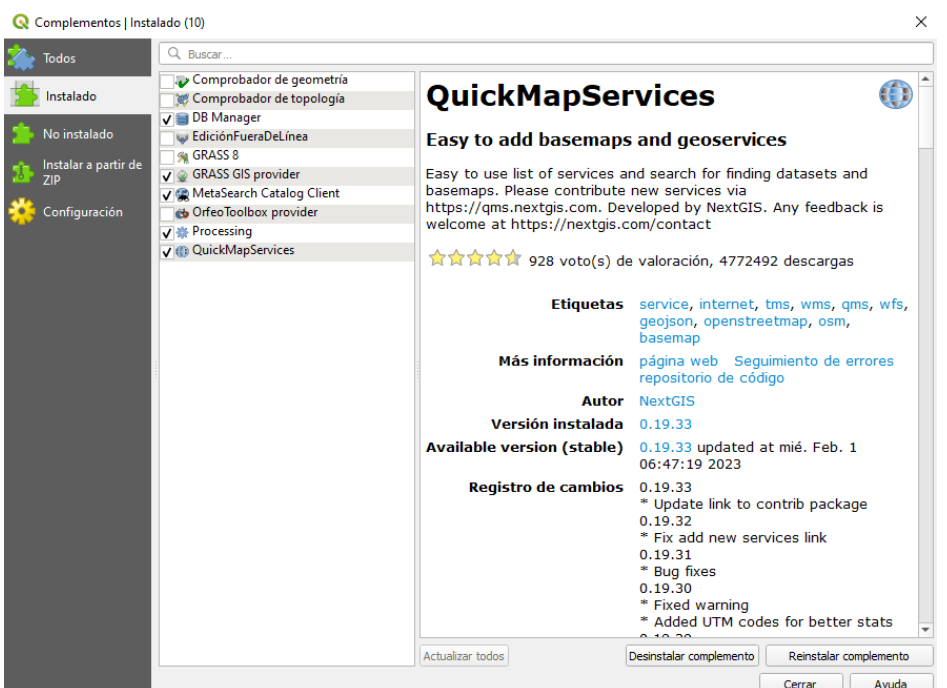

Imagen 4.17: QuickMapServices instalado como complemento.

Entre los packs de fuentes que incluye este complemento se encuentran:

- a) Paquete de ESRI: Este es uno de los paquetes más completos. Podemos destacar de esta fuente el mapa del relieve del fondo marino o del sombreado del relieve terrestre.
- b) Paquete de Google: Dentro de este paquete podemos acceder a Google Road, Google Hybrid o Google Satellite.
- c) Paquete de la NASA: Dentro de este paquete se encuentran dos mapas, uno corresponde a un mapa del peligro de terremotos y otro de la frecuencia de los sismos de todo el planeta.
- d) Stamen: Este paquete ofrece los mapas de Stamen (*Watercolor, Toner* y *Terrain*).
- e) OSM: Este paquete es uno de los más importantes ya que posee los mapas bases de OpenStreetMap (Standard, Topografía, etc).

Cabe mencionar que estos servicios no están validados por los autores del plugin o complemento ya que están desarrollados por terceras partes.

### 4.2.2. Open Street Map.

OpenStreetMap o también conocido como OSM es un proyecto colaborativo internacional para crear mapas gratuitos por todo mundo. Los mapas se crean utilizando información geográfica capturada con dispositivos GPS móviles, ortofotografías y otras fuentes libres. Esta cartografía, tanto las imágenes creadas como los datos vectoriales almacenados en su base de datos, se distribuye bajo licencia abierta licencia abierta de bases de datos. En pocas palabras es un Google Maps, pero con licencia abierta.

A partir de los datos del proyecto OpenStreetMap se pueden generar mapas de carreteras, mapas de vías ciclables, mapas náuticos, mapas de senderismo, mapas de estaciones de esquí, entre otros. Otra aplicación en la que se puede utilizar es para el cálculo de las rutas óptimas para vehículos y peatones, aunque el cálculo de las rutas óptimas utilizando los datos de OpenStreetMap no se encuentra totalmente desarrollado.

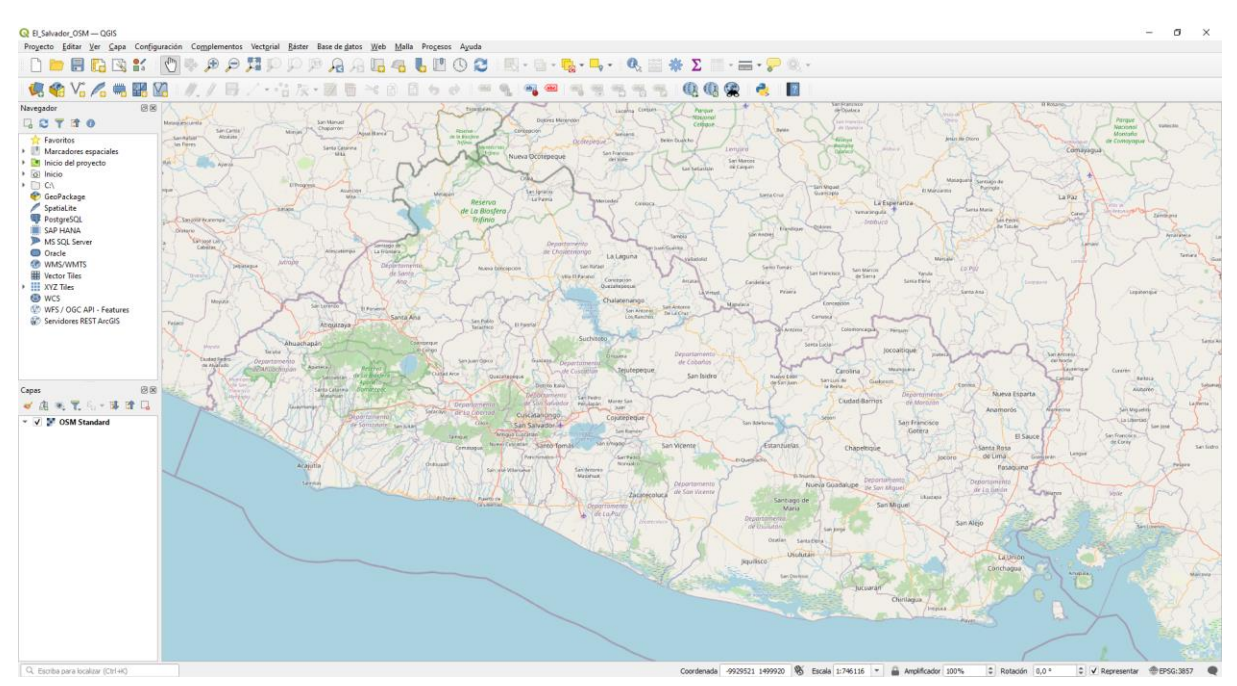

Imagen 4.18: Mapa de El salvador utilizando Open Street Map.

### 4.2.3. Archivos Shapefile (SHP).

El formato ESRI Shapefile (SHP) es un formato vectorial de almacenamiento digital desarrollado por la compañía ESRI, quien crea y comercializa software para Sistemas de Información Geográfica como ArcGIS o QGIS.
Este tipo de archivo guarda la localización de los elementos geográficos y los atributos asociados a ellos, pero carece de capacidad para almacenar información topológica por lo que conlleva ser un formato multiarchivo, es decir está generado por varios ficheros informáticos.

Los tres ficheros requeridos para el correcto funcionamiento de Shapefile son:

- a) .shp: Es el archivo que almacena las entidades geométricas de los objetos (parte grafica del elemento).
- b) .dbf: Es la base de datos, en formato dBASE, donde se almacena la información de los atributos de los objetos.
- c) .shx: Es el archivo que almacena el índice de las entidades geométricas. Enlaza la parte atributiva y la parte geométrica.

Si no se posee uno de estos tres archivos, Shapefile no podrá ejecutar correctamente. Estos archivos pueden ser descargados en [GADM,](https://gadm.org/) [DIVA-GIS](https://www.diva-gis.org/gdata) o [Geofabrik Download Server.](https://download.geofabrik.de/)

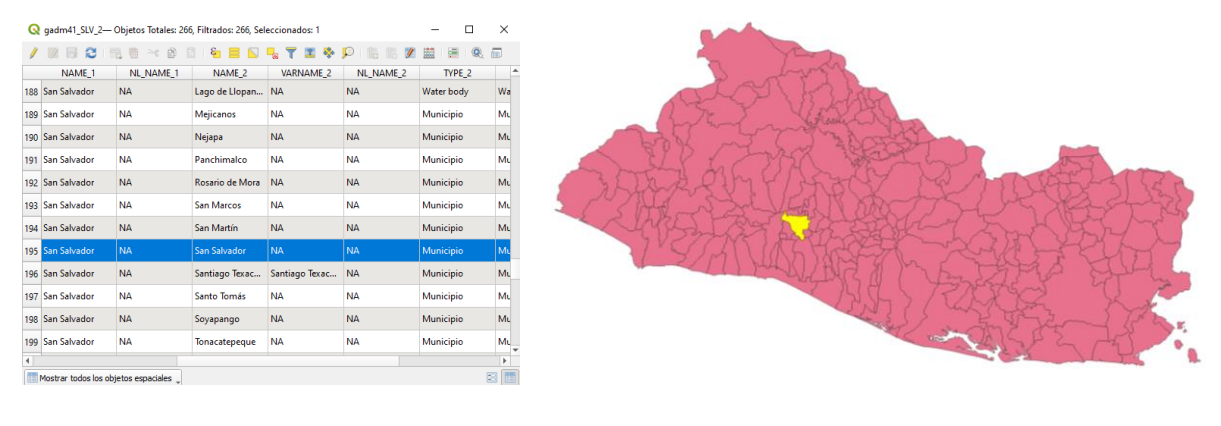

a) b) Imagen 4.19: Contenido de los archivos Shapefile, a) fichero .dbf, b) fichero .shp.

Opcionalmente se pueden utilizar otros archivos para mejorar el funcionamiento en las operaciones ya sea para consultar a la base de datos, obtener información sobre la proyección cartográfica o almacenamiento de metadatos, entre otros. Ejemplo de ello es el archivo .prj (archivo de proyección) que permite guardar la información referida al sistema de coordenadas de componentes geométricos.

### 4.2.4. Sistema de referencia de coordenadas.

Un sistema de referencia de coordenadas es un marco de referencia utilizado para describir la posición y la orientación de objetos en el espacio. Este sistema proporciona una manera sistemática de asignar coordenadas a puntos y establecer un conjunto de reglas para medir distancias, ángulos y direcciones.

Algunos puntos que se debe de considerar para escoger correctamente el sistema de referencia son:

- a) Zonas o husos: En algunos sistemas de referencia de coordenadas, especialmente en el caso del sistema UTM, la superficie terrestre se divide en zonas o husos para facilitar la representación precisa. Cada zona tiene su propio sistema de coordenadas y proyección asociada. Es importante identificar la zona correcta para la ubicación específica en la que se trabajara.
- b) Sistema de coordenadas: El sistema de coordenadas define cómo se miden y expresan las coordenadas en el plano cartesiano. Puede ser un sistema de coordenadas bidimensional (como latitud y longitud) o un sistema de coordenadas tridimensional (que incluye la elevación o altura). Además, se deben considerar las unidades de medida utilizadas, como grados, metros o pies.
- c) Parámetros de transformación: Cuando se trabaja con diferentes sistemas de referencia de coordenadas, es posible que sea necesario realizar transformaciones entre ellos. Estas transformaciones implican ajustar las coordenadas de un sistema a otro, teniendo en cuenta los parámetros de transformación adecuados, como las diferencias de origen, escala y rotación.
- d) Código EPSG: Cada código EPSG está asociado con un sistema de referencia espacial específico, que incluye información como el datum geodésico, el elipsoide de referencia, la proyección cartográfica y los parámetros de transformación entre diferentes sistemas de coordenadas.

El Salvador se encuentra en la zona 16 del huso 16 del hemisferio norte por lo que el código correspondiente a el seria EPSG:32616. Este código esta representado por el sistema de coordenadas UTM (Universal Transverse Mercator). La ventaja de conocer el sistema de referencia de coordenadas ideal para el caso estudio es que permite la representación precisa de ubicaciones.

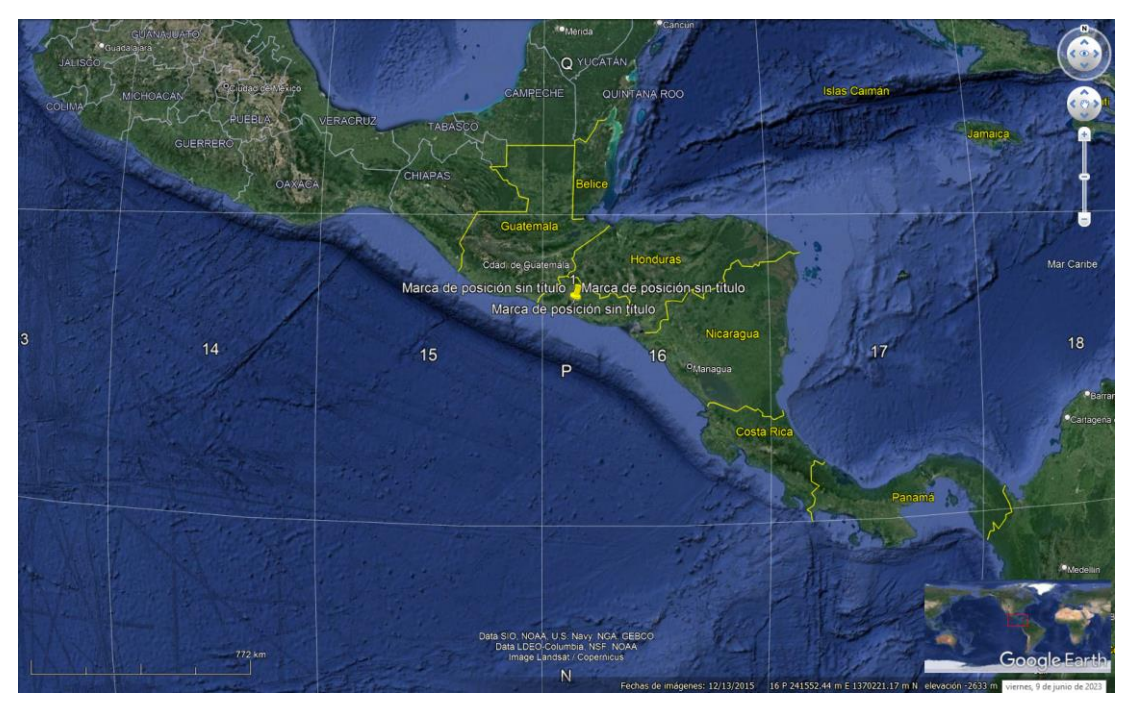

Imagen 4.20: Ubicación espacial de El Salvador utilizando Google Earth.

4.2.5. Mapa de calor (estimación de densidad del núcleo).

QGIS permite realizar mapas de calor utilizando el complemento "Kernel Density Estimation (KDE). Esta técnica es utilizada para estimar la distribución de densidad de una variable en un espacio continuo, lo que permite generar mapas de densidad basado en puntos o polígonos en la capa de datos.

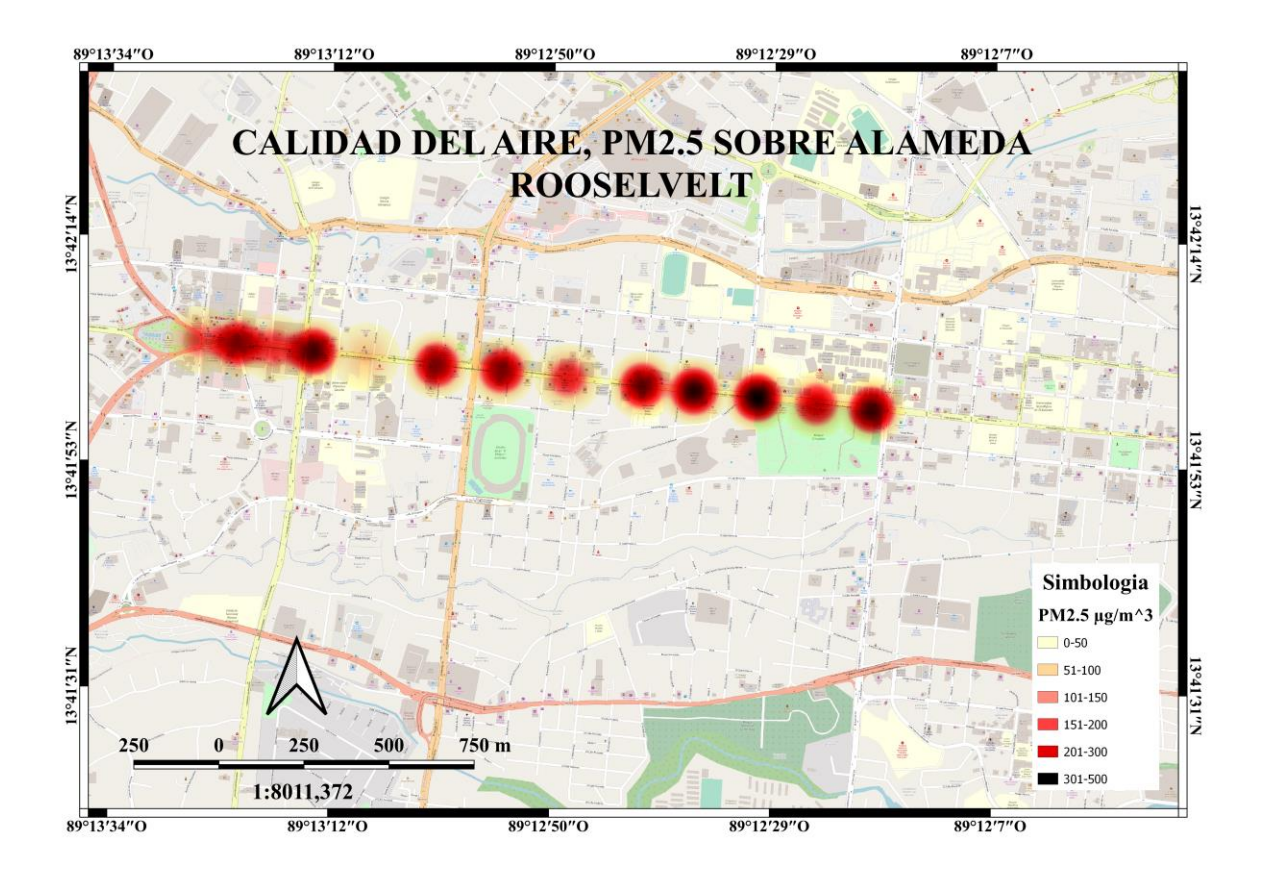

Imagen 4.21: Concentración de material particulado PM2.5 utilizando mapa de calor en QGIS.

# **V. METODOLOGÍA Y RECOLECCIÓN DE DATOS.**

### 5.1. Área de estudio.

El municipio de San Salvador se encuentra localizada en la Área Metropolitana de San Salvador (AMSS). Como municipio, San Salvador abarca una extensa área siendo la ciudad más grande y poblada de El Salvador. Esta incluye el Centro Histórico, San Benito, Escalón, Colonia San Francisco, Colonia Miramonte, entre otros. Además, es el epicentro político, económico, cultural y social del país, localizando puntos de interés como el Palacio Nacional, la Catedral Metropolitana de San Salvador, el Museo Nacional de Antropología de El Salvador, el Parque Cuscatlán y numerosos centros comerciales, instituciones educativas y centros de negocios.

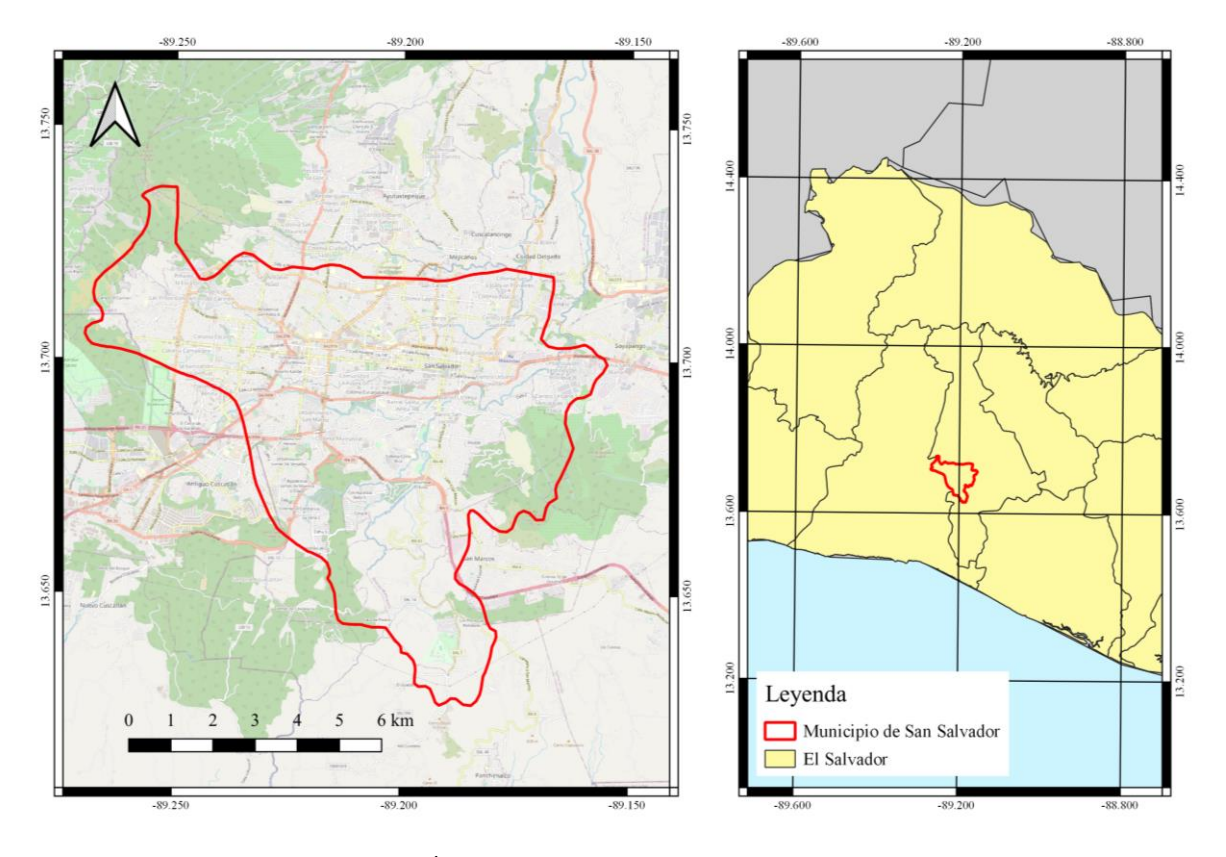

Imagen 5.1: Área de estudio para la recolección de datos.

Esta área de interés es una de las áreas urbanas más grandes y concurridas de El Salvador, y tiene varias calles y avenidas importantes que son transitadas con frecuencia debido a su importancia económica y comercial. Debido al tráfico constante y la densidad de población en San Salvador, el congestionamiento vehicular puede ser común en muchas de estas calles, especialmente durante las horas pico.

#### 5.2. Recolección de datos.

La recolección de datos se efectuó los días, viernes 11, lunes 14, martes 15, miércoles 16, jueves 17 y viernes 18 del mes de agosto del año 2023 entre las horas de la mañana. Para ello, se trazo una ruta en las calles donde se encuentra mayor circulación de peatones y de transporte vehicular, comprendiendo, 29 calle poniente, 21 avenida norte, Boulevard de los Héroes, Alameda Juan Pablo II, 8° y 10° avenida norte.

El dispositivo nos arroja valores de fecha, hora, latitud y longitud en coordenadas geográficas en formato decimal, temperatura, humedad y las concentraciones de material particulado PM1, PM2.5, PM10 y formaldehido, para posteriormente ser subidos de manera automática a la nube.

| datos 14 8 2023 - Notepad        |           |                 |            |       |      |                    |                   |                     |  |  |  |
|----------------------------------|-----------|-----------------|------------|-------|------|--------------------|-------------------|---------------------|--|--|--|
| Format View Help<br>File<br>Edit |           |                 |            |       |      |                    |                   |                     |  |  |  |
|                                  |           |                 |            |       |      |                    |                   |                     |  |  |  |
| FECHA: 14/8/2023-6:12:24         |           |                 |            |       |      |                    |                   |                     |  |  |  |
|                                  |           |                 |            |       |      |                    |                   |                     |  |  |  |
| <b>HORA</b>                      | LATITUD   | <b>LONGITUD</b> | <b>PM1</b> | PM2.5 | PM10 | <b>TEMPERATURA</b> | <b>HUMEDAD</b>    | <b>FORMALDEHIDO</b> |  |  |  |
| 06:22:49                         | 13.712726 | $-89.18494$     | 62         | 77    | 77   | 22.7               | 69.9              | 0                   |  |  |  |
| 06:24:55                         | 13,712736 | $-89.18533$     | 24         | 32    | 34   | 22.8               | 70.7              | 0                   |  |  |  |
| 06:27:01                         | 13.711914 | $-89.18562$     | 75         | 89    | 91   | 22.8               | 70.5              | 2                   |  |  |  |
| 06:27:40                         | 13.711507 | $-89.18566$     | 63         | 72    | 75   | 22.8               | 70.6              | 2                   |  |  |  |
| 06:28:20                         | 13.711047 | $-89.18571$     | 57         | 70    | 71   | 22.9               | 70.1              | ø                   |  |  |  |
| 06:29:45                         | 13.710196 | $-89.18581$     | 28         | 36    | 36   | 22.9               | 70.0              | 0                   |  |  |  |
| 06:30:23                         | 13.709692 | $-89.18584$     | 29         | 38    | 39   | 22.9               | 70.0              | 1                   |  |  |  |
| 06:32:33                         | 13.708740 | $-89.18599$     | 56         | 83    | 86   | 23.0               | 69.9              | 2                   |  |  |  |
| 06:33:12                         | 13,708203 | $-89.18604$     | 46         | 59    | 61   | 23.0               | 69.7              | 2                   |  |  |  |
| 06:33:54                         | 13.707723 | $-89.18605$     | 31         | 41    | 42   | 23.0               | 69.6              | 1                   |  |  |  |
| 06:35:15                         | 13,706600 | $-89.18616$     | 61         | 74    | 75   | 23.1               | 69.6              | 1                   |  |  |  |
| 06:35:57                         | 13.706586 | $-89.18616$     | 92         | 116   | 119  | 23.0               | 69.6              | 2                   |  |  |  |
| 06:37:18                         | 13.705572 | $-89.18645$     | 56         | 81    | 83   | 23.1               | 69.9              | 1                   |  |  |  |
| 06:40:07                         | 13.704856 | $-89.18687$     | 42         | 62    | 64   | 23.3               | 68.9              | 2                   |  |  |  |
| 06:40:44                         | 13.704412 | $-89.18721$     | 29         | 42    | 42   | 23.4               | 69.0              | 0                   |  |  |  |
| €                                |           |                 |            |       |      |                    |                   |                     |  |  |  |
|                                  |           |                 |            |       |      | Ln 26, Col 60      | 100%<br>Unix (LF) | $UTF-8$             |  |  |  |

Imagen 5.2: Datos capturados con dispositivo de medición de la calidad del aire.

Haciendo uso de las hojas de cálculo de Google, se procesan los resultados de tal manera que el lector pueda entender de una forma clara lo que estos valores significan. De esta manera podemos hacer uso de herramientas como lookerstudio y QGIS para presentar los datos de manera grafica.

En la imagen 25 se encuentran los datos procesados. En ella se puede observar que se posee coordenadas tanto geográficas como proyectadas, la primera se utiliza para procesar la ubicación en lookerstudio y la segunda para procesar los datos en el software libre QGIS.

| <b>AC35</b><br>fх<br>٠<br>n.<br><b>LATITUD UTM</b><br>$\mathbf{1}$<br>$\overline{2}$<br>263692.3126<br>263653.0785<br>$\overline{\mathbf{3}}$<br>4<br>263651.6012<br>5<br>263633,7044<br>6<br>263633.266<br>$\overline{7}$<br>263620.5477<br>8<br>263613.3352<br>9<br>263586,4673<br>10<br>263580.2146<br>11<br>263574.3063<br>12<br>263575.9647<br>13<br>263556.8895<br>14<br>263535,8726<br>15<br>263505.1609<br>16<br>263471.1751<br>263425.1392<br>17<br>18<br>263413.1868<br>19<br>263383,0278<br>20<br>263272.8572<br>21<br>263162.7489<br>22<br>263162.7489<br>23<br>263040.7369<br>24<br>262989.9246<br>25<br>262938.0383<br>26<br>262855.9096<br>27<br>262748.9885<br>28<br>262748.9885<br>29<br>262566.2892<br>30<br>262550.0604<br>31<br>262399.7061 |                     |                          | .00.<br>123<br>Calibri | 11<br>$+$<br>-        |            |                  |                 | <b>Β <i>Ι</i> <del>Ο</del> Α</b>   <sup>δ</sup> · 田 日 ·   Ξ · Ψ ·   Ν · Α ·   Θ · Η · Π · Τ · Π · Σ |                      |
|----------------------------------------------------------------------------------------------------|---------------------|--------------------------|------------------------|-----------------------|------------|------------------|-----------------|----------------------------------------------------------------------------------------------------|----------------------|
|                                                                                                    |                     |                          |                        |                       |            |                  |                 |                                                                                                    |                      |
|                                                                                                    | М                   | N                        | $\circ$                | Þ                     | $\alpha$   | R                | s               | Ŧ.                                                                                                  | $\mathbf{u}$         |
|                                                                                                    | <b>LONGITUD UTM</b> | PM2.5 CALIDAD DEL AIRE   | PM 2.5 ICCA            | PM10 CALIDAD DEL AIRE | PM 10 ICCA | <b>FECHA TXT</b> | <b>HORA TXT</b> | <b>FECHA Y HORA</b>                                                                                 | <b>GPS</b>           |
|                                                                                                    | 1517024.462         | Dañina para la salud     | 156.27                 | Satisfactoria         | 61.50      | 11/08/2023       | 06:31:27        | 11/08/2023 06:31:27                                                                                 | 13.712729,-89.18506  |
|                                                                                                    | 1516993.386         | Dañina para la salud     | 158.38                 | Satisfactoria         | 63.50      | 11/08/2023       | 06:33:34        | 11/08/2023 06:33:34                                                                                 | 13.712445.-89.18542  |
|                                                                                                    | 1516949.683         | No satisfactoria         | 145.28                 | Satisfactoria         | 56.00      | 11/08/2023       | 06:34:15        | 11/08/2023 06:34:15                                                                                 | 13,71205,-89,18543   |
|                                                                                                    | 1516885.101         | Dañina para la salud     | 189.46                 | Satisfactoria         | 93.00      | 11/08/2023       | 06:35:39        | 11/08/2023 06:35:39                                                                                 | 13.711465,-89.18559  |
|                                                                                                    | 1516836.63          | Dañina para la salud     | 186.83                 | Satisfactoria         | 91.00      | 11/08/2023       | 06:36:19        | 11/08/2023 06:36:19                                                                                 | 13.711027,-89.18559  |
|                                                                                                    | 1516746.436         | Dañina para la salud     | 163.12                 | Satisfactoria         | 67.50      | 11/08/2023       | 06:37:34        | 11/08/2023 06:37:34                                                                                 | 13.710211.-89.1857   |
|                                                                                                    | 1516666.816         | Dañina para la salud     | 152.58                 | Satisfactoria         | 58.00      | 11/08/2023       | 06:39:31        | 11/08/2023 06:39:31                                                                                 | 13.709491.-89.18576  |
|                                                                                                    | 1516567.453         | Dañina para la salud     | 154.16                 | Satisfactoria         | 60.50      | 11/08/2023       | 06:43:10        | 11/08/2023 06:43:10                                                                                 | 13.708591,-89.186    |
|                                                                                                    | 1516474.323         | Dañina para la salud     | 154.69                 | Satisfactoria         | 60.50      | 11/08/2023       | 06:44:32        | 11/08/2023 06:44:32                                                                                 | 13.707749.-89.18605  |
|                                                                                                    | 1516419.261         | Dañina para la salud     | 157.32                 | Satisfactoria         | 65.00      | 11/08/2023       | 06:45:12        | 11/08/2023 06:45:12                                                                                 | 13.707251.-89.1861   |
|                                                                                                    | 1516363.356         | Dañina para la salud     | 172.08                 | Satisfactoria         | 78.00      | 11/08/2023       | 06:45:55        | 11/08/2023 06:45:55                                                                                 | 13.706746.-89.18608  |
|                                                                                                    | 1516288.16          | Dañina para la salud     | 160.48                 | Satisfactoria         | 65.50      | 11/08/2023       | 06:48:04        | 11/08/2023 06:48:04                                                                                 | 13.706065,-89.18625  |
|                                                                                                    | 1516237.551         | Dañina para la salud     | 162.59                 | Satisfactoria         | 68.50      | 11/08/2023       | 06:50:57        | 11/08/2023 06:50:57                                                                                 | 13.705606.-89.18644  |
|                                                                                                    | 1516191.788         | Dañina para la salud     | 156.27                 | Satisfactoria         | 62.50      | 11/08/2023       | 06:51:39        | 11/08/2023 06:51:39                                                                                 | 13.70519.-89.18672   |
|                                                                                                    | 1516142.957         | Dañina para la salud     | 189.46                 | Satisfactoria         | 93.50      | 11/08/2023       | 06:52:21        | 11/08/2023 06:52:21                                                                                 | 13.704746.-89.18703  |
|                                                                                                    | 1516077.855         | Dañina para la salud     | 167.33                 | Satisfactoria         | 73.00      | 11/08/2023       | 06:53:45        | 11/08/2023 06:53:45                                                                                 | 13.704154,-89.18745  |
|                                                                                                    | 1515952.791         | Dañina para la salud     | 159.43                 | Satisfactoria         | 65.00      | 11/08/2023       | 06:55:43        | 11/08/2023 06:55:43                                                                                 | 13.703023.-89.18755  |
|                                                                                                    | 1515848.588         | Dañina para la salud     | 178.40                 | Satisfactoria         | 83.00      | 11/08/2023       | 06:58:28        | 11/08/2023 06:58:28                                                                                 | 13.702079.-89.18782  |
|                                                                                                    | 1515870.835         | Dañina para la salud     | 159.96                 | Satisfactoria         | 64.50      | 11/08/2023       | 07:00:34        | 11/08/2023 07:00:34                                                                                 | 13.702271.-89.18884  |
|                                                                                                    | 1515899.943         | Dañina para la salud     | 182.09                 | Satisfactoria         | 86.50      | 11/08/2023       | 07:02:45        | 11/08/2023 07:02:45                                                                                 | 13.702525,-89.18986  |
|                                                                                                    | 1515899.943         | Dañina para la salud     | 167.33                 | Satisfactoria         | 74.00      | 11/08/2023       | 07:03:28        | 11/08/2023 07:03:28                                                                                 | 13.702525,-89.18986  |
|                                                                                                    | 1515928.938         | Muy dañina para la salud | 239.50                 | No satisfactoria      | 122.78     | 11/08/2023       | 07:04:50        | 11/08/2023 07:04:50                                                                                 | 13.702777,-89.19099  |
|                                                                                                    | 1515933.936         | Dañina para la salud     | 181.56                 | Satisfactoria         | 86.00      | 11/08/2023       | 07:05:30        | 11/08/2023 07:05:30                                                                                 | 13.702818.-89.19146  |
|                                                                                                    | 1515939.83          | Dañina para la salud     | 165.23                 | Satisfactoria         | 70.50      | 11/08/2023       | 07:06:11        | 11/08/2023 07:06:11                                                                                 | 13.702867,-89.19194  |
|                                                                                                    | 1515951.863         | Dañina para la salud     | 154.69                 | Satisfactoria         | 60.50      | 11/08/2023       | 07:07:34        | 11/08/2023 07:07:34                                                                                 | 13.702969,-89.1927   |
|                                                                                                    | 1515974.415         | Dañina para la salud     | 163.12                 | Satisfactoria         | 69.00      | 11/08/2023       | 07:11:10        | 11/08/2023 07:11:10                                                                                 | 13.703164,-89.19369  |
|                                                                                                    | 1515974.415         | Dañina para la salud     | 161.54                 | Satisfactoria         | 67.50      | 11/08/2023       | 07:11:48        | 11/08/2023 07:11:48                                                                                 | 13.703164.-89.19369  |
|                                                                                                    | 1515993.338         | Dañina para la salud     | 159.96                 | Satisfactoria         | 65.50      | 11/08/2023       | 07:13:53        | 11/08/2023 07:13:53                                                                                 | 13.70332,-89.19538   |
|                                                                                                    | 1515993.596         | Dañina para la salud     | 155.74                 | Satisfactoria         | 61.50      | 11/08/2023       | 07:14:29        | 11/08/2023 07:14:29                                                                                 | 13.703321,-89.19553  |
|                                                                                                    | 1515999.611         | No satisfactoria         | 123.63                 | Buena                 | 49.07      | 11/08/2023       | 07:18:40        | 11/08/2023 07:18:40                                                                                 | 13.703363.-89.19692  |
| 32<br>262353.1977                                                                                                    | 1516001.915         | No satisfactoria         | 119.69                 | <b>Buena</b>          | 47.22      | 11/08/2023       | 07:19:16        | 11/08/2023 07:19:16                                                                                 | 13.70338, - 89.19735 |
| 33<br>262253.7522                                                                                                    | 1516013.554         | No satisfactoria         | 125.60                 | Buena                 | 50.93      | 11/08/2023       | 07:20:41        | 11/08/2023 07:20:41                                                                                 | 13.703477, 89.19827  |
| 34<br>262200.784                                                                                                    | 1516019.459         | No satisfactoria         | 129.53                 | Satisfactoria         | 51.00      | 11/08/2023       | 07:21:59        | 11/08/2023 07:21:59                                                                                 | 13.703526,-89.19876  |
| 35<br>262115.3693                                                                                                    | 1516027.098         | Dañina para la salud     | 187.88                 | Satisfactoria         | 92.00      | 11/08/2023       | 07:22:34        | 11/08/2023 07:22:34                                                                                 | 13.703588.-89.19955  |

Imagen 5.3: Datos globales procesados en hoja de cálculos de Google.

### 5.3. Presentación de datos (gráficos).

Para presentar los datos de manera grafica se realiza un dashboard con la cual podemos consultar la concentración y el valor ICCA del material particulado PM2.5 y PM10 de los días en la cual se realizaron las mediciones.

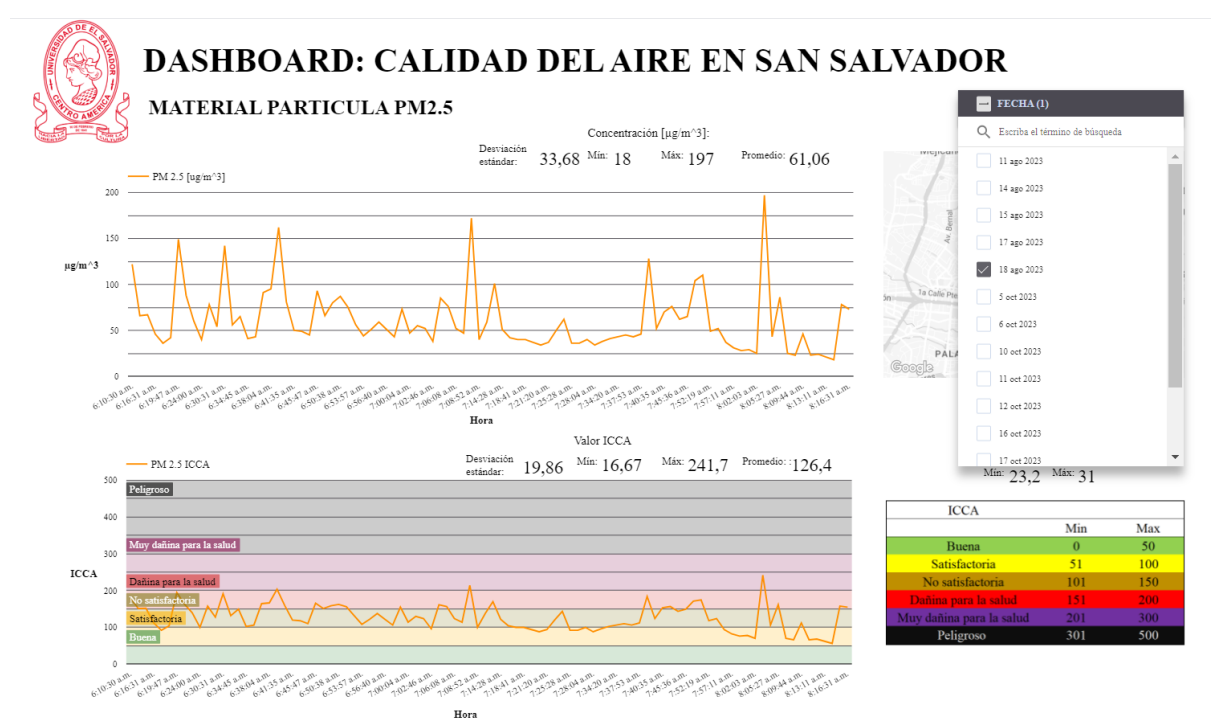

Imagen 5.4: Dashboard para PM2.5

Enlace:<https://lookerstudio.google.com/reporting/47d55aa2-ec7d-4451-b70a-613b203df8c8>

# **VI. ANÁLISIS DE DATOS.**

Con el uso de la estación móvil a bajo costo para la medición de la calidad del aire, se toman mediciones de las concentraciones del material particulado PM1.0, PM2.5, PM10; Formaldehido, valores de humedad y temperatura en diferentes áreas del municipio de San Salvador en horas de la mañana. Los días y la hora en que se realizaron las mediciones de la calidad del aire se muestran en la Tabla 9.

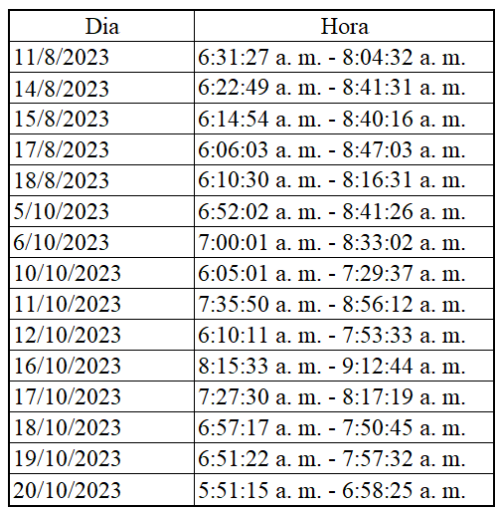

Tabla 6.1: Dia y hora de toma de datos.

A continuación, se presentan las diferentes graficas del material particulado PM1.0, PM2.5 y PM10.

6.1. Graficas de material particulado PM2.5 por hora.

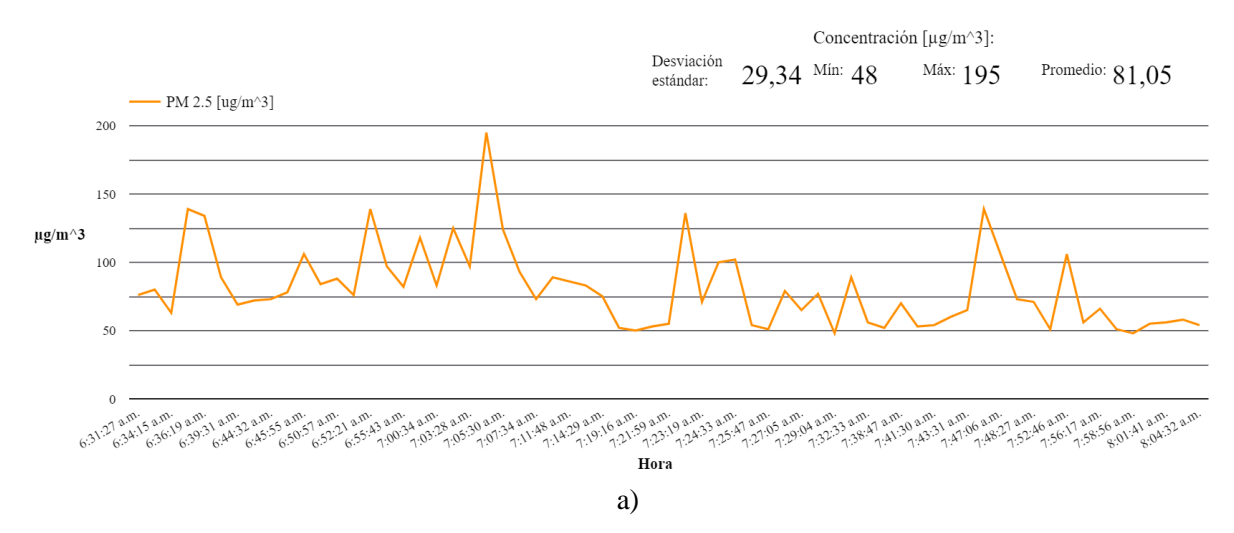

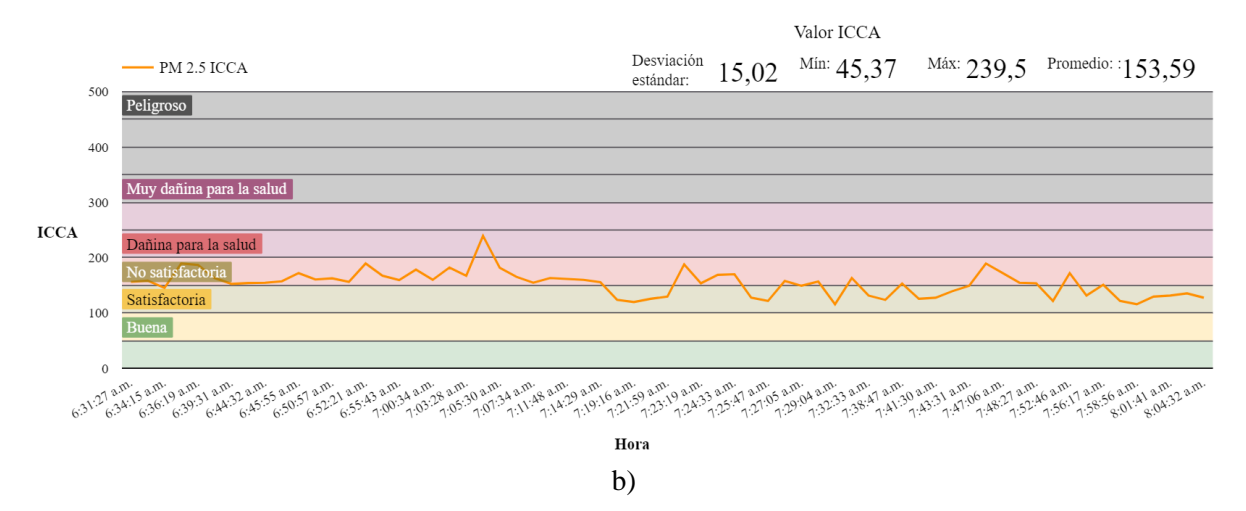

Imagen 6.1: Gráficos de PM2.5 del día 11-08-2023 correspondientes a datos de a) concentración, b) calidad del aire ICCA.

14 de agoste 2023

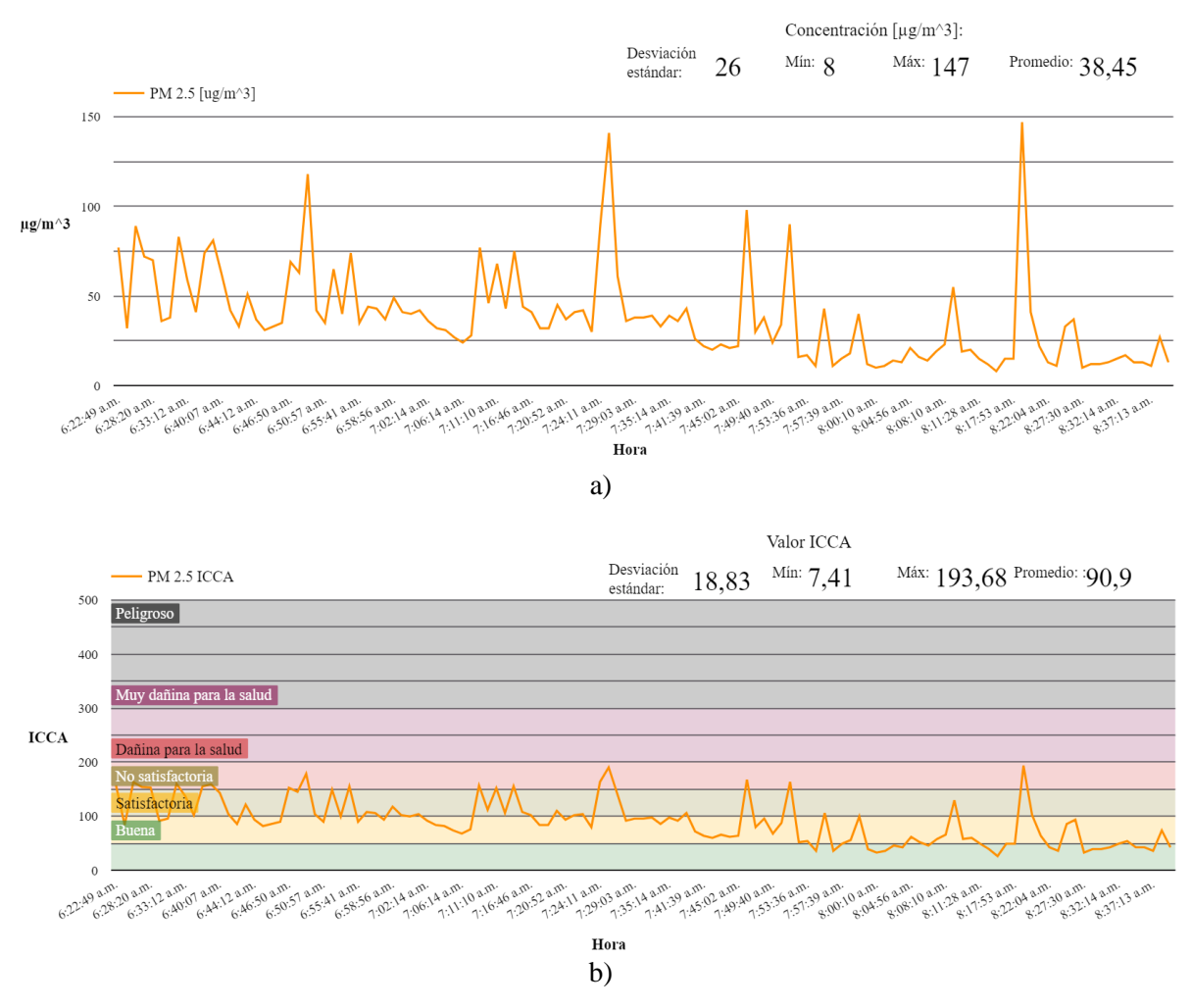

Imagen 6.2: Gráficos de PM2.5 del día 14-08-2023 correspondientes a datos de a) concentración, b) calidad del aire ICCA.

15 de agosto 2023

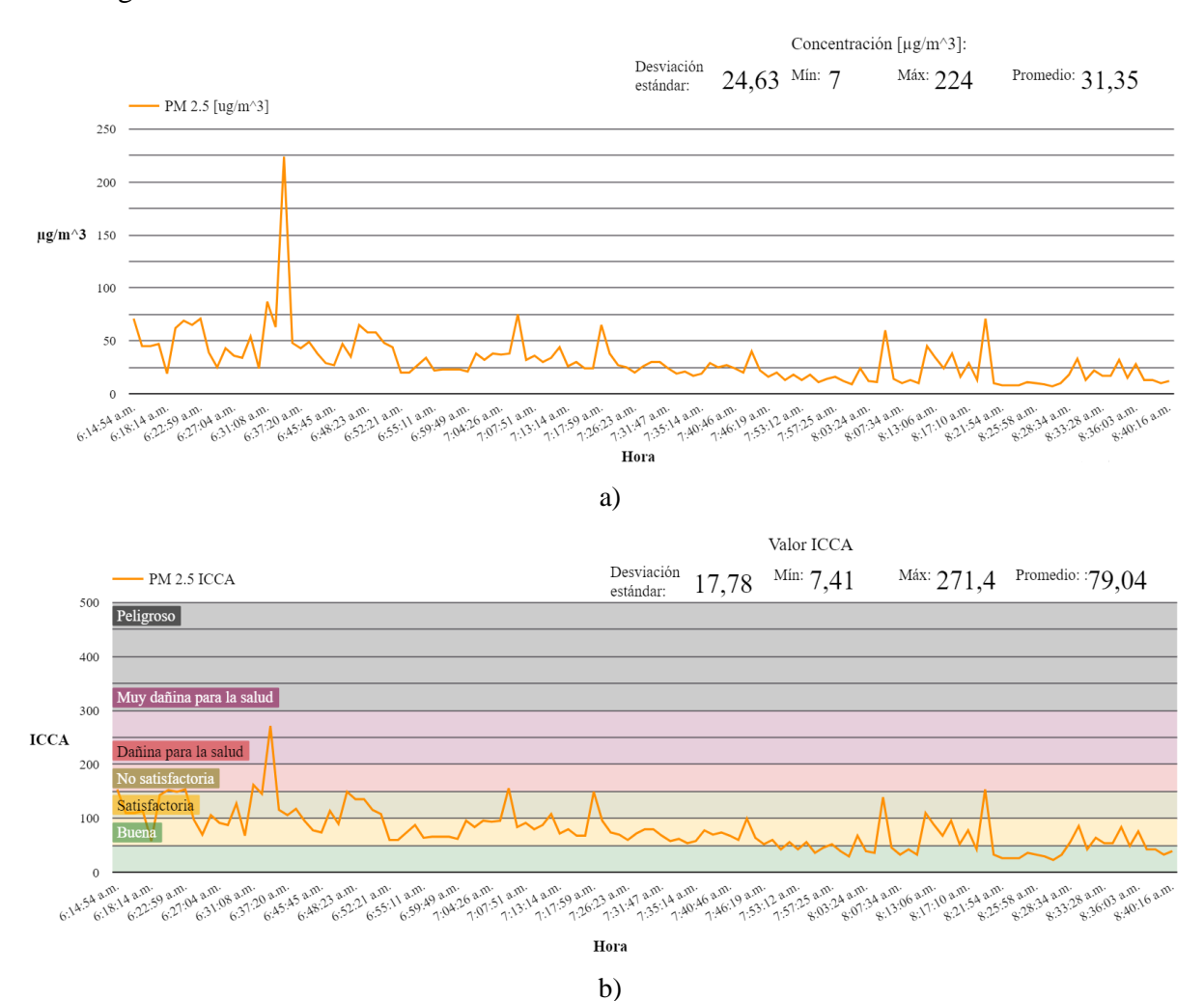

Imagen 6.3: Gráficos de PM2.5 del día 15-08-2023 correspondientes a datos de a) concentración, b) calidad del aire ICCA.

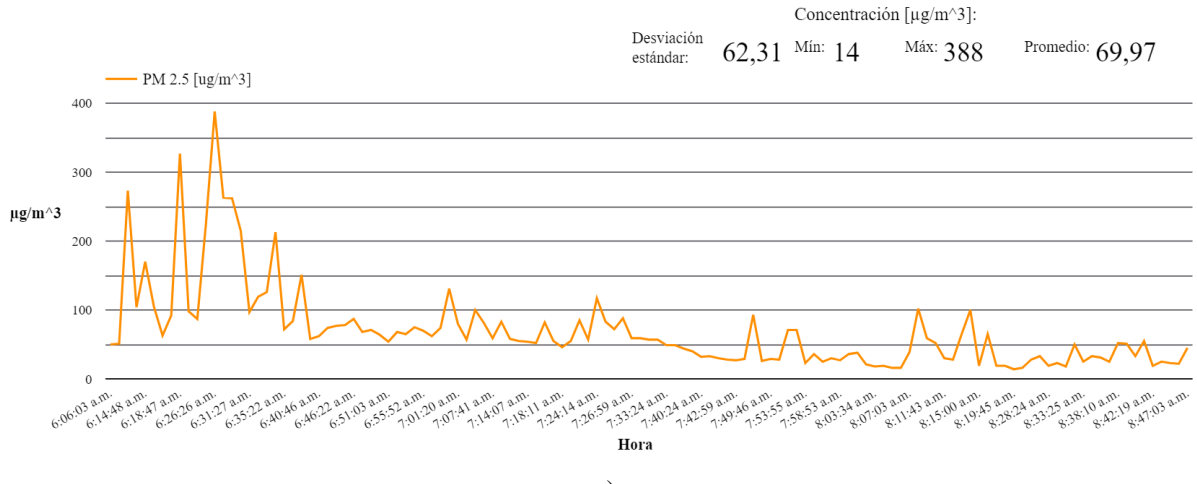

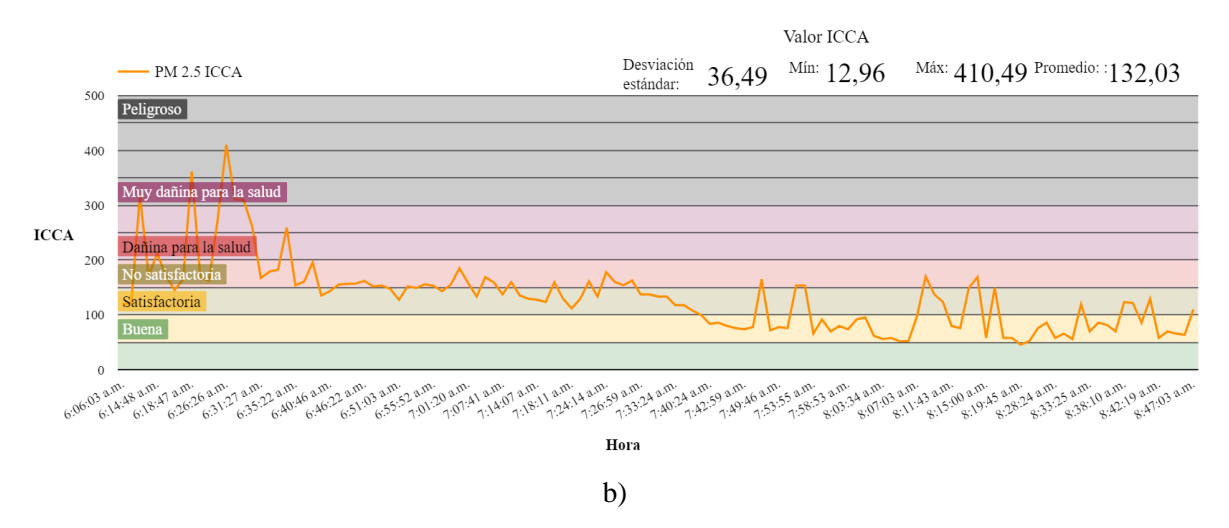

Imagen 6.4: Gráficos de PM2.5 del día 17-08-2023 correspondientes a datos de a) concentración, b) calidad del aire ICCA.

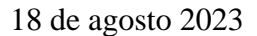

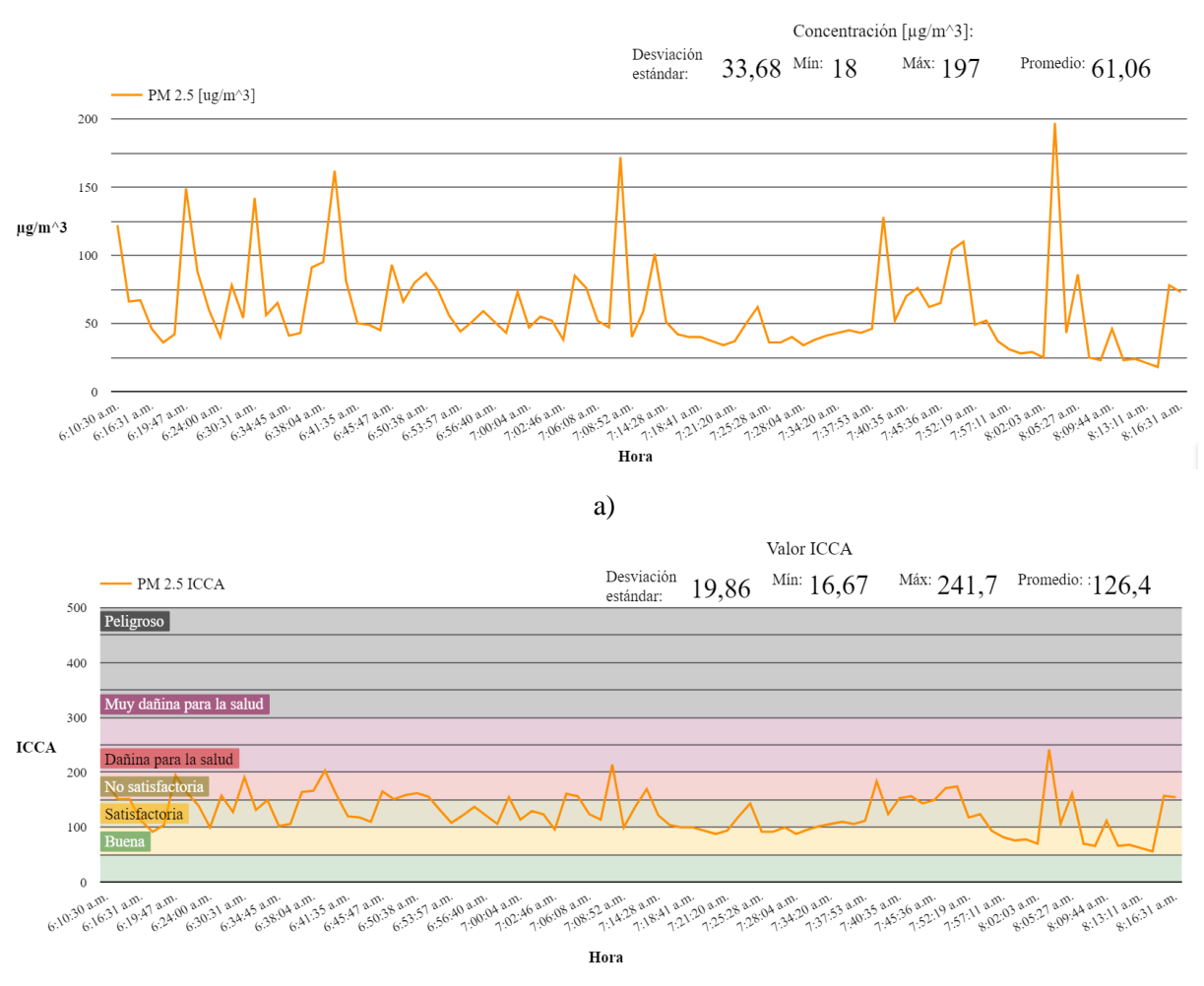

b)

Imagen 6.5: Gráficos de PM2.5 del día 18-08-2023 correspondientes a datos de a) concentración, b) calidad del aire ICCA.

5 de octubre 2023

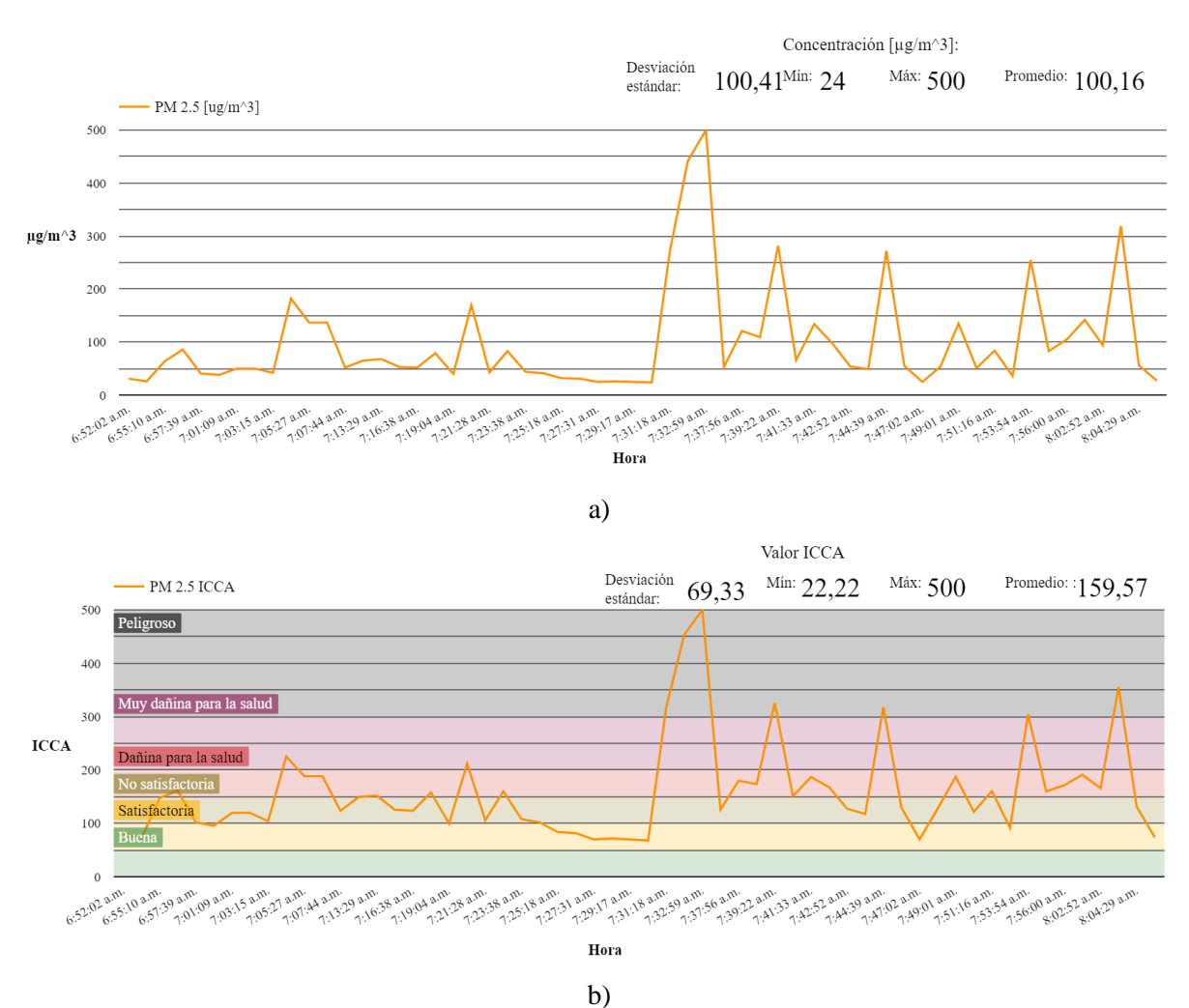

Imagen 6.6: Gráficos de PM2.5 del día 05-10-2023 correspondientes a datos de a) concentración, b) calidad del aire ICCA.

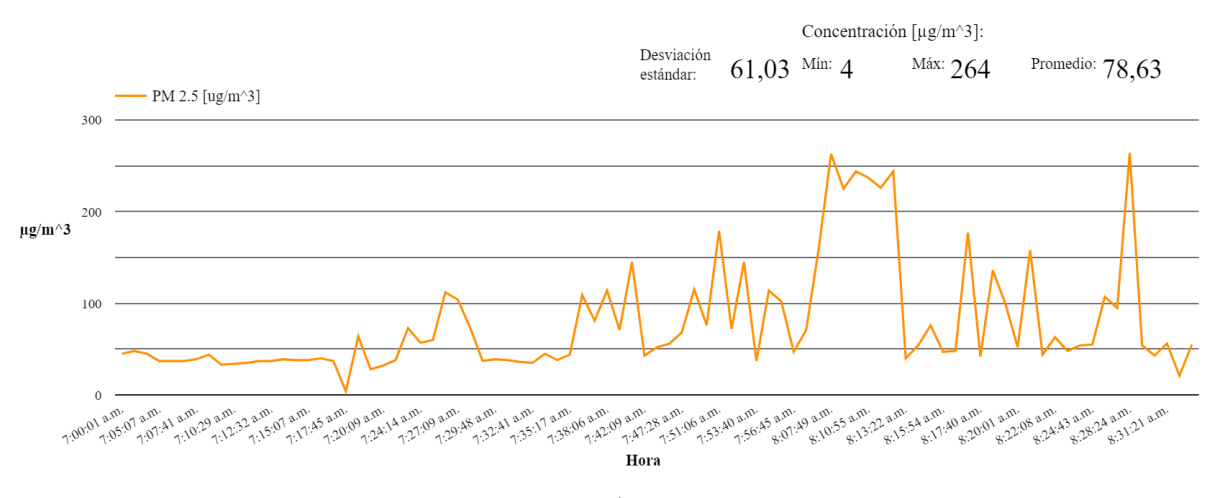

a)

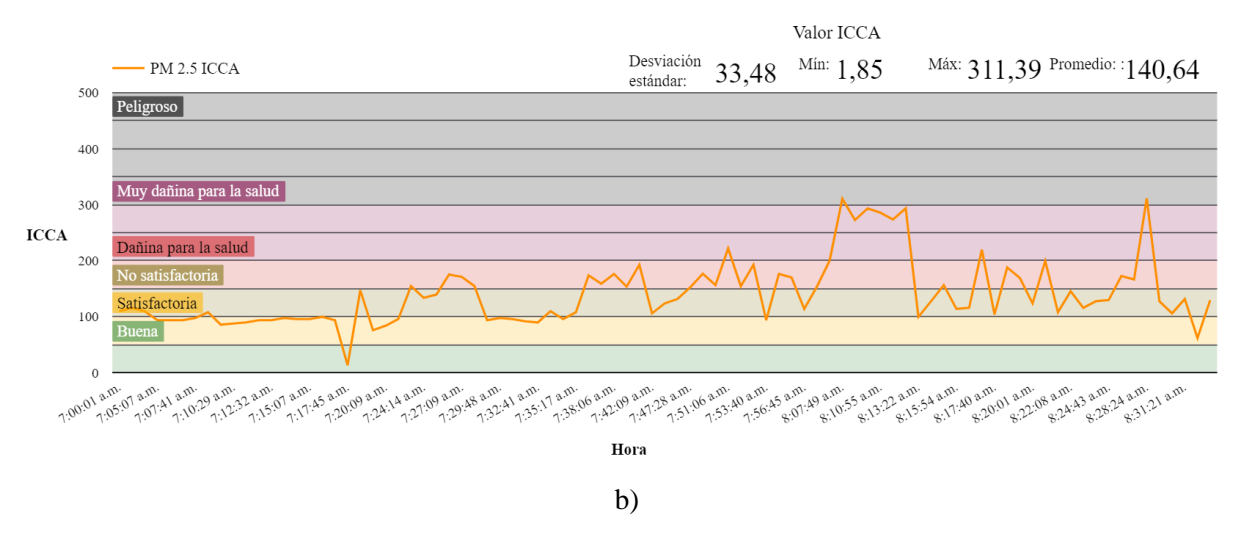

Imagen 6.7: Gráficos de PM2.5 del día 06-10-2023 correspondientes a datos de a) concentración, b) calidad del aire ICCA.

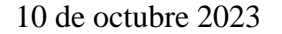

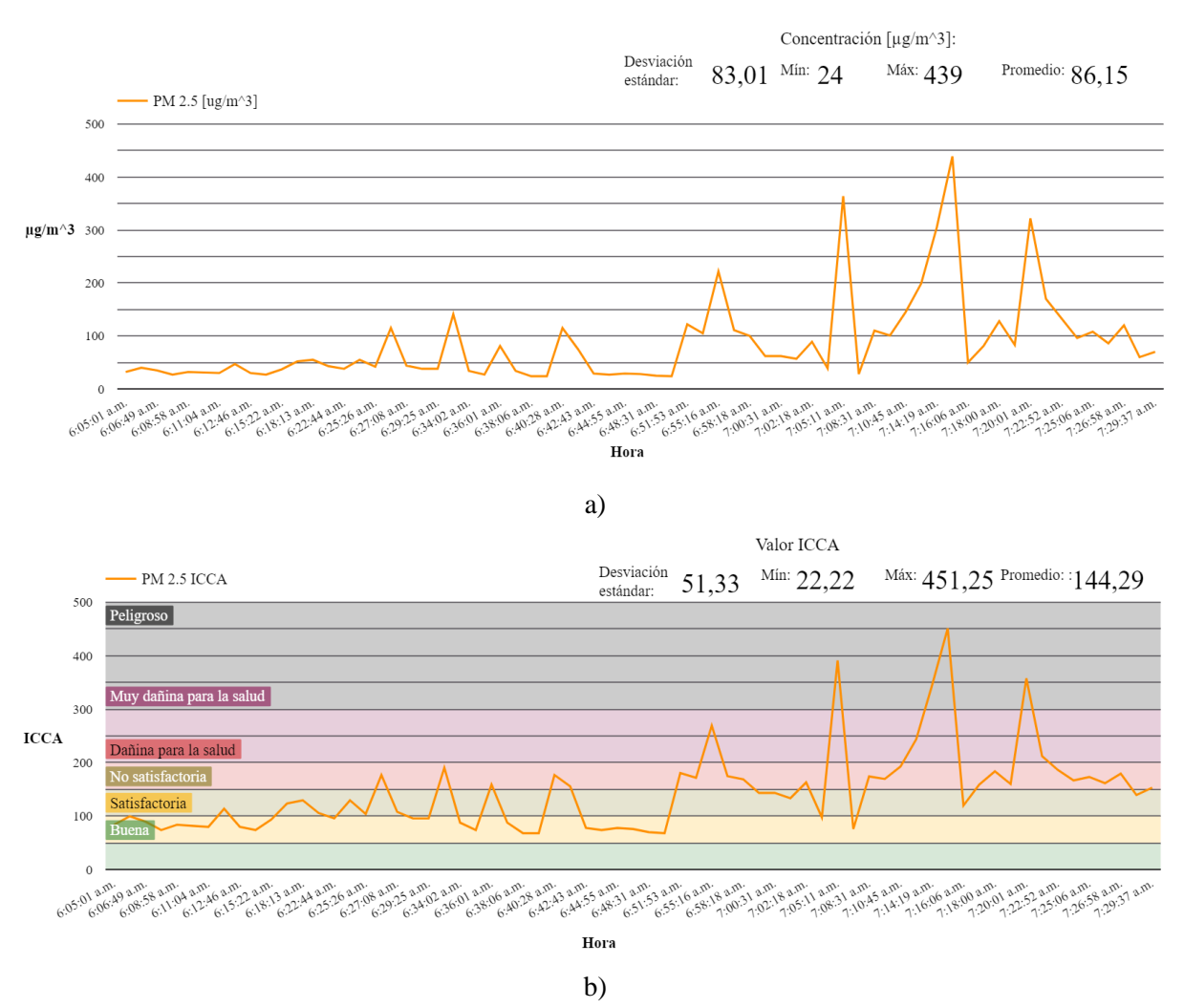

Imagen 6.8: Gráficos de PM2.5 del día 10-10-2023 correspondientes a datos de a) concentración, b) calidad del aire ICCA.

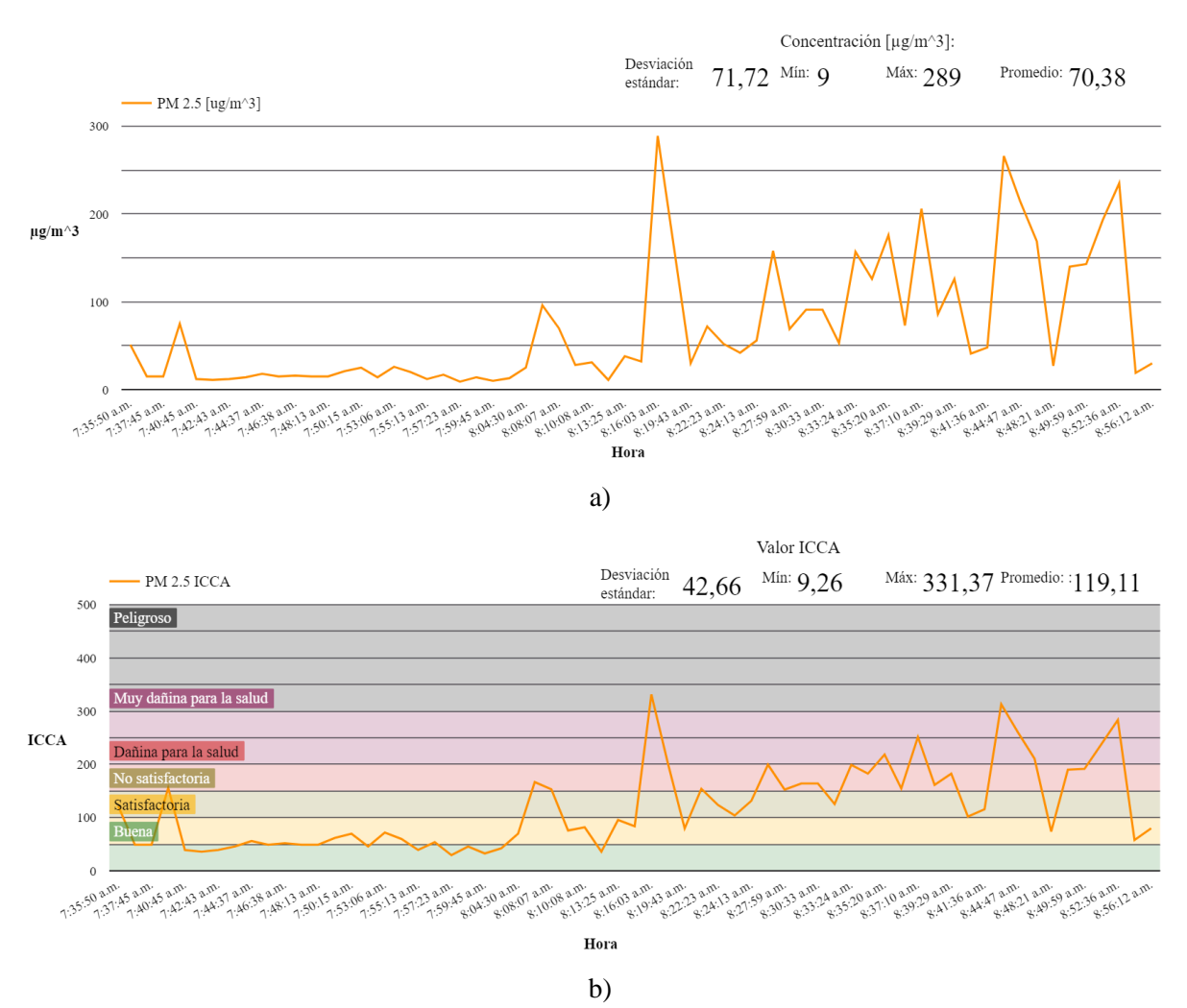

Imagen 6.9: Gráficos de PM2.5 del día 11-10-2023 correspondientes a datos de a) concentración, b) calidad del aire ICCA.

Concentración [µg/m^3]: Desviación 45.44 Min: 14 Máx:  $211$ Promedio:  $62.86$ estándar: PM 2.5 [ug/m^3] 250 200  $\mu$ g/m^3 150 100 50  $\,$  0  $\,$ 6:50:19 a.m. 7:02:35 a.m. 6:59:01 a.m. 6:10:11 a.m. 6:17:23 a.m. 6:19:30 a.m. 6:25:39 a.m. 6:26:06 a.m. 6:35:59 a.m. 6:45:45 a.m. 7.196/98 a.m. 7.13:20 a.m. 7:17:56 a.m. 7:20:40 a.m. 7:27:45 a.m. 7:44:08 a.m. 7:49:09 a.m. 7:53:33 a.m. Hora a)

12 de octubre 2023

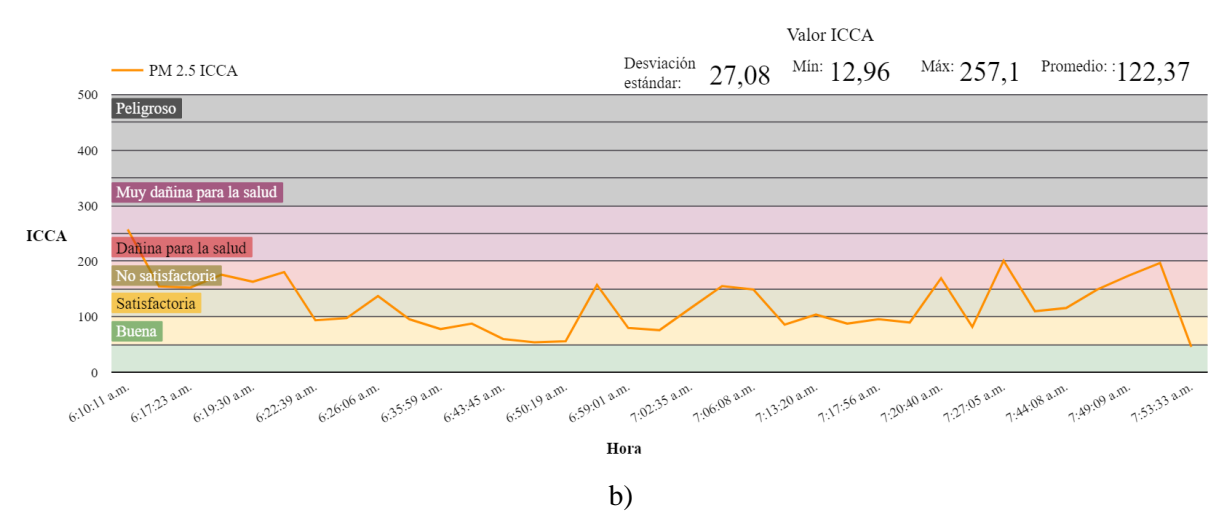

Imagen 6.10: Gráficos de PM2.5 del día 12-10-2023 correspondientes a datos de a) concentración, b) calidad del aire ICCA.

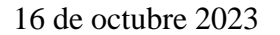

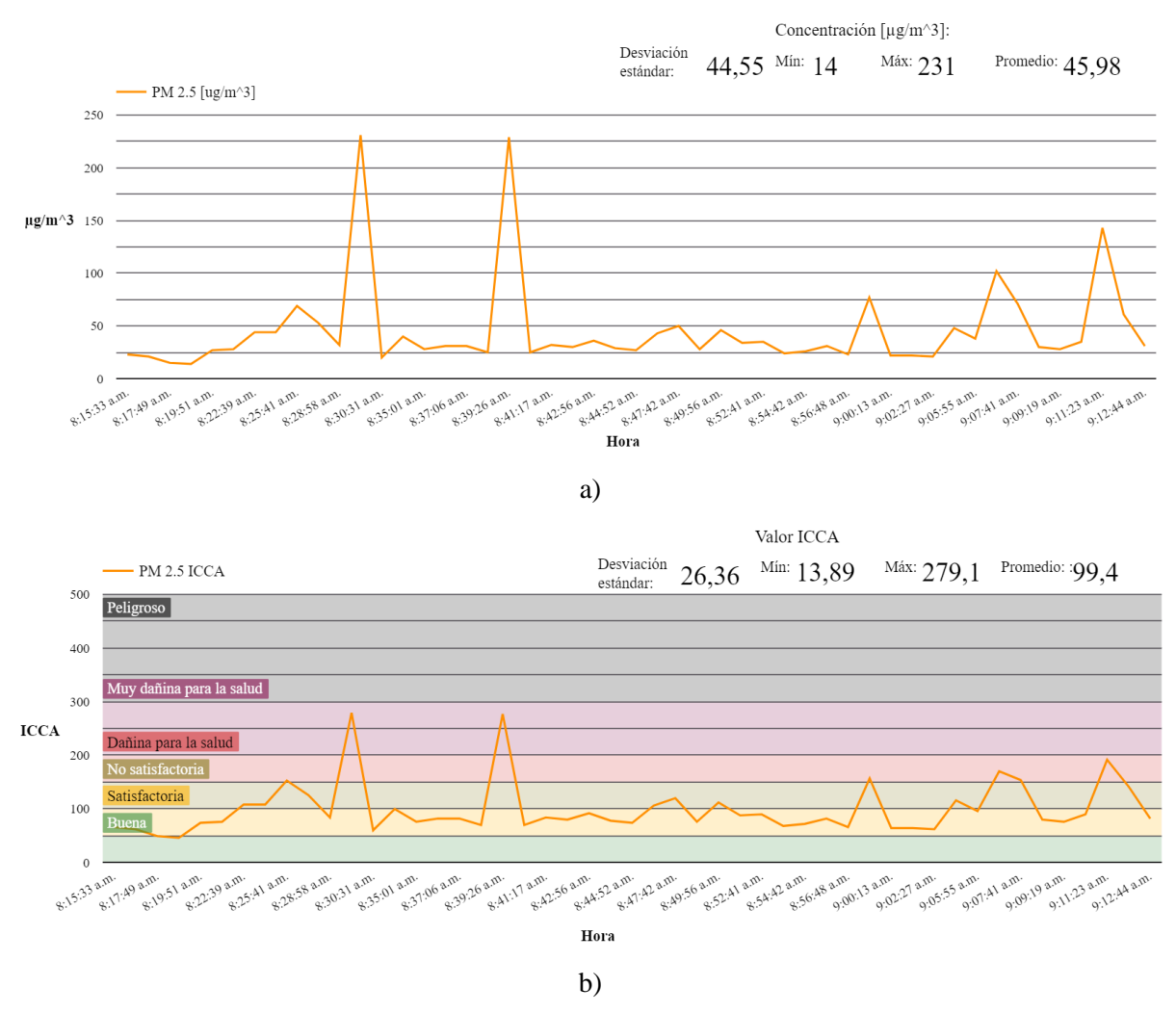

Imagen 6.11: Gráficos de PM2.5 del día 16-10-2023 correspondientes a datos de a) concentración, b) calidad del aire ICCA.

17 de octubre 2023

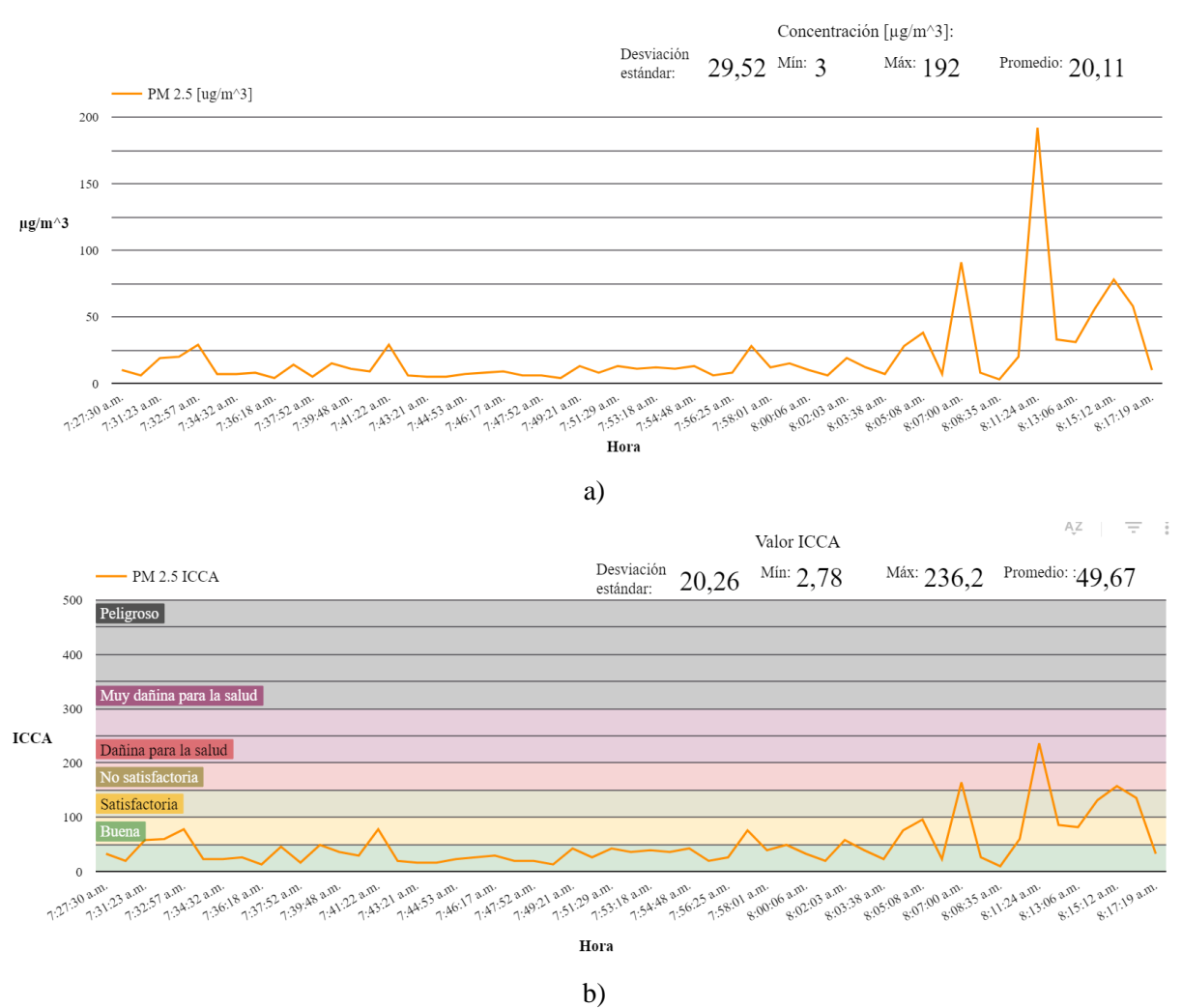

Imagen 6.12: Gráficos de PM2.5 del día 17-10-2023 correspondientes a datos de a) concentración, b) calidad del aire ICCA.

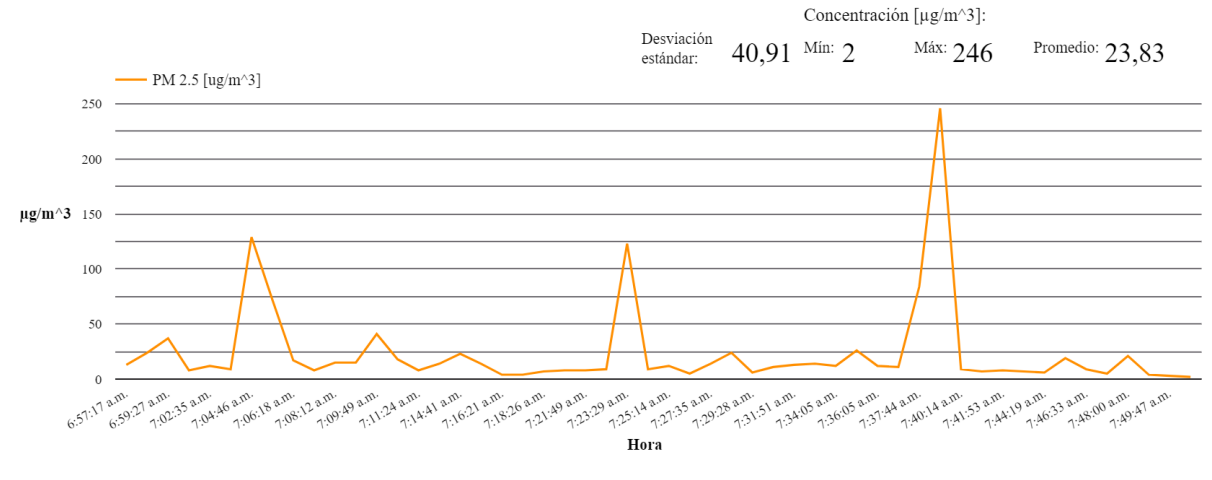

a)

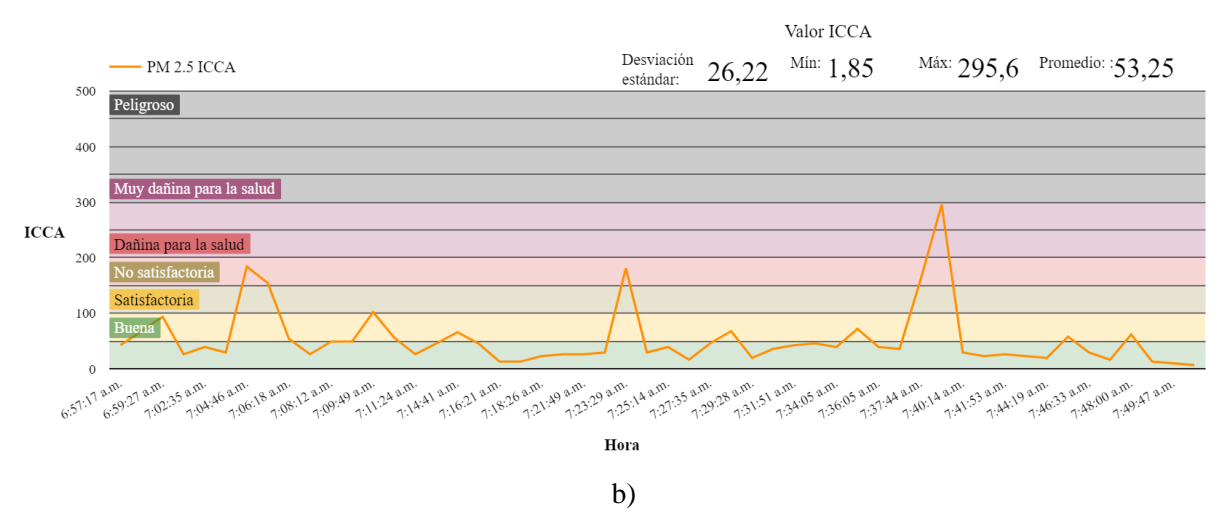

Imagen 6.13: Gráficos de PM2.5 del día 18-10-2023 correspondientes a datos de a) concentración, b) calidad del aire ICCA.

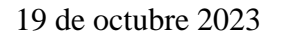

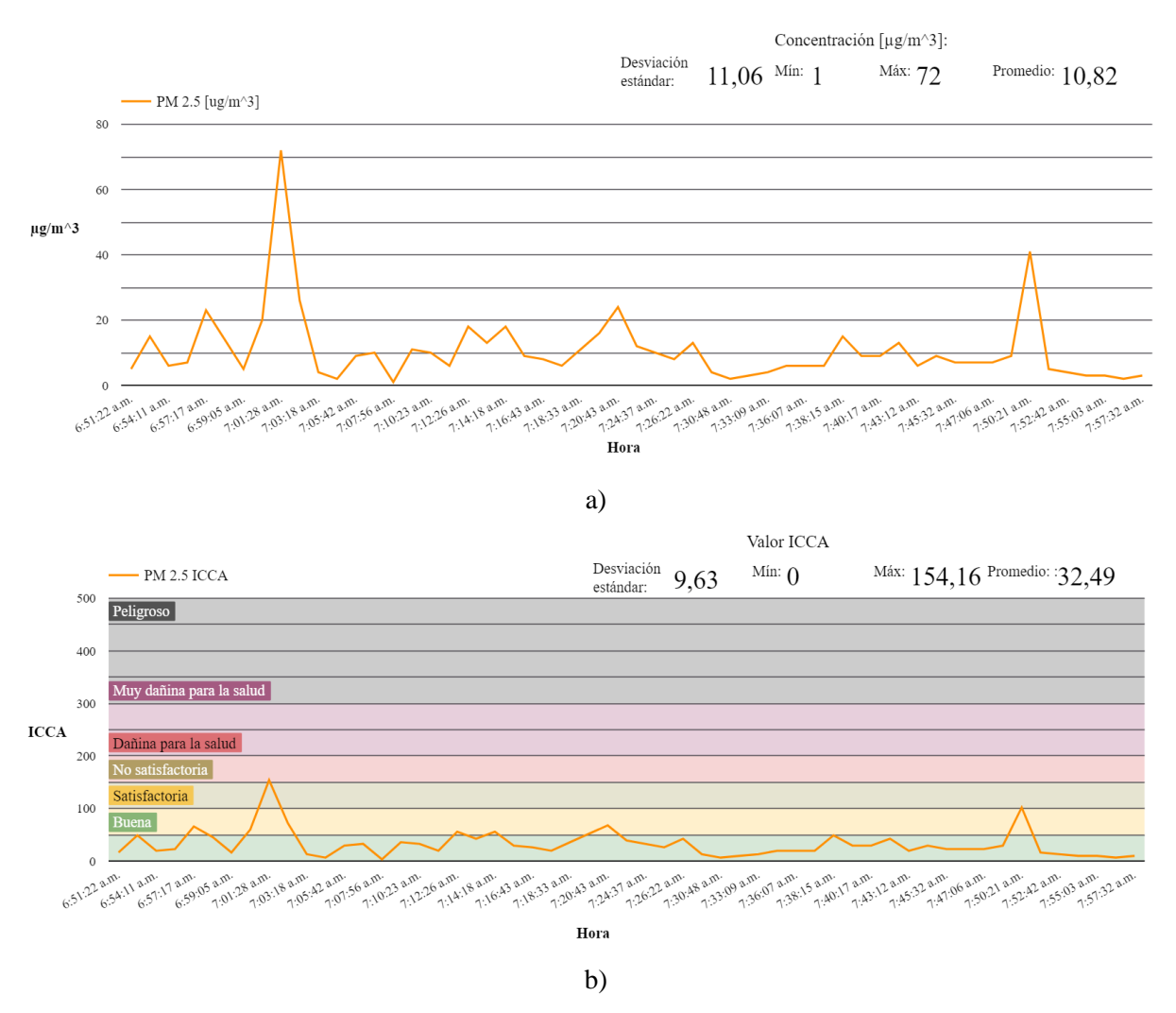

Imagen 6.14: Gráficos de PM2.5 del día 19-10-2023 correspondientes a datos de a) concentración, b) calidad del aire ICCA.

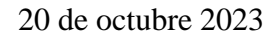

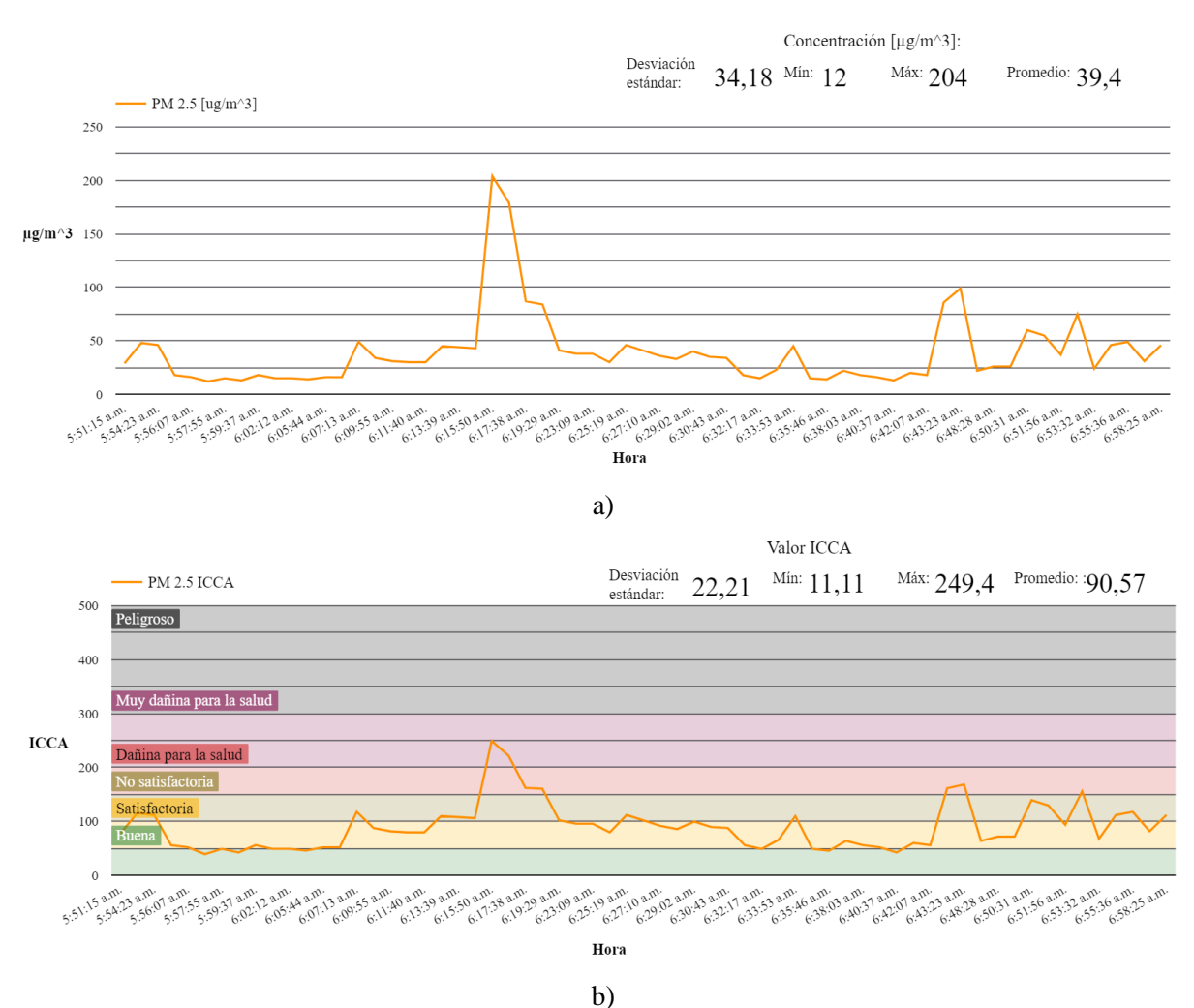

Imagen 6.15: Gráficos de PM2.5 del día 20-10-2023 correspondientes a datos de a) concentración, b) calidad del aire ICCA.

- 6.2. Graficas de material particulado PM10 por hora.
- 11 de agoste 2023

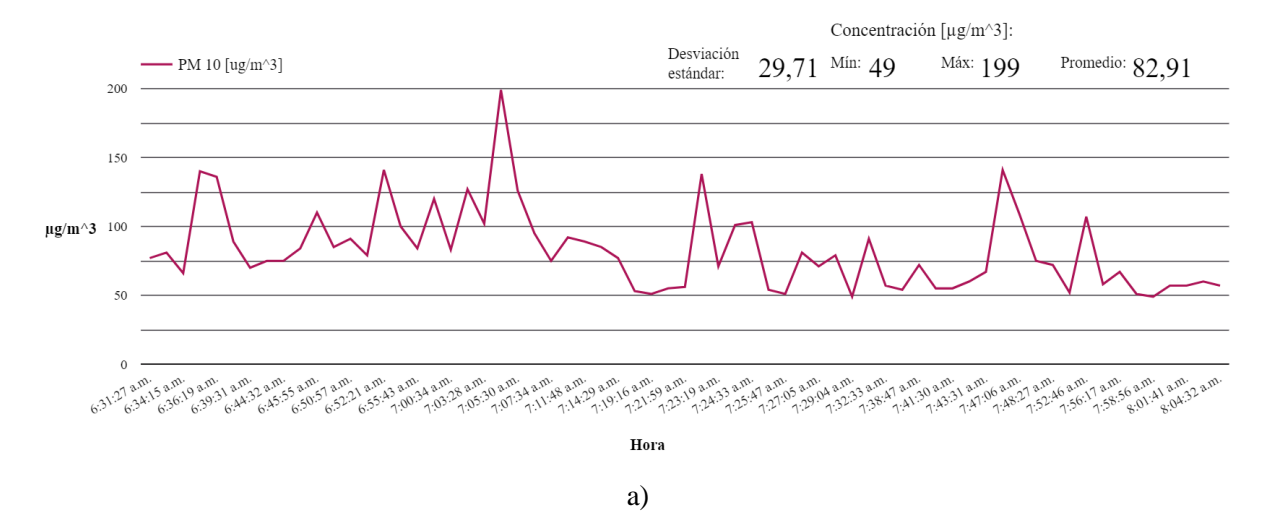

83

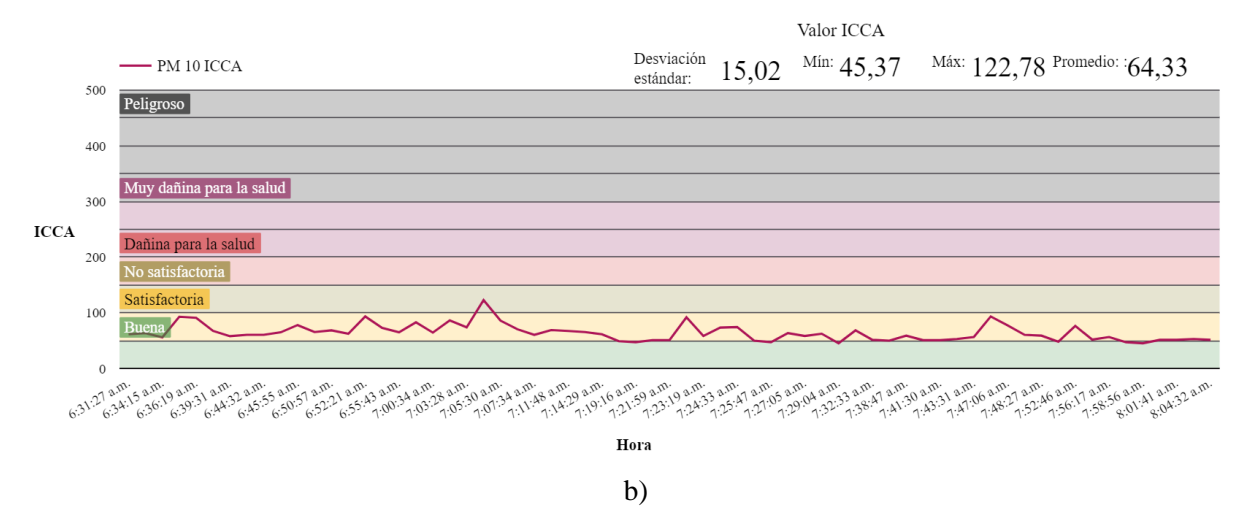

Imagen 6.16: Gráficos de PM10 del día 11-08-2023 correspondientes a datos de a) concentración, b) calidad del aire ICCA.

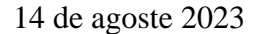

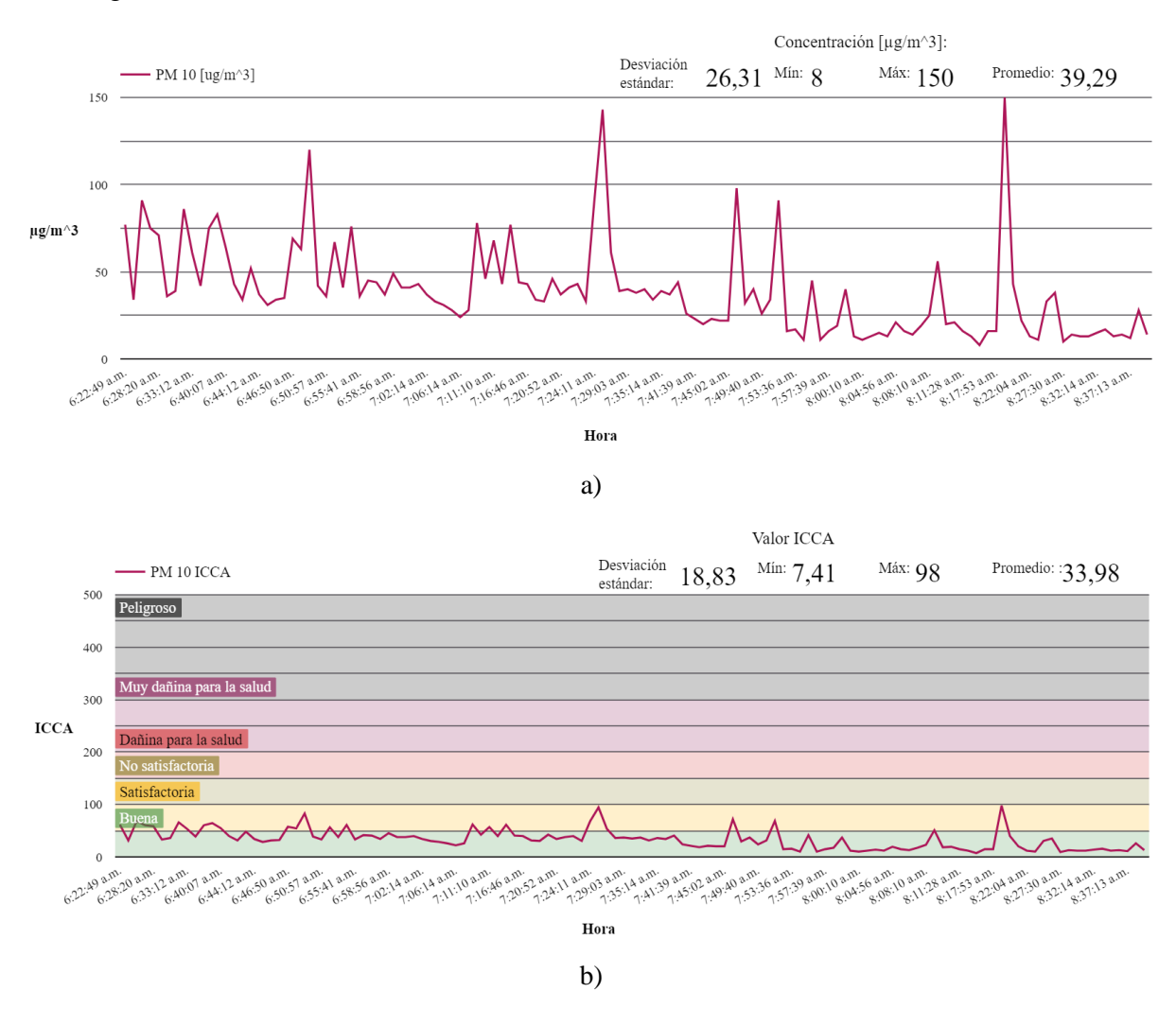

Imagen 6.17: Gráficos de PM10 del día 14-08-2023 correspondientes a datos de a) concentración, b) calidad del aire ICCA.

15 de agosto 2023

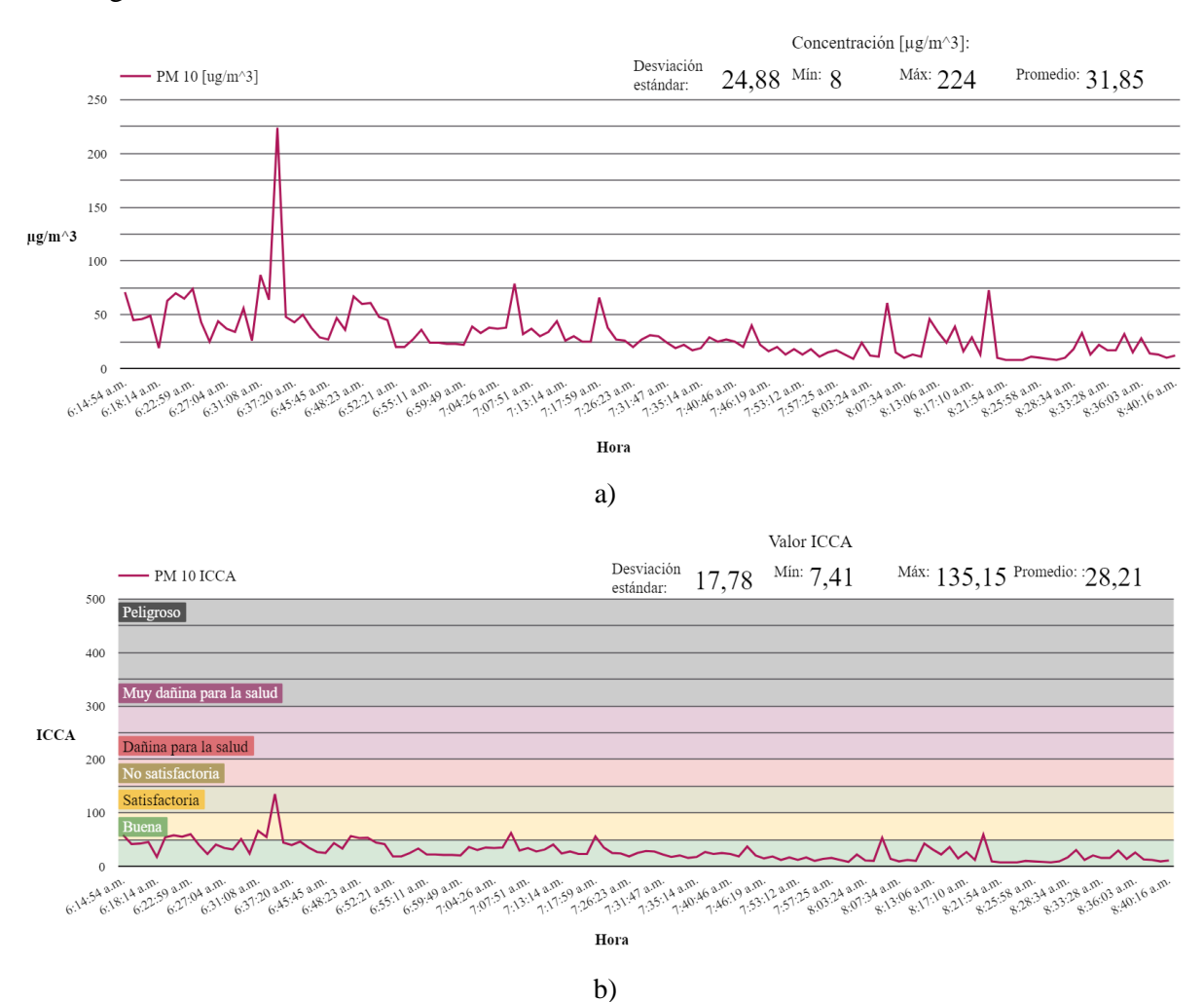

Imagen 6.18: Gráficos de PM10 del día 15-08-2023 correspondientes a datos de a) concentración, b) calidad del aire ICCA.

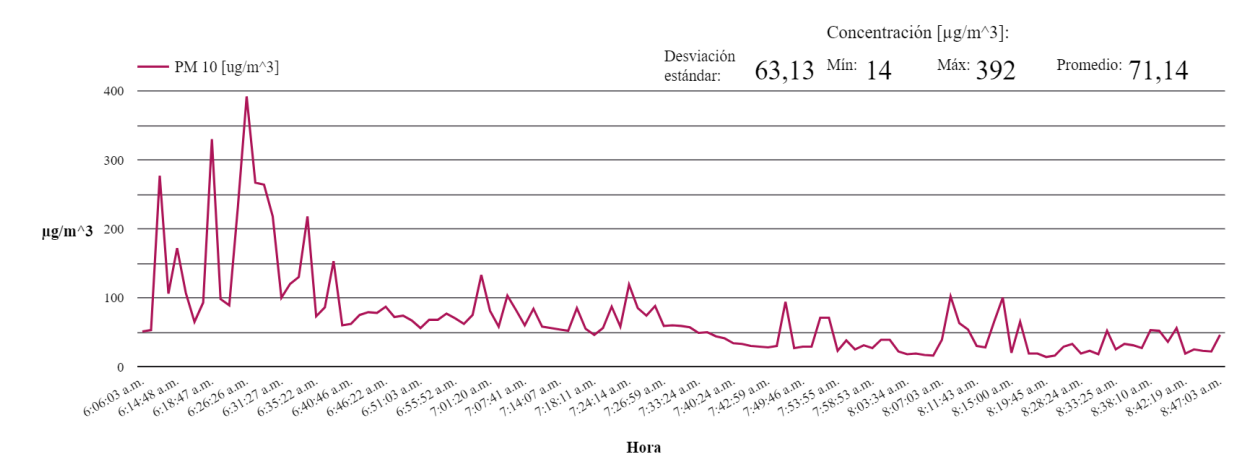

17 de agosto 2023

a)

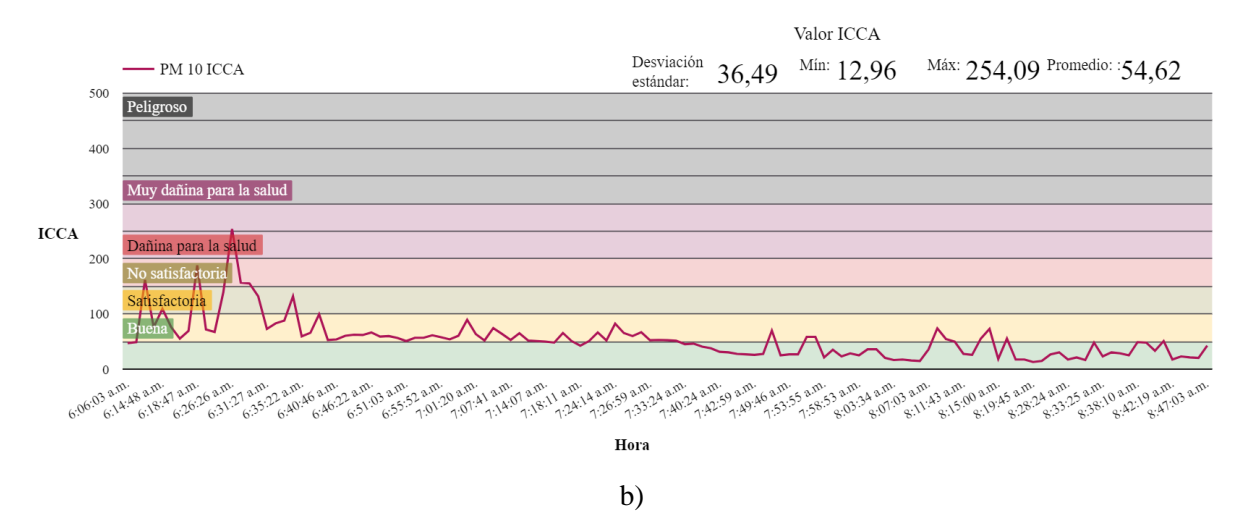

Imagen 6.19: Gráficos de PM10 del día 17-08-2023 correspondientes a datos de a) concentración, b) calidad del aire ICCA.

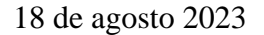

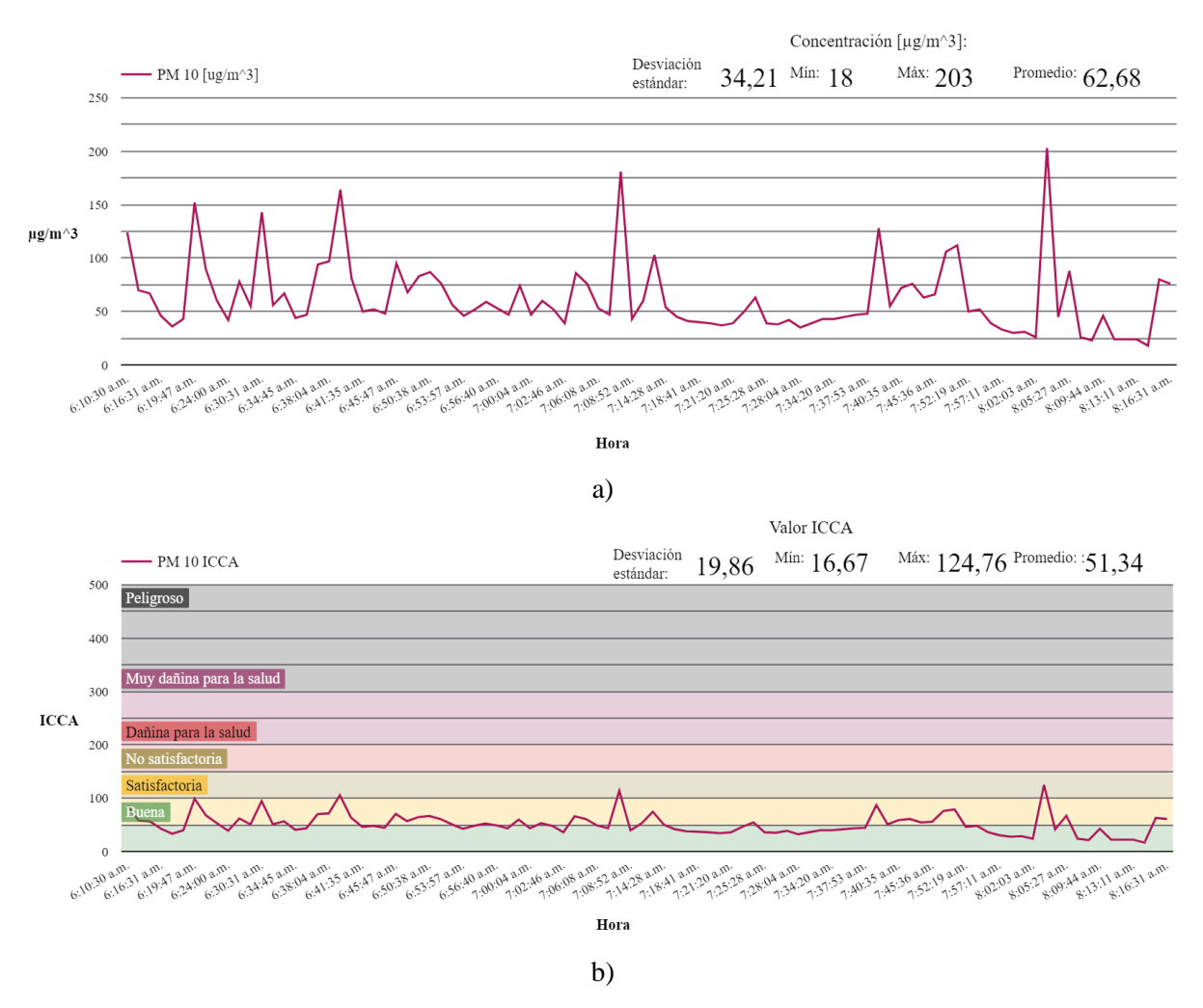

Imagen 6.20: Gráficos de PM10 del día 18-08-2023 correspondientes a datos de a) concentración, b) calidad del aire ICCA.

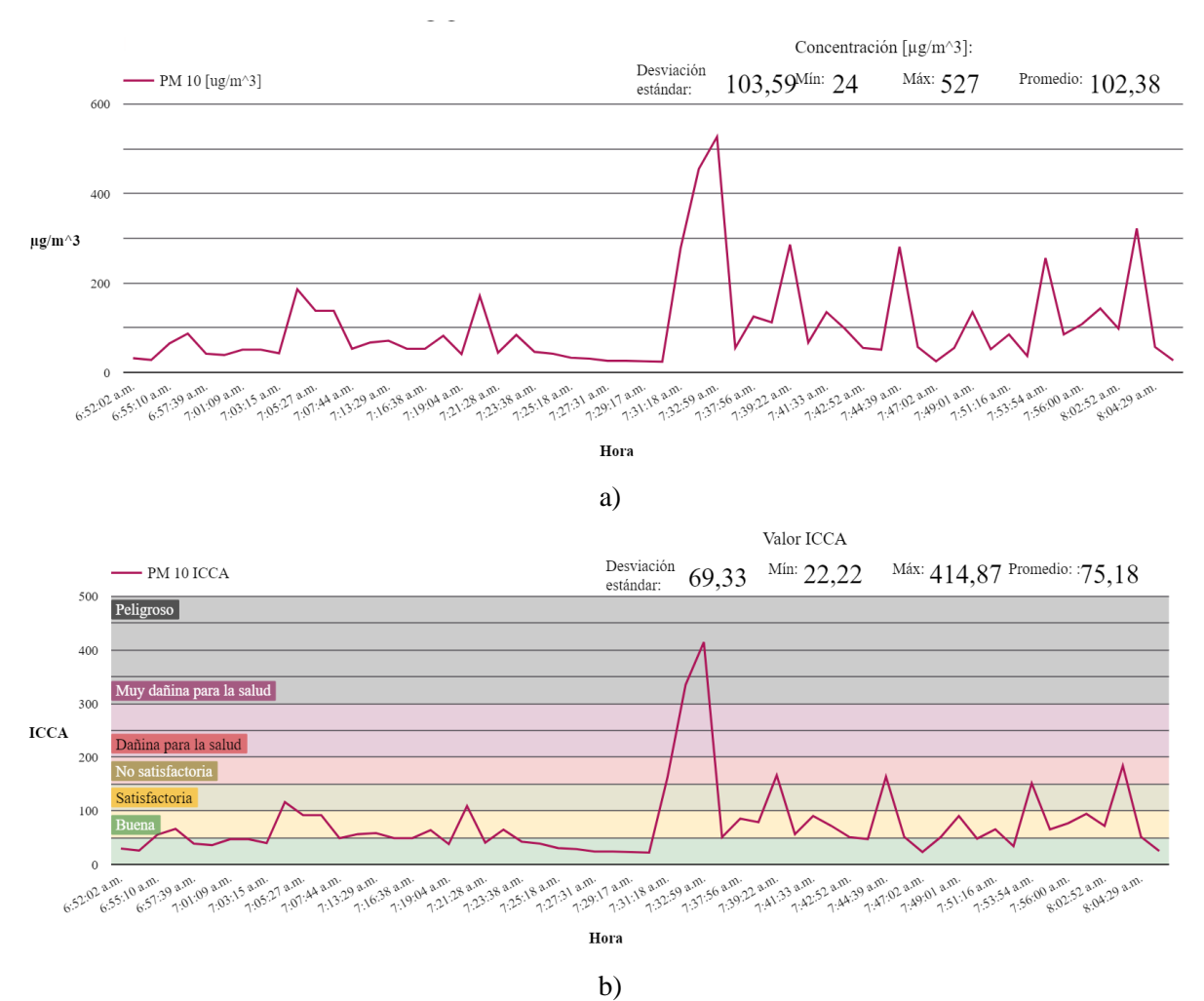

Imagen 6.21: Gráficos de PM10 del día 05-10-2023 correspondientes a datos de a) concentración, b) calidad del aire ICCA.

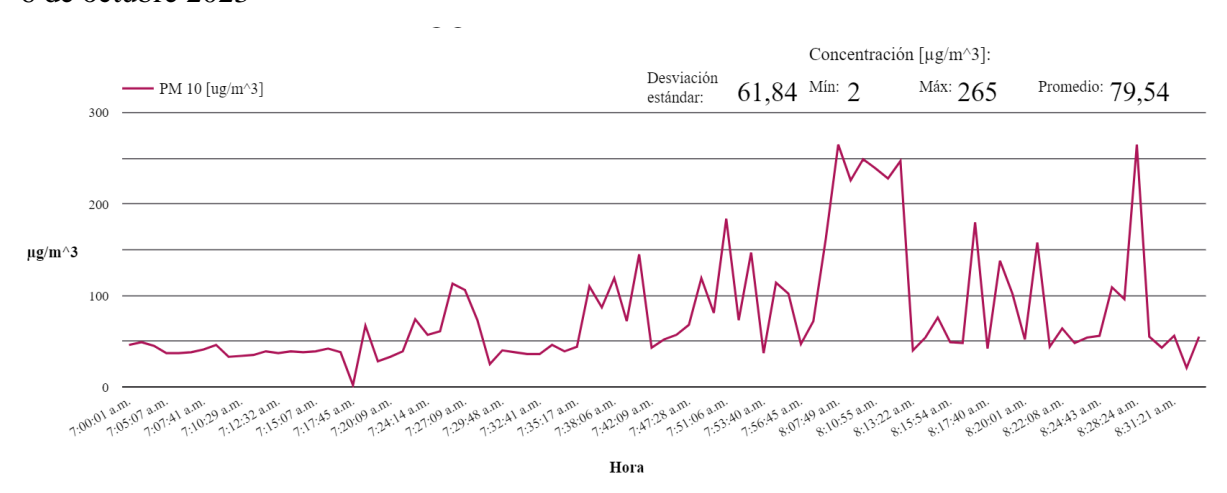

6 de octubre 2023

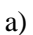

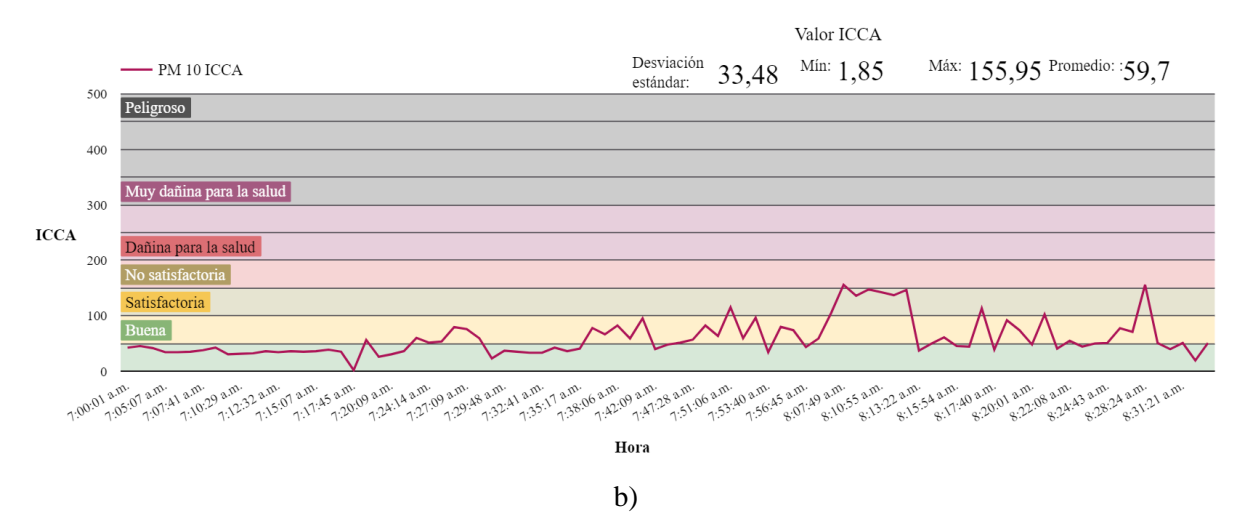

Imagen 6.22: Gráficos de PM10 del día 06-10-2023 correspondientes a datos de a) concentración, b) calidad del aire ICCA.

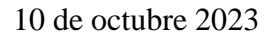

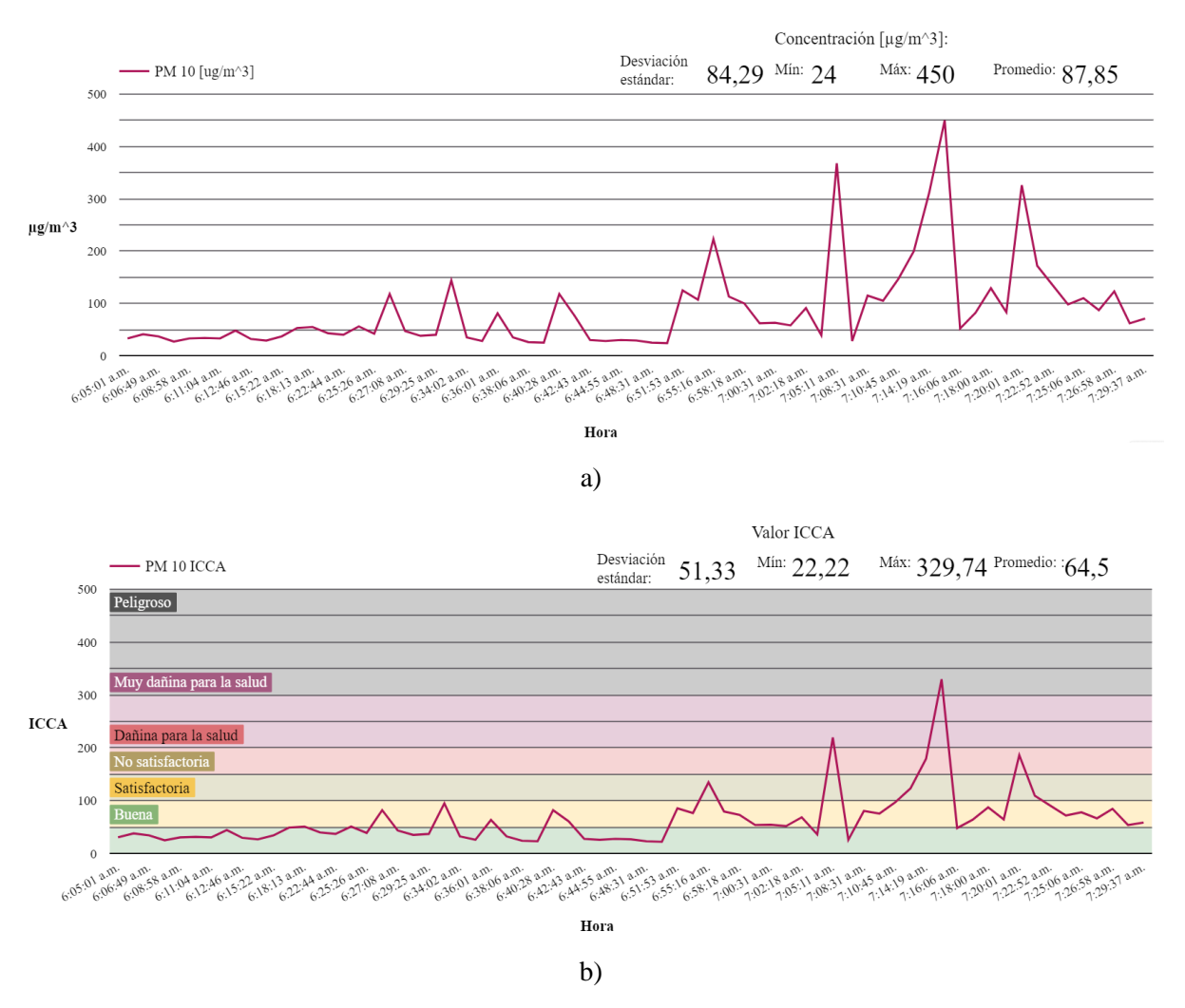

Imagen 6.23: Gráficos de PM10 del día 10-10-2023 correspondientes a datos de a) concentración, b) calidad del aire ICCA.

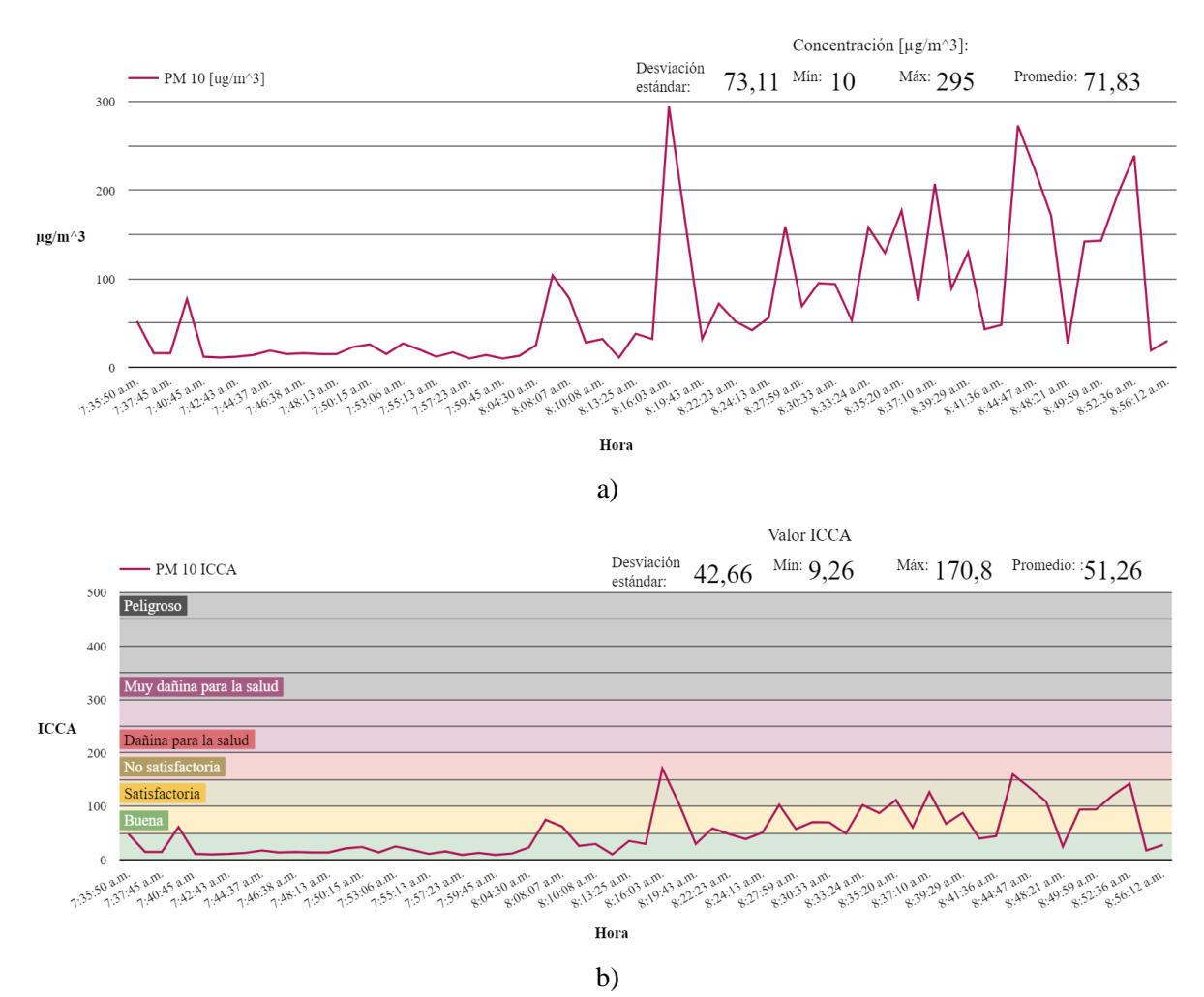

Imagen 6.24: Gráficos de PM10 del día 11-10-2023 correspondientes a datos de a) concentración, b) calidad del aire ICCA.

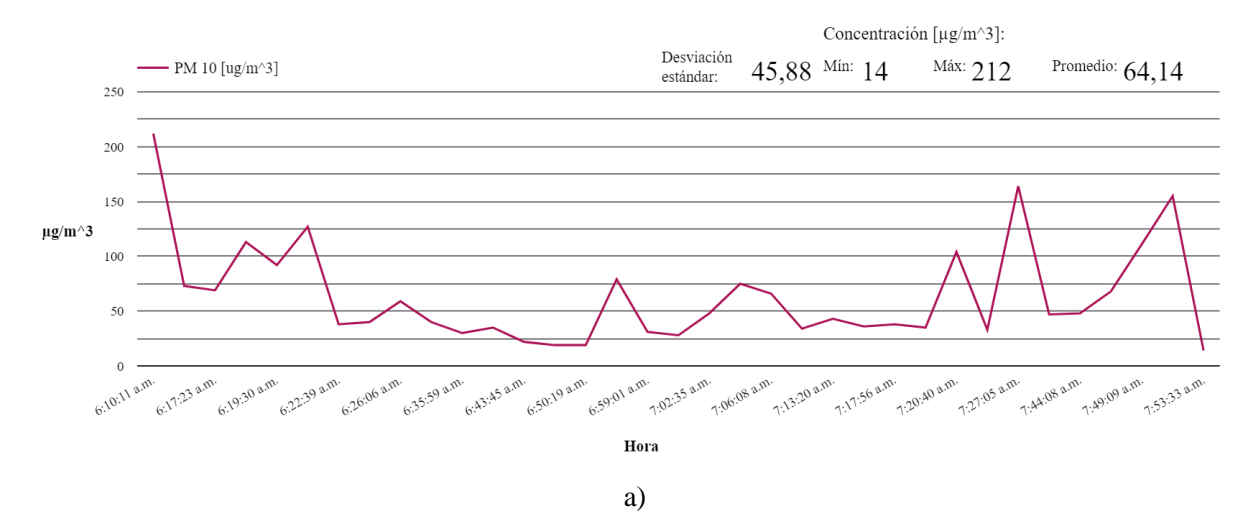

12 de octubre 2023

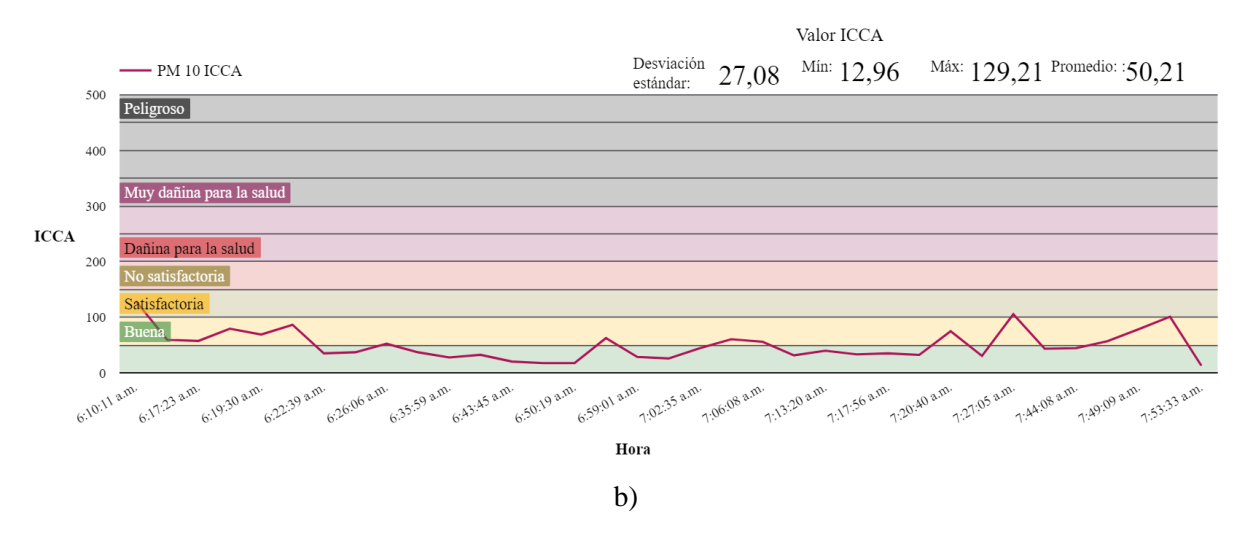

Imagen 6.25: Gráficos de PM10 del día 12-10-2023 correspondientes a datos de a) concentración, b) calidad del aire ICCA.

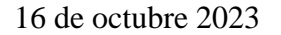

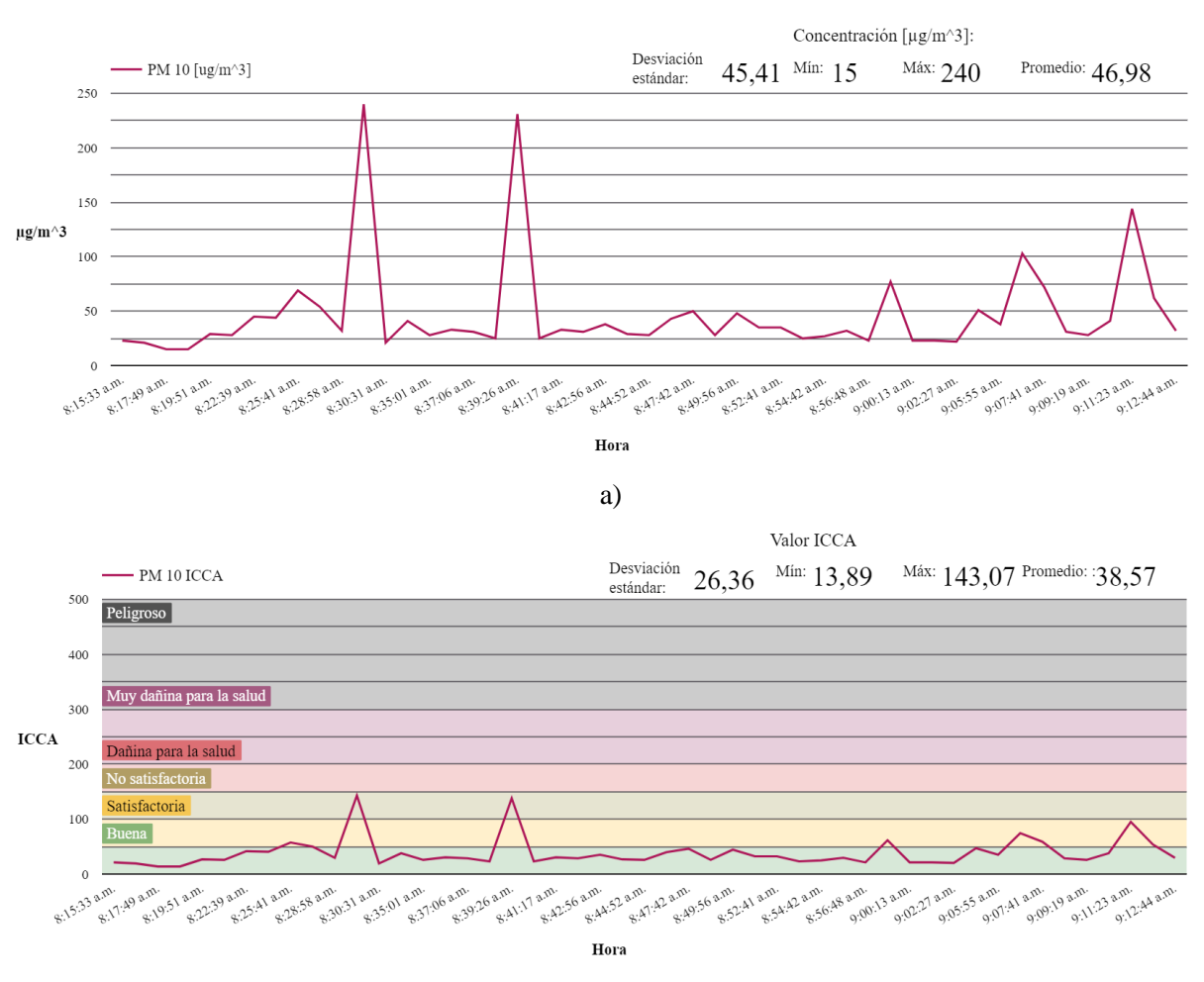

b)

Imagen 6.26: Gráficos de PM10 del día 16-10-2023 correspondientes a datos de a) concentración, b) calidad del aire ICCA.

18 de octubre 2023

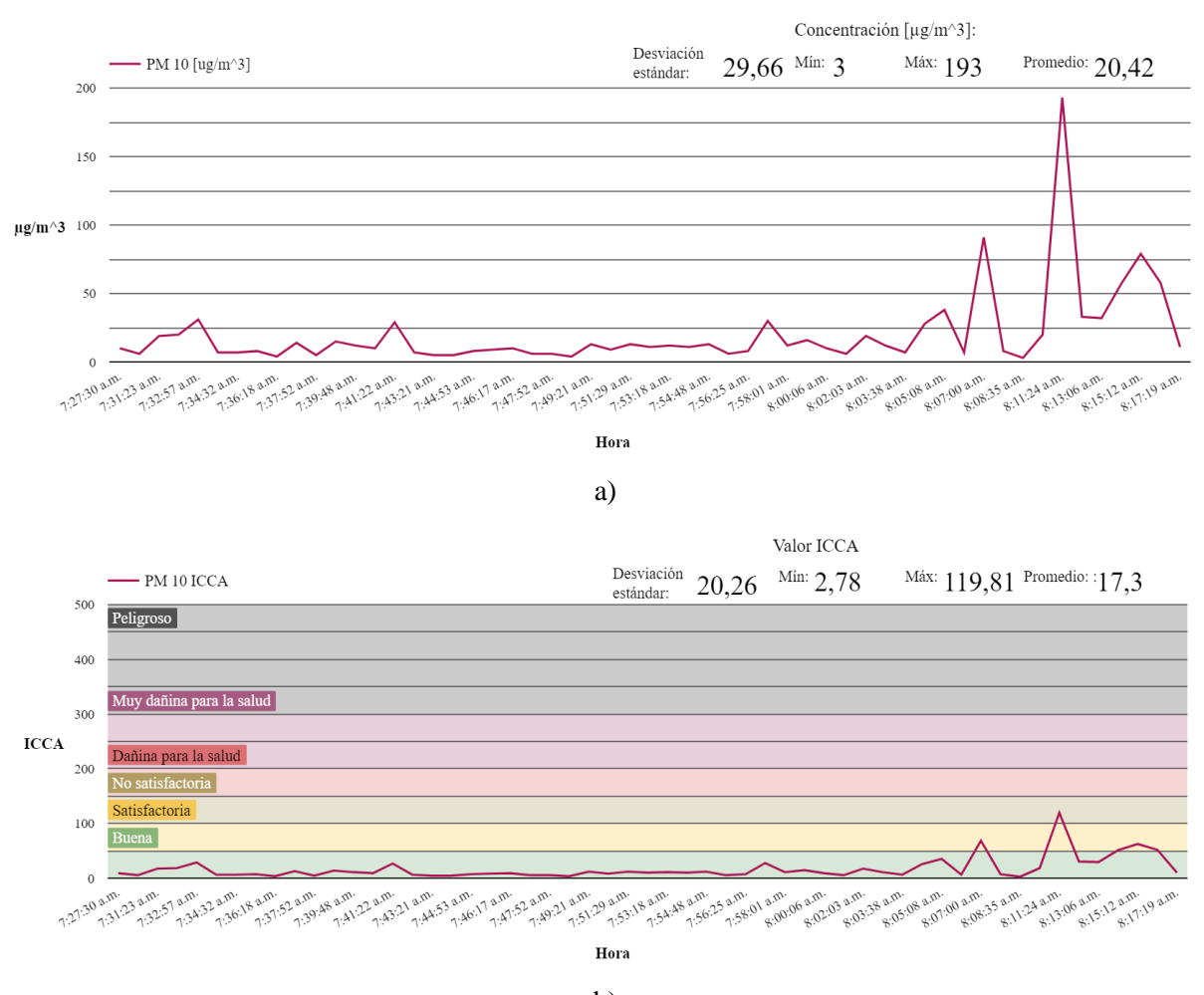

b)

Imagen 6.27: Gráficos de PM10 del día 17-10-2023 correspondientes a datos de a) concentración, b) calidad del aire ICCA.

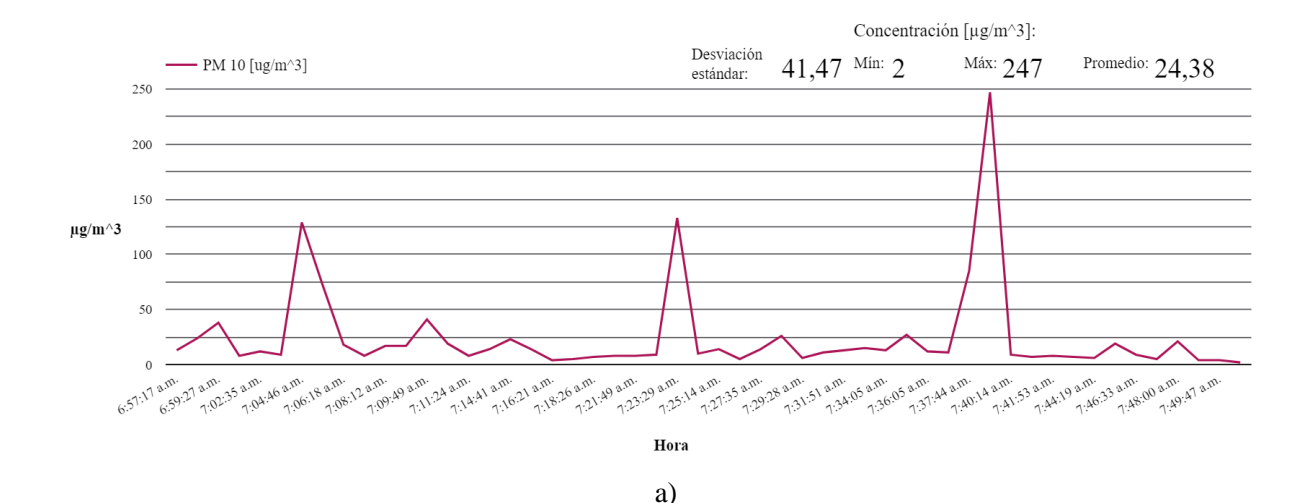

91

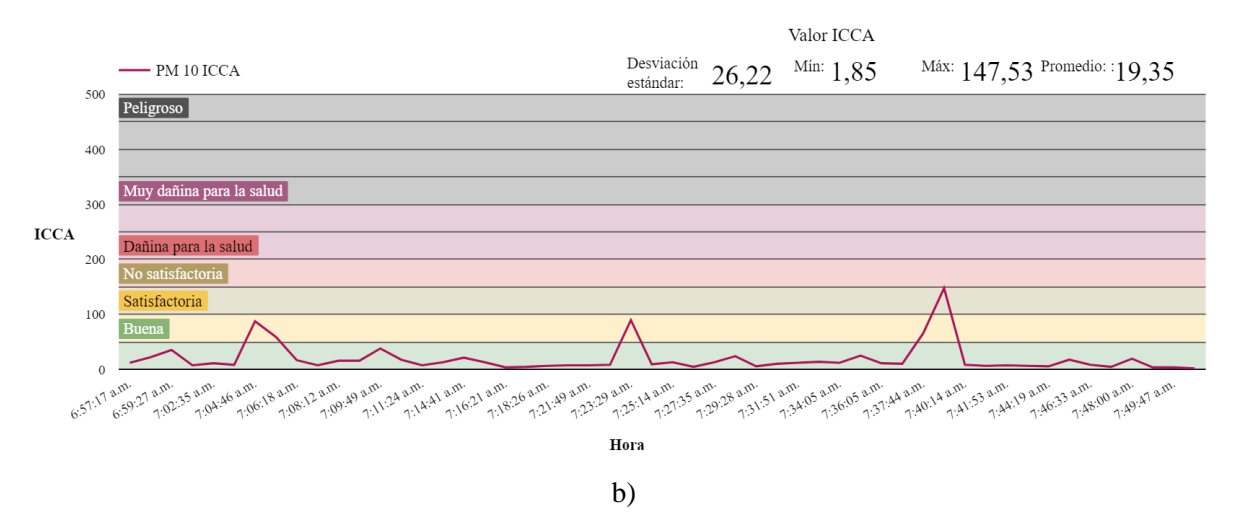

Imagen 6.28: Gráficos de PM10 del día 18-10-2023 correspondientes a datos de a) concentración, b) calidad del aire ICCA.

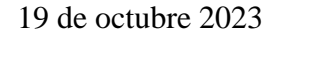

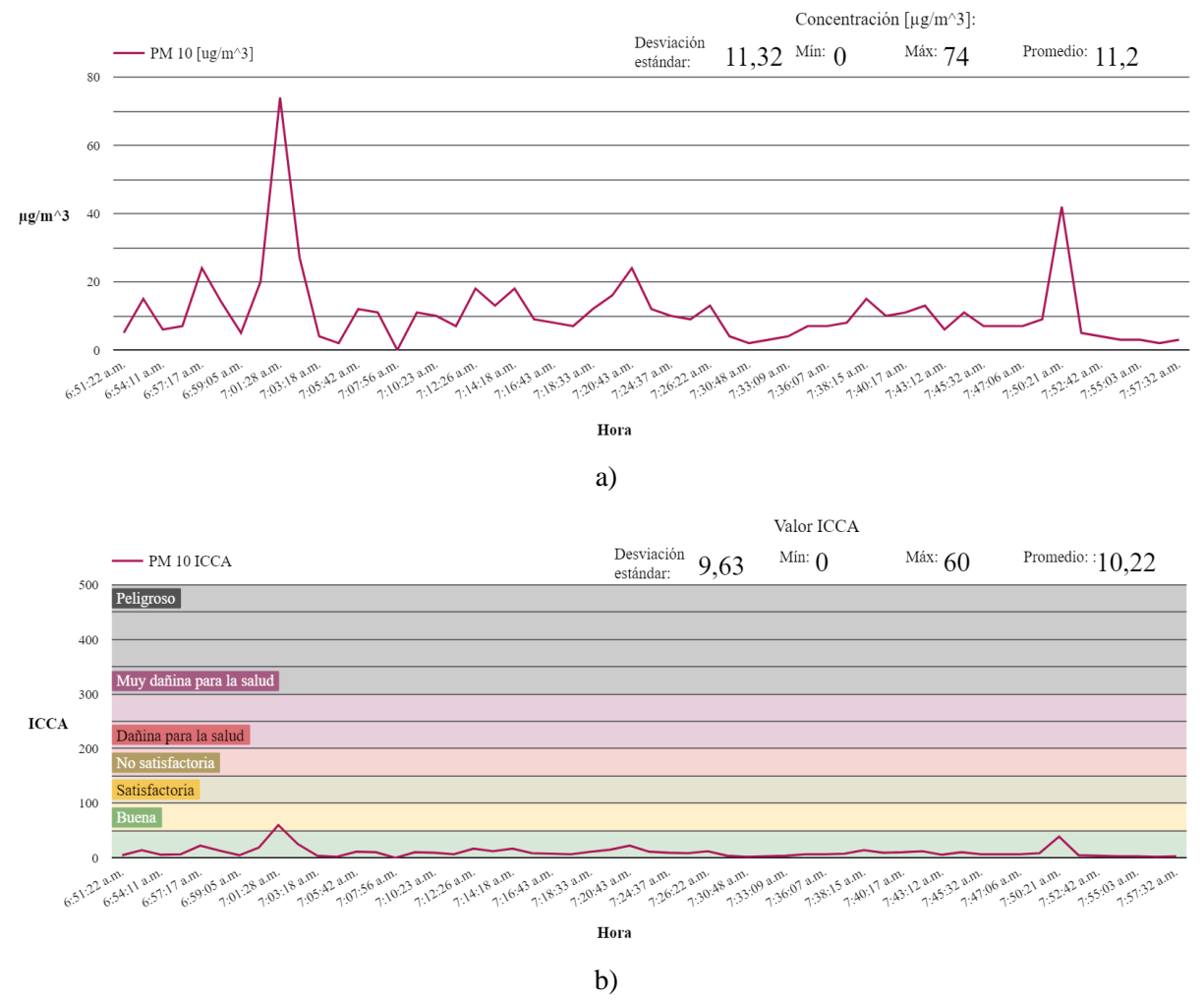

Imagen 6.29: Gráficos de PM10 del día 19-10-2023 correspondientes a datos de a) concentración, b) calidad del aire ICCA.

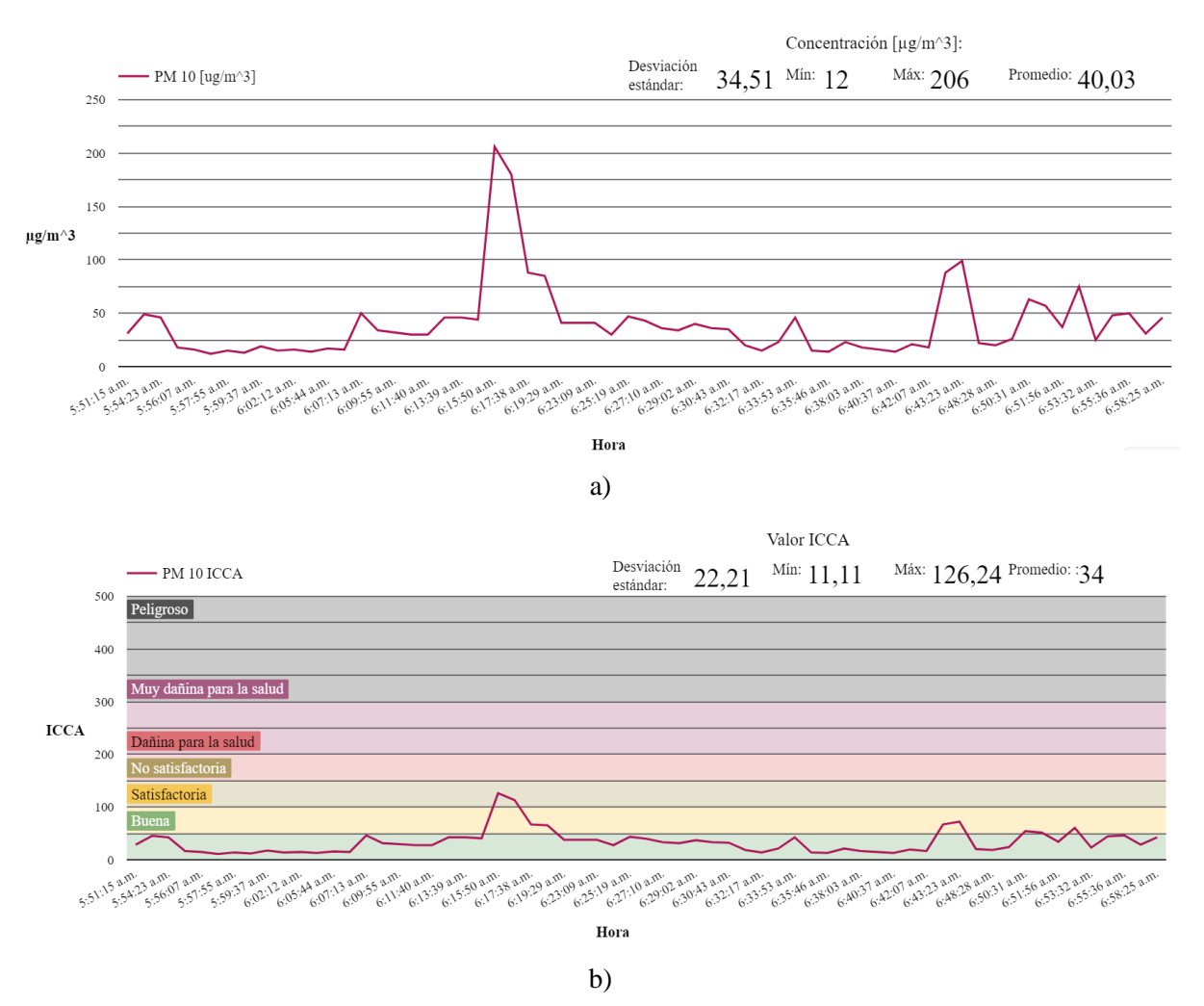

Imagen 6.30: Gráficos de PM10 del día 20-10-2023 correspondientes a datos de a) concentración, b) calidad del aire ICCA.

# 6.3. Graficas de material particulado PM1.0 por hora.

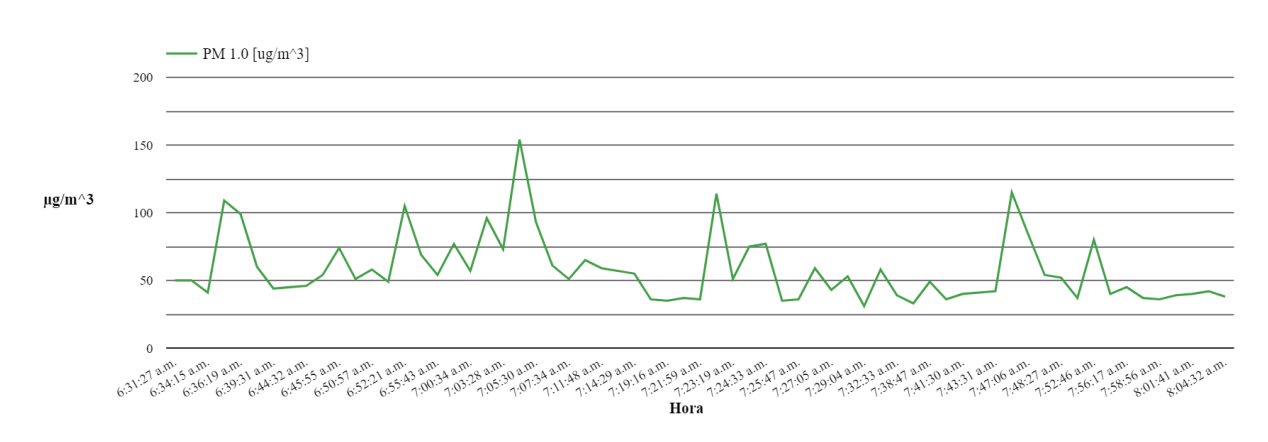

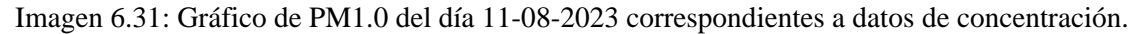

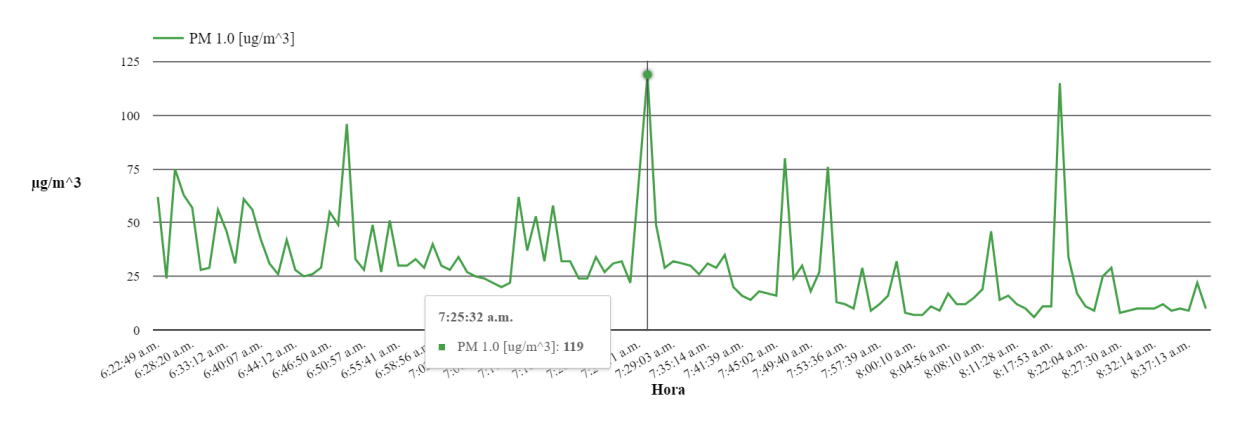

Imagen 6.32: Gráfico de PM1.0 del día 14-08-2023 correspondientes a datos de concentración.

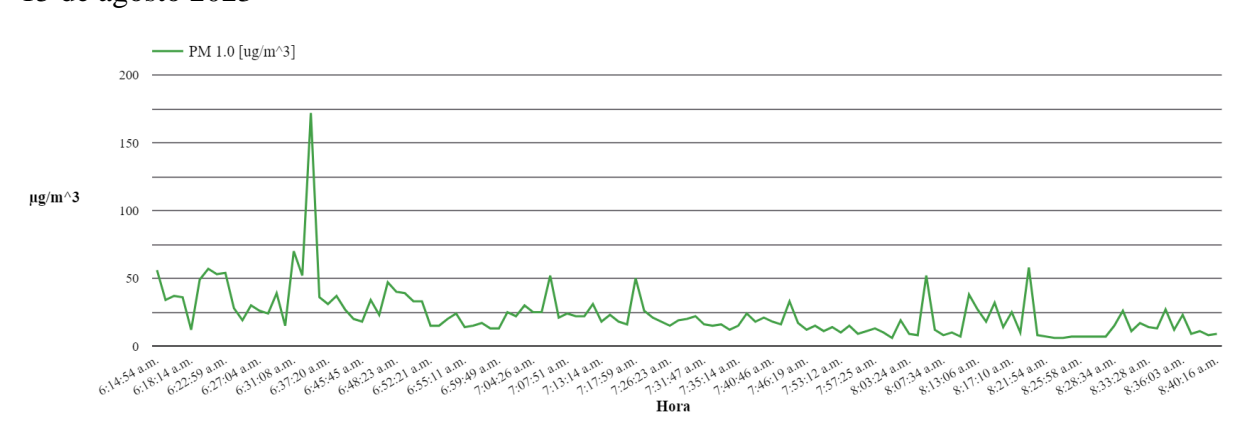

<sup>15</sup> de agosto 2023

Imagen 6.33: Gráfico de PM1.0 del día 15-08-2023 correspondientes a datos de concentración.

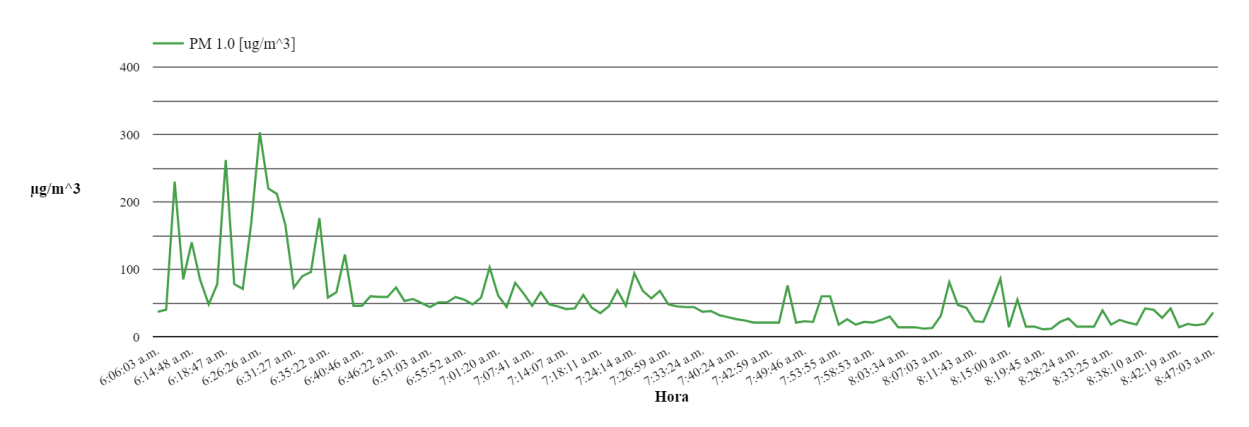

17 de agosto 2023

Imagen 6.34: Gráfico de PM1.0 del día 17-08-2023 correspondientes a datos de concentración.

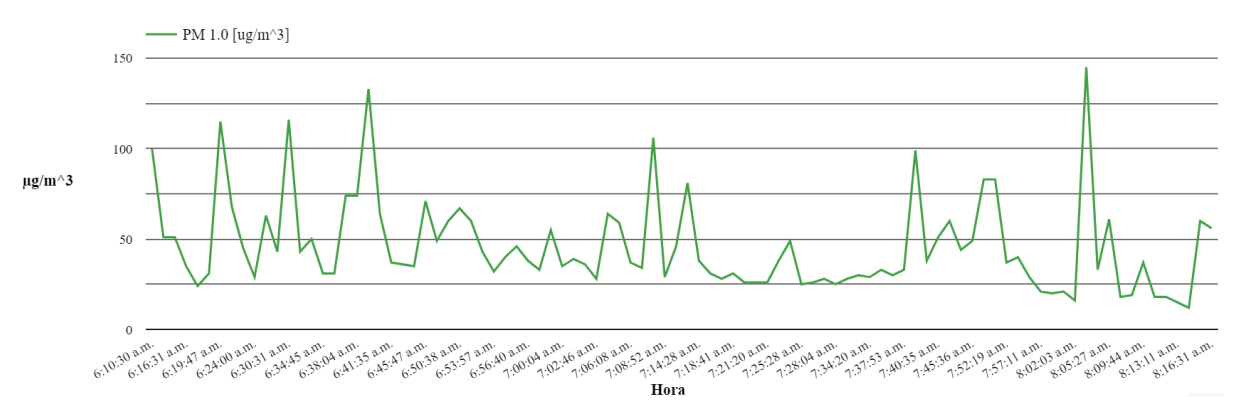

Imagen 6.35: Gráfico de PM1.0 del día 17-08-2023 correspondientes a datos de concentración.

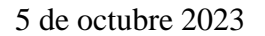

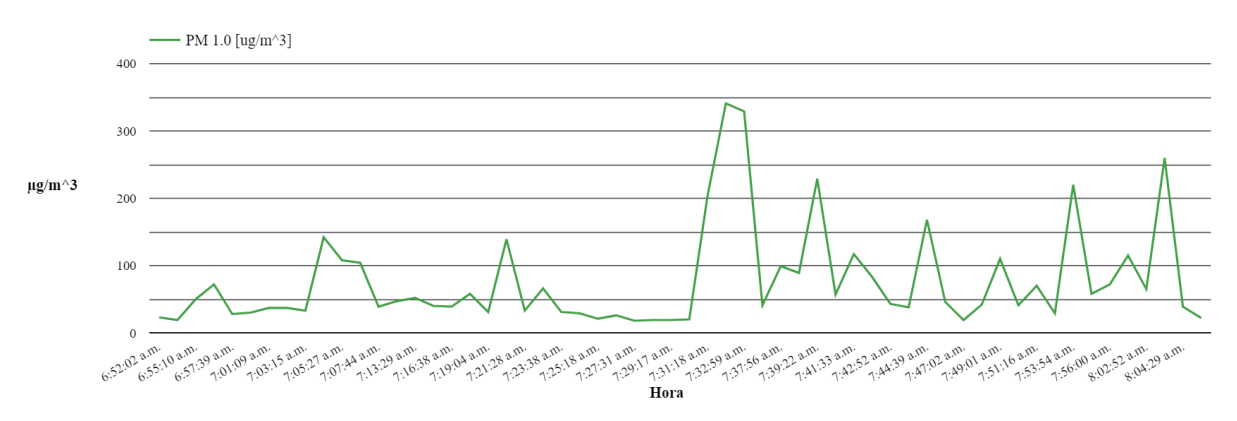

Imagen 6.36: Gráfico de PM1.0 del día 05-10-2023 correspondientes a datos de concentración.

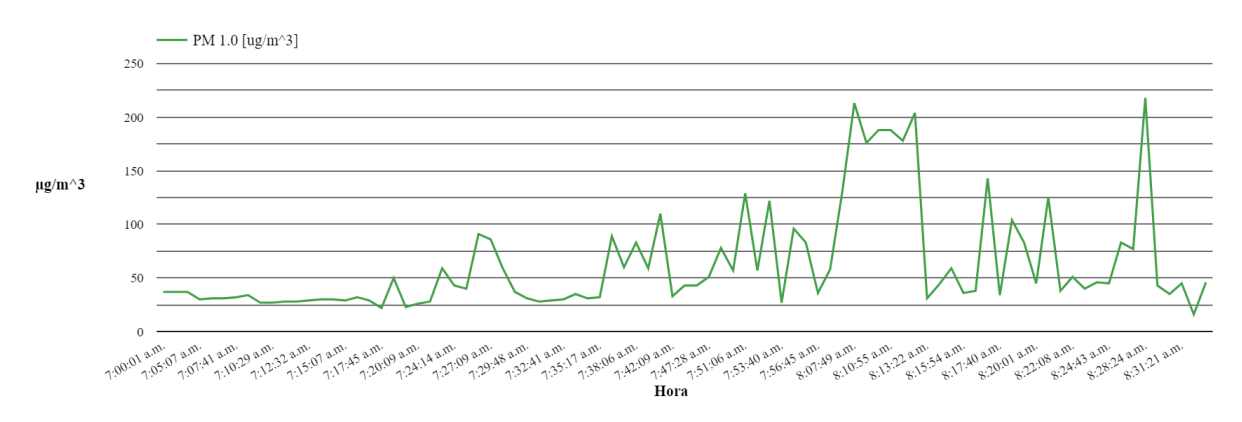

6 de octubre 2023

Imagen 6.37: Gráfico de PM1.0 del día 06-10-2023 correspondientes a datos de concentración.

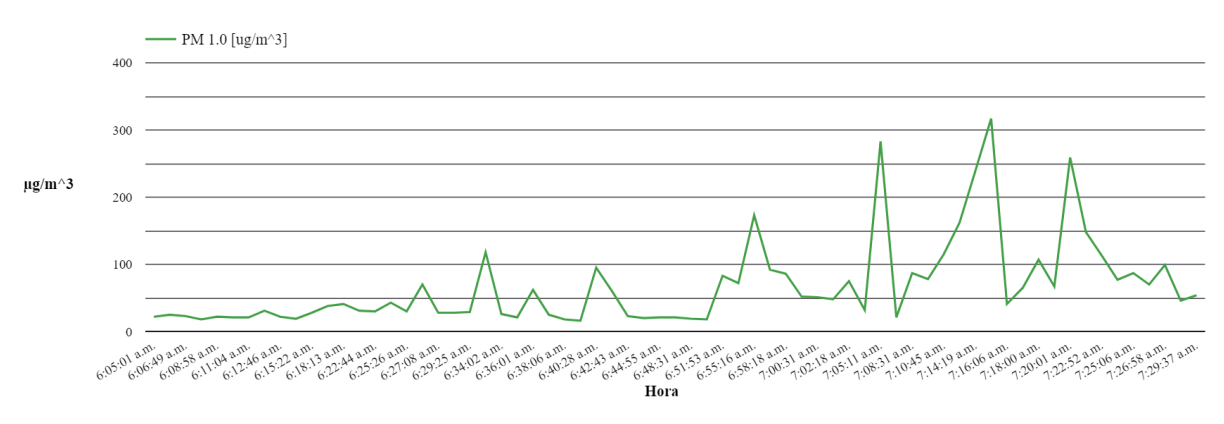

Imagen 6.38: Gráfico de PM1.0 del día 10-10-2023 correspondientes a datos de concentración.

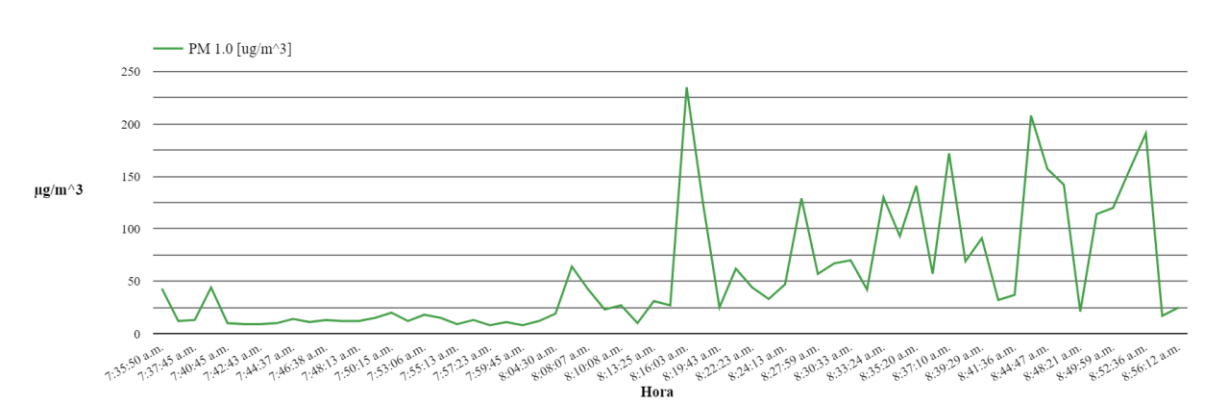

# 11 de octubre 2023

Imagen 6.39: Gráfico de PM1.0 del día 11-10-2023 correspondientes a datos de concentración.

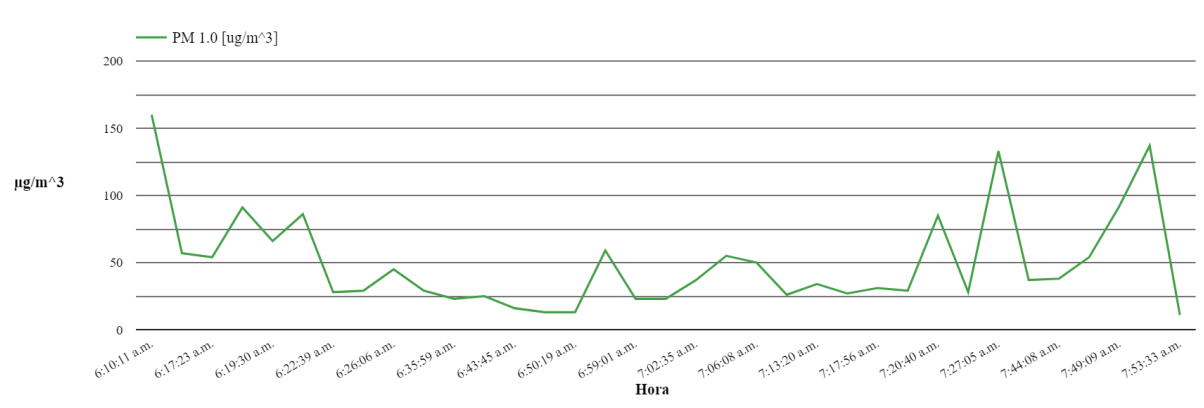

# 12 octubre 2023

Imagen 6.40: Gráfico de PM1.0 del día 12-10-2023 correspondientes a datos de concentración.

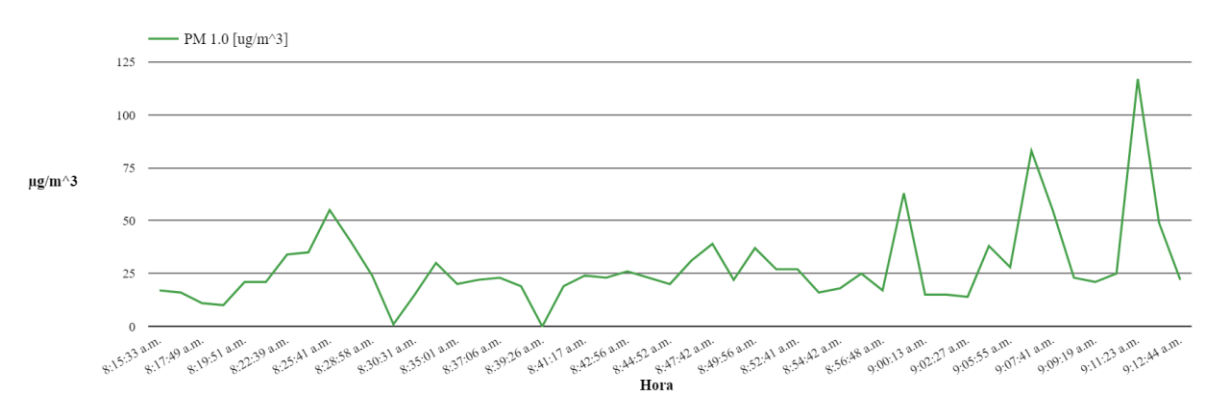

Imagen 6.41: Gráfico de PM1.0 del día 16-10-2023 correspondientes a datos de concentración.

### 17 de octubre 2023

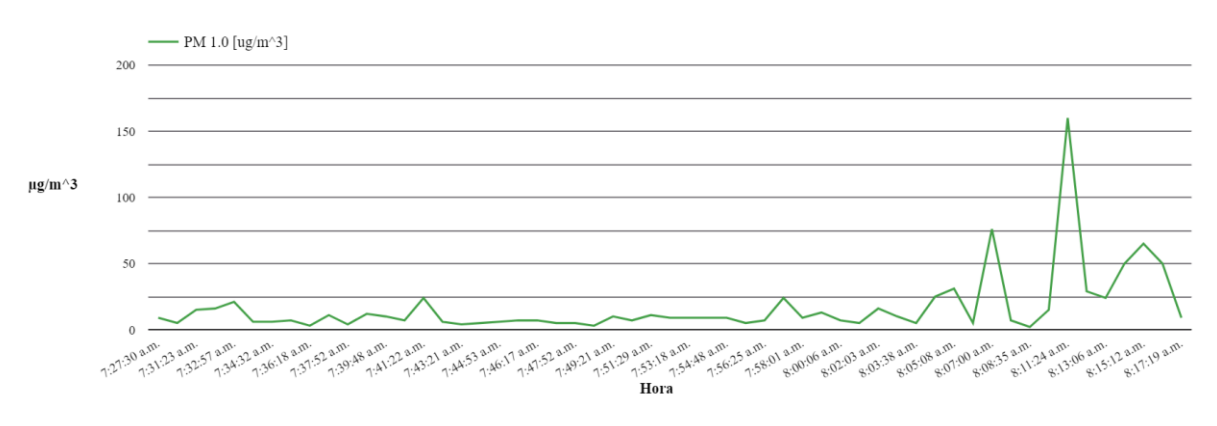

Imagen 6.42: Gráfico de PM1.0 del día 17-10-2023 correspondientes a datos de concentración.

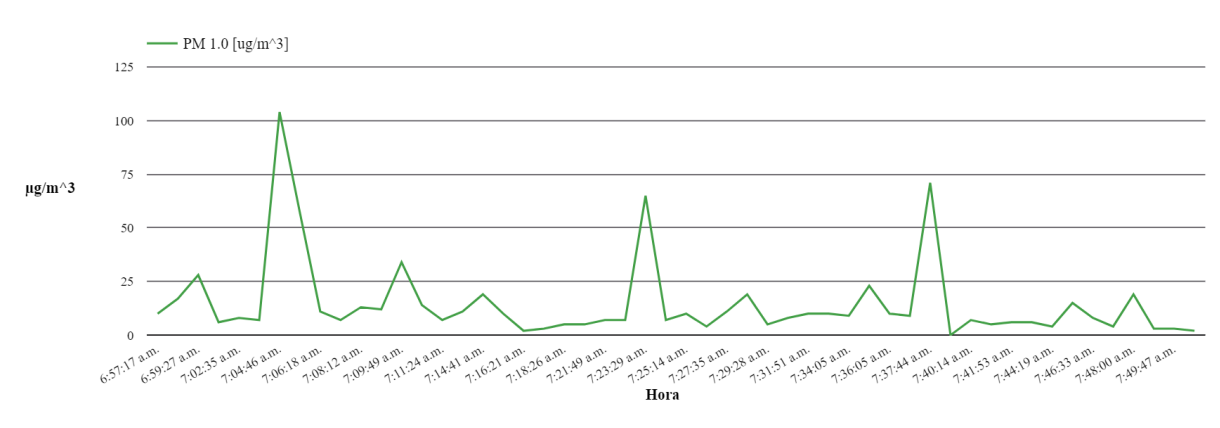

# 18 octubre 2023

Imagen 6.43: Gráfico de PM1.0 del día 18-10-2023 correspondientes a datos de concentración.

#### 19 octubre 2023

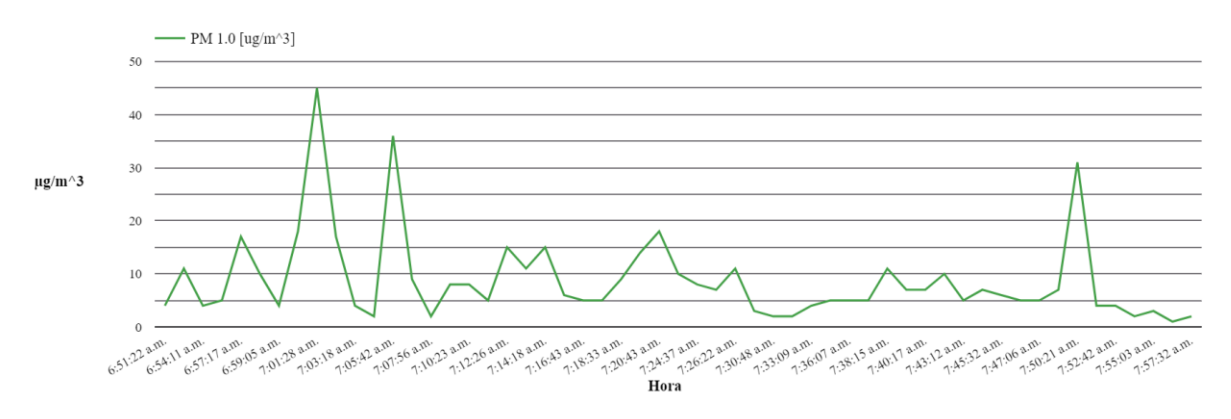

Imagen 6.44: Gráfico de PM1.0 del día 19-10-2023 correspondientes a datos de concentración.

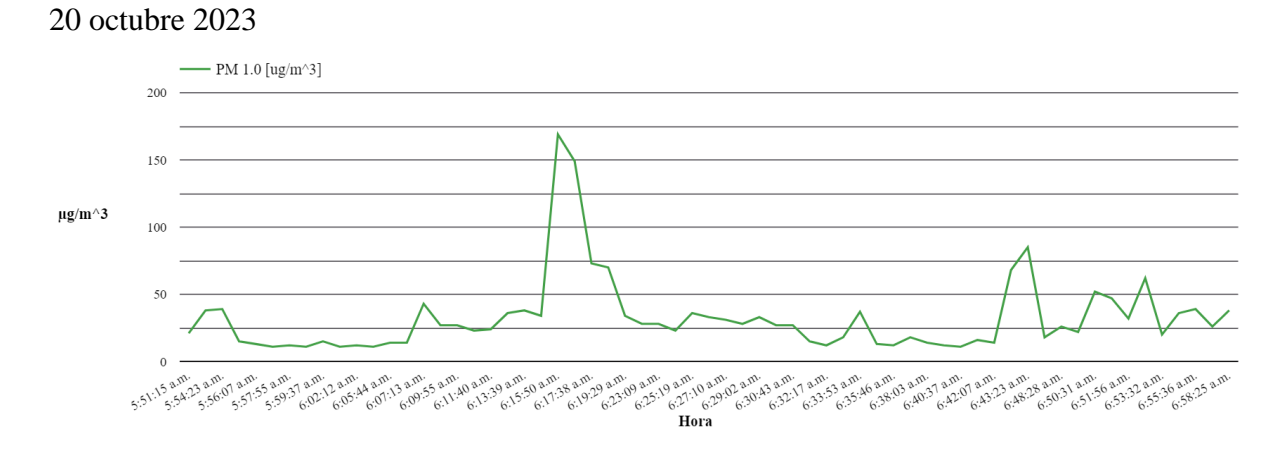

Imagen 6.45: Gráfico de PM1.0 del día 20-10-2023 correspondientes a datos de concentración.

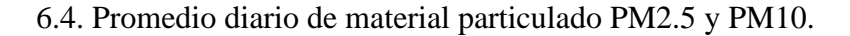

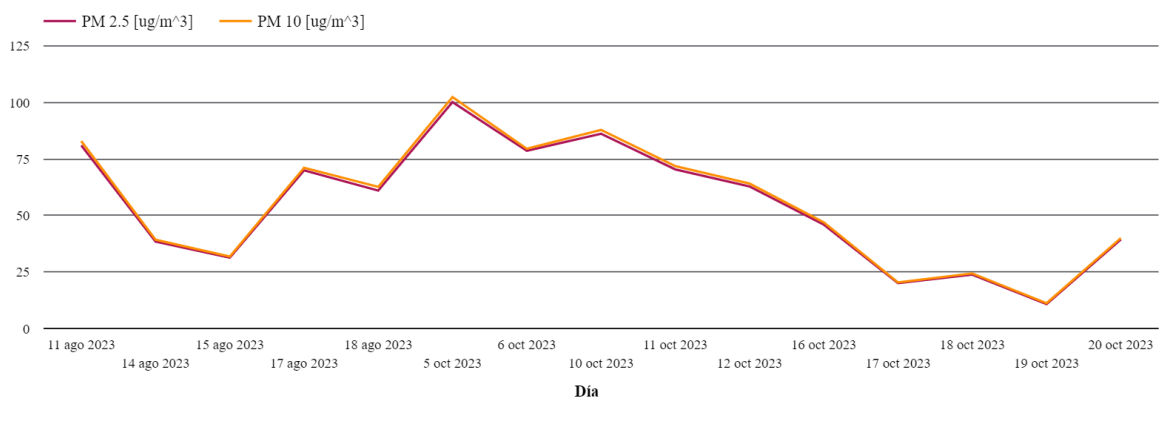

a)

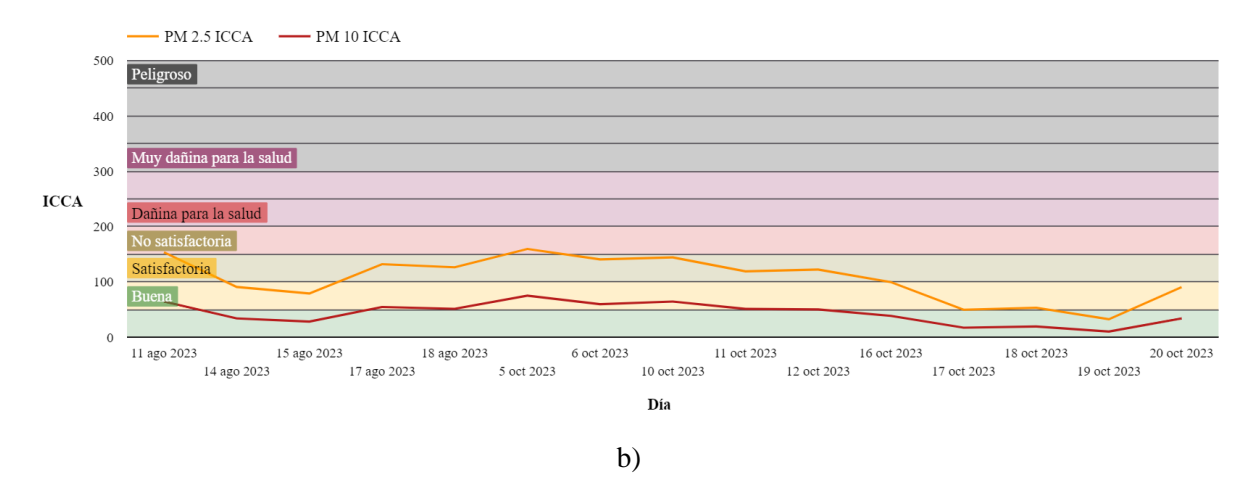

Imagen 6.46: Gráficos de PM2.5 y PM10 durante periodo de medición correspondientes a datos de a) concentración, b) calidad del aire ICCA.

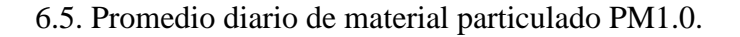

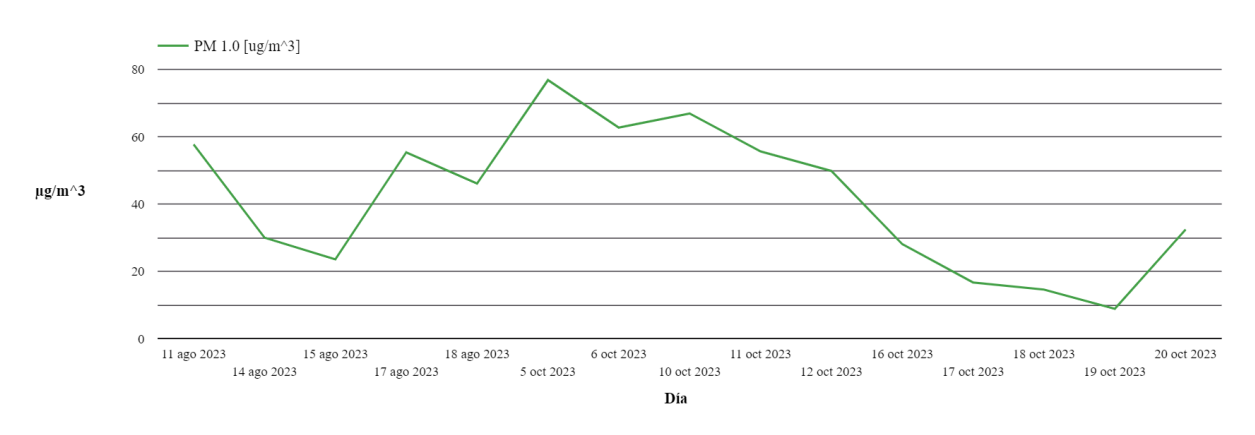

Imagen 6.47: Gráfico de PM1.0 durante periodo de medición correspondientes a datos de concentración

6.6. Valores máximos diarios de material particulado PM2.5 y PM10.

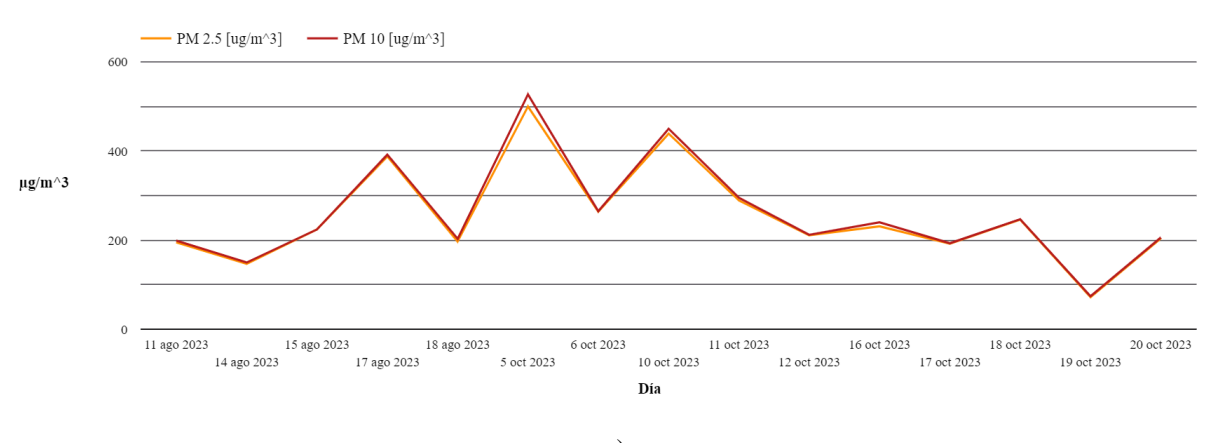

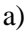

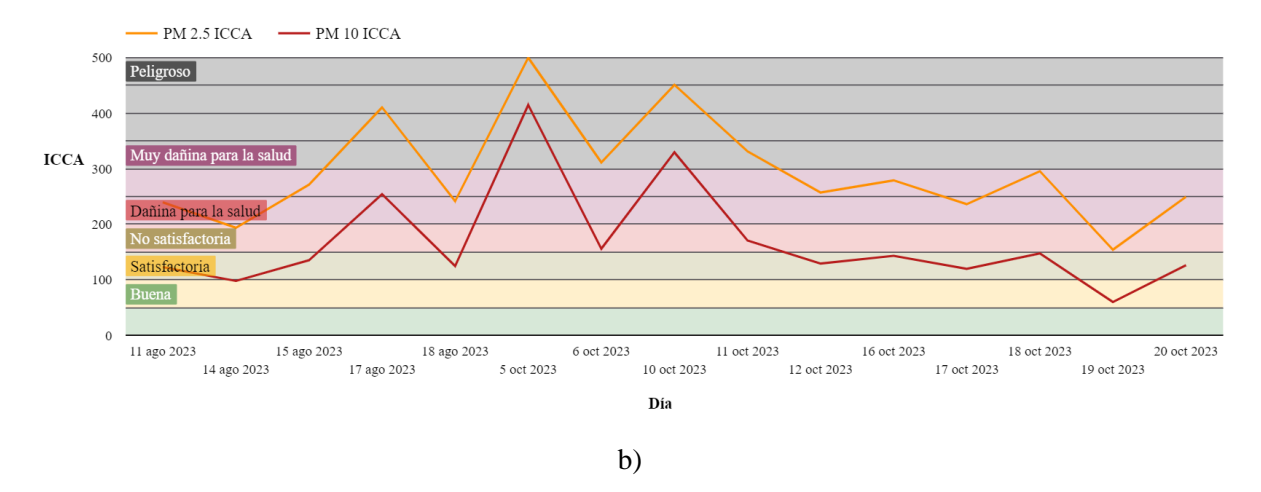

Imagen 6.46: Gráficos de PM2.5 y PM10 durante periodo de medición correspondientes a datos de a) concentración, b) calidad del aire ICCA.

### 6.7. QGIS, mapas de localización.

A continuación, se presentan los mapas realizados en QGIS por cada día de los puntos donde se tomaron las mediciones. Además, se visualiza en este, el estado de calidad del aire tanto para PM2.5 y PM10 acorde a la coordenada donde se capturo el dato.

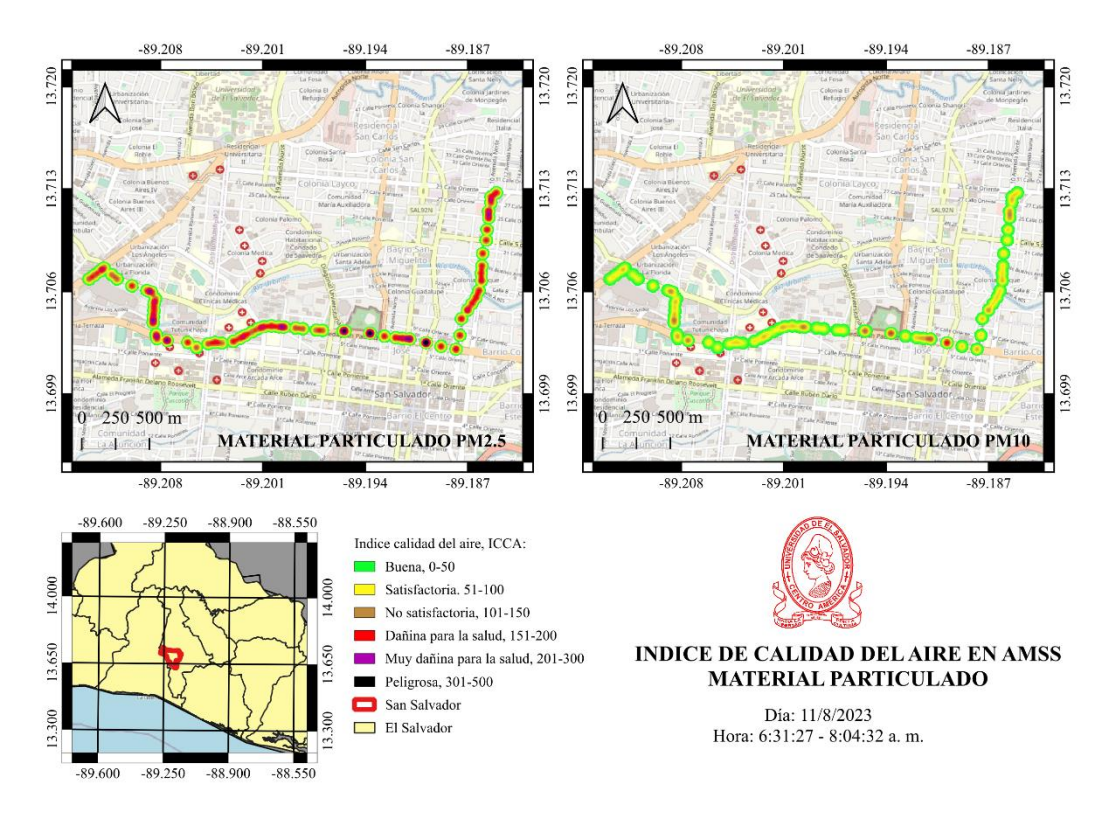

Imagen 6.47: Estado de calidad del aire de PM2.5 y PM10 del día 11/8/2023

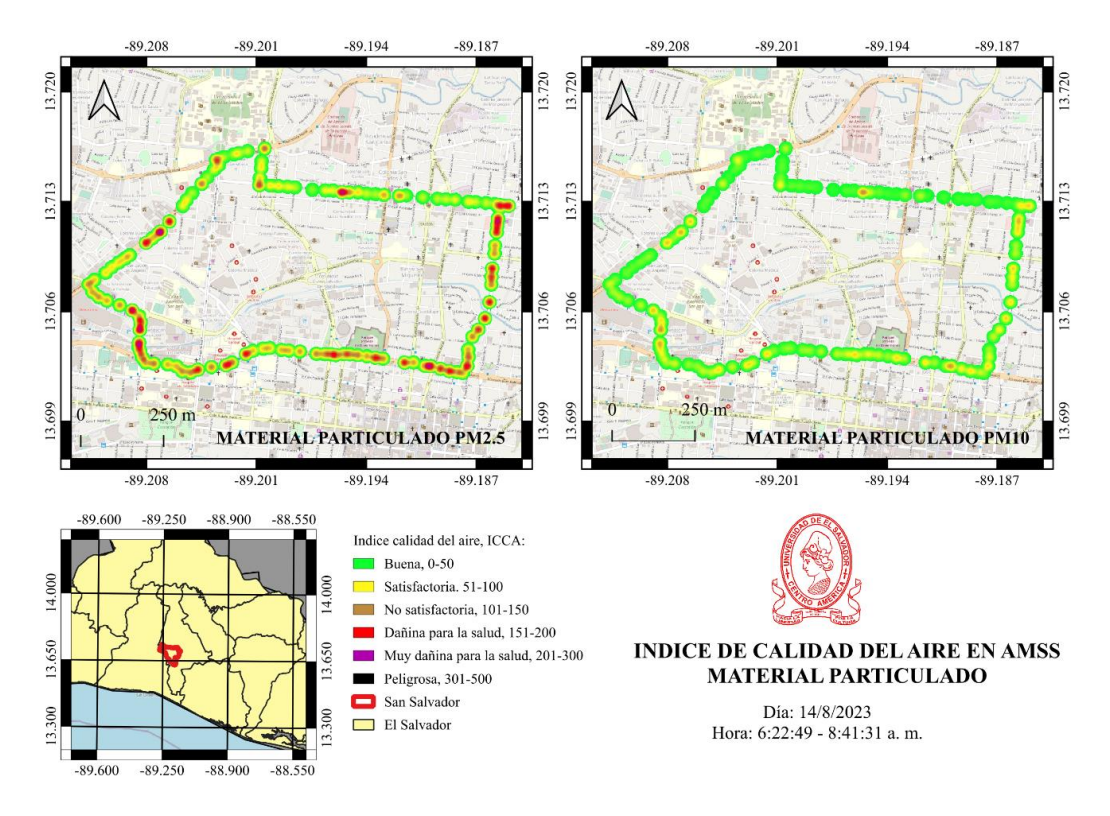

Imagen 6.48: Estado de calidad del aire de PM2.5 y PM10 del día 14/8/2023

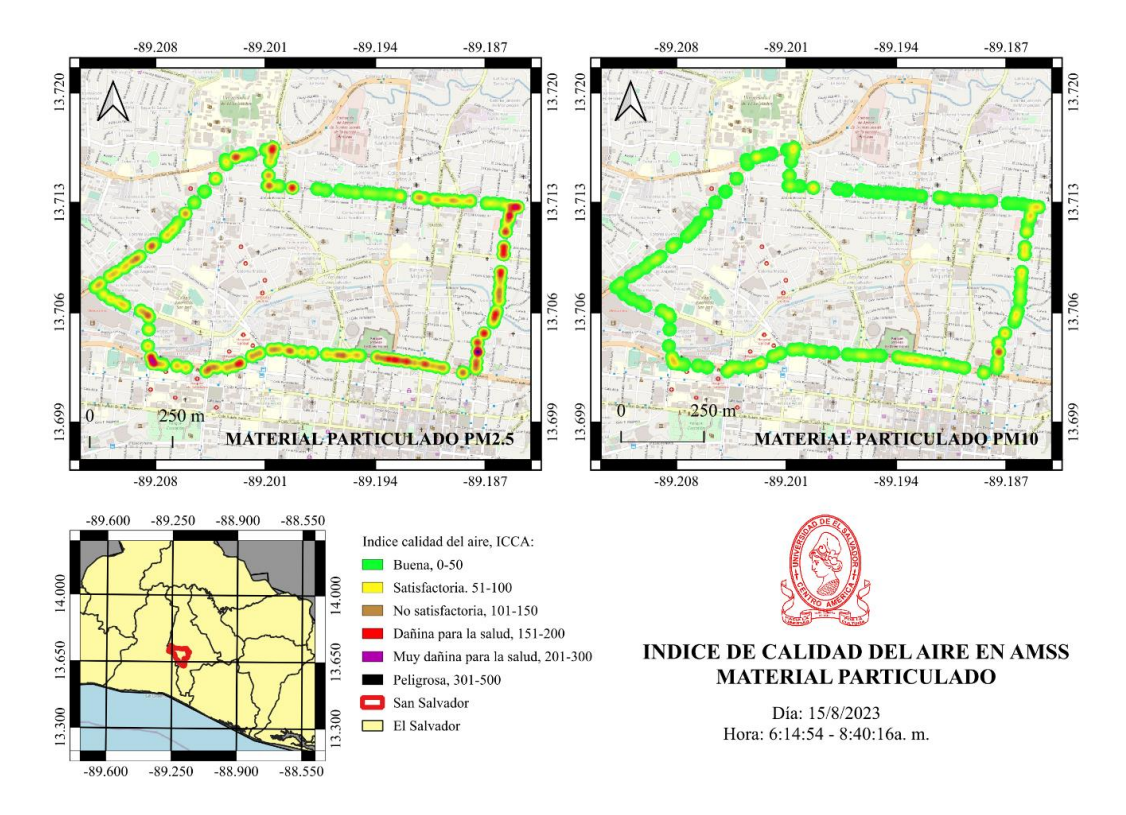

Imagen 6.49: Estado de calidad del aire de PM2.5 y PM10 del día 15/8/2023
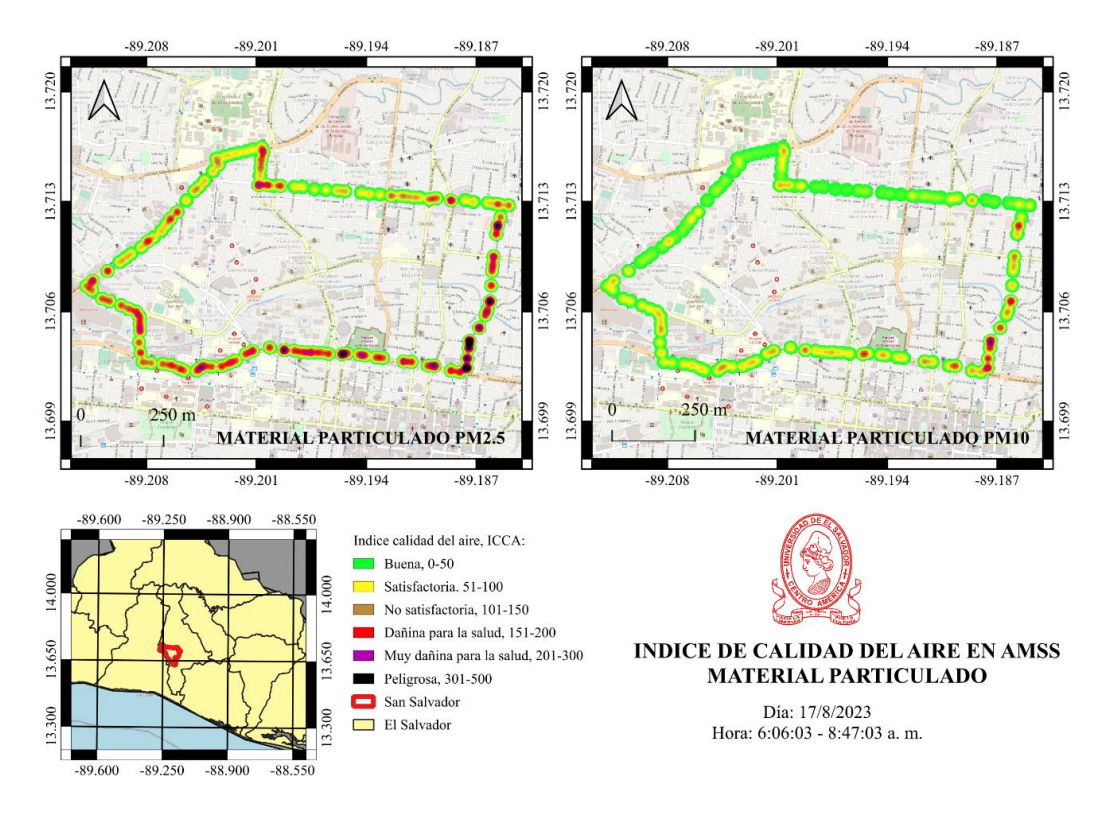

Imagen 6.50: Estado de calidad del aire de PM2.5 y PM10 del día 17/8/2023

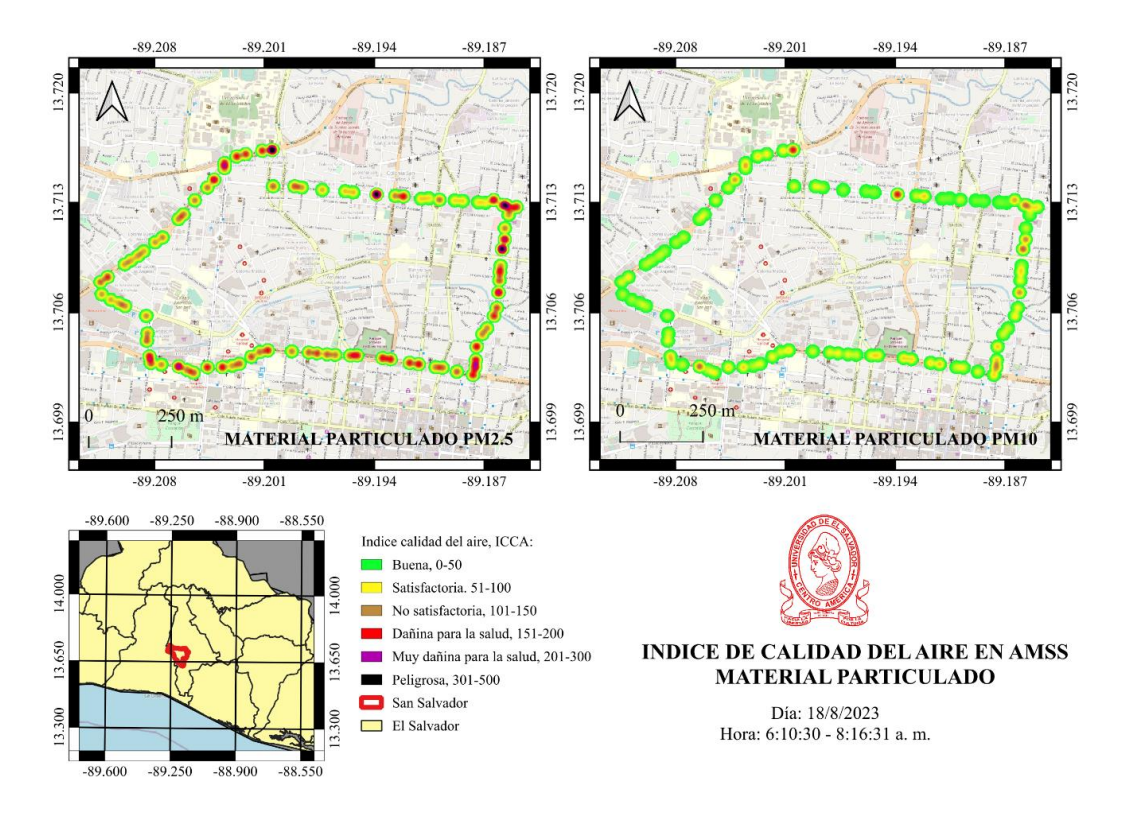

Imagen 6.51: Estado de calidad del aire de PM2.5 y PM10 del día 18/8/2023

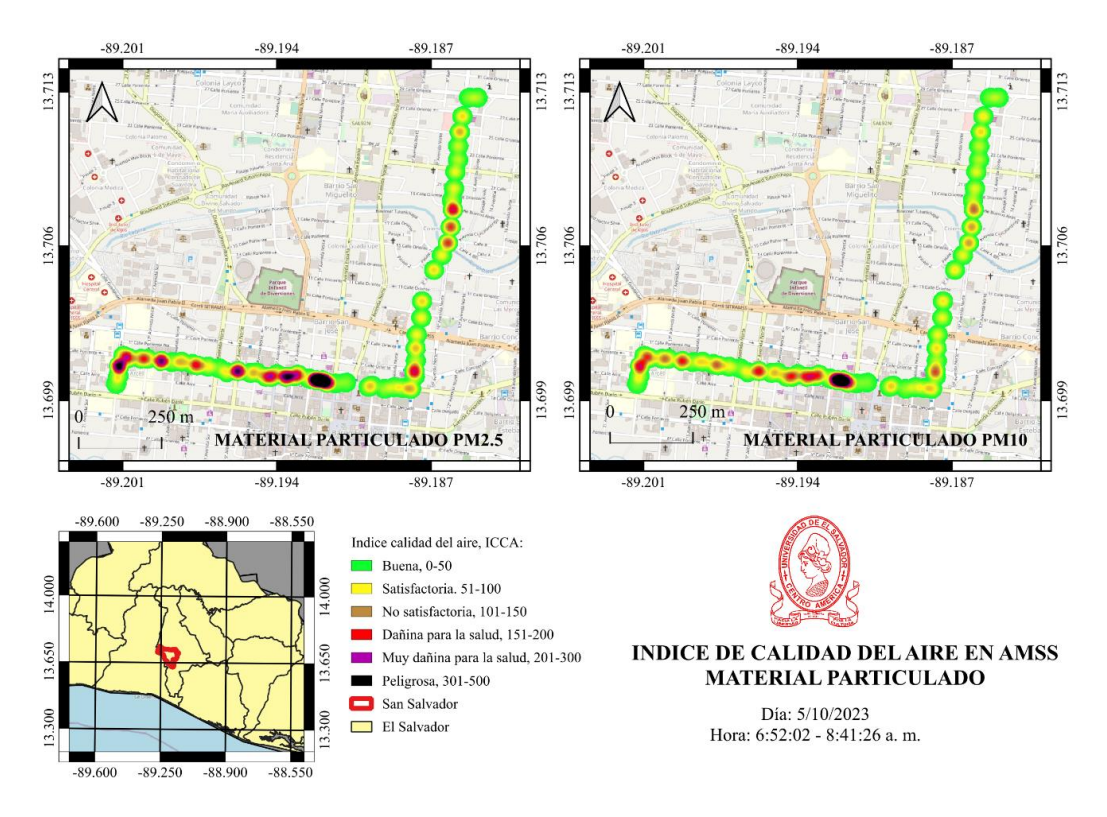

Imagen 6.52: Estado de calidad del aire de PM2.5 y PM10 del día 5/10/2023

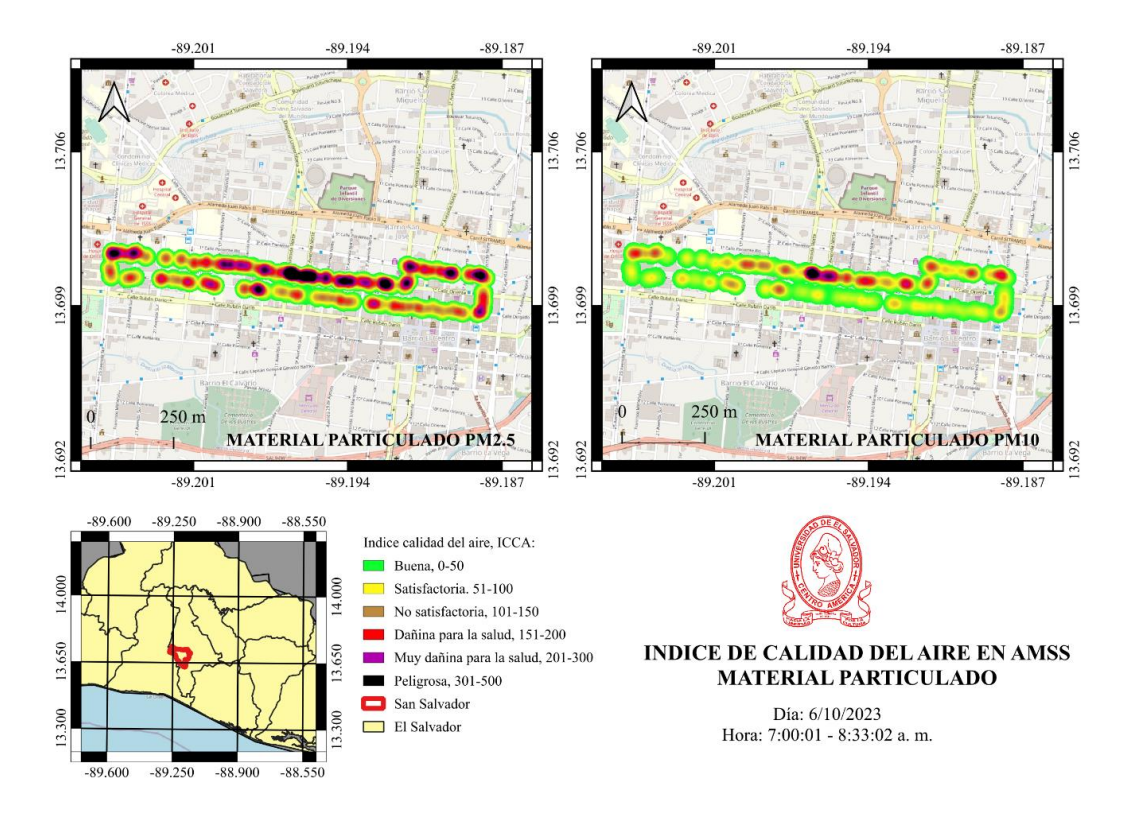

Imagen 6.53: Estado de calidad del aire de PM2.5 y PM10 del día 6/10/2023

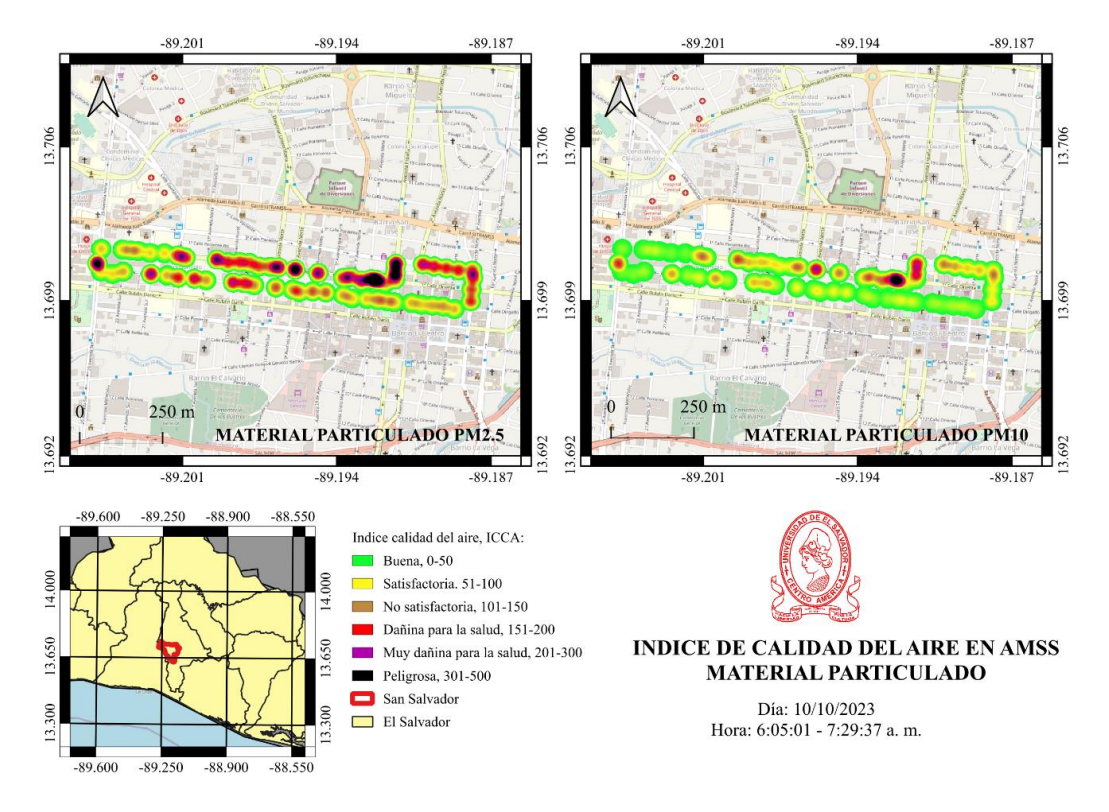

Imagen 6.54: Estado de calidad del aire de PM2.5 y PM10 del día 10/10/2023

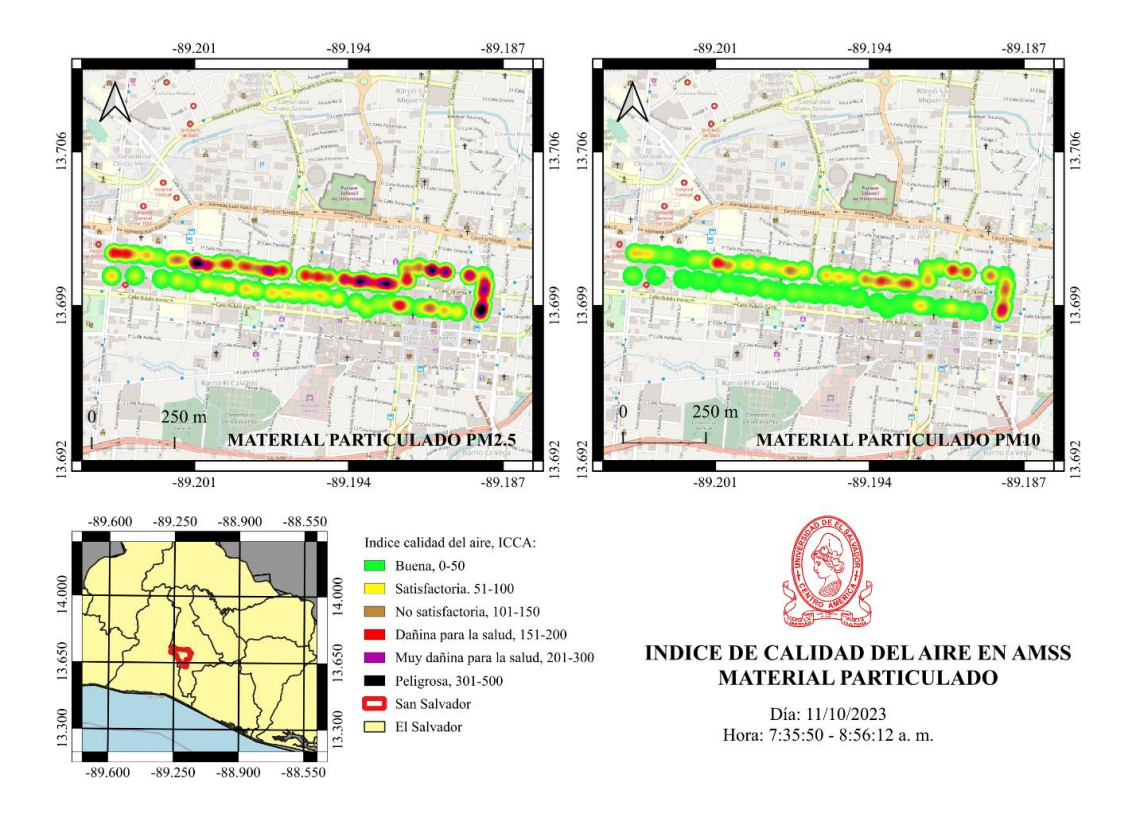

Imagen 6.55: Estado de calidad del aire de PM2.5 y PM10 del día 11/10/2023

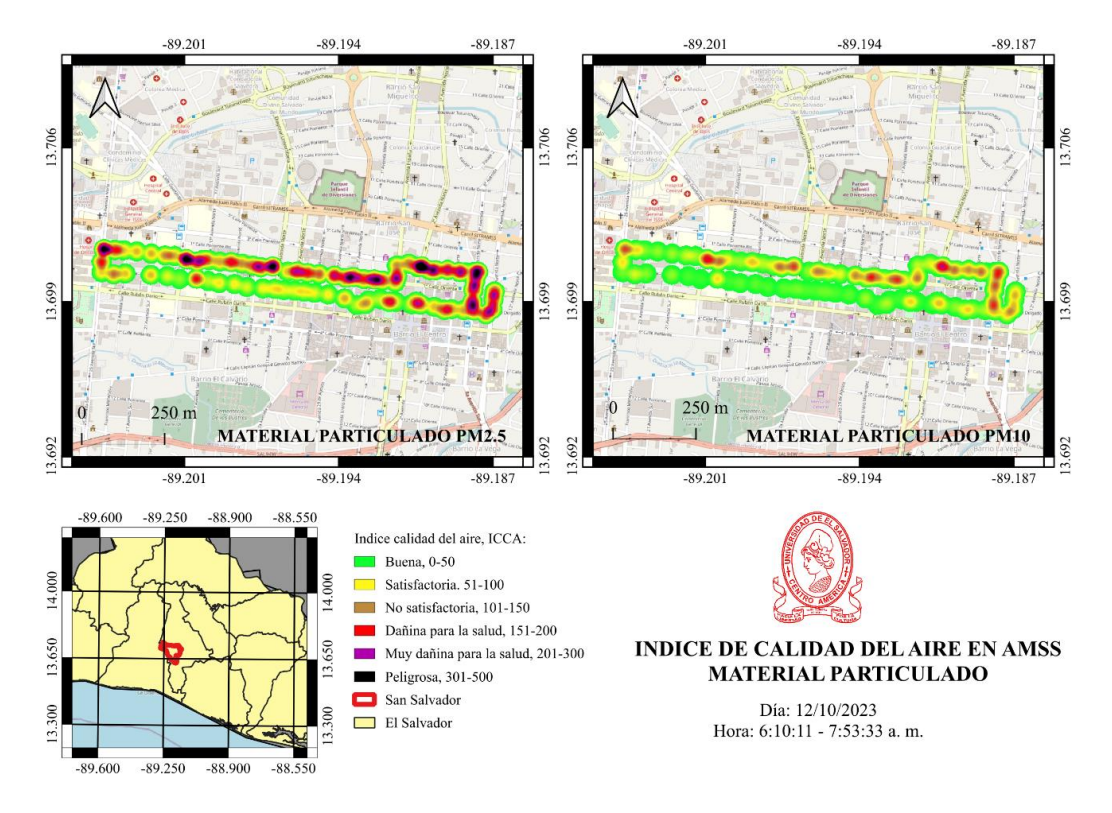

Imagen 6.56: Estado de calidad del aire de PM2.5 y PM10 del día 12/10/2023

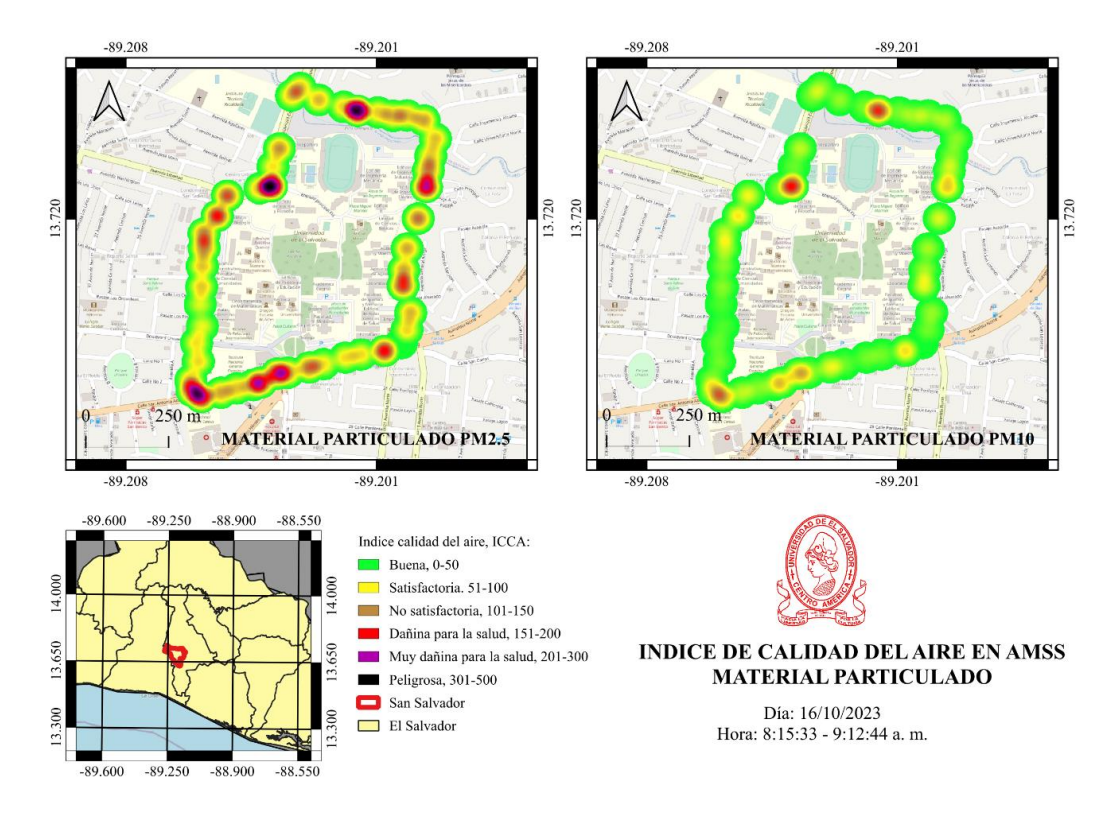

Imagen 6.57: Estado de calidad del aire de PM2.5 y PM10 del día 16/10/2023

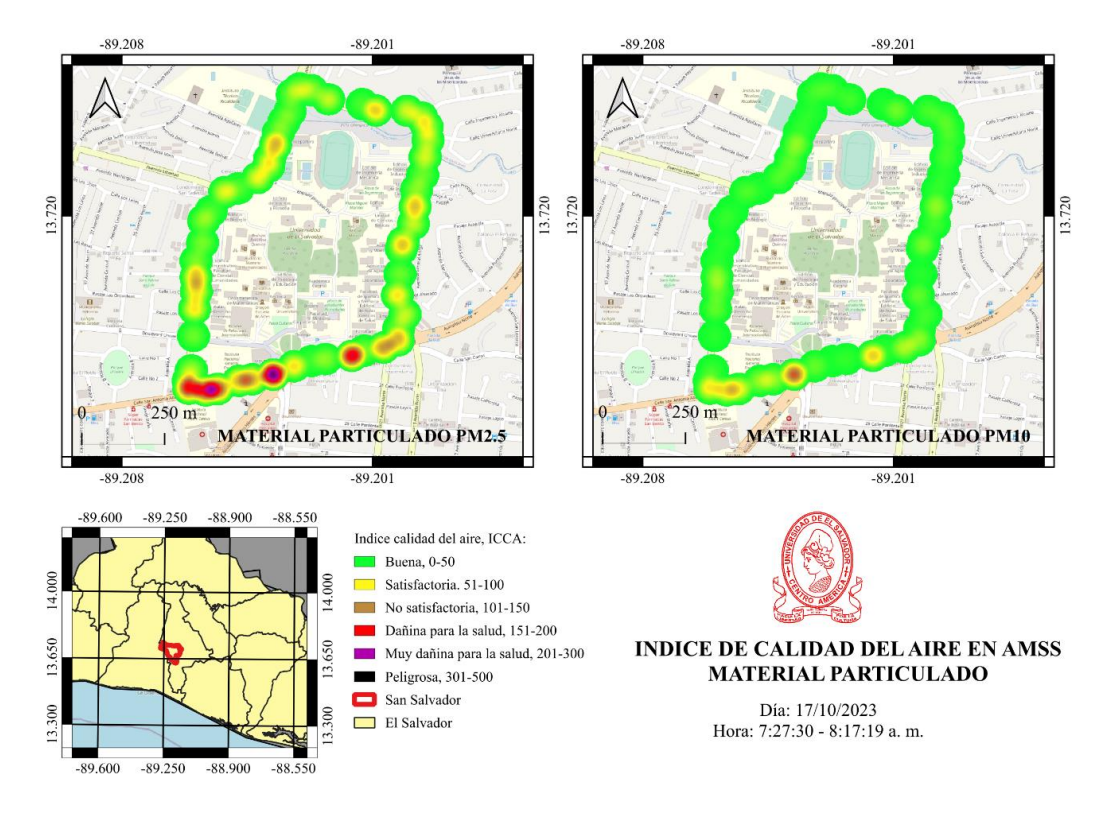

Imagen 6.58: Estado de calidad del aire de PM2.5 y PM10 del día 17/10/2023

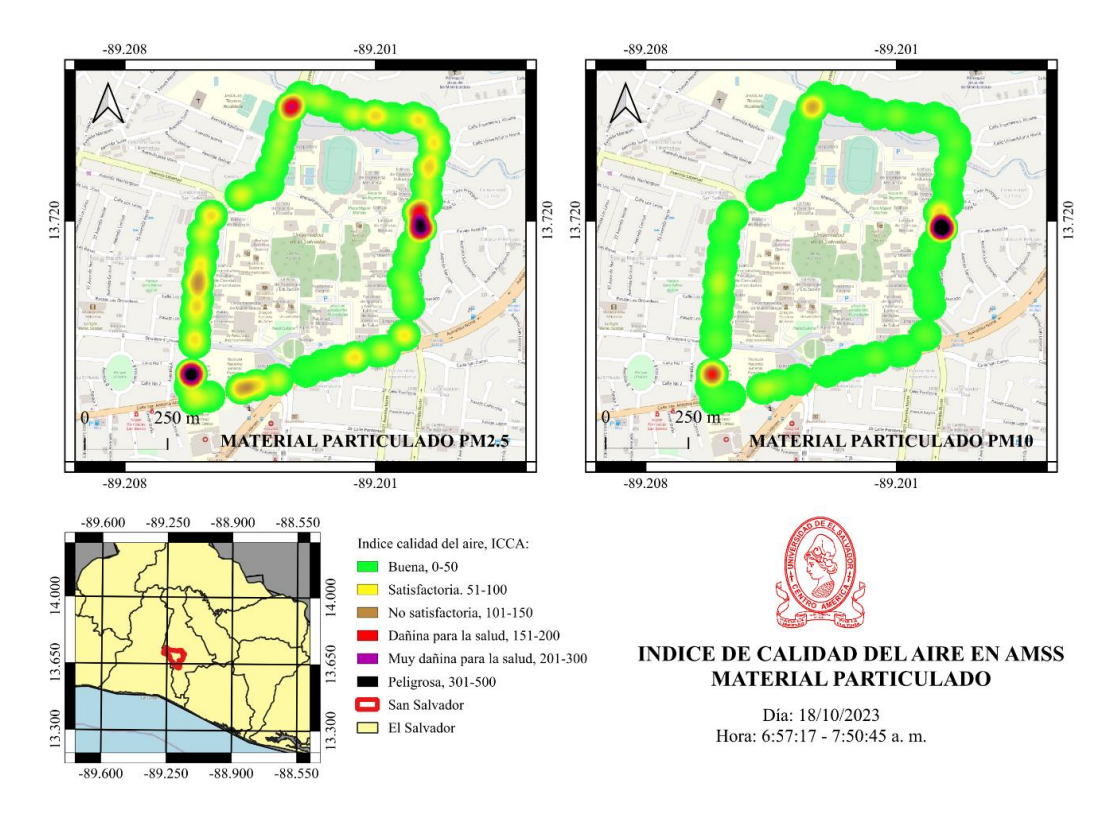

Imagen 6.59: Estado de calidad del aire de PM2.5 y PM10 del día 18/10/2023

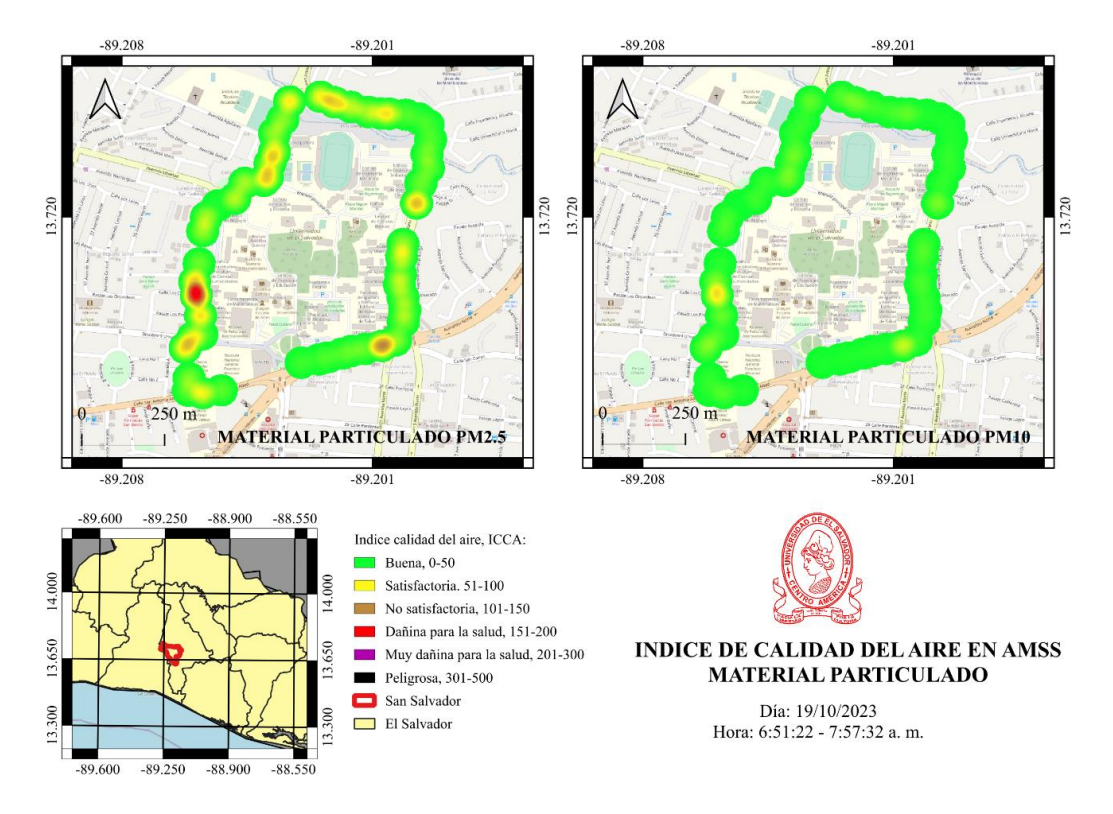

Imagen 6.60: Estado de calidad del aire de PM2.5 y PM10 del día 19/10/2023

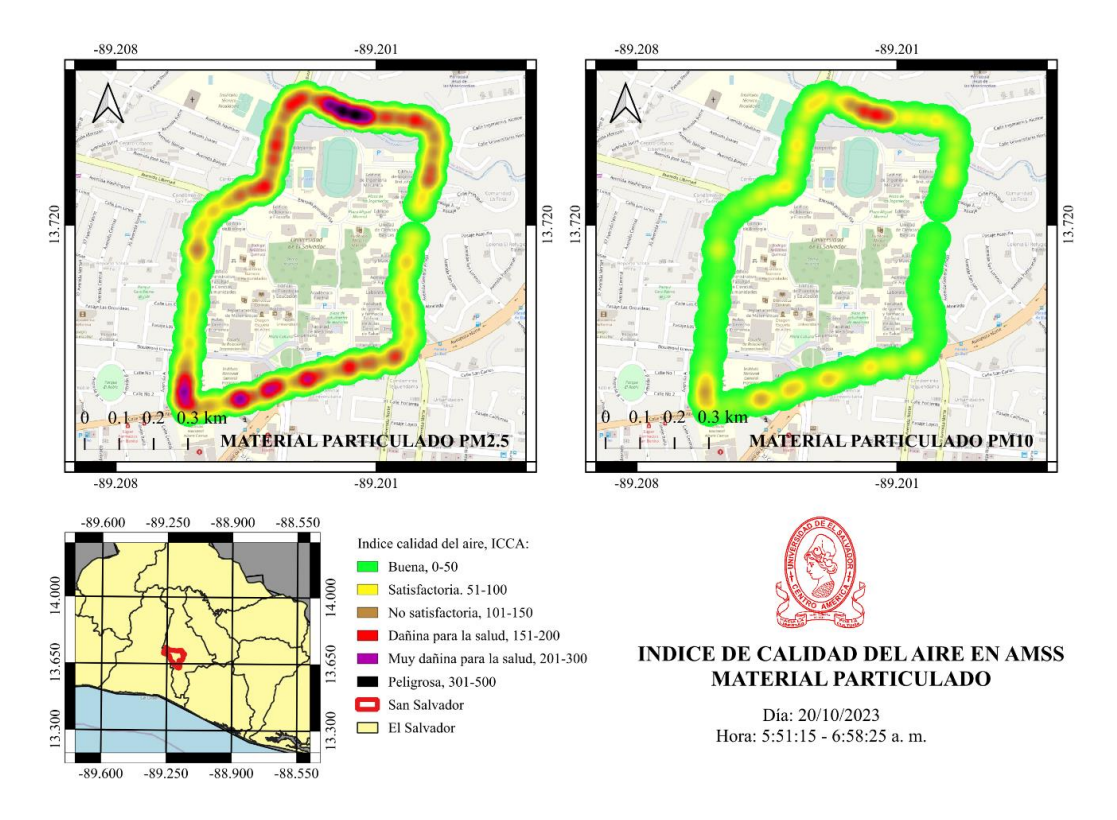

Imagen 6.61: Estado de calidad del aire de PM2.5 y PM10 del día 20/10/2023

### 6.8. Discusión de resultados.

Con la información obtenida durante el periodo de toma de muestras podemos hacernos las siguientes preguntas:

### **¿Cuáles son los valores promedios por día del material particulado PM2.5 y PM10?**

Los valores de concentración promedio de cada día para PM2.5 y PM10 no sobrepasan los valores de 101  $\mu g/m^3$ , por lo que según el índice centroamericano los valores se encuentran dentro del rango donde no se anticipan impactos a la salud. No obstante, puede representar un problema de salud moderado para un pequeño grupo de personas que inusualmente son sensibles a la contaminación en el aire mostrando síntomas respiratorios.

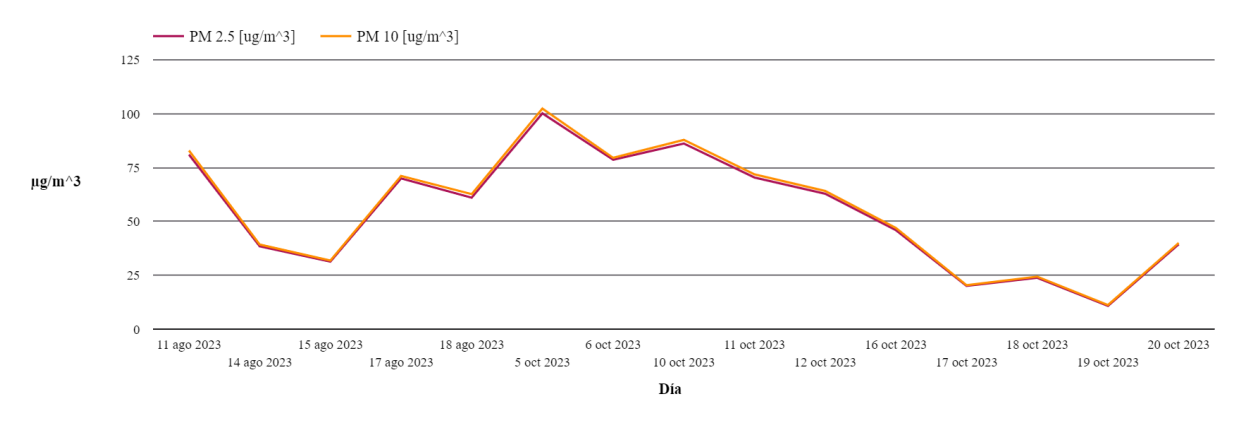

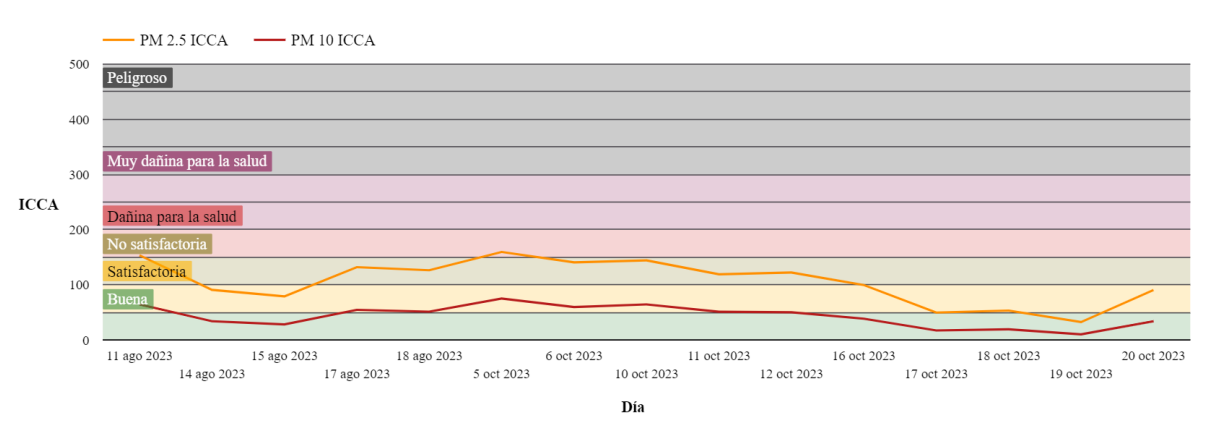

Imagen 6.62: Valores promedio de cada día para la concentración de PM2.5 y PM10.

Imagen 6.63: Estado de la calidad del aire promedio de cada día para PM2.5 y PM10.

## **¿Qué día se presentó la mayor concentración del contaminante PM2.5 y PM10?**

El día 5 de octubre del año 2023 en la hora de las 7:32:59 am se obtuvo una medición de 500  $\mu$ g/m<sup>3</sup> del material particulado PM2.5. Para el caso del material particulado PM10 el valor de concentración obtenida fue de 527  $\mu$ g/m<sup>3</sup>.

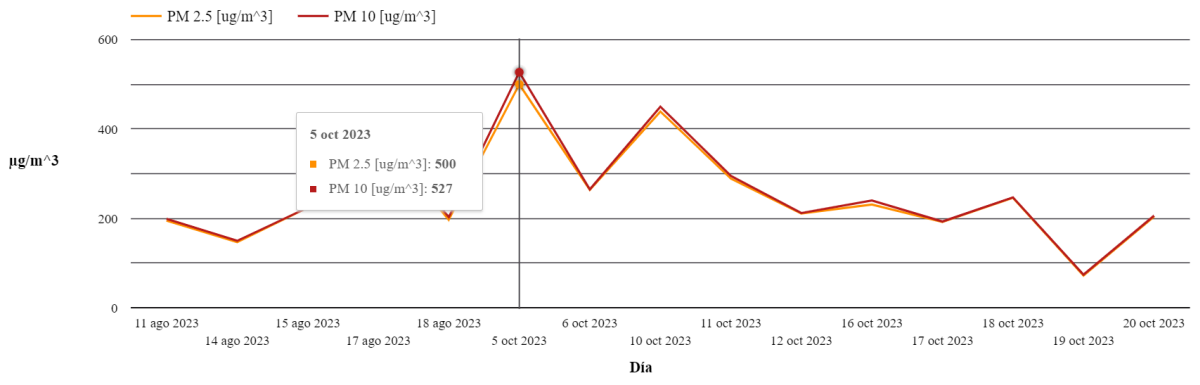

Imagen 6.64: Valores máximos de cada día para la concentración de PM2.5 y PM10.

Con respecto al índice de calidad centroamericano, para ambos casos el estado de calidad del aire se encuentra en estado de "PELIGROSO" lo que implica que todas las personas deben evitar el esfuerzo al aire libre ya que probablemente se vea afectada por graves efectos en la salud especialmente en el sistema respiratorio y cardiovascular.

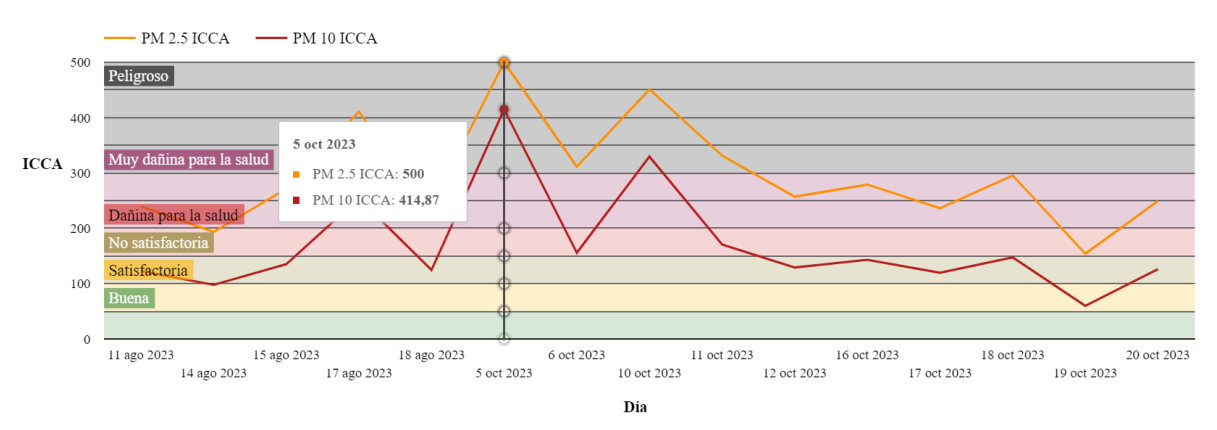

Imagen 6.65: Estado de la calidad del aire máximo de cada día para PM2.5 y PM10.

### **¿Cuál fue el motivo para obtener un valor de concentración máximo ese día?**

La medición se efectuó sobre la 1a Calle pte a las 7:32:59 am, hora pico donde la población va de camino hacia sus lugares de trabajo. Sobre esta calle circula una gran cantidad de vehículos y debido a la hora se produce un congestionamiento de estos.

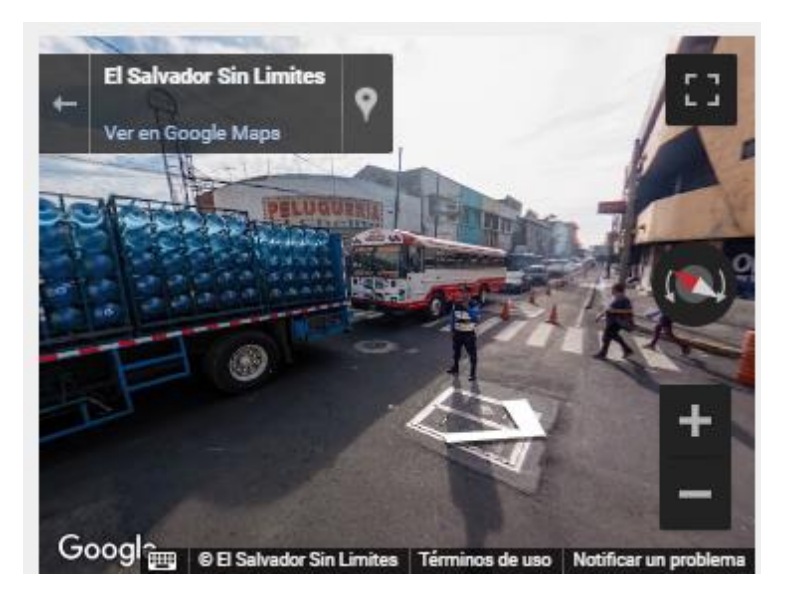

Imagen 6.66: Congestionamiento vehicular sobre 1a Calle pte.

Durante el congestionamiento, los vehículos a menudo experimentan frenados y arranques frecuentes, lo que puede aumentar la generación de polvo proveniente del desgaste de los neumáticos y de los sistemas de frenado. Este polvo puede contener partículas finas y contribuir a la presencia de material particulado en el aire. De igual manera, las emisiones de vehículos, especialmente de aquellos que utilizan combustibles fósiles, pueden liberar partículas finas y compuestos nocivos en la atmósfera.

### **¿Cómo fue el comportamiento del material particulado durante este día?**

A primeras horas de la mañana el estado de calidad del aire era buena. Al pasar algunos minutos la calidad del aire comenzó a deteriorarse hasta llegar por primera al estado de "Muy dañina para la salud". A las 7:32:59 am se registró el estado de calidad mas alto con un valor de 500 ICCA lo que indica que esta en el rango de "Peligroso". El promedio diario del material particulado PM2.5 es de 159.57 ICCA.

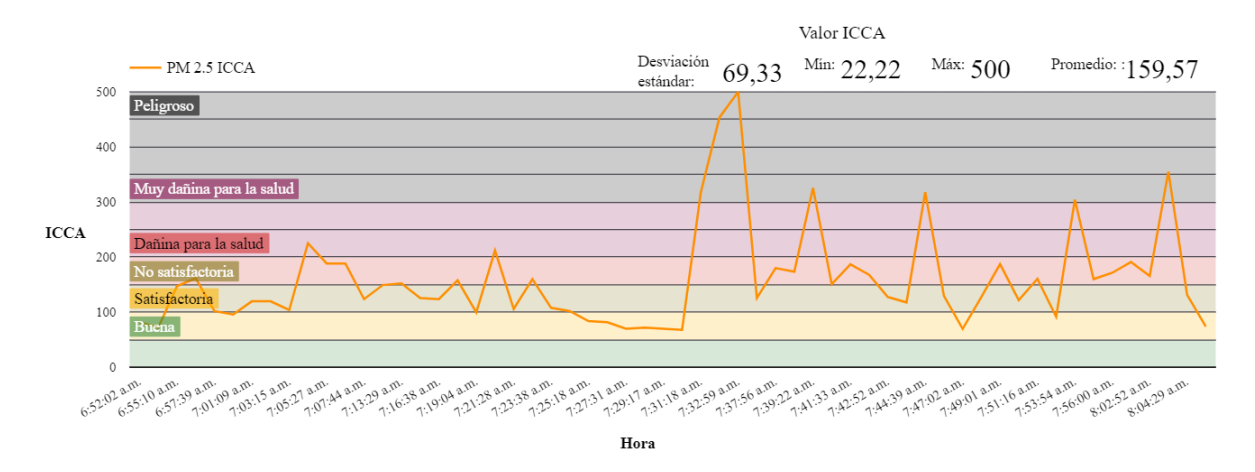

Imagen 6.67: Grafica de índice de calidad del material particulado PM2.5 el día 5/10/2023.

De igual manera que el caso anterior, el material particulado PM10 tuvo inicialmente un estado de calidad "Buena". La tendencia se mantiene entre nivel de "Buena" y "Satisfactoria" hasta que a la hora 7:32:59 am hubo una elevación del valor ICCA de 414.87. El promedio diario del material particulado PM10 fue de 75.18 ICCA.

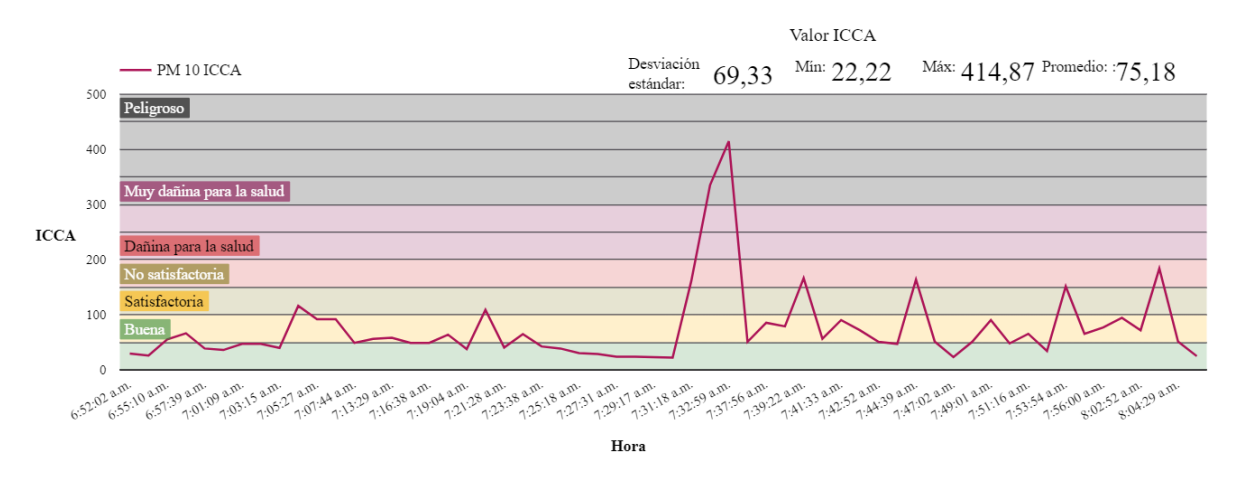

Imagen 6.68: Grafica de índice de calidad del material particulado PM10 el día 5/10/2023.

## **¿Cuál es la tendencia de los datos de temperatura y humedad de cada día de la semana?**

Para ello hacemos uso del diagrama de caja ya que permite visualizar la dispersión, la simetría y la presencia de posibles valores atípicos en un conjunto de datos. Dentro de la caja, por lo general, hay una línea que representa la mediana del conjunto de datos. La mediana es el valor que divide el conjunto de datos en dos partes iguales, de manera que el 50% de los datos están por encima y el 50% están por debajo. Los puntos individuales fuera de los bigotes se consideran atípicos y son representativos de valores extremos en el conjunto de datos.

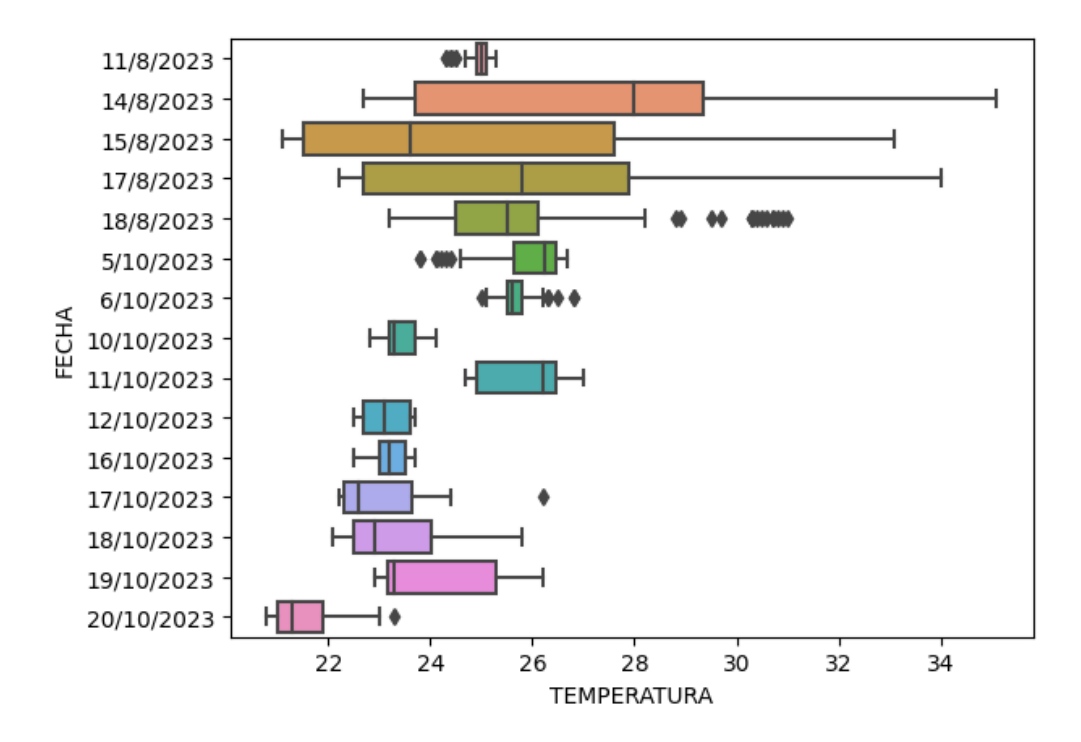

Imagen 6.69: Comparativa de los días de medición con respecto a la temperatura en grados Celsius.

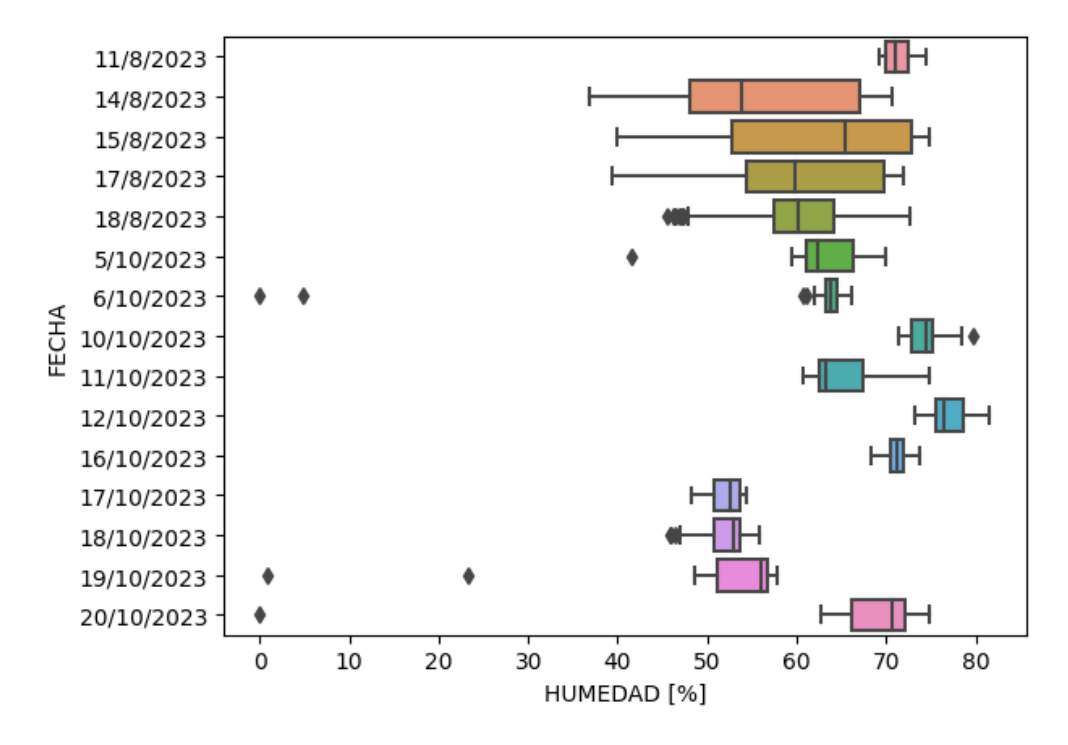

Imagen 6.70: Comparativa de los días de medición con respecto al porcentaje de humedad.

**Durante el día con mayor concentración ¿Dentro de que rango se encuentran la mayor parte de las concentraciones? ¿Cuál es la mediana de la concentración de PM2.5 y PM10?**  El valor máximo de concentración tanto para PM10 y PM2.5 durante el día 5 de octubre del 2023 representa un valor atípico. La densidad de concentración para ambos casos se encuentra entre el rango de 40-120  $\mu g/m^3$  representando el 50% de todos los datos. La mediana de la concentración es de 55  $\mu$ g/m<sup>3</sup>.

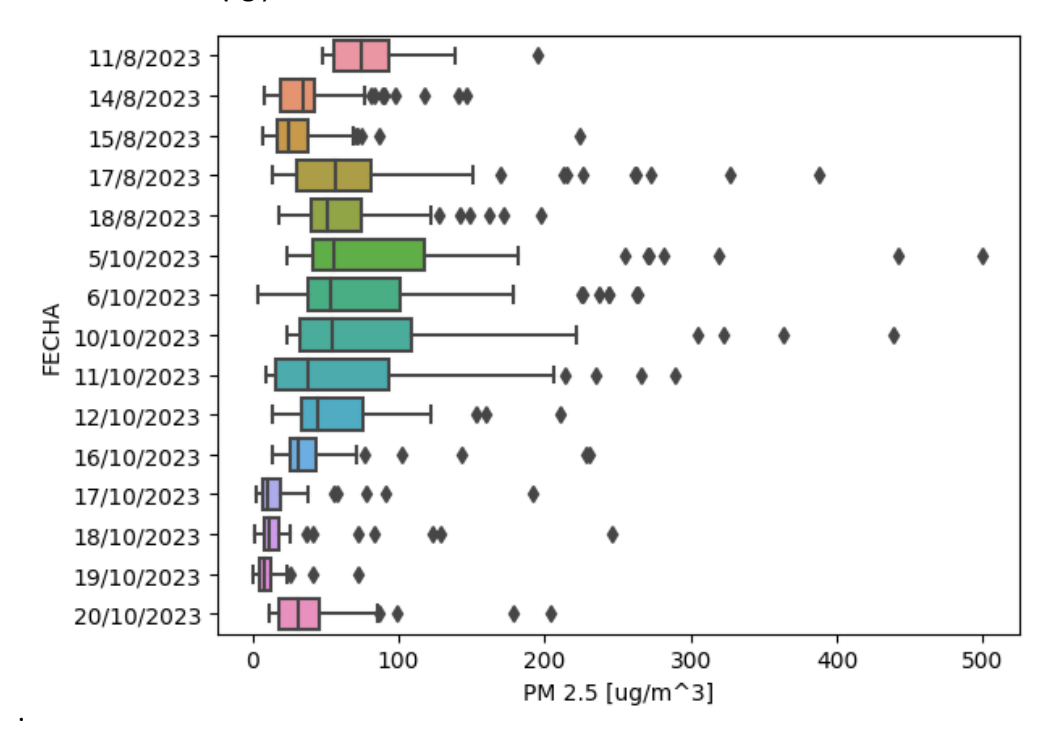

Imagen 6.71: Comparativa de los días de medición con respecto a la concentración de PM2.5.

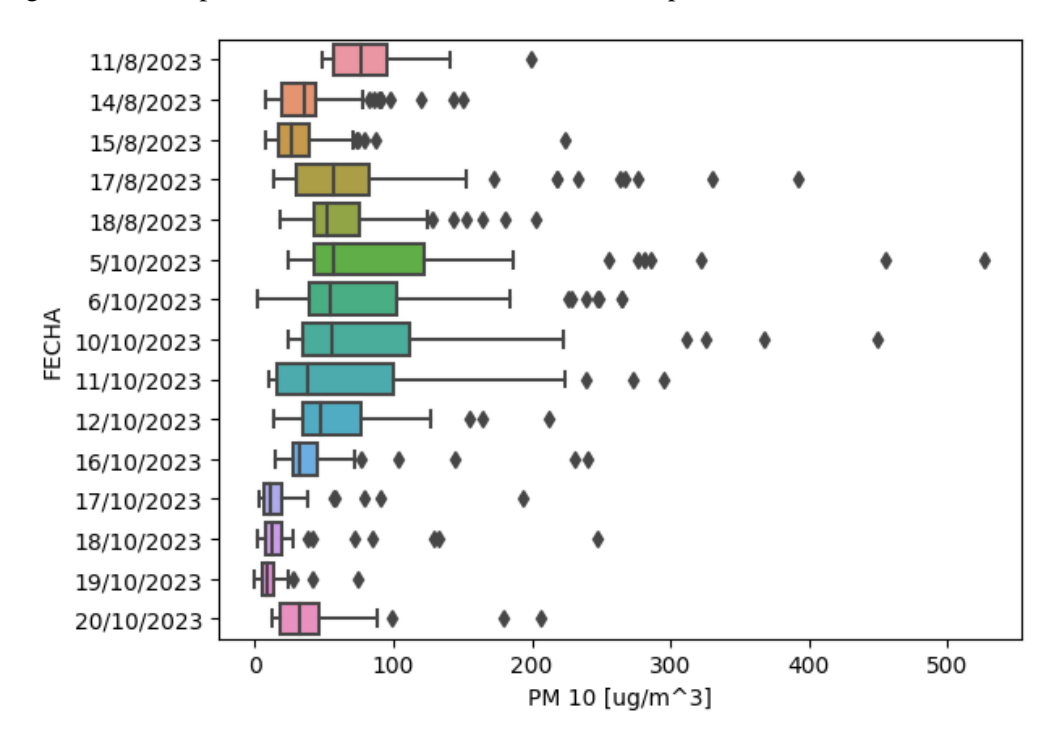

Imagen 6.72: Comparativa de los días de medición con respecto a la concentración de PM10.

## **Con respecto al índice centroamericano ¿Dentro de que rango se encuentran el estado de la calidad del aire tanto para PM10 y PM2.5?¿Cuál es la mediana de ambos?**

Para el caso del día 5/10/2023 el rango del estado de calidad del aire para PM2.5 se encuentra entre 100-180 valores ICCA. Estos valores entran en la categoría de "No saludable para grupos sensibles (101-150)" e insalubre (151-200). La mediana del estado de calidad del aire tiene un valor de 130 valor ICCA lo que significa que los niños, adultos activos, y personas con enfermedades respiratorias como el asma deben de evitar tiempos prolongados al aire libre. Para el público general no representa ningún efecto.

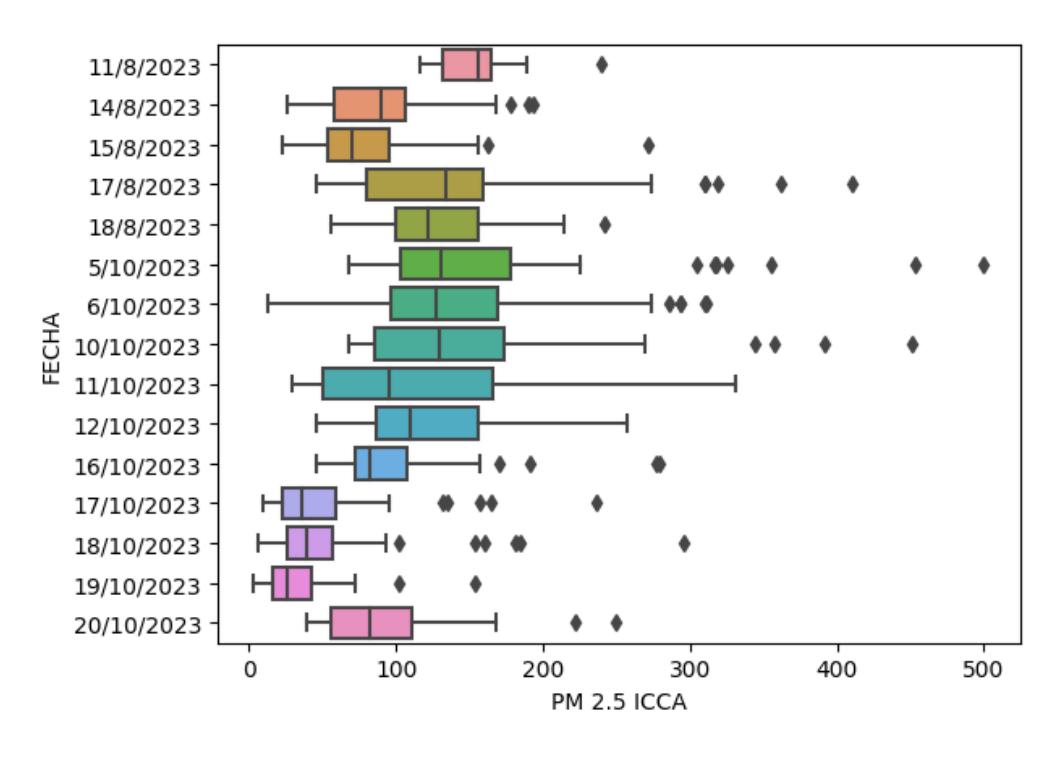

Imagen 6.73: Comparativa de los días de medición con respecto a la calidad del aire del material particulado PM2.5.

Para el caso del material particulado PM10 el rango del estado de calidad del aire se encuentra entre 40-85 valores ICCA. Estos valores entran en la categoría de "Bueno (0-50)" y "Moderada (57-100)". La mediana del estado de calidad del aire tiene un valor de 50 valor ICCA lo cual significa que no se anticipan impactos a la salud.

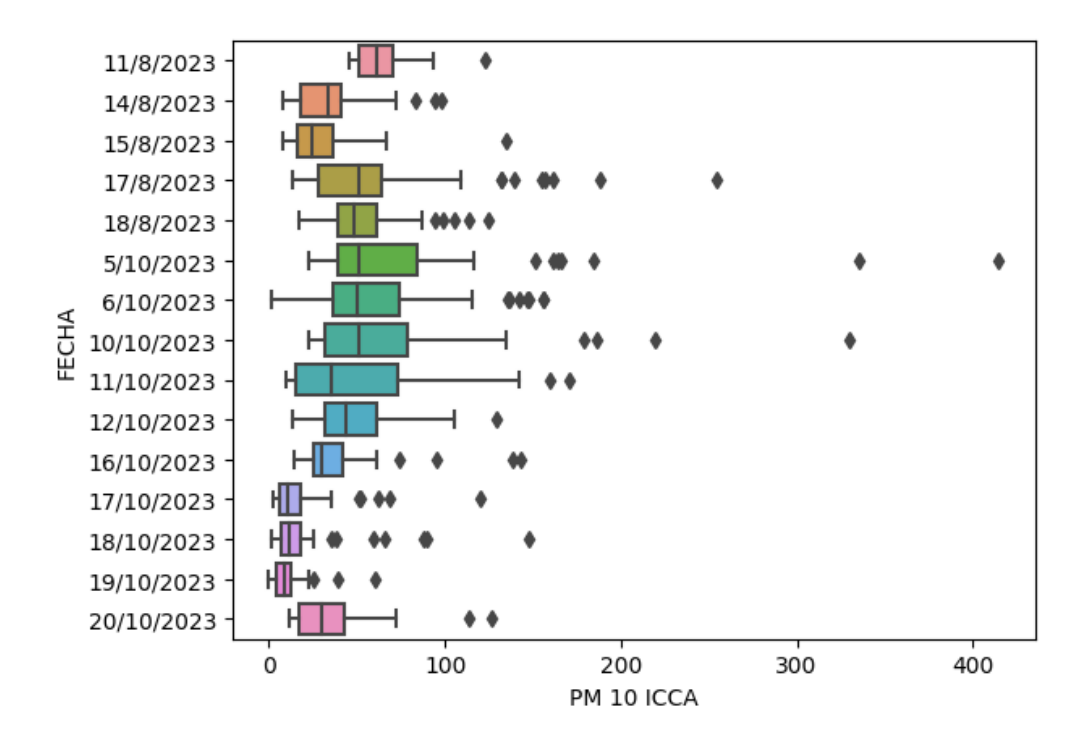

Imagen 6.74: Comparativa de los días de medición con respecto a la calidad del aire del material particulado PM10.

# **¿Cuál de los diferentes estados de calidad del aire presenta el mayor agrupamiento de los datos según sus valores de concentración tanto para PM2.5 y PM10?**

Para el caso del material particulado PM2.5, los datos tomados en su mayoría se encuentran agrupados en el rango de "BUENA" con una media de  $10\mu g/m^3$ . En el caso del material particulado PM10, se encuentran agrupados en el rango de "MUY DAÑINA PARA LA SALUD" con una mediana de 380  $\mu$ g/m<sup>3</sup>.

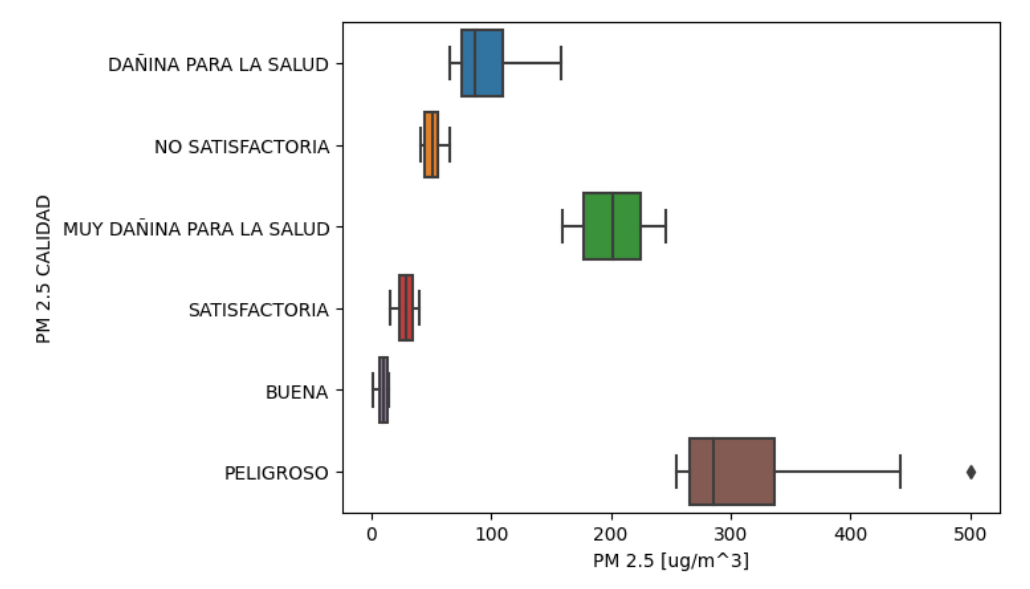

Imagen 6.75: Comparativa del estado de calidad del aire con respecto a valores de concentración

PM2.5

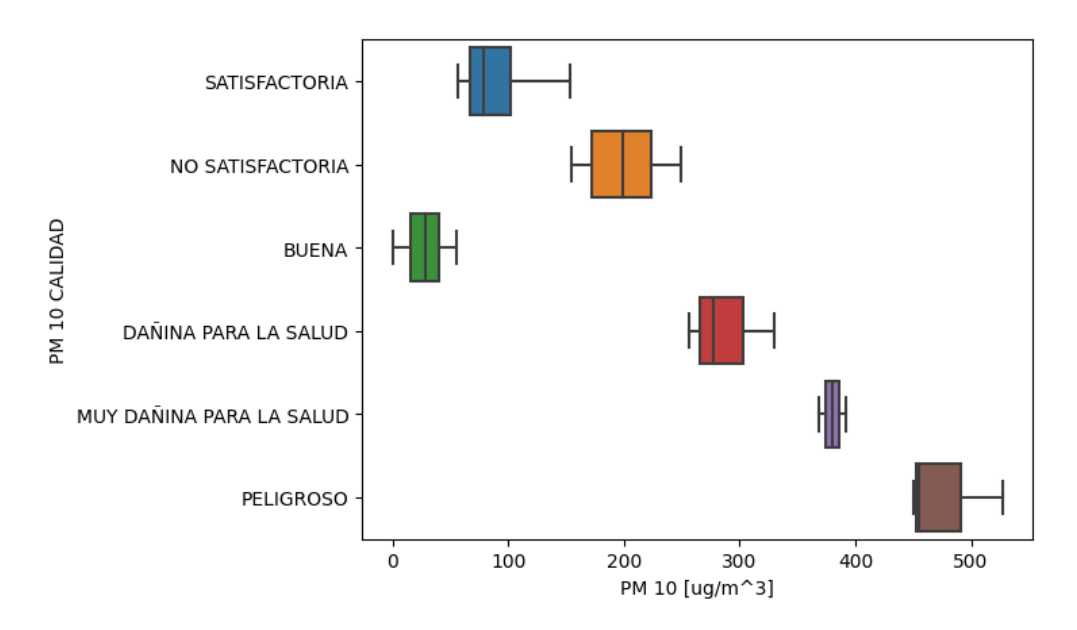

Imagen 6.76: Comparativa del estado de calidad del aire con respecto a valores de concentración PM10

### **VII. CONCLUSION Y RECOMENDACIONES.**

Se logro realizar un dispositivo de medición de calidad del aire capaz de proveer resultados confiables en comparación con las estaciones de calidad del aire en el país, obteniendo resultados similares, pero con la ventaja de poder mapear con QGIS las zonas de mayor contaminación y por ende de mayor interés, este aporte será una guía para futuras mejoras en el proceso de creación de dispositivos que sean capaces no solo de medir el material particulado sino también otra clase de contaminantes.

Durante el periodo de mediciones que comprende desde el día 11 de agosto del 2023 hasta el 20 de octubre del mismo año, el día con mayor valor ICCA se presenta el 5 de octubre en las horas de la mañana (7:33am) sobre la 1ª Calle Pte. El promedio diario para el caso del material particulado PM2.5 se obtuvo un estado de calidad del aire DAÑINA PARA SALUD con un valor de concentración de 100.16 μg/m<sup> $\land$ </sup>3 lo que corresponde a un valor ICCA de 159.57. Para el caso del material particulado PM10 se obtuvo un estado de calidad del aire SATISFACTORIA con un valor de concentración de 102.38 μg/m^3 lo que corresponde a un valor ICCA de 75.18. No obstante, se tiene que mencionar que para ese día el valor de concentración máximo fue de 500 μg/m^3 de PM2.5 y 527 μg/m^3 de PM10 lo que a largo plazo daña la salud del ser humano. Ya que el punto de lectura se encuentra sobre una calle principal podemos decir que el foco de emisión es generado por los gases de escape de vehículos a motor, especialmente aquellos que funcionan con combustibles fósiles como la gasolina y el diésel.

Las mediciones realizadas alrededor de la Universidad Nacional de El Salvador en las horas de la mañana (7:40am) muestran que sobre la C. circunvalación Universitaria posee uno de los puntos con mayor valor de concentración de PM2.5. Esto indica que el aire que respiramos es muy dañino para la salud logrando obtener una lectura de concentración máxima de 246 μg/m^3 lo que corresponde a un valor ICCA de 295.6. El resultado obtenido nos indica que a largo plazo pueden presentarse síntomas como dificultad para respirar, desarrollo o aumento de problemas respiratorios como el asma y la bronquitis, problemas en el corazón, entre otros.

Las calles con mayor índice de contaminación son las calles con mayor afluencia de vehículos este es el caso de la avenida Juan pablo II, la primera avenida norte y la tercer avenida norte, calles donde no solo vehículos particulares transitan también lo hacen múltiples rutas de transporte público, en estas calles durante muchos puntos y la mayoría de todos los días de monitoreo arrojaron datos desde lo "no satisfactorio" hasta "muy dañina para salud" haciendo que esta calle sea un foco de contaminación para automovilistas y transeúntes, pero la población más afectada en estas calles lo son sin duda alguna los vendedores ambulantes y de puestos callejeros pues ellos se encuentran expuestos durante todo el día y todos los días de la semana.

En aquellas zonas con menores niveles de contaminación están relacionadas con las calles con menos afluencia de vehículos esto se puede ver claramente en los niveles de material particulado encontrados en la calle Arce, y la 29 avenida norte zonas donde hay poca concurrencia de vehículos.

La mala calidad del aire y la presencia de material particulado son factores críticos que impactan la salud humana y el medio ambiente, por lo cual requieren de atención y acciones coordinadas a nivel local, nacional e internacional. Altos niveles de material particulado en el aire, especialmente partículas finas (PM2.5), está asociada con una serie de problemas de salud, incluyendo enfermedades respiratorias, cardiovasculares y problemas en el sistema nervioso. La calidad del aire deficiente puede agravar condiciones preexistentes y afectar la calidad de vida.

La implementación de sistemas de monitoreo de la calidad del aire es fundamental para comprender la magnitud del problema y tomar medidas correctivas. La concientización pública sobre los riesgos asociados con la contaminación del aire es clave para promover cambios en el comportamiento y en las políticas. Compartir información, tecnologías y mejores prácticas puede ayudar a abordar los problemas de calidad del aire de manera más efectiva.

Algunas recomendaciones para que las personas se cuiden de la mala calidad del aire son:

- Estar al tanto de los informes y alertas sobre la calidad del aire en ciertas área de interes. Puede utilizarse el sitio web del MARN para obtener información a tiempo real.

- Evitar actividades que requieran esfuerzo físico, como correr o hacer ejercicio vigoroso al aire libre en días de mala calidad del aire. Planificar actividades al aire libre en momentos del día en que la calidad del aire suele ser mejor, como por la mañana temprano.

- En casos de alta contaminación atmosférica, especialmente en entornos urbanos con altos niveles de smog, el uso de mascarillas de calidad puede ayudar a reducir la inhalación de partículas contaminantes.

- Mantenerse hidratado bebiendo suficiente agua para ayudar al sistema respiratorio y reducir la irritación causada por la exposición a contaminantes atmosféricos.

- Tomar medidas para reducir nuestra propia huella de carbono, como usar el transporte público, compartir automóviles, reciclar y adoptar hábitos más sostenibles.

- Aquellas personas con enfermedades respiratorias, como asma o enfermedad pulmonar obstructiva crónica, deben seguir un plan de tratamiento y consultar a su médico para ajustar sus medicamentos según sea necesario.

## **BIBLIOGRAFÍA**

- Ambinor. (2018). *Los modelos de dispersión de contaminantes atmosféricos*. Obtenido de https://www.ambinor.com/cat-ambinor/los-modelos-dispersion-contaminantesatmosfericos-utilidad-la-promocion-proyectos
- Cantabria. (s.f.). *Consejería de Desarrollo Rural, Ganadería, Pesca, Alimentación y Medio Ambiente del Gobierno de Cantabria*. Obtenido de https://airecantabria.com/contaminantes.php
- Castillo, E. (2015). *La contaminación del aire ocasionada por el transporte público en la ciudad de San Salvador .* San Salvador: Universidad de El Salvador.
- CCAD. (2021). *Guia para la calidad del aire ambiental (inmisiones atmosféricas).* El Salvador: Comisión Centroamericana de Ambiente y Desarrollo.
- CEUPE. (2022). *La dispersión de los contaminantes*. Obtenido de https://www.ceupe.com/blog/la-dispersion-de-los-contaminantes.html
- Chávez, J. (s.f.). *Gestión ambiental pública: historia, estado y desafíos.* El Salvador: ECA Estudios Centroamericanos .
- EDH. (2014). *MARN: Vehículos causan el 60% de contaminación de aire en gran San Salvador*. Obtenido de https://historico.elsalvador.com/historico/129392/marnvehiculos-causan-el-60-de-contaminacion-de-aire-en-gran-san-salvador.html
- EDH. (2021). *Calidad del aire de los municipios del Este de San Salvador es "dañina"*. Obtenido de https://www.elsalvador.com/noticias/nacional/ministerio-de-medioambiente-contaminacion/910901/2021/
- EDH. (2022). *Buses y microbuses contaminan el Centro Histórico de San Salvador*. Obtenido de https://www.elsalvador.com/fotogalerias/noticias-fotogalerias/buses-contaminanel-centro-de-san-salvador/989485/2022/
- EDH. (2023). *Noticias "contaminación"*. Obtenido de https://www.elsalvador.com/tag/contaminacion/
- Ejemplos. (s.f.). *20 problemas ambientales* . Obtenido de https://www.ejemplos.co/20 ejemplos-de-problemas-ambientales/
- EPA. (2023). *Agencia de Protección Ambiental de Estados Unidos*. Obtenido de https://espanol.epa.gov/espanol/efectos-del-material-particulado-pm-sobre-la-salud-yel-medioambiente
- Eurofins. (2021). *Modelos de dispersión Atmosférica: qué son y cuál es su objetivo*. Obtenido de https://www.eurofins-environment.es/es/modelos-de-dispersion-atmosferica/
- Flores, O. (2019). *Sistema telemático de monitoreo de calidad del aire en zonas remotas, utilizando técnicas IoT y big data.* San Salvador: Universidad Tecnológica de El Salvador.
- GADM. (2023). *GADM maps and data*. Obtenido de https://gadm.org/download\_country.html

gobMX. (2018). *Gobierno de MÉXICO*. Obtenido de

https://www.gob.mx/conanp/articulos/el-aire-elemento-de-vida-en-latierra#:~:text=El%20aire%20es%20una%20mezcla,ne%C3%B3n%2C%20helio%2C %20entre%20otros.

- López, R. (2023). *Monitoreo de calidad de aire ambiental en marco de prevención de riesgos laborales dentro del campus central de la universidad de el salvador.* San Salvador: Universidad Nacional de El Salvador.
- LPG. (2019). *Proponen sustitución de buses que causen altos índices de contaminación en El Salvador*. Obtenido de https://www.laprensagrafica.com/elsalvador/Proponensustitucion-de-buses-que-causen-altos-indices-de-contaminacion-en-El-Salvador-- 20190108-0370.html
- MARN. (2018). *Reglamento Especial de Normas Técnicas de Calidad Ambiental.* El Salvador: Ministerio de Medio Ambiente y Recursos Naturales.
- MINSAL. (2017). *Emisiones atmosféricas por fuentes fijas.* El Salvador: Ministerio de salud.
- MINSAL. (2017). *Ministerio de Salud*. Obtenido de Calidad del aire: https://usam.salud.gob.sv/index.php/component/content/article/716
- Nevers, N. (1998). *Ingeniería de control de la contaminación del aire.* México: McGRAW-HILL.
- NODAL. (2016). *OMS: San Salvador es la tercera capital de la región que tiene el aire más contaminado.* Obtenido de https://www.nodal.am/2016/05/el-salvador-entre-lacontaminacion-del-aire-enfermedades-y-buses-viejos/
- OMS. (2021). Obtenido de Salud sin daño: https://saludsindanio.org/sites/default/files/documentsfiles/6892/Gu%C3%ADa%20actualizada%20de%20la%20OMS%20y%20sus%20im plicancias%20en%20AL.pdf
- OMS. (2022). *Contaminación del aire ambiente (exterior)*. Obtenido de https://www.who.int/es/news-room/fact-sheets/detail/ambient-(outdoor)-air-qualityand-health
- OMS. (s.f.). *Directrices mundiales de la OMS sobre la calidad del aire* . Obtenido de https://apps.who.int/iris/bitstream/handle/10665/346062/9789240035461 spa.pdf?sequence=1&isAllowed=y
- OPS. (2016). *Calidad del Aire Ambiente*. Obtenido de Organización Panamericana Mundial de la Salud : https://www.paho.org/es/temas/calidad-aire/calidad-aire-ambiente
- SNET. (2023). *Ministerio de Medio Ambiente*. Obtenido de https://www.snet.gob.sv/ver/meteorologia/monitoreo/calidad+del+aire/
- Zambrano, O. (2016). *Caracterización de material particulado, plomo y arsénico para la evaluación de la calidad del aire en el distrito de islaymatarani.* Arequipa-Perú: Universidad Nacional de San Agustin.

### **ANEXOS**

Código: **from machine import** SoftI2C, Pin, UART, I2C, SoftSPI **import ds1307 import os from sdcard import** SDCard **import sh1106 import utime**, **time import struct** ########################################################################### ########################################################################### ## #CREE LA LISTA DATALIST0 PARA RECORDAR LAS POCISION DE LOS DATOS A GUARDAR, LA SEGUNDA LISTA ES PARA ALMACENAR LOS DATOS E IRLOS ITERANDO. datalist0 = ['FECHA','HORA','LATITUD','LONGITUD','PM 1.0 [ug/m^3]','PM 2.5 [ug/m^3]','PM 10 [ug/m^3]','TEMP [°C]','HUM [%]','FORM [mg/m^3]','SAT','ALT','DPH','SATTIME','IPM 1.0','IPM 2.5', 'IPM 10','ITEMP','IHUM','IFORM','ICCA25','QA25','ICCA10','QA10','TDM'] datalist = [**0**,**0**,**0**,**0**,**0**,**0**,**0**,**0**,**0**,**0**,**0**,**0**,**0**,**0**,"±10%","±10%","±10%","±0.5°C","±2%","±5%",**0**,**0**, **0**,**0**,**0**] ########################################################################### ########################################################################### ## TDM = **30**  $boton = Pin(0, Pin.IN)$ botonrojo = Pin(**4**, Pin.IN) botonverde = Pin(**17**, Pin.IN) led1 = Pin(**16**, Pin.OUT)  $led2 = Pin(5, Pin.OUT)$ i=**0** ########################################################################### ########################################################################### ## PMS = UART(**1**, baudrate=**9600**, tx=**19**,rx=**18**) #Puerto de comunicacion UART PMS PMS.init(baudrate=**9600**, bits=**8**, parity=None, stop=**1**) #Inicia Comunicacion con UART 8N1 ########################################################################### ########################################################################### ## i2c = SoftI2C(scl=Pin(**15**), sda=Pin(**2**), freq=**400000**) display = sh1106.SH1106\_I2C(**128**, **64**, i2c, Pin(**16**), **0x3c**) display.sleep(False) display.fill(**0**) ########################################################################### ########################################################################### ## spisd = SoftSPI(-**1**,

```
 miso =Pin(27),
 mosi =Pin(14),
```

```
sck = Pin(12))
sd = SDCard(spisd, Pin(13))
print('Root directory:{}'.format(os.listdir()))
vfs = os.VfsFat(sd)os.mount(vfs,'/sd')
print('Root directory:{}'.format(os.listdir()))
os.chdir('sd')
print('SD Card contains: {}'.format(os.listdir()))
display.text('QUALITY AIR', 0, 0, 1)
display.text('TBE115 V2.0', 0, 10, 1)
display.text('-----------', 0, 20, 1)
display.text(':D :D :D', 0, 30, 1)
display.show()
display.fill(0)
time.sleep(2)
display.text(' SE MONTO EL ', 0, 0, 1)
display.text(' SISTEMA DE ', 0, 10, 1)
display.text(' ARCHIVOS ', 0, 20, 1)
display.text(' :D :D :D ', 0, 30, 1)
display.show()
display.fill(0)
###########################################################################
###########################################################################
##
\text{\#asm = UART (0, baudrate=9600, tx=35, rx=34)} \text{\#Puerto de}}comunicacion UART SIM800L
###########################################################################
###########################################################################
##
i2c = SoftI2C(scl=Pin(23), sda=Pin(22))
ds = ds1307.BS1307(i2c)d = ds.data###########################################################################
###########################################################################
##
gpsModule = UART(2, baudrate=9600, tx=25, rx=32)
print(gpsModule)
buff = bytearray(255)
TIMEOUT = False
FIX STATUS = False
latitude = ^{\text{III}}longitude = ""satellites = ""
GPStime = ""
def getGPS(gpsModule):
     global FIX_STATUS, TIMEOUT, latitude, longitude, satellites, GPStime, 
Altitude, HDP, NMEADATA
    \tt timeout = time.time() + 8 while True:
         gpsModule.readline()
         buff = str(gpsModule.readline())
         NMEADATA= buff
```

```
parts = buffer.split(','')if (parts[0] == "b'$GPGGA" and len(parts) == 15):
             if(parts[1] and parts[2] and parts[3] and parts[4] and parts[5] 
and parts[6] and parts[7]):
                 print(buff)
                 latitude = convertToDegree(parts[2])
                 if (parts[3] == 'S'):
                    lattice = str(-float(latitude)) longitude = convertToDegree(parts[4])
                if (\text{parts}[\mathbf{5}] == 'W'):
                     longitude = str(-float(longitude))
                 satellites = parts[7]
                 HDP = parts[8]
                 Altitude = parts[9]
                 GPStime = parts[1][0:2] + ":" + parts[1][2:4] + ":" + 
parts[1][4:6]
                FIX STATUS = True
                 break
        if (time.time() > timeout):
             TIMEOUT = True
             break
         utime.sleep_ms(500)
def convertToDegree(RawDegrees):
     RawAsFloat = float(RawDegrees)
     firstdigits = int(RawAsFloat/100) 
     nexttwodigits = RawAsFloat - float(firstdigits*100) 
     Converted = float(firstdigits + nexttwodigits/60.0)
    Converted = !(0:.6f]'.format(Converted)
     return str(Converted)
###########################################################################
###########################################################################
#
data = open("mdata.csv", 'a')data.write("\nFECHA,HORA,LATITUD,LONGITUD,PM 1.0 [ug/m^3],PM 2.5 
[ug/m^3],PM 10 [ug/m^3],TEMPERATURA [°C],HUMEDAD [%],FORMALDEHIDO 
[mg/m^3],SATELITES,ALTURA,HDP,TIEMPO SATELITAL,IPM 1.0 [%],IPM 2.5 [%],IPM 
10 [%],ITEMP [°C] ,IHUM [%],IFORM [%],PM 2.5 ICCA,PM 2.5 CALIDAD DE AIRE,PM 
10 ICCA,PM 10 CALIDAD DE AIRE,TDM [s]\n\n")
data.close()
file=open("datos.csv", 'a')
file.write("\nFECHA,HORA,LATITUD,LONGITUD,PM 1.0 [ug/m^3],PM 2.5 
[ug/m^3],PM 10 [ug/m^3],TEMPERATURA [°C],HUMEDAD [%],FORMALDEHIDO 
[mg/m^3],SATELITES,ALTURA,HDP,TIEMPO SATELITAL,IPM 1.0 [%],IPM 2.5 [%],IPM 
10 [%],ITEMP [°C] ,IHUM [%],IFORM [%],PM 2.5 ICCA,PM 2.5 CALIDAD DE AIRE,PM 
10 ICCA,PM 10 CALIDAD DE AIRE,TDM [s]\n\n")
file.close()
Fecha = str(d[2]) + "/" + str(d[1]) + "/" + str(d[0]) + "-
"+str(d[4])+":"+str(d[5])+":"+str(d[6])
print(Fecha)
```
########################################################################### ########################################################################### #

```
while True:
###########################################################################
###########################################################################
#
     led2.value(1)
     #Obtener fecha y hora de lectura
     i2c.scan()
    ds = ds1307.DS1307(i2c)d = ds.datetime()dia = ""mes = ""ani = \mathbf{u}\mathbf{u}seq = ""min = ""
    hor = \frac{1}{2} if d[2]<10:
        dia= "0"+ str(d[2])
     else:
        dia = str(d[2]) if d[1]<10:
        mes= "0"+ str(d[1])
     else:
        mes= str(d[1])
     if d[0]<10:
         ani= "0"+ str(d[0])
     else:
         ani= str(d[0])
     if d[6]<10:
         seg= "0"+ str(d[6])
     else:
       seg = str(d[6]) if d[5]<10:
         min= "0"+ str(d[5])
     else:
        min= str(d[5])
     if d[4]<10:
        hor= "0"+ str(d[4])
     else:
        hor= str(d[4])
     Fecha= ani+"/"+mes+"/"+dia
    Hora = hor+":"+min+":"+seg
     datalist[0]=Fecha
     datalist[1]=Hora
###########################################################################
###########################################################################
```

```
 getGPS(gpsModule)
    if(FIX STATUS == True):
         print("Printing GPS data...")
         print(" ")
         print("Latitude: "+latitude)
         print("Longitude: "+longitude)
         print("Satellites: " +satellites)
         print("Time: "+GPStime)
         print("Altitud: "+Altitude)
         print("----------------------")
         datalist[2]=latitude
         datalist[3]=longitude
         datalist[10]=satellites
         datalist[11]=Altitude
         datalist[12]=HDP
         datalist[13]=GPStime
         display.text('Lat: '+latitude, 0, 0, 1)
         display.text('Lon: '+longitude, 0, 10, 1)
         display.text('Alt: '+Altitude, 0, 20, 1)
         display.text('Sat: '+satellites, 0, 30, 1)
         display.show()
         display.fill(0)
         time.sleep(1)
        FIX STATUS = False
    if(TIMEOUT == True):
         print("No GPS data is found.")
         display.text('No se encontro', 0, 0, 1)
         display.text('datos GPS :(', 0, 10, 1)
         print("---------------------")
         display.show()
         display.fill(0)
         datalist[2]='NO DATA'
         datalist[3]='NO DATA'
         datalist[10]='NO DATA'
         datalist[11]='NO DATA'
         datalist[12]='NO DATA'
         datalist[13]='NO DATA'
         time.sleep(1)
         TIMEOUT = False
###########################################################################
###########################################################################
     if PMS.any() > 1 :#Si hay algo en el buffer del PMS lee
         b=PMS.read() #40 bytes PMS5003ST
        iQty of Values = len(b) //2iValues = struct.unpack(f''>15Hh4H'', b) #15Hh4H 15 unsigned short, 1
signed short (Temperatura), 4 unsigned short
         print(iValues)
         PM1=iValues[2]
         PM1=str(PM1)
         PM25=iValues[3]
         if PM25>= 0 and PM25 < 15.5:
            ICCA25 = ((50-0)/(15.3-0)) * (PM25-0) +0
```

```
126
```

```
OA25 = 'BUENA' datalist[20]=str(ICCA25)
     datalist[21]=QA25
 if PM25>= 15.5 and PM25 < 40.5:
     ICCA25 = ((100-51)/(40.2-15.5))*(PM25-15.5)+51
     QA25 = 'SATISFACTORIA'
     datalist[20]=str(ICCA25)
     datalist[21]=QA25
 if PM25>= 40.5 and PM25 < 66:
   ICCA25 = ((150-101)/(65.4-40.5)) * (PM25-40.5) +101
     QA25 = 'NO SATISFACTORIA'
     datalist[20]=str(ICCA25)
     datalist[21]=QA25
 if PM25>= 66 and PM25 < 160:
     ICCA25 = ((200-151)/(159-66))*(PM25-66)+151
     QA25 = 'DAÑINA PARA LA SALUD'
     datalist[20]=str(ICCA25)
     datalist[21]=QA25
 if PM25>= 160 and PM25 < 251:
     ICCA25 = ((300-201)/(250-160))*(PM25-160)+201
     QA25 = 'MUY DAÑINA PARA LA SALUD'
     datalist[20]=str(ICCA25)
     datalist[21]=QA25
 if PM25>= 251:
     ICCA25 = ((500-301)/(500-251))*(PM25-251)+301
     QA25 = 'PELIGROSO'
     datalist[20]=str(ICCA25)
     datalist[21]=QA25 
 PM25=str(PM25)
 PM10=iValues[4]
 if PM10>= 0 and PM10 < 56:
   ICCA10 = ((50-0)/(54-0)) * (PM10-0) +0
     QA10 = 'BUENA'
     datalist[22]=str(ICCA10)
     datalist[23]=QA10
 if PM10>= 56 and PM10 < 155:
     ICCA10 = ((100-51)/(154-56))*(PM10-56)+51
     QA10 = 'SATISFACTORIA'
     datalist[22]=str(ICCA10)
     datalist[23]=QA10
 if PM10>= 155 and PM10 < 255:
     ICCA10 = ((150-101)/(254-155))*(PM10-155)+101
     QA10 = 'NO SATISFACTORIA'
     datalist[22]=str(ICCA10)
     datalist[23]=QA10
 if PM10>= 255 and PM10 < 355:
     ICCA10 = ((200-151)/(354-255))*(PM10-255)+151
     QA10 = 'DAÑINA PARA LA SALUD'
```

```
 datalist[22]=str(ICCA10)
             datalist[23]=QA10
         if PM10>= 355 and PM10 < 424:
             ICCA10 = ((300-201)/(424-355))*(PM10-355)+201
             QA10 = 'MUY DAÑINA PARA LA SALUD'
             datalist[22]=str(ICCA10)
             datalist[23]=QA10
         if PM10>= 424:
             ICCA10 = ((500-301)/(604-424))*(PM10-424)+301
             QA10 = 'PELIGROSO'
             datalist[22]=str(ICCA10)
             datalist[23]=QA10
         PM10=str(PM10)
         Temp=iValues[15]/10
         Temp=str(Temp)
         Hum =iValues[16]/10
         Hum=str(Hum)
         Form=iValues[13]/10
         Form=str(Form)
         Form1=iValues[13]
         datalist[4]=PM1
         datalist[5]=PM25
         datalist[6]=PM10
         datalist[7]=Temp
         datalist[8]=Hum
         datalist[9]=Form
         datalist[24]=str(TDM)
         display.text('PM1.0 ='+PM1, 0, 0, 1)
         display.text('PM2.5 ='+PM25, 0, 10, 1)
         display.text('PM10 ='+PM10, 0, 20, 1)
         display.text('TEMP ='+Temp, 0, 30, 1)
         display.text('HUM ='+Hum, 0, 40, 1)
         display.text('Form ='+Form, 0, 50, 1)
         display.show()
         display.fill(0)
         time.sleep(1)
###########################################################################
###########################################################################
########################################### 
     data =open("mdata.csv", 'a')
data.write("\t"+datalist[0]+","+datalist[1]+","+datalist[2]+","+datalist[3]
+","+datalist[4]+","+datalist[5]+","+datalist[6]+","+datalist[7]+","+datali
st[8]+","+datalist[9]+","+datalist[10]+","+datalist[11]+","+datalist[12]+",
"+datalist[13]+","+datalist[14]+","+datalist[15]+","+datalist[16]+","+datal
ist[17]+","+datalist[18]+","+datalist[19]+","+str(datalist[20])+","+str(dat
alist[21])+","+str(datalist[22])+","+str(datalist[23])+","+str(datalist[24]
)+<sup>"</sup>\ln")
     data.close()
     if datalist[2]!='NO DATA' and float(datalist[4])<= 1000 and
float(datalist[5])<= 1000 and float(datalist[6])<= 1000:
         file =open("datos.csv", 'a')
```

```
file.write("\t"+datalist[0]+","+datalist[1]+","+datalist[2]+","+datalist[3]
+","+datalist[4]+","+datalist[5]+","+datalist[6]+","+datalist[7]+","+datali
st[8]+","+datalist[9]+","+datalist[10]+","+datalist[11]+","+datalist[12]+",
"+datalist[13]+","+datalist[14]+","+datalist[15]+","+datalist[16]+","+datal
ist[17]+","+datalist[18]+","+datalist[19]+","+str(datalist[20])+","+str(dat
alist[21])+","+str(datalist[22])+","+str(datalist[23])+","+str(datalist[24]
)+"\langle n"\rangle file.close()
         file =open("NMEADATA.csv", 'a')
         file.write("\n"+datalist[0]+","+datalist[1]+","+NMEADATA+"\n")
         file.close()
###########################################################################
###########################################################################
###########################################
    print("PM 1.0 = " +str(PM1)+"\nPM 2.5 = "+str(PM25)+"\nPM 10 =
"+str(PM10)+"\nTemperatura = "+str(Temp)+" \nHumedad = "+str(Hum)+" 
\nFormaldehido = "+str(Form))
     print("-----------------------------")
     led2.value(0)
    while i \leq TDM: display.text('SI DESEA CAMBIAR', 0, 0, 1)
         display.text('TIEMPO DE LECTURA', 0, 10, 1)
         display.text('PRESIONE CONFIG', 0, 20, 1)
         i=str(i)
         display.text(""+i, 60, 30, 1)
         display.show()
         display.fill(0)
         while botonrojo.value()==1:
            i=int(i)i = TDM - 1 while botonverde.value()==1:
             display.text('Lat:'+datalist[2], 0, 0, 1)
             display.text('Lon:'+datalist[3], 0, 10, 1)
             display.text('Alt:'+datalist[11], 0, 20, 1)
             display.text('PM 1.0:'+datalist[4], 0, 30, 1)
             display.text('PM 2.5:'+datalist[5], 0, 40, 1)
             display.text('PM 10:'+datalist[6], 0, 50, 1)
             display.show()
             display.fill(0)
         while boton.value()==1:
            TDM = str(TDM) led1.value(boton.value())
             display.text('TIEMPO DE TOMA', 0, 0, 1)
             display.text('DE MUESTRAS', 0, 10, 1)
             display.text(""+TDM, 60, 20, 1)
             display.show()
             display.fill(0)
            TDM = int(TDM)
```

```
 if botonrojo.value()==1:
             TDM = TDM +30
             TDM = str(TDM)
             display.text(""+TDM, 60, 20, 1)
             display.show()
             display.fill(0)
            TDM = int(TDM) if TDM > 300:
                 TDM = 300
         if botonverde.value()==1:
             TDM = TDM -30
             TDM = str(TDM)
             display.text(""+TDM, 60, 20, 1)
             display.show()
             display.fill(0)
             TDM = int(TDM)
             if TDM <30:
                  TDM = 30
     led1.value(boton.value())
    i=int(i) i=i+1
     time.sleep(1)
 i=0 
 print(Hora)
 print("---------------------")
```
## Presupuesto

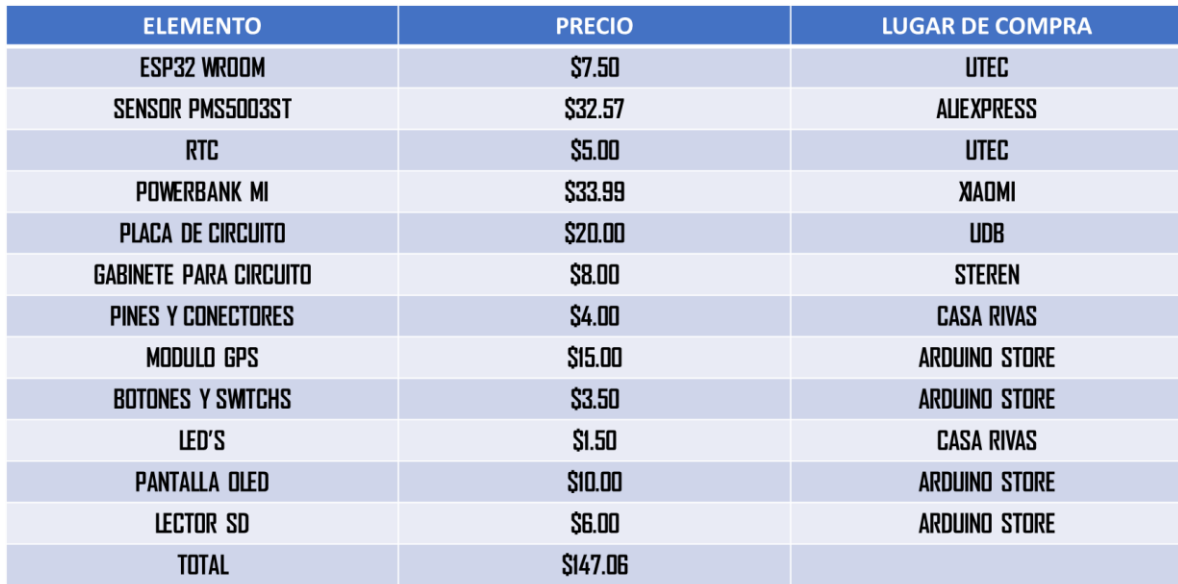